# $BRI$ ESCUELA SUPERIOR POLITECNICA DEL TITORAL

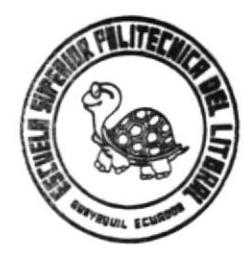

# Programa de Tecnología en Computación

# **PROYECTO DE GRADUACION**

Previo a la Obtención del Título de "Analista de Sistemas"

MANUAL DE DISEÑO

# TEMA:

# Sistema de Producción de Camaronera

AUTORES: Luis Enrique Brito<br>Félix Mendoza Quimí

DIRECTORA: ALEXANDRA PALADINES DE PONCE

**GUAYAQUIL** 

**ECUADOR** 

 $639.543...$ 

 $1997$ 

# ESCUELA SUPERIOR POLITÉCNICA DEL LITORAL

# MANUAL DE DISEÑO

# SISTEMA DE PRODUCCIÓN DE CAMARONERA

Dirigido por:

Ani. Alexandra Paladines de Ponce Directora de Tesis

Elaborado por :

Luis Enrique Brito Félix Mendoza Quimí

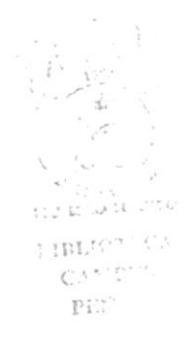

Previo a la obtención de título como:

Analista de Sistemas

Febrero 3, de 1997

# Marina de Rey S. A.

# MANUAL DE DISEÑO

# SISTEMA DE PRODUCCIÓN DE CAMARONERA

Dirigido por:

Anl. Alexandra Paladines de Ponce Directora

Realizado por:

Luis Enrique Brito Félix Mendoza Quimí  $(E. S. P. O. L.)$ 

Febrero 3, de 1997

# **DECLARACIÓN EXPRESA**

"La responsabilidad de los hechos, ideas y doctrinas expuestas en esta tesis nos corresponden exclusivamente; y el patrimonio intelectual de la misma, a la ESCUELA SUPERIOR POLITECNICA DEL LITORAL". (Reglamento de Exámenes y Títulos Profesionales de la ESPOL).

# **DEDICATORIA**

Esta tesis fruto del esfuerzo e irrefrenable deseo de hacer realidad una de las grandes metas de nuestra vida, está dedicada específicamente a NUESTROS PADRES, quienes incondicionalmente nos brindaron respectivamente el apoyo necesario durante todos estos años, compartiendo momentos difíciles en el transcurso de la carrera e inculcando siempre a seguir adelante, por esto y mucho más, ellos merecen este presente.

# **AGRADECIMIENTO**

Nuestro agradecimiento más sincero, en primer lugar a Dios, quien nos dió la iluminación y la entereza necesaria para continuar hasta el final, a nuestro Padres, Hermanos y todas aquellas personas que contribuyeron con un granito de arena para ver culminado este proyecto; y a nuestros profesores quienes nos prestaron su tiempo y esfuerzo para que sigamos adelante en esta dura tarea.

# Tabla de Contenido

## Capítulo 1 : Alcance del sistema

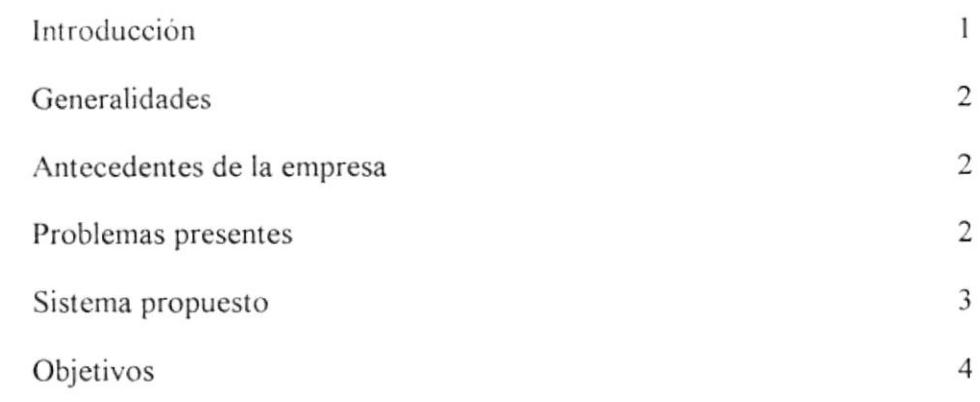

# Capítulo 2 : Diagramas de flujo

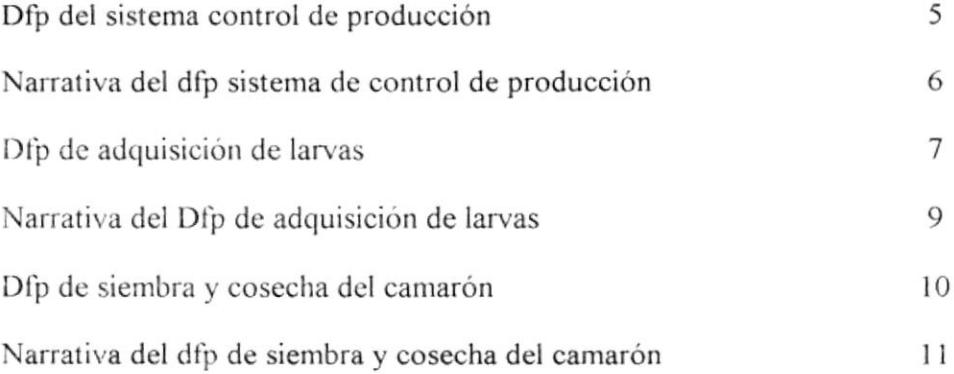

# Capítulo 3 : Diagrama jerárquico

 $_{\rm r}$ 

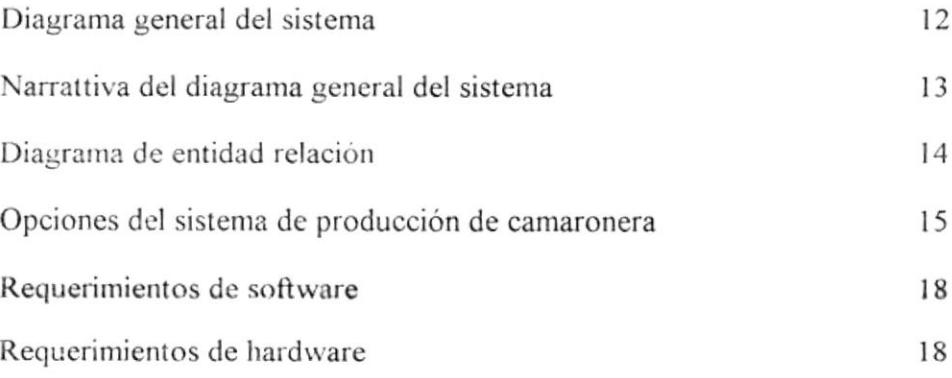

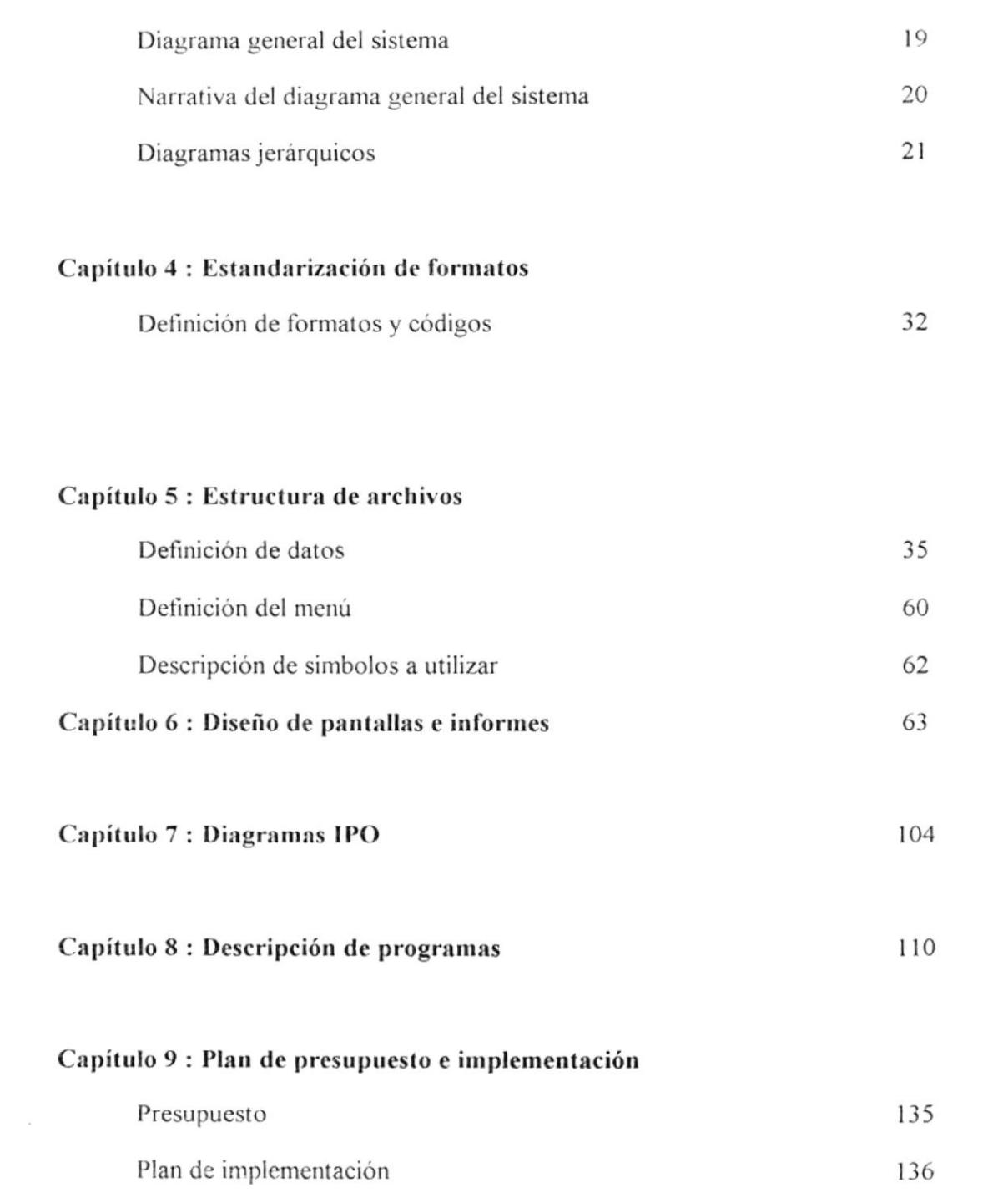

 $\sim 10^{11}$ 

# **CAPITULO I**

# **ALCANCE DEL SISTEMA**

# Introducción

El presente manual de diseño tiene por objetivo mostrar los elementos conceptuales que permitirán el desarrollo del Sistema de Producción de Camaronera, a la vez que esquematiza de una manera bastante clara y objetiva la organización lógica del sistema.

El documento está dividido de una manera sencilla en los siguientes temas:

- · Generalidades: donde se indican los antecedentes de la empresa, el sistema que se ha propuesto, objeto de este diseño.
- Diagramas del sistema como *diagrama general* donde se especifica a breves rasgos el contenido del sistema, y los diagramas jerárquicos que clasifican los módulos en que se organizará el sistema.
- Definición de formatos donde se indica la codificación a utilizar en el desarrollo de sistema
- · Definición de datos que presenta el diagrama de entidad relación y la definición de todos sus archivos.
- · Definición de programas da la descripción de los procedimientos y procesos que el sistema implementará.
- · Definición de formas e informes donde se presentan los formatos de pantallas de ingresos de datos y los formatos de los listados que el sistema proporcionará.
- Presupuesto
- · Plan de Implementación

# Generalidades

### $\overline{\rm ANTECEDENTES}$  DE LA EMPRESA

Marina de Rey S.A. en una compañía dedicada a la labor de empacado de camarón, misma que entre sus socios se encuentran propietarios de camaroneras, encuentra ubicada en las calles San Martín y la Ría.

El gerente de la empresa en reunión con los socios mayoritarios, llegan a considerar que se lleve un control de las camaroneras en la empacadora y conectarlo al sistema de producción de empacado de camarón, para esto la empresa consta con el Ing. Arnaldo Carrera el cual se encuentra a cargo del departamento de sistemas.

Las operaciones de la empresa se llevan en la actualidad, con sistemas tradicionales desarrollados en FoxBase, FoxPro 2.0 y ciertos menús en Clípper, mismos que no prestan la avuda esperada por parte de la gerencia.

Para la obtención de informes o balances el sistema existente no les brinda la ayuda del caso por los cual se solicitó la intervención de personal quc no pertenezca a la empresa para el arreglo o desarrollo de los sistemas actuales.

Se enfátiza en la reunión que el desarrollo del sistema de control de producción de camaroneras debe ser realizado de forma inmediata.

La compañía cuenta con equipos de computación modernos y no se necesitaría el cambio o adquisición de nuevos equipos.

#### PROBLEMAS PRESENTES

Específicamente se han encontrado los siguientes problemas :

- Gran parte del control se lo realiza de forma manual ya que el sistema actual no presenta los resultados esperados. 生に変えら
- El tiempo de respuesta dcl sisterna es alto
- No presenta los resultados solicitados ya que hace uso de otras herramientas para la generación de informes
- o No posee un sistema de seguridad el cual brinde la confianza en los resultados obtenidos

11.01

- Los controles que actualmente se llevas son pocos por lo cual los informes solicitados no con completos
- · Necesitan llevar un control gráfico de porcentajes de mortalidad, tipos de alimentación y comparativos de cosechas estimadas contra las reales

### SISTEMA PROPUESTO

Debido a la importancia que tiene el manejo de información relevante sobre la producción, costo, estimación, venta y empacado del producto, como una forma competitiva del manejo de mercados, es recomendable el desarrollo de un sistema computarizado. Es de tomar en consideración que las fuentes de datos provienen tanto de áreas internas y externas de la empresa, así también de otro Sistema de Empacado existente; con lo que se observará la multifuncionalidad y valía del sistema al integrar estos elementos para el manejo de servicios, costos y productos.

En base a esta necesidad de información se propone el desarrollo de un sistema computarizado, el cual se denominará "Sistema de Producción de Camaronera", en este manual denominado como SIPC

#### **OBJETIVOS**

El sistema propuesto permitirá obtener información necesaria para un mejor control de la producción en cuanto adquisiciones y costos, seguimiento de los productos brindados a los clientes y empacadoras a fin de apoyar la toma de decisiones. En resumen 'obtener la mejor producción de camarón, realizar una excelente estimación, llegar al cliente, con el producto correcto, al tiempo correcto, con la oferta excelente'.

A continuación se detallan los principales objetivos:

- ¿ Realizar análisis de producción, clientes y empacado.
- $\checkmark$  Evaluar la calidad de servicios obtenidos en la producción.
- $\checkmark$  Evaluar el comportamiento en el mercado del producto generado.
- o Con la utilización de este sistema se obtendrán, entre otros, los siguientes beneficios:
- / Mejorar la planificación de las producciones y estimaciones futuras en base al comportamiento de las actuales.
- $\checkmark$  Facilitar el análisis de producción de camaronera y laboratorio, clientes y empacado
- $\checkmark$  Obtener oportunamente los datos de la producción y estimaciones.
- $\checkmark$  Obtener información de los datos de la producción de procesos, laboratorios y camaronera.
- $\checkmark$  Observar el comportamiento de las siembras y cosechas de laboratorios.
- $\checkmark$  Obtener información gráfica de los muestreos semanales.
- $\checkmark$  Obtener información de los resultados de la producción.
- $\checkmark$  Establecer un control de costos por piscinas.

# CAPITULO II

# DIAGRAMAS DE FLUJO

 $\overline{\phantom{a}}$ 

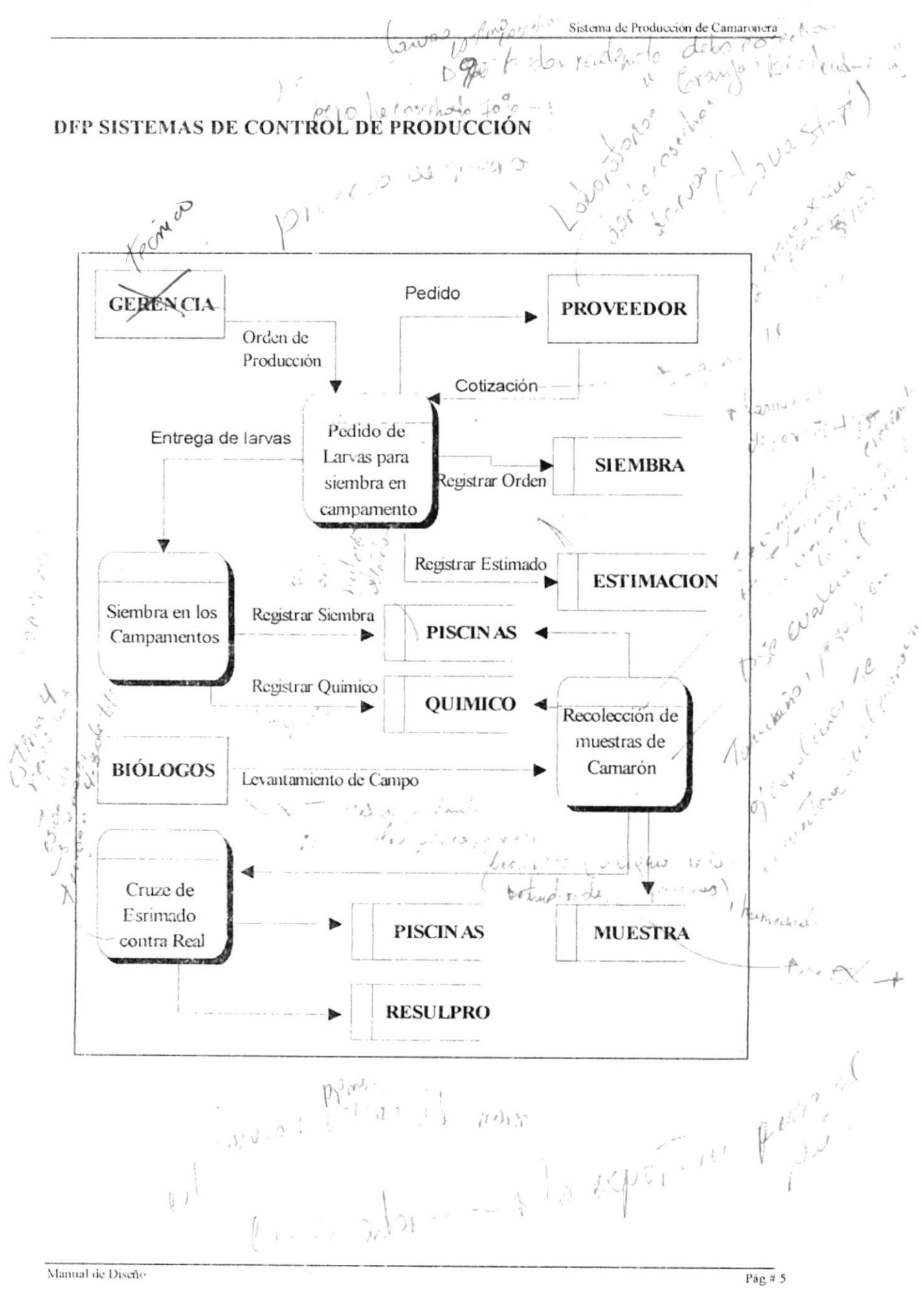

 $\sqrt{48.2}$   $\sqrt{2}$ 

## NARRATIVA DEL DFP SISTEMAS DE CONTROL DE PRODUCCIÓN

 $\bullet$ 

- 1. Se realiza la orden de Producción
- 2. Solicitud de larvas para la siembra en los campamentos
- 3. Recepción de Cotización en caso que nuestros laboratorios no tengan larvas en stock.  $-$
- 4. Siembra de Larvas en las piscinas y control de alimentación y químicos usados en las piscinas.
- 5. Muestreo por parte de los biólogos y control de las Piscinas, para emitir informes a sistemas
- 6. Cosecha de las piscinas y entrega de resultados al departamento de sistemas

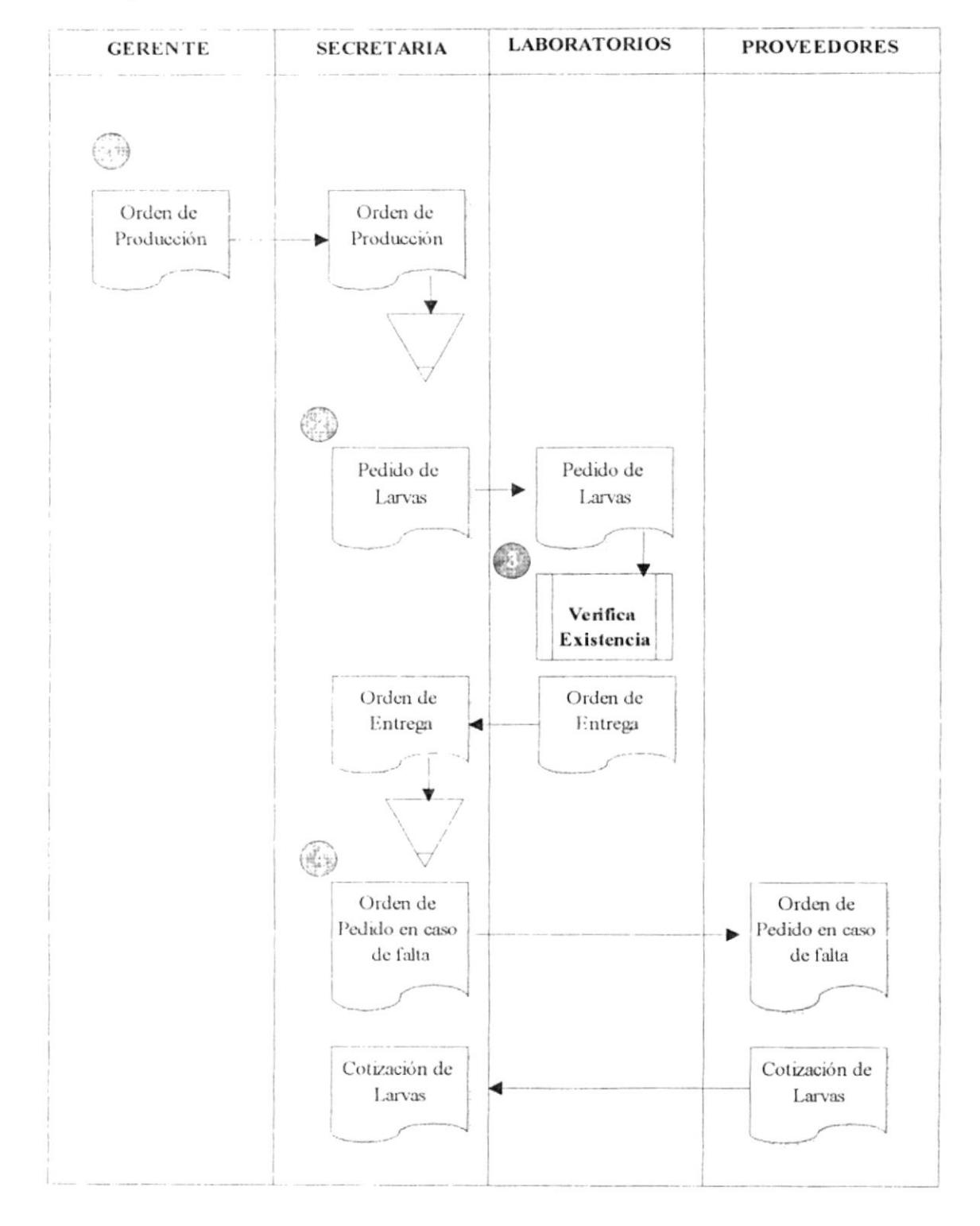

# DFI ADQUISICIÓN DE LARVAS

¥

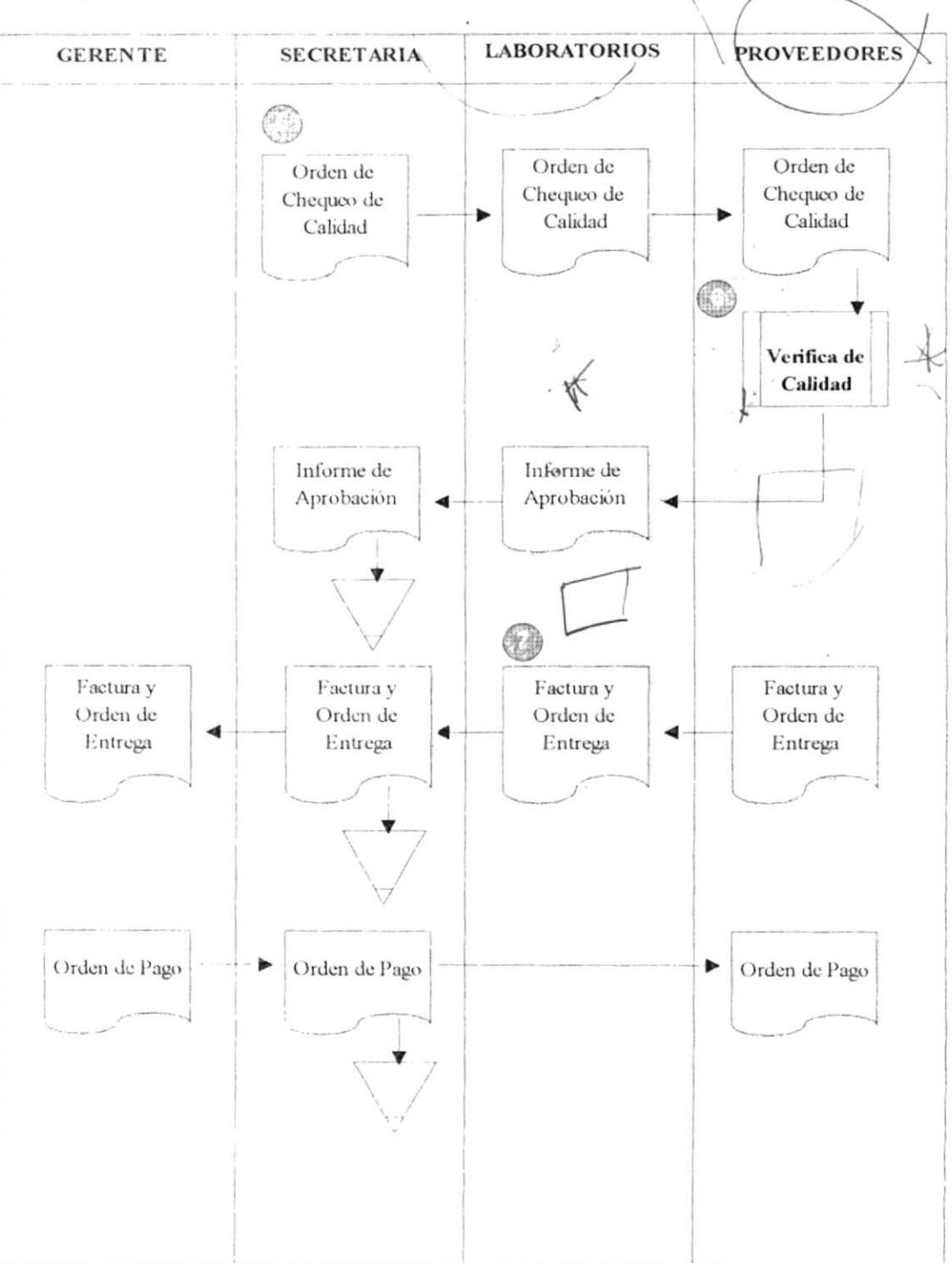

# DFI ADQUISICIÓN DE LARVAS

# NARRATIVA DEL DFI ADQUISICIÓN DE LARVAS

- 1. El Gerente emite una orden de Producción para iniciar el proceso de siembra de las larvas en las piscinas y laboratorios, se la entrega a la secretaria de gerencia.
- 2. La secretaria recibe la orden de proceder con el pedido de larvas a los laboratorios de la compañía
- 3. Los biólogos verifican la existencia de larvas y emiten un informe de existencia, de ser así se emite la orden de entrega, si no sólo se entrega un informe para solicitar la adquisición a los proveedores.
- 4. La secretaria en el caso de no tener existencia en nuestros laboratorios, solicita las cotizaciones a los proveedores para la adquisición de larvas.
- 5. Emite una orden de chequeo a los Biólogos para verificar la calidad de las larvas y emitir un informe.
- 6. En caso de estar todo en orden se realiza la negociación.

¥

7. El proveedor emite la orden de entrega junto con la factura para que el gerente emita la orden de pago junto con el cheque.

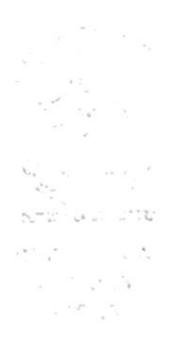

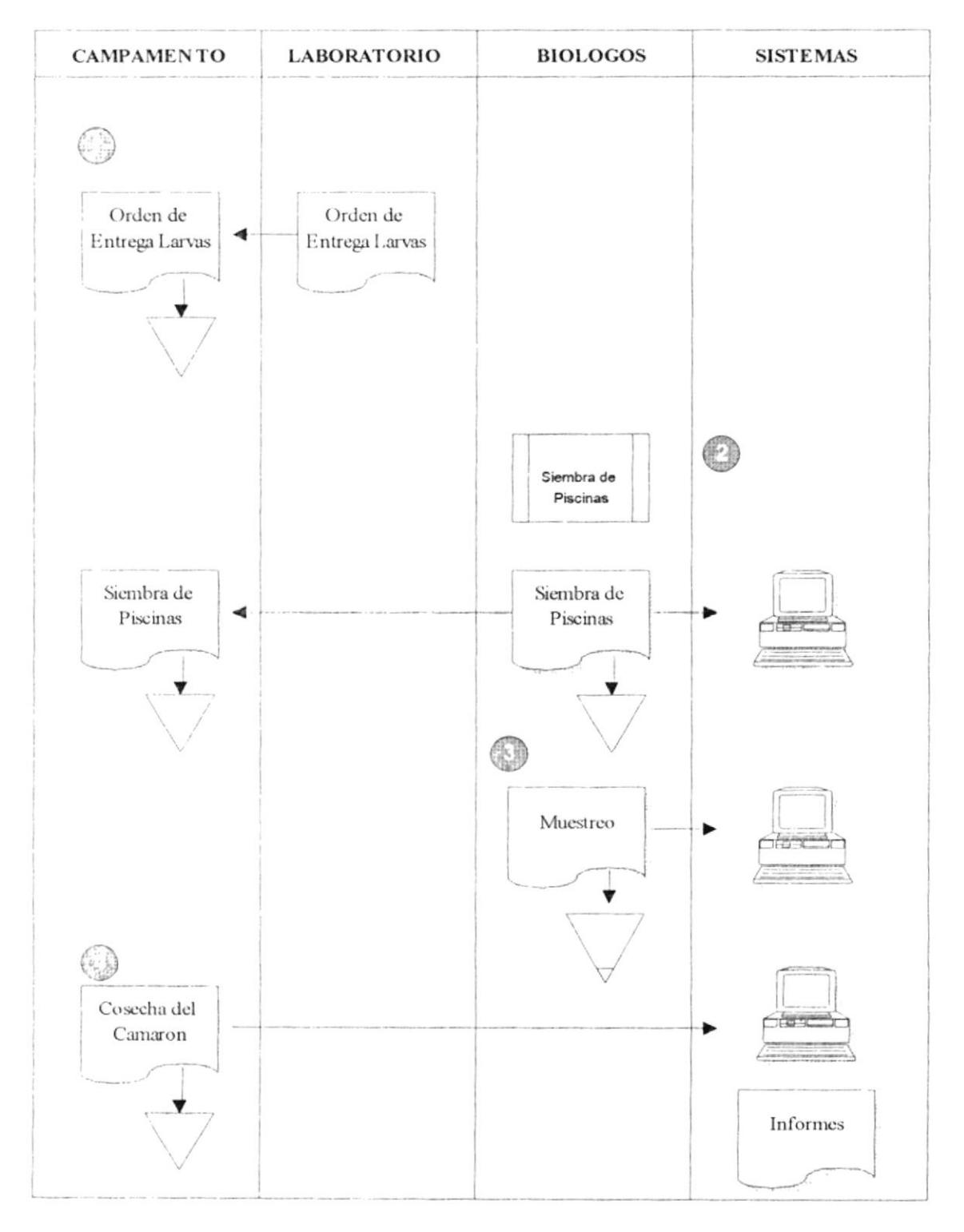

# DFI SIEMBRA Y COSECHA DEL CAMARÓN

,

# NARRATIVA DEL DFI SIEMBRA Y COSECHA DE CAMARÓN

- 1. Los laboratorios realizan la entrega de las larvas a los campamentos para proceder con la siembra
- 2. Los biólogos realizan la siembra en las piscinas previo estudio y área a sembrar, emiten un informe el cual es ingresado al sistema...
- 3. Periódicamente se realizan los muestreos de camarón en las piscinas y se entrega un informe el cual es enviado a las oficinas e ingresado al sistema.
- 4. Por último se realiza la cosecha de las piscinas y se emite el informe de cantidades peso y tipo para el análisis que se realiza con la ayuda el del sistema, el cual presenta informes.

¥

# DIAGRAMA GENERAL DEL SISTEMA

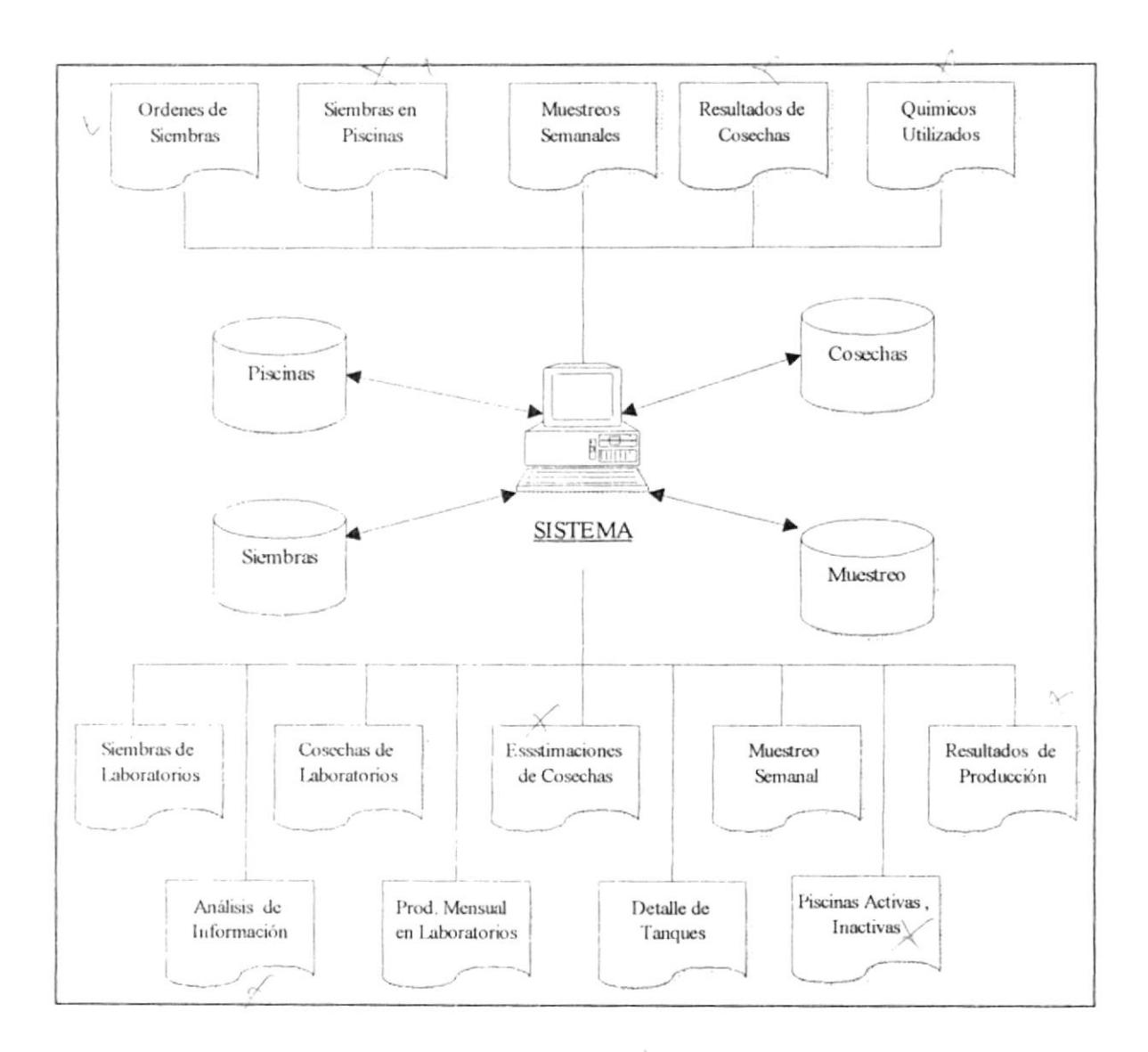

ä,

# NARRATIVA DEL DIAGRAMA GENERAL DEL SISTEMA

- 1. Se especifican de forma general todas las entradas que sistema el recibirá, para poder realizar su procesamiento. Entre estas entradas tenemos.
	- Ordenes de Siembra
	- Siembras en Piscinas
	- Muestreos Semanales
	- Resultado de Cosechas  $+$
	- · Químicos Utilizados, etc.
- 2. Se procesan todos los datos válidos ingresados al sistema, manteniendo la integridad de los mismos y consecuentemente se actualizan las tablas
- 3. Se especifican las salidas por pantalla e impresas del sistema en forma general tales como: Siembra de Laboratorios, Cosecha de Laboratorios, Estimaciones de Cosecha, Muestreo Semanal, Resultados de Producción, Análisis de Información, etc...

ä,

# DIAGRAMA ENTIDAD RELACIÓN

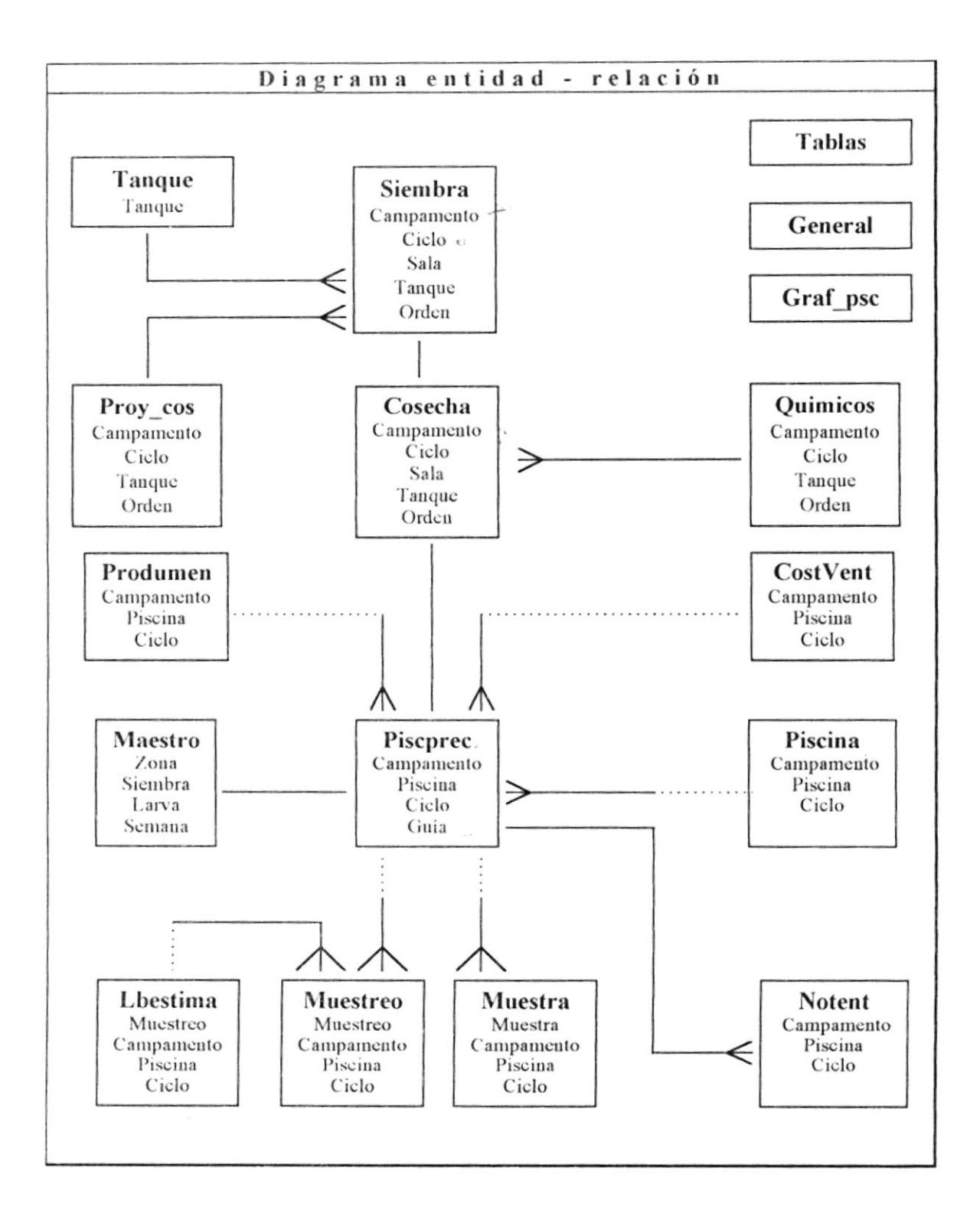

# OPCIONES DEL SISTEMA DE PRODUCCIÓN DE CAMARONERA

## Archivos:

- · Registro de elementos utilizados para la estimación y producción como son campamentos, grupos de materiales, tipos de proceso, tipos de empaque, clientes, importadores, tipos de larvas, proveedores, alimentos, químicos, enfermedades y zonas.
- Registro de las provecciones generadas por los biólogos para las semanas que durará la cosecha; valores estimados de supervivencia, peso de larva, cantidad de alimentos y oxigeno proporcionados y porcentaje.
- · Registro de los parámetros para las siembras de tangues, cada uno mantendrán volumen de camarones a sembrar, ciclo actual y porcentaje de proyección
- · Registro de datos únicos para el sistema, como número muestreo, fecha del muestreo, días para la proyección, porcentaje de supervivencia, valor de la libra de camarón, costo agregado, nota para la provección.

## Actualizaciones

- Actualización de siembras de laboratorios con su orden de siembra, procedencia, proveedor, origen, fecha de siembra, la cantidad de camarones para la siembra.
- Actualización de cosechas de laboratorios con su número de la orden de siembra; los resultados de fecha de cosecha, comprador, número de guía de embarque, la cantidad cosechada
- Actualización del control de laboratorios con sus datos finales de alimentos, químicos,  $\bullet$ algas que se le suministró a los tanques en todo el ciclo codificado. Identificando que químicos se utilizó; con los datos de fecha de control, el químico y cantidad asignada.
- Actualización de siembras de piscinas con sus datos de proveedor, procedencia,  $\bullet$ origen de la larva, número de guía de embarque, tanques de la siembra, la fecha de siembra, tipo de siembra, valores de cantidad sembrada y porcentajes
- Actualización de muestreos de piscinas para datos principales del muestreo semanal  $\bullet$ de piscinas y precriaderos; en conjunto a una fecha, datos del muestreo generados por los biólogos, como pesos promedios, cantidad y tipos de alimentos, y número de camarones en la piscina

# Informes

- "Siembras de laboratorios" : obtendrá los datos actualizados en siembra. Con su tanque, orden de siembra, fecha de siembra, proveedor, procedencia, origen, cantidad de siembra.
- "Cosechas de laboratorios": obtendrá los datos actualizados en cosechas. Con su tanque, orden de siembra, fecha de siembra, proveedor, cantidad de siembra,

Manual de Diseño

densidad, fecha de cosecha, número de guía, días de cultivo, tamaños, destino, valores contados, porcentaje.

- "sienlbras y cosechas estimadas en laboratorios" : obtendrá las proyecciones estimadas en laboratorios por campamento ciclo, tanque, orden de siembra dará su fecha de siembra, cantidad sembrada, estimado a 19 y 20 días a partir de la fecha de siembra, cantidad cosechada; con opción a cambiar la fecha estimada de cosecha, el destino y millones.
- "Sienrbras por proveedor y destino estimado" : donde se dan los totales por proveedor en colunrnas por salas, camaroneras y clientes con sus respectivos totales.
- "Resunren scmanal de piscinas activas", obtendrá las piscinas activas de acuerdo al último muestreo; con su ciclo, tipo de siembra, hectáreas, peso actual, primera semana de acuerdo al peso, cuarta semana, densidad, fecha de siembra; estimaciones de cosechas como fccha. dias, libras, porcentaje de supervivencia y peso.
- "Resumen semanal de piscinas inactivas" obtendrá las piscinas inactivas las cuales son  $\bullet$ las que están en piscinas o precriaderos y Notas de Entrega, sólo las ultimas piscinas, con su ciclo, fechas de nota de entrega, de secado final, de mantenimiento final, de llenado final, dias inactivos y dias a sembrar.
- $\bullet$  "Estimación de cosechas de piscinas activas", de acuerdo a la fecha, cambio de fechas estimadas y valorización solicitados; presentará los acumulados de los meses anteriores. y en detalle las estimaciones de cada piscina con su tipo de siembra, hectáreas, densidad, fecha. dias, libras estimadas, promedio de supervivencia, peso promedio, libras a exportar y su valor dolarizado.
- · Gráfico de Muestreo Semanal, presenta un formato previamente definido por la empresa; se trata de un gráfico de estimaciones de proyecciones para veinte y cinco semanas en cuanto a densidad, peso, estándar, proyección de libras por hectáreas, cantidad real por hectárea, proyección de balanceado por semana, cantidad real de balanceado por semana y proyecciones.
- o "Detalle de lanques por piscina", obtendrá por cada campamento el tanque origen, proveedor, tamaño, stress, porcentaje de supervivencia y antecedentes de químicos con sus cantidades usadas.
- "Resultado final de producción", obtendrá por cada campamento su número de hectáreas, tipo de siembra, fecha de siembra, densidad de Ia piscina, proveedor, origen de la larva y cantidad sembrada, antecedentes de laboratorios; datos de rcsultados de cosecha; datos de procesos de empacadora; descripciones de las medidas y cantidades distribuidas en los diferentes tipos de procesos; costos de venta, diferencias y márgenes.

La información parte desde las notas de entregas generadas, hojas y detalles de liquidaciones que serán percibidas desde otro sistema que se encuentra tiv.sarrollado en la empresa.

Pág # 16

- "Análisis de información" por zona, tipo de siembra, fechas de siembras, rango de densidad estimada, origen de larva y tipo de fecha de siembra o cosecha, determinará la semana, peso, alimento, densidad real y densidad estimada.
- "Producción mensual en laboratorio", obtendrá los totales mensuales del año la cantidad sembrada, cantidad cosechada y porcentaje de supervivencia de ambas salas; totales de cantidades sembradas, cosechadas, de clientes y zonas.
- "Informe de procesos de clientes por empacadora" trata los sumarizados de clientes, dando la empacadora, peso enviado, peso recibido, valor agregado, porcentaje de descuento; obtiene las transacciones diarias de los clientes.
- "Informe de procesos en empacadora por clientes" trata de los sumarizados de las  $\bullet$ empacadoras, dando el nombre de cliente, peso recibido, peso enviado, valor agregado; obtiene las transacciones diarias de las empacadoras.
- "Informe de rendimientos de procesos en empacadora" trata de los detalles de una empacadora, obtiene las transacciones diarias de la empacadora, su nota de entrega, el campamento, el proceso, su rango, su peso neto, fecha de diario.
- "Informe por nota de entrega de resultados de procesos cliente :" se trata de los detalles de un cliente específico, obtiene las transacciones diarias del cliente, su nota de entrega, el proceso, su rango, su peso neto, fecha de diario y resúmenes.

Todos los datos obtenidos en estos informes últimos cuatro informes se rescatarán desde la base de datos mantenida por el sistema de empacado existente en la empresa.

"Informe mensual de productividad de camaroneras", de trata de los detalles de resultados de producción por cada piscina, obtiene la hectárea, densidad, fechas de siembra y cosecha, libras cosechadas y recibidas, peso neto, porcentaje de crecimiento, peso promedio, porcentaje de supervivencia, valores de costo, venta y diferencias.

# Opciones de mantenimiento de la base de datos:

- Empaquetado : eliminación física de los registros de cada tabla de la base de datos en modo exclusivo.
- · Reindexación : reconstrucción de los índices de cada tabla de la base de datos de manera exclusiva
- · Respaldo y restauración : respaldo usado para sacar una fiel copia de la base de datos del sistema. Restauración para copiar desde la unidad de almacenamiento respaldada la base de datos a donde se encuentre el sistema instalado.

### REOUERIMIENTOS DE SOFTWARE

Para el desarrollo y utilización del sistema se requiere el siguiente software:

 $\checkmark$  El sistema operativo MS-DOS  $\overset{\text{*}}{ }$  versión 3.1 o posterior (se recomienda la versión 5.0 o posterior de MS-DOS).

 $\checkmark$  Lenguaje de programación Fox Pro para Windows 2.6<sup>th</sup>.

 $\checkmark$  Plataforma de interfaces gráfica Windows<sup>®</sup> 3; 1 o superior.

## REQUERIMIENTOS DE HARDWARE

La siguiente descripción define las características básicas de una computadora personal para operar con el sistema:

- Procesador 486 o superior.
- Velocidad del procesador 33 Mhz o superior.
- Memoria RAM de 4 Mb o superior.
- Una pantalla VGA, EGA, XGA o cualquier adaptador de vídeo que funcione con Microsoft Windows versión 3.1 o posterior (excepto CGA). Se recomienda un adaptador de vídeo de 256 colores y compatibles con Microsoft Windows).
- Una unidad de disco de 3wazzu ,5" de alta densidad (1,44 MB).
- Teclado 101 teclas
- · Un mouse o dispositivo señalador compatible.
- Capacidad libre en disco duro de 6 Mb para instalar el sistema.

### Impresora

• Cualquiera de las impresoras compatibles con Microsoft Windows versión 3.1.

## Equipo opcional

- Memoria adicional.
- Adaptador de vídeo de 512 colores y compatibles con Microsoft Windows.

# CAPITULO III

# DIAGRAMA JERÁRQUICO

 $\epsilon$ 

# Diagramas del sistema

# DIAGRAMA GENERAL DEL SISTEMA

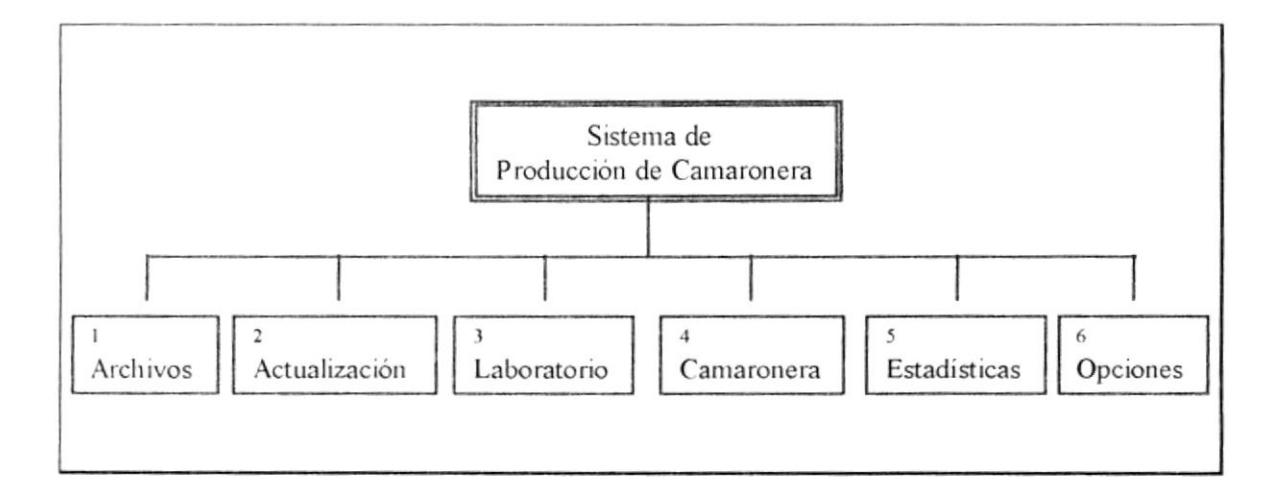

ù.

### Narrativa del diagrama general del sistema

Los archivos de grupos, ítems, deben estar actualizados de acuerdo a la cantidad de clientes, empacadoras, campamentos, importadores, proveedores, materiales, tipos de proccsos. empaque, larvas, se vallan adquiriendo, asi mismo definiendo nuevos grupos de necesarios.

Los archivos de maestro y tanques se actualizarán para una nueva producción. El archivo general servirá al sistema para saber el número de muestreo en producción.

Las actualizaciones de siembras, cosechas y control de laboratorios se irán dando al momento de obtener la planeación y datos de proveedores, fechas, guías, resultados y tamaños. Las siembras de piscinas serán el resultado de las cantidades enviadas y recibidas con su respectiva guía. El muestreo serán los resultados de los biólogos de manera semanal

#### Informes:

Siembras de laboratorios. Cosechas de laboratorios. Siembras y cosechas estimadas en laboratorios. Siembras por proveedor y destino estimado. Resumen semanal de piscinas activas. Resumen semanal de piscinas inactivas. Estimación de cosechas de piscinas activas. Gráfico de Muestreo Semanal. Detalle de tanques por piscina. Resultado final de producción. Análisis de información. Producción mensual en laboratorio. Procesos de clientes por cmpacadora. Procesos en enrpacadora por clientes. Rendimientos de procesos en empacadora. Nota de entrega de resultados de procesos cliente Mensual de productividad de camaroneras.

# Diagramas jerárquicos

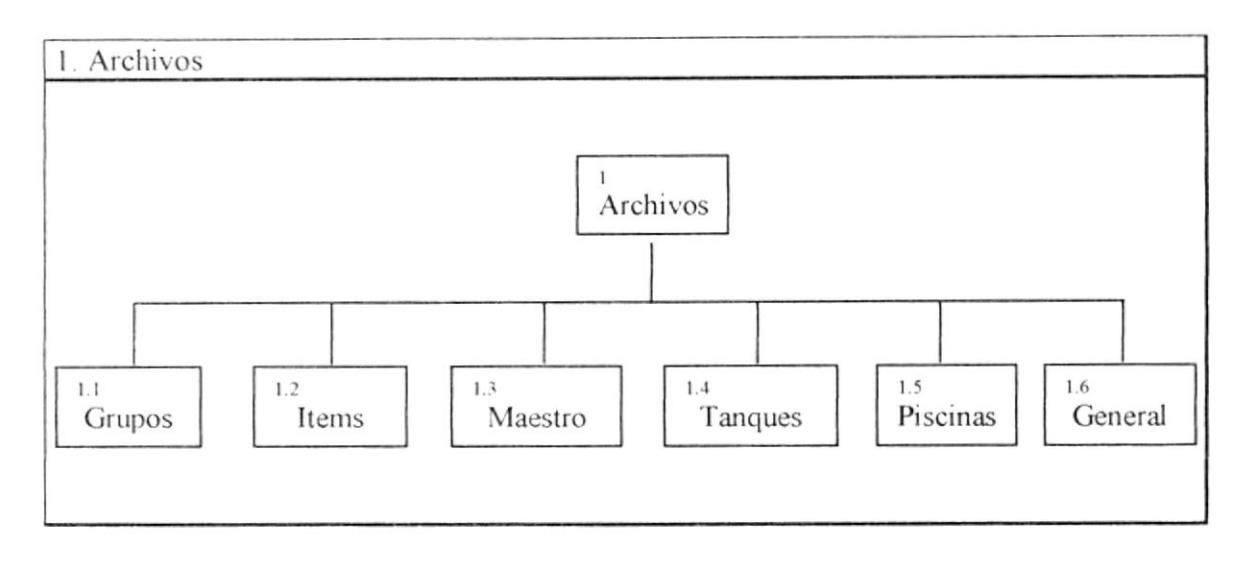

En este bloque se especifican las entidades donde se guardan parámetros para mantenimiento de la información del sistema, se actualizarán nombres, porcentajes de crecimientos, valores determinados de la experiencia o estudios de laboratorios, fechas de muestreos, observaciones, relaciones de elementos, pesos a esperar de la producción, valores monetarios.

### 1.1 Grupos

Donde se describen las distintas agrupaciones de los elementos para uso de la producción como son Campamentos, Grupos de materiales, Tipos de proceso, Tipos de empaque, Importadores, Tipos de larvas, proveedores, Clientes. alimentos, químicos, microbiológicos, enfermedades y zonas de campamentos.

## 1.2 Items

Describe en detalle las características de cada elemento que se encuentra dentro de cada grupo descrito como son accesorios, algas, alimentos, clase D, costafresca, cloramphenicol, cotrimoxazol, codelit, colas de oro, eventuales, combustibles, fertilizantes, maduración, herramientas, clase como juvenil, IOF, varios suministros, nauplios, nutrientes, productos térmicos, nombres de clientes, nombres de empresas asociadas, nombres de zonas cada uno con su ruc, conexión, teléfono, número de fax en caso de ser empresa, cliente proveedor u otro contacto; y si el elemento guarda alguna relación con otro.

### 1.3 Maestro

Bloque donde se archivan las proyecciones generadas por los biólogos para las semanas que durará la cosecha por cada zona, donde las siembras pueden sólo ser directas o por transferencia de una piscina a otra de acuerdo al tipo de larvas que se le asignará; las provecciones son por cada semana dentro de cada zona para lo cual se han estimado alrededor de 25 semanas; los valores estimados comprenden supervivencia, peso de larva, cantidad de alimentos y oxigeno proporcionados, porcentaje de biomasa.

### 1.4 Tanques

Actualización de los parámetros para las siembras de tanques enumerados secuencialmente mediante números o alfanuméricos; existen uno o mas tanques dentro de una sala, cada uno de estos tanques mantiene volúmen de camarones a sembrar, ciclo actual por el que están pasando y porcentaje de proyección

## 1.5 General

Bloque que archiva datos generales del cual se vale el sistema para los informes como son el número de último muestreo realizado, fecha del último muestreo realizado, primer parámetro de dia para la proyección, segundo parámetro de día para la proyección, porcentaje de supervivencia, valor de la libra de camarón el dólares, costo agregado a la libra de camarón y una nota para la proyección dada al biólogo.

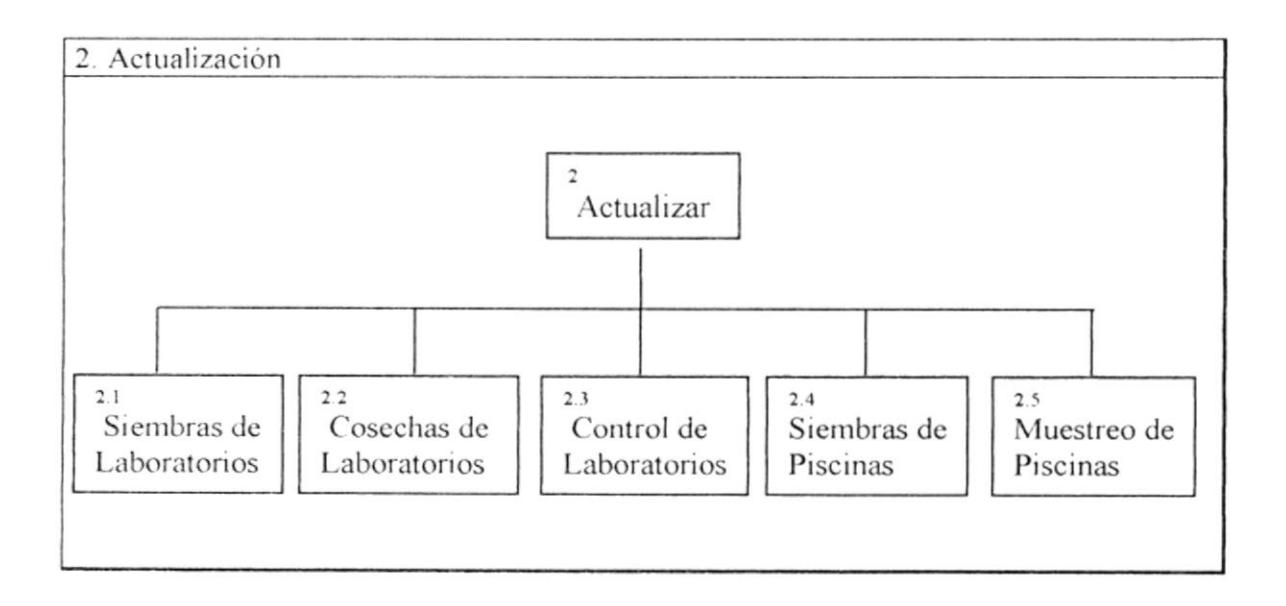

En este bloque se llevará un control de las actividades de los laboratorios y piscinas, verificando el lugar donde se realiza la siembra del tanque con sus características. descripciones y cantidades de las siembras; en cuanto a las cosechas además del lugar actualizará los resultados, destino y tamaños obtenidos; se ingresarán los valores de los químicos que usen las distintas compañías registrando el tanque y tiempo, se actualizará el control de las piscinas obteniendo su lugar, procedencia, fecha, tipo, cantidades recibidas y sembradas, y porcentajes; y el control de los muestreos semanales en las piscinas o precriaderos que están dentro de alguna zona llevando la secuencia del muestreo a ingresar con sus densidades, pesos, cantidad de alimentos.

## 2.1 Siembras de laboratorios.

Donde se registrarán las siembras de cada tanque que luego será cosechado, el lugar del tanque es identificado por el campamento, el número de ciclo, el número de sala, número de tanque y el número de siembra; se determina la procedencia, al proveedor, el origen

del Nauplio, el tipo de nauplio, fecha de siembra, la cantidad de camarones para la siembra. Además un tanque puede tener varias órdenes de siembras para los cual se marcará si fue sembrado en la túltima orden-

#### 2.2 Cosechas de laboratorios

Donde se ingresarán los datos finales de cosechas de los tangues de laboratorios, determinando el lugar del resultado el cual esta formado por el campamento, el número de ciclo, el número de sala, número de tanque y el número de la orden de siembra; los resultados obtenidos serán la fecha de cosecha, el comprador, el número de guía de embarque, la cantidad cosechada; de esto hay tamaños final y a 16 d.c.; stress final, stress a 16 d.c. Además un tanque puede tener varias órdenes de siembras para los cual se marcará si fue cosechado en la última orden.

#### 2.3 Control de laboratorios

Donde se actualizan los datos finales de alimentos, químicos, microbiológicos, algas que se le suministró a los tanques en todo el ciclo codificado. Por cada campamento, número del ciclo, número de tanque y número de siembra en el ciclo se identifica que químicos se dio; con los datos de fecha de control, el químico dado son algas, artemias, furazolidone, cotrimoxazol, cloramphenicol, microbiológicos, necrosis y la cantidad asignada

#### 2.4 Siembras de piscinas

Se ingresarán los datos de siembras de piscinas y precriaderos identificando el lugar por el campamento, número de piscina y número del ciclo de la piscina; los datos para la siembra son el proveedor, nombre de la procedencia, el origen de la larva, número de guía de embarque proveniente, los tanques para los cuales será la siembra, la fecha de Siembra, el tipo de siembra directa o transferencia, los valores de Vannamei (descripción propia dada por la empresa) son cantidad recibida, cantidad sembrada, y porcentaje de mortalidad calculado, y los valores de Stylis (descripción propia dada por la empresa) son cantidad recibida, cantidad sembrada, y porcentaje de mortalidad calculado. Desde un mismo lugar se pueden generar varias guías de embarque para lo cual se marcará si fue sembrada la piscina.

### 2.5 Muestreos de piscinas

Donde se ingresan datos principales del muestreo semanal de piscinas y precriaderos; para ello el sistema identifica el muestreo se manera secuencial (para ello se partió desde el 415 con fecha 13 de Diciembre de 1995), en conjunto a una fecha; siendo por cada zona, campamento, número de piscina, número del ciclo que se ingresan los datos del muestreo generados por los biólogos, los cuales son : cuatro valores de distribución porcentual de pesos según tallas, peso promedio Vanamei, peso promedio Stylis, cantidad de alimento balanceado, tipo de alimento balanceado, cantidad de alimento artemia, tipo de alimento artemia y número de camarones en la piscina

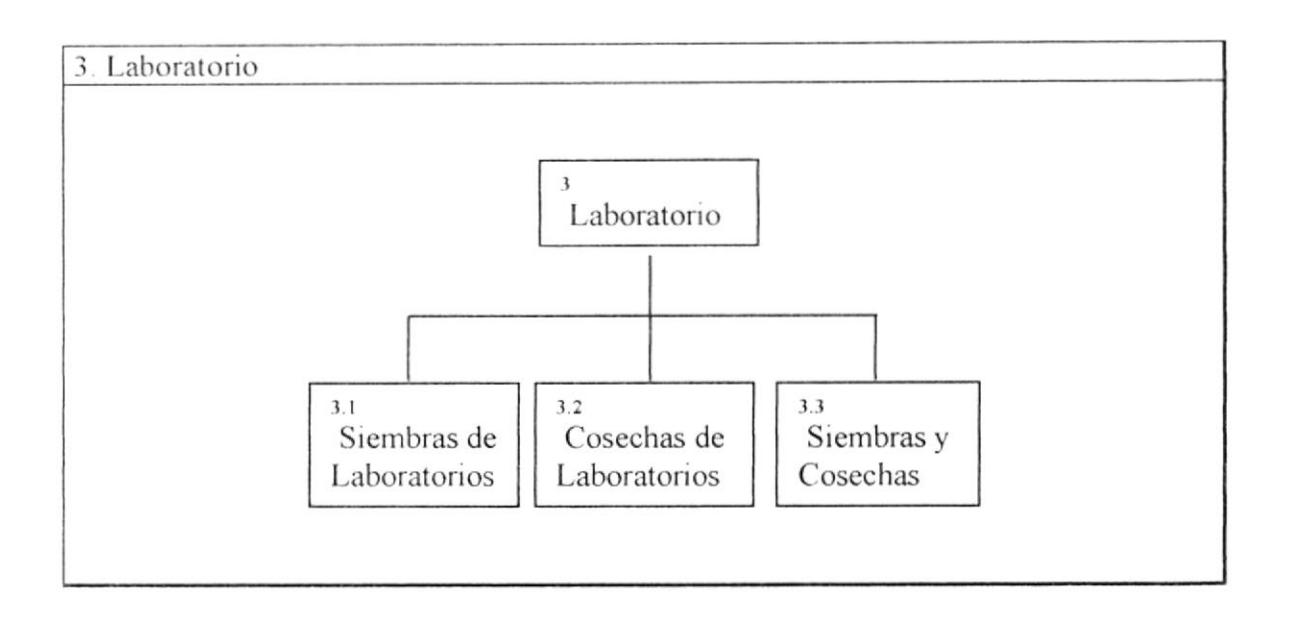

Bloque para generar informes impresos o preliminares en cuanto a las Siembras de laboratorio ya sea por ciclo o intervalo de tiempo dando a conocer los tangues con sus fechas, procedencia y valores agrupados por salas, Cosechas de laboratorio informará las cosechas de los tangues con sus fechas, procedencia, valores agrupados y destino agrupados por salas con un porcentaje de calculo. El módulo de Siembras y cosechas dará a conocer el campamento, tanque, orden de siembra, con su cantidad sembrada y cosechada y estimados a 19 y 20 días.

Además las Cosechas de laboratorios presentarán totales de proveedores y clientes.

# 3.1 Siembras de Laboratorios

Obtendrá los datos actualizados en Siembras en un informe llamado "Siembras en laboratorios". Tendrá dos opciones de impresión. La primera por ciclo donde dará a conocer el tanque, orden de siembra, fecha de siembra, proveedor, procedencia, origen de nauplio, tipo de nauplio, cantidad de siembra, agrupados por sala y presentando totales por tanque y orden de siembra, de manera que será ordenado por sala, mes, orden de siembras y tanque. De acuerdo al número de ciclo solicitado y orden de siembra solicitado

La segunda es entre fechas donde dará a conocer el tanque, orden de siembra, fecha de siembra, proveedor, procedencia, origen de nauplio, tipo de nauplio, cantidad de siembra agrupados por sala y presentando totales por tanque y mes, de manera que será ordenado por sala, mes y tanque De acuerdo a la fecha de siembra solicitada

# 3.2 Cosechas de laboratorios

Obtendrá los datos actualizados en Cosechas en un informe llamado "Cosechas de laboratorios". Tendrá dos opciones de impresión.

La primera por ciclo donde dará a conocer el tanque, orden de siembra, fecha de siembra, proveedor, cantidad de siembra, densidad, fecha de cosecha, número de guía de embarque, días de cultivo, tamaños, destino, valores contados, porcentaje; agrupados por sala y presentando totales por tanque y sala, de manera que será ordenado por sala,

tanque, orden de siembra y guía. De acuerdo al número de ciclo solicitado y orden de siembra solicitado. Además dará un totales por proveedores y clientes separando siembras v cosechas.

La segunda es entre fechas donde dará a conocer el tanque, orden de siembra, fecha de siembra, proveedor, cantidad de siembra, densidad, fecha de cosecha, número de guía de embarque, días de cultivo, tamaños, destino, valores contados, porcentaje; agrupados por sala y presentando *totales por tanque y sala*, de manera que será ordenado por sala, tanque. De acuerdo a la fecha de cosecha solicitada. Además dará un totales por proveedores y clientes separando siembras y cosechas.

### 3.3 Siembras y cosechas

Generará un informe llamado "Siembras y cosechas estimadas en laboratorios" el cual dará las proyecciones estimadas en laboratorios por campamento ciclo, tanque, orden de siembra dará su fecha de siembra, cantidad sembrada, estimado a 19 días a partir de la fecha de siembra, estimado a 20 días a partir de la fecha de siembra, cantidad cosechada; se dará opción a cambiar la fecha estimada de cosecha, el destino y millones. Se presentará agrupado por campamento, sala, ciclo con sus totales de cantidad sembrada, densidad, cantidad estimada y millones. Además de un comentario ingresado al momento de generar la consulta.

Existirá otro informe llamado "Siembras por proveedor y destino estimado", donde se darán los totales por proveedor en columnas por salas, camaroneras y clientes con sus respectivos totales.

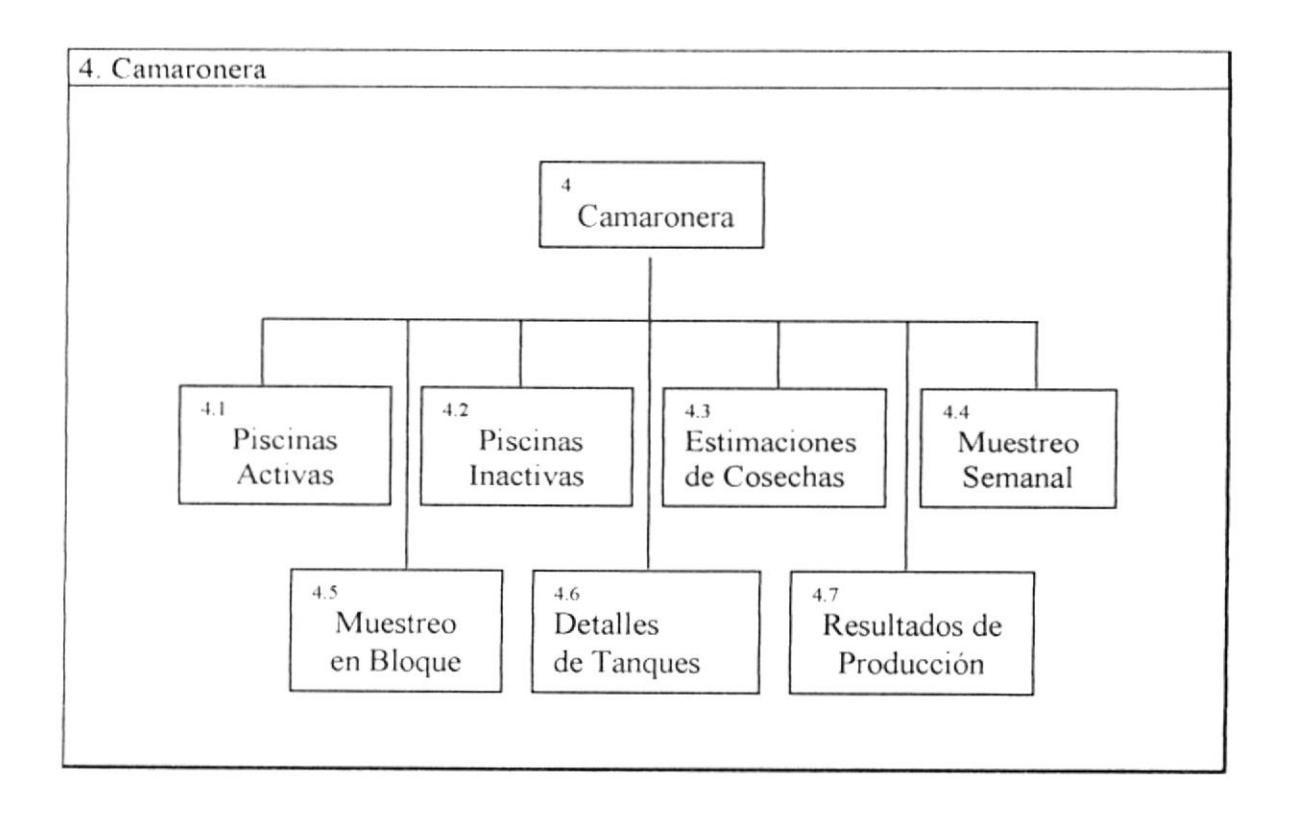
Bloque para informes impresos o preliminares de las Piscinas activas del último muestreo realizado, Piscinas inactivas, las Estimaciones de cosechas a futuro, Muestreo semanal en gráfico con Microsoft Excel, Muestreo en bloque en gráfico con Microsoft Excel, Detalle de tangues usados en las siembras de piscinas y Resultados final de producción con sus antecedentes, resultados de cosechas y procesos con sus detalles de tipos de procesos.

#### **4.1 Piscinas Activas**

Generará un informe llamado "Resumen semanal de piscinas activas". Donde se darán las piscinas activas de acuerdo a los datos del último muestreo ingresado, por cada campamento (solo la primera letra), piscina y ciclo hay su tipo de siembra, hectáreas, peso actual, primera semana de acuerdo al peso, cuarta semana, un acumulado, densidad de acuerdo a los totales de Vanamei y Styles de piscinas o precriaderos, fecha de siembra, días al momento del informe, estimaciones de cosechas como fecha, días, libras, porcentaje de supervivencia y peso. Y totales por hectáreas, peso actual, primera semana, acumulado, densidad, días al momento del informe, días estimados, libras estimadas, porcentaje de supervivencia y peso estimados.

#### 4.2 Piscinas Inactivas

En un informe llamado "Resumen semanal de piscinas inactivas" determinará las piscinas inactivas las cuales son las que están en piscinas o precriaderos (Siembras de Piscinas) y Notas de Entrega, sólo las ultimas piscinas. Por cada campamento (solo la primera letra), piscina y ciclo hay su fecha de nota de entrega, diferencia entre fechas de cosecha y secado, fecha de secado final, fecha de mantenimiento final, diferencia de días, fecha de llenado final, días inactivos y días a sembrar

#### 4.3 Estimaciones de Cosechas

Mediante un informe llamado "Estimación de cosechas de piscinas activas", mediante solicitud de parámetros como fecha solicitud, cambio de fechas estimadas, solicitud de valorización : presentará primero los acumulados de los meses anteriores a la fecha de solicitud, total de hectáreas, densidad, días estimados, total del mes de libras estimadas, total de porcentaje promedio de supervivencia, peso promedio, total de libras a exportar y el total dolarizado del producto. Y en detalle las estimaciones de cada campamento, piscina y ciclo con respecto a la fecha de solicitud con su tipo de siembra, cantidad de hectáreas, densidad, fecha, días, libras estimadas, porcentaje promedio de supervivencia, peso promedio, libras a exportar y su valor dolarizado.

Es una historia de piscinas ya cosechadas y piscinas activas. El proceso de cálculos es idéntico al "Resumen Semanal de Piscinas Activas : Muestreo"

#### 4.4 Muestreo Semanal

Este bloque genera un informe de proyección semanal del campamento, piscina y ciclo solicitado, basado en una hoja electrónica de Microsoft Excel, este formato que fue previamente definido por la empresa; se trata de un gráfico de estimaciones de proyecciones para veinte y cinco semanas en cuanto a densidad, peso, estándar,

provección de libras por hectárea. cantidad real por hectárea, proyección de balanceado por semana . cantidad real de balanceado por semana, proyección de FC.

Para ello se vale de parámetros como peso 94. libras 94, porcentajes de 25, 50, 75 y 100, cantidad de alimentos, porcentajes de biomasa, cantidad de biomasa, número de camarones del último muestreo, de estos se genera el gráfico de lineas.

En la cabecera del gráfico constará el campamento, piscina y ciclo solicitado, las hectáreas promedio utilizadas, tipo de siembra, densidad, número del último muestreo, fecha de siembra, fecha estimada de acuerdo a una tabla, fecha estimada de peso, libras estimadas, porcentaje de supervivencia estimado.

Los datos a obtener serán desde los parámetros de piscinas, siembras de piscinas o precriaderos activos, sacando desde el muestreo de piscinas los pesos y alimentos de la conrpañia, piscina y ciclo solicitado en cuanto a las fechas mínimas de siembras de piscinas; para el peso 94, libras 94, cantidad de alimentos, porcentajes de biomasa, cantidad de biomasa se obtendrán del maestro donde se encuentran de acuerdo a la zona, tipo de siembra, origen y número de semana.

Demás cálculos de fechas, estimaciones y gráficos serán generados por Microsoft Excel.

#### 4.5 Muestreo en bloque

Se trata de imprimir en grupo las proyecciones semanales de los campamentos, piscina y ciclo; serán las piscinas que son del último muestreo realizado, verificando que se encuentren en muestreo y piscinas el mismo campamento, piscina y ciclo. De igual maneracomo el Muestreo Semanal obtendrá los datos de las piscinas, cantidades del muestreo, siembras de piscinas o precriaderos activos. De donde se seleccionarán las piscinas a imprimir.

#### 4.6 Detalle de tanques

Generará un informe llamado "Detalle de tanques por piscina", donde se solicitará el campamento, piscina y ciclo, para dar a conocer el tanque origen, proveedor, tamaño, stress, porcentaie de supervivencia y antecedentes de quimicos.

Los resultados de detalles se obtienen desde siembras de piscinas las cuales se enlaza mediante el número de guía de embarque a las cosechas de laboratorios, y siembras de laboratorio a las cosechas de laboratorios mediante el campamento, número de tanque, ciclo. orden de siembras.

Cada campamento, ciclo, tanque, orden de siembra tendrá su proveedor y las descripciones de los químicos utilizados como son algas, artemias, furazolidone, cotrimoxazol, cloramphenicol, microbiológicos, necrosis; con sus cantidades usadas.

#### 4.7 Resultados de producción

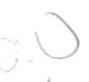

Este bloque genera un informe llamado "Resultado final de producción", solicitando el campamento, número de piscina y número de ciclo.

Dando a conocer el número de hectáreas que ocupa, el tipo de siembra, la fecha de siembra, la densidad de la piscina, el proveedor, origen de la larva y la cantidad sembrada. Además de los antecedentes de laboratorios como son los tanques ocupados, proveedores, tamaño, stress y porcentaje de supervivencia. Los datos de resultados de cosecha como fecha, días de producción, las libras cosechadas, las libras por hectáreas, las Iibras de balanceados sunrinistrados, porcentaje de crecimiento semanal, el número de

camarones y su porcentaje de supervivencia. Los datos de procesos de empacadora como las libras recibidas, porcentaje de diferencia, libras, su peso neto y porcentaje de rendimiento

En detalle, agrupado por empacadora, se dan las descripciones de las medidas y cantidades distribuidas en los diferentes tipos de procesos.

Al final dará los costos de ventas de descabezados, otros, costo de venta, ventas, diferencias y margen de contribución.

Todo esta información parte desde las notas de entregas generadas, hojas y detalles de liquidaciones que serán percibidas desde otro sistema que se encuentra desarrollado en la empresa.

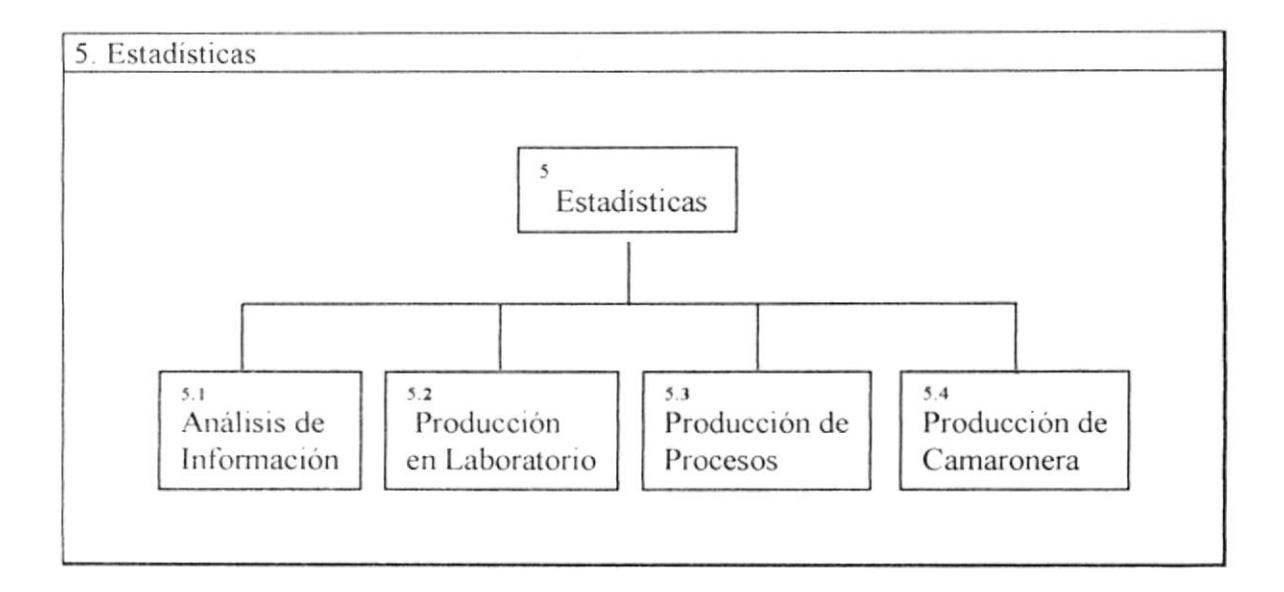

En este bloque generará consultas basados en proyecciones y datos reales como el Análisis de información que dará a conocer la semana, peso, alimento, densidad real y densidad estimada. El informe Producción mensual en laboratorio consultará en el año, la cantidad sembrada, cantidad cosechada y porcentaje de supervivencia de las dos salas, totales de las columnas de cantidades sembradas y de cantidades cosechadas, totales de clientes y zonas, porcentaje de supervivencia. En cuanto a Producción de procesos generarán consultas de procesos por cliente o empacadora, de acuerdo a un rangos de fechas, tipo de informe detallado o sumarizado. La Producción mensual de camaronera obtendrá datos elaborados en el bloque Resultados de producción.

#### 5.1 Análisis de información

Generará una consulta combinada llamada "Análisis de información" de la zona, tipo de siembra que puede ser directa o transferencia, fechas de siembras, límites de densidad estimada, origen de larva y por tipo de fecha de siembra o cosecha; dará a conocer la semana, peso, alimento, densidad real y densidad estimada.

Al ser la selección tipo de Fecha de Siembra se escogerán los datos solo desde siembras de piscinas y piscinas, donde los rangos de fechas se compararán contra las fechas de siembras de piscinas, al igual el tipo de siembra y el origen. Desde estos campamentos, piscinas y ciclos se obtendrá la densidad estinrada, si estas densidades cumplen el rango seleccionado se los dará a conocer. Los resultados se enlazan a los muestreos y notas de entrega mediante el campamento, piscina y ciclo que hayan cumplido los criterios de selección.

Si la selección fue por tipo Fecha de Cosecha seleccionar datos desde notas de entrega (sisterna cxistente). que cunrpla el rango de las fechas y que las piscinas sean de la zona, anexándose por el campamento, piscina, ciclo de Siembras de piscinas y su origen de larva sea el seleccionado. De este resultado se obtendrá la densidad estimada, si estas densidades cunrplen cl ranqo seleccionado se los dará a conocer. Este se enlaza a los muestreos mediante el campamento, piscina y ciclo que hayan cumplido los criterios de selección

Finalmente se distribuirán los resultados promedios de peso, alimento, densidad real y densidad estimada por semanas, obteniendo desde el maestro el dato de supervivencia de acuerdo a la zona, tipo de siembra, tipo de larva y número de semana.

#### 5.2 Producción mensual en laboratorio

Generará una consulta llanrada "Producción mensual en laboratorio", donde se dará a conocer los totales, por cada nres del año solicitado. de la cantidad sembrada. cantidad cosechada y porcentaje de supervivencia de la sala 1; la cantidad sembrada, cantidad cosechada y porcentaje de supervivencia de la sala 2, total de las columnas de cantidades sembradas. total de las colurnnas de cantidades cosechadas. totales de clientes y zonas, porcentaje promedio de supervivencia.

Para ello se valc dc las sienrbras de laboratorios y cosechas de laboratorios, enlazándose por el campamento, numero de sala, número de ciclo, número de tanque y número de orden de siembra. Distribuyendo los totales de clientes y zonas. Los valores totalizados por salas de acuerdo al mes de fecha de cosecha

#### 5.3 Producción de procesos

Este bloque generará consultas de procesos por cliente o empacadora, de acuerdo a un rango de fechas solicitado, tipo de informe detallado o sumarizado, y selección del cliente. ernpacadora o si se desea todos.

#### Existirán cuatro impresos :

El primero "Informe de procesos de clientes por empacadora" se trata de los sumarizados de uno o todos los clientes, dando la empacadora, peso enviado, peso recibido, valor agregado, porcentaje de descuento, obtiene las transacciones diarias de los clientes las notas de entrega, el campamento, la empacadora, el proceso, su rango, y su peso neto; el peso neto será sumarizado agrupando el campamento, la empacadora y proccso, obtenicndo su peso y valor agregado agrupado por campamento y empacadora.

El segundo "Informe de procesos en empacadora por clientes" se trata de los sumarizados de una o todas las empacadoras, dando el nombre de cliente, peso recibido, peso enviado, valor agregado; obtiene las transacciones diarias de las empacadoras, las

notas de entrega, el campamento, el proceso, su rango, y su peso neto; el peso neto será sumarizado agrupando por empacadora, el campamento, y proceso. Obteniendo su peso y valor agregado agrupado por empacadora y campamento.

El tercer "Informe de rendimientos de procesos en empacadora" se trata de los detalles de una empacadora, dando la nota de entrega, campamento, piscina y ciclo, fecha, peso recibido, peso enviado, valor agregado; obtiene las transacciones diarias de la empacadora, su nota de entrega, el campamento, el proceso, su rango, su peso neto, fecha de diario; resumen de totales por cada campamento, nota de entrega y proceso. Obteniendo su peso y valor agregado agrupado por empacadora y campamento.

El cuarto "Informe por nota de entrega de resultados de procesos cliente :" se trata de los detalles de un cliente específico, dando la nota de entrega, fecha de diario, peso recibido, peso enviado, valor agregado, porcentaje; obtiene las transacciones diarias del cliente, su nota de entrega, el proceso, su rango, su peso neto, fecha de diario, resumen de totales por cada campamento, nota de entrega y proceso. Obteniendo su peso y valor agregado agrupado por campamento y empacadora.

Finalmente cada cliente o empacadora es secuenciado y su peso es distribuido en columnas de acuerdo a los procesos que usó.

Todos los datos obtenidos en estos informes se rescatarán desde la base de datos mantenida por el sistema de empacado existente en la empresa.

#### 5.4 Producción mensual de camaronera

Bloque para obtener una consulta llamada "Informe mensual de productividad de camaroneras", trata de los detalles de resultados de producción por cada campamento, número de piscina y número de ciclo, datos como hectárea, densidad, fechas de siembra y cosecha, libras cosechadas, recibidas y de hectáreas, peso neto, porcentaje de crecimiento, peso promedio, porcentaje de supervivencia, valores de costo, venta y diferencias; agrupados por zona y tipo de siembra. De acuerdo al mes solicitado comparado contra la fecha de cosecha.

Todos estos datos fueron generados al haberse realizado el informe Resultados de producción.

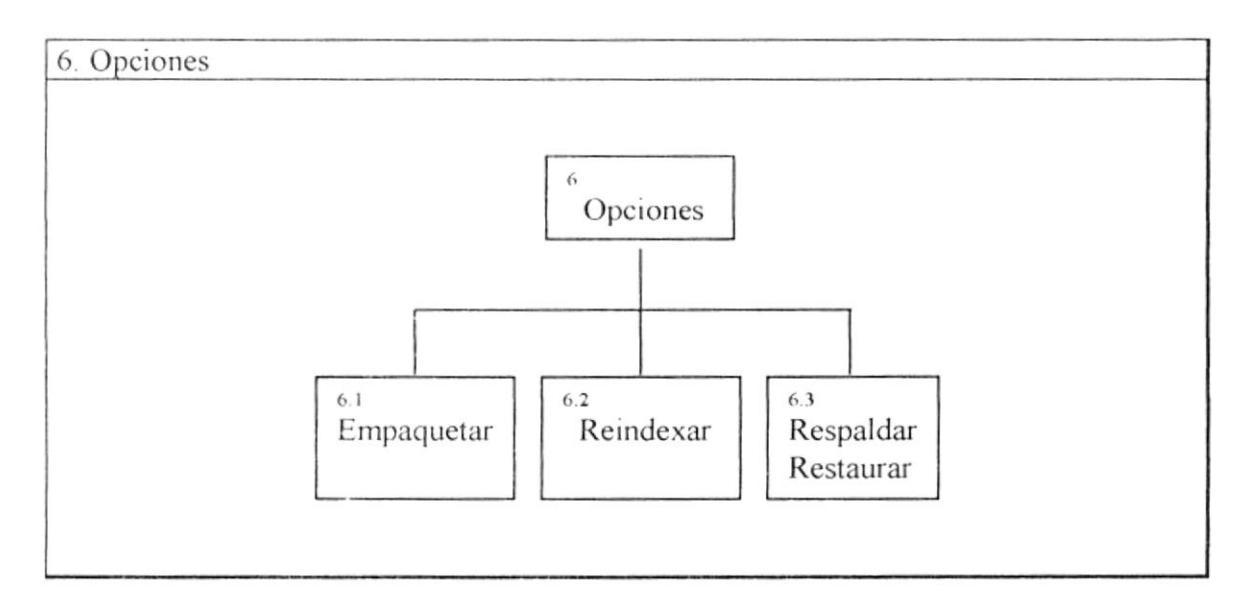

En este bloque se harán los procesos de respaldo y rescate de la base de datos del sistema, además reorganización de los índices y reordenación de la misma, todos de manera exclusiva.

#### 6.1 Empaquetar

Eliminará físicamente los registros de cada tabla de la base de datos en modo exclusivo, es decir, los registros eliminados lógicamente durante la operación del sistema serán descartados definitivamente.

#### 6.2 Reindexar

Reconstruirá los índices de cada tabla de la base de datos de manera exclusiva, es decir, ningún usuario podrá estar dentro del sistema al realizarce esta opción. En caso que los archivos indices sean destruidos

#### 6.3 Respaldo y restaurar

El Respaldo usado para sacar una fiel copia de la base de datos del sistema ya sea a disquete u otra unidad de almacenamiento. El restaurar para copiar desde la unidad de almacenamiento a la cual fue respalda la base de datos a la unidad donde se encuentre el sistema instalado

## CAPITULO IV

# ESTANDARIZACIÓN DE FORMATOS

 $\cdot$ 

### Definición de formatos y códigos

FSTMDARIZASIONES

DEFINICIÓN DE FORMATOS

#### NOMBRES DE ARCHIVOS DE DATOS:

XXXXXXXXXXX

Extensión DBF : Entidad de datos CDX : Entidad de índices Nombre descriptivo de archivo

**NOMBRES DE CAMPOS:** XXXXXXXXX

Nombre descriptivo del campo

#### **NOMBRES DE PROGRAMAS:**

XXXXXXXX.XXX

Extensión PRG : Archivo fuente FXP : Archivo compilado Nombre descriptivo

 $\frac{1}{\pi}$ 

#### **NOMBRES DE PANTALLAS**

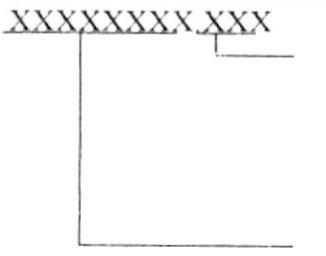

Extension SCT : Archivo de configuración SCX : Archivo de pantalla SPR : Archivo fuente generado SPX : Archivo compilado Nombre descriptivo de archivo

NOMBRES DE INFORMES · XXXXXXXX.XXX

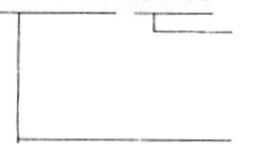

Extensión FRT : Archivo de informe FRX : Archivo objeto Nombre descriptivo de archivo

#### **ESTANDARIZACION DE CÓDIGOS**

- CÓDIGO DE CAMPAMENTOS : 99 Tipo : Carácter Numeración : Consecutiva general
- CÓDIGO DE GRUPOS / MATERIALES : 99  $\sim$ Tipo : Carácter Numeración : Consecutiva general CÓDIGO DE EMPACADORAS :  $QQ$ Tipo : Carácter Numeración : Consecutiva general
- CÓDIGO DE PROCESOS: 99 Tipo : Carácter Numeración : Consecutiva general
- **CÓDIGO DE EMPAQUES: 99** : Carácter Tipo Numeración : Consecutiva general
- CÓDIGO DE CLIENTES : 99 Tipo : Carácter Numeración : Consecutiva general
- CODIGO DE IMPORTADORAS: 99 Tipo : Carácter Numeración : Consecutiva general
- CÓDIGO DE LARVAS :  $QQ$ Tipo : Carácter Numeración : Consecutiva general
- CÓDIGO DE PROVEEDORES : 99 Tipo : Carácter Numeración : Consecutiva general
- CÓDIGO DE ALIMENTOS: 99 Tipo : Carácter Numeración : Consecutiva general
- CÓDIGO DE QUIMICOS: 99 Tipo : Carácter Numeración : Consecutiva general
- CÓDIGO DE MICROBIOLOGICOS :  $QQ \rightarrow$ Tipo : Carácter Numeración : Consecutiva general

**CÓDIGO DE ENFERMEDADES: 99** Tipo : Carácter Numeración : Consecutiva general

CÓDIGO DE NAUPLIOS: 99 Tipo : Carácter Numeración : Consecutiva general

CÓDIGO DE ZONAS : 99  $\sim$   $z$ Tipo : Carácter Numeración : Consecutiva general

CÓDIGO DE LABORATORIOS: 99 Tipo : Carácter Numeración : Consecutiva general

 $\mathbf{1}$ TIPO DE SIEMBRAS : X

Tipo

: Carácter

D Directa

> T Transferencia

## CAPITULO V

# ESTRUCTURA DE ARCHIVOS

### Definición de datos

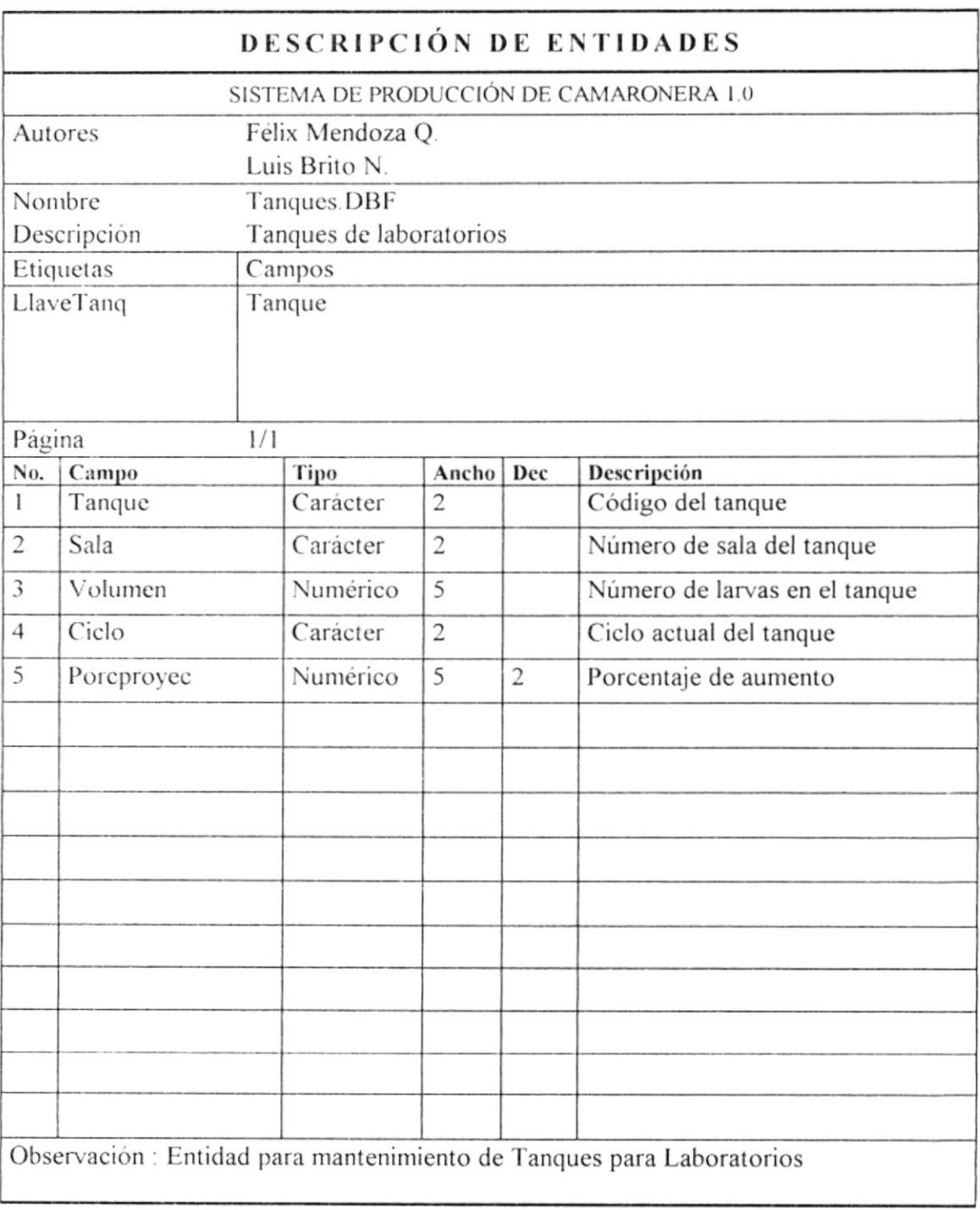

ł

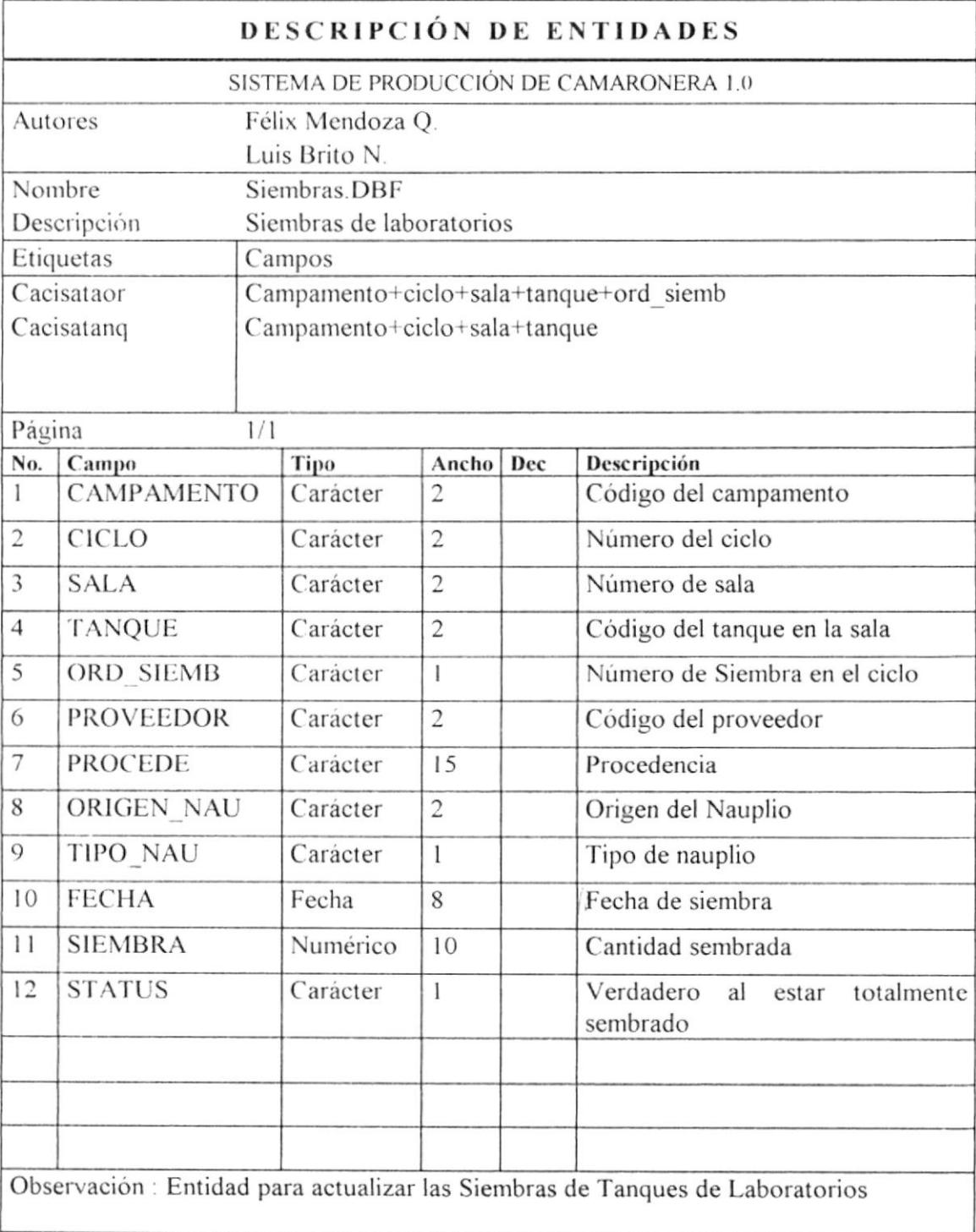

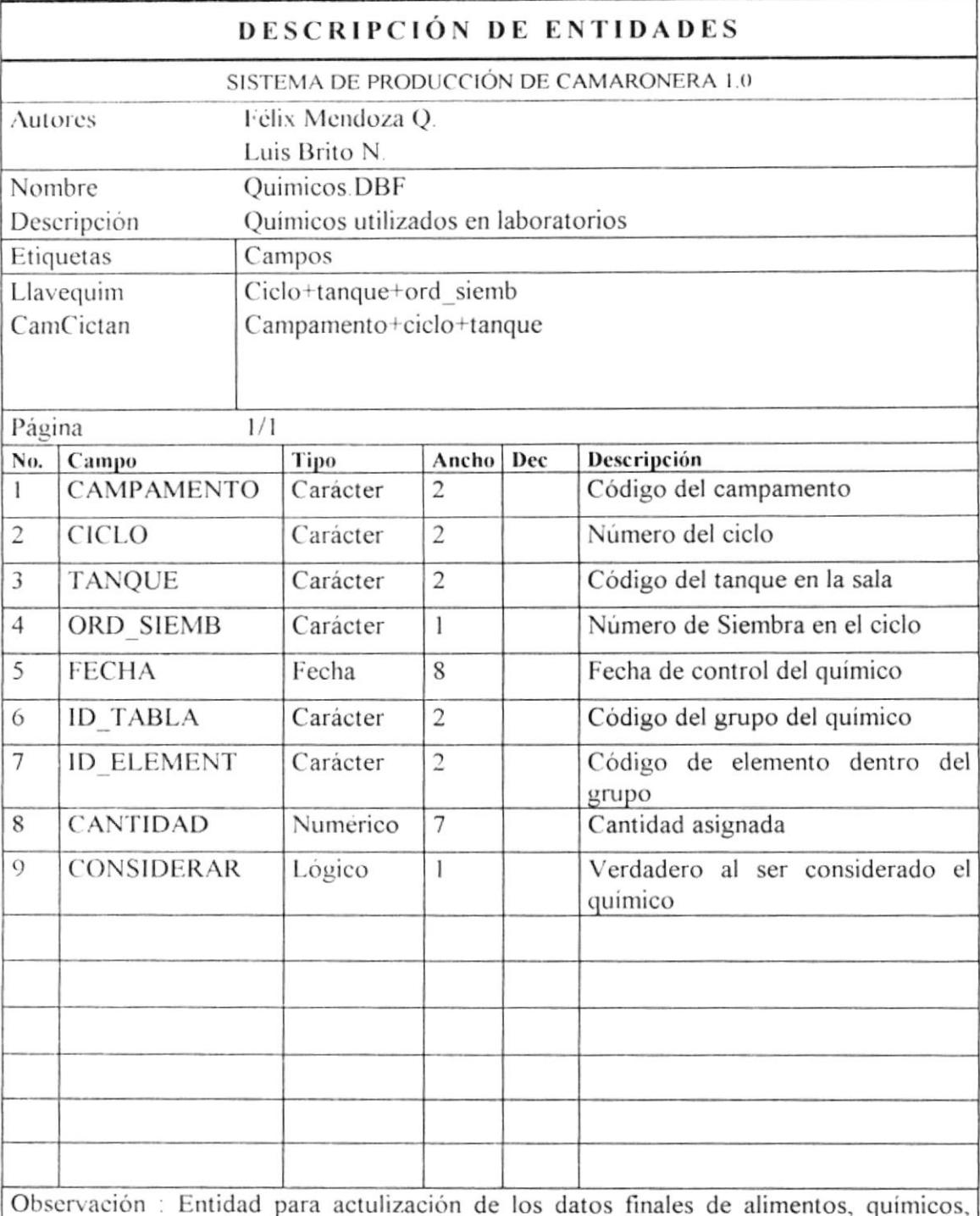

algas que se le suministró a los Tanques en todo el ciclo (codificados)

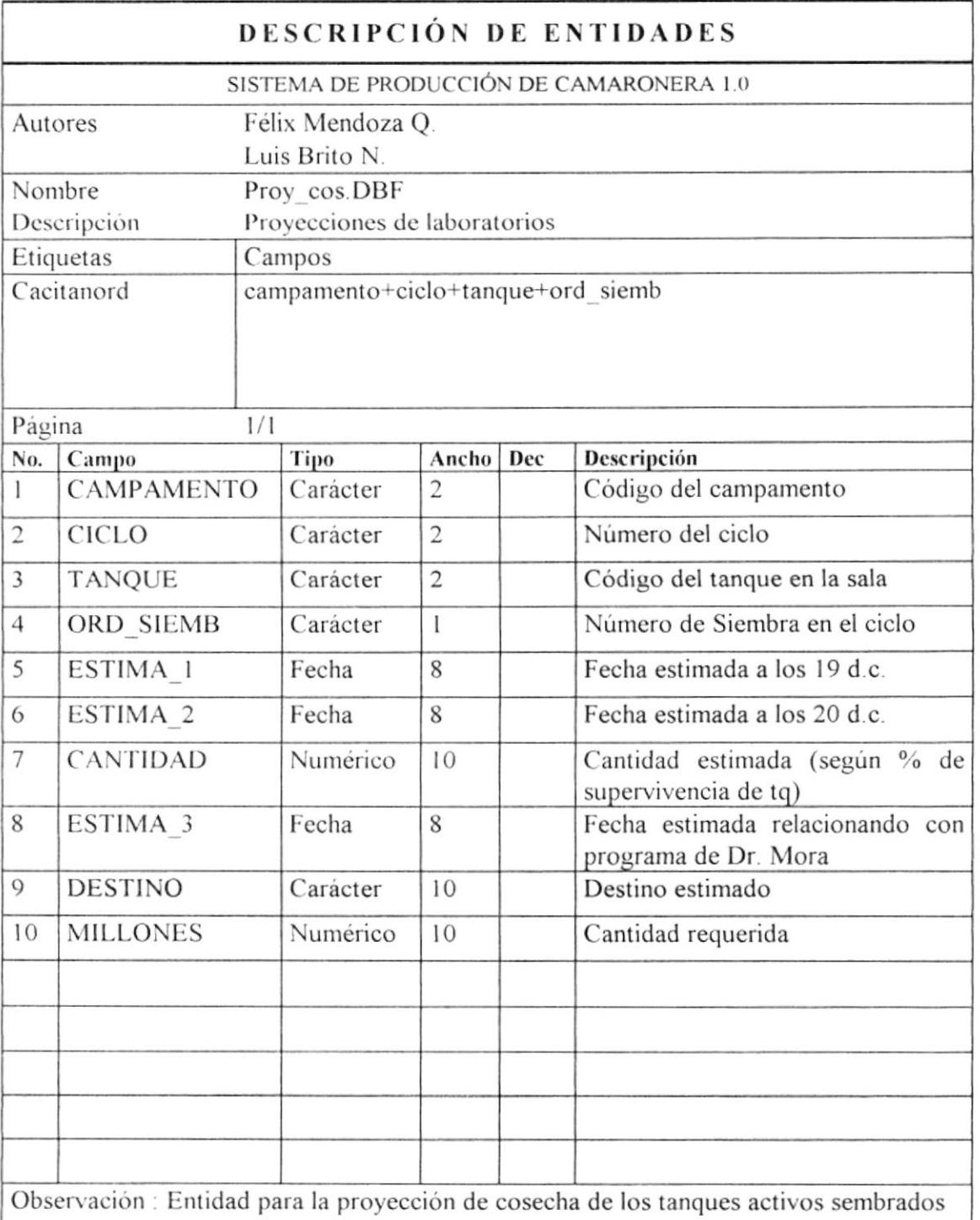

 $\label{eq:2} \begin{split} \mathcal{E}_{\mathcal{A}}(\mathbf{y}) &= \frac{\mathcal{E}_{\mathcal{A}}(\mathbf{y})}{\mathcal{E}_{\mathcal{A}}(\mathbf{y})} \end{split}$ 

 $\label{eq:2.1} \begin{array}{ll} \mathcal{C}_{\mathcal{M}} & \mathcal{C}_{\mathcal{M}} \\ \mathcal{D}_{\mathcal{M}} & \mathcal{D}_{\mathcal{M}} \end{array}$  $\mathfrak{h}_{\alpha}^{\leftarrow}(\mathbb{I}^{-1},\omega_{\alpha},\omega_{\alpha})^{\dagger}$ 

 $\begin{aligned} \mathbb{H}^{(1)} &\stackrel{\mathbb{P}}{=} \mathbb{P}^{(1)} \circ \\ &\stackrel{\mathbb{P}}{=} \mathbb{P}^{(1)} \circ \\ &\stackrel{\mathbb{P}}{=} \mathbb{P}^{(1)} \circ \mathbb{P}^{(1)} \end{aligned}$ 

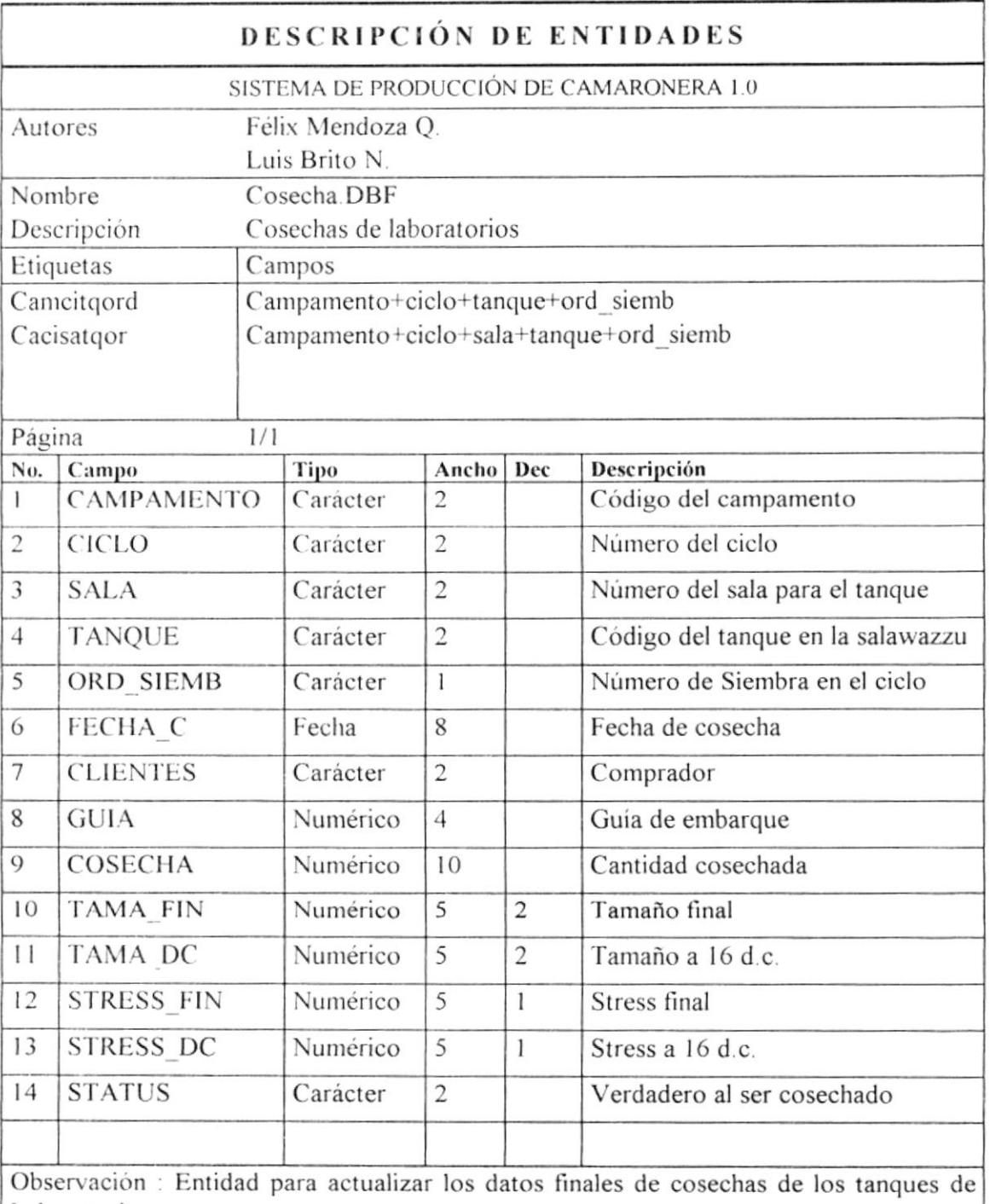

Laboratorios

 $\mu$ 

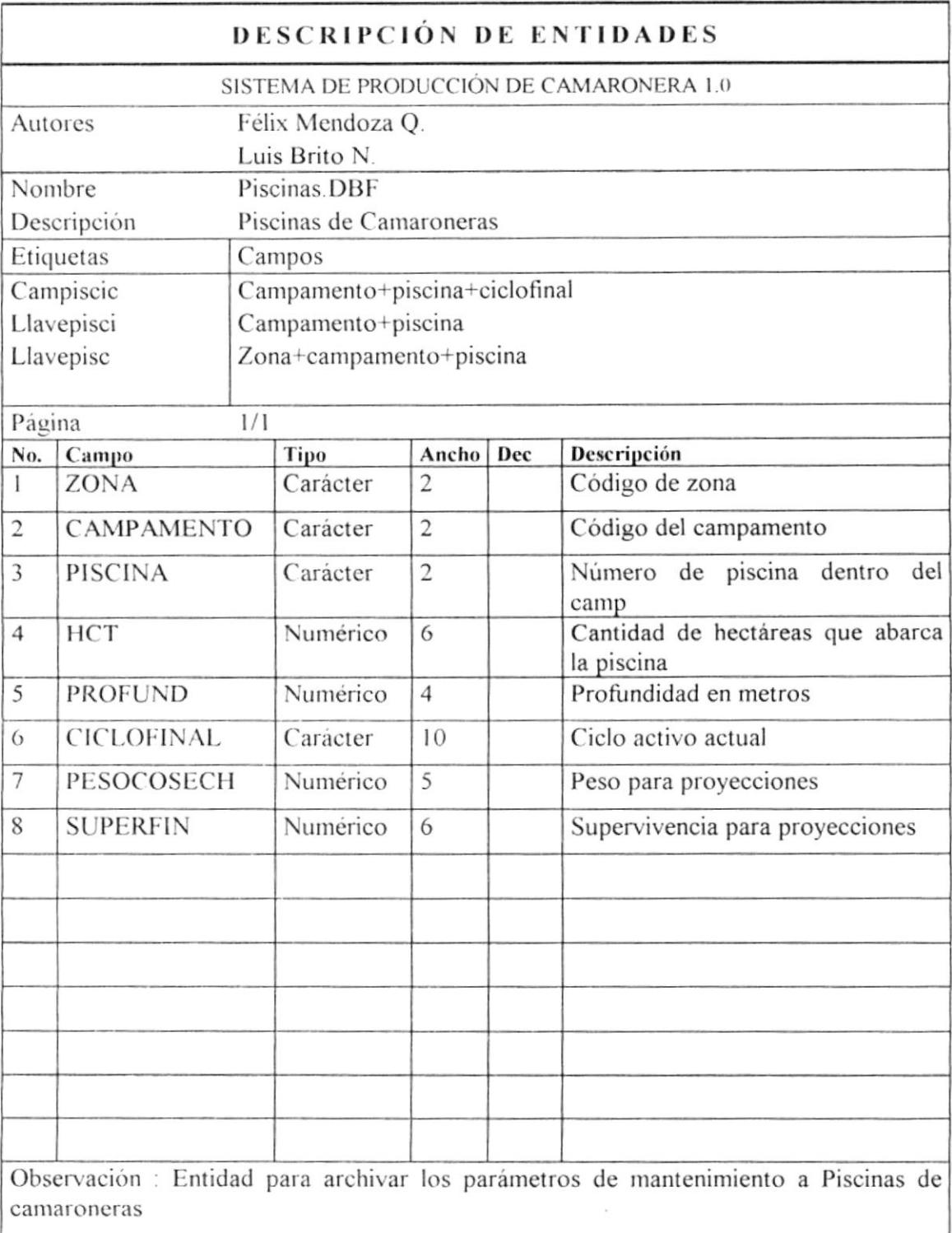

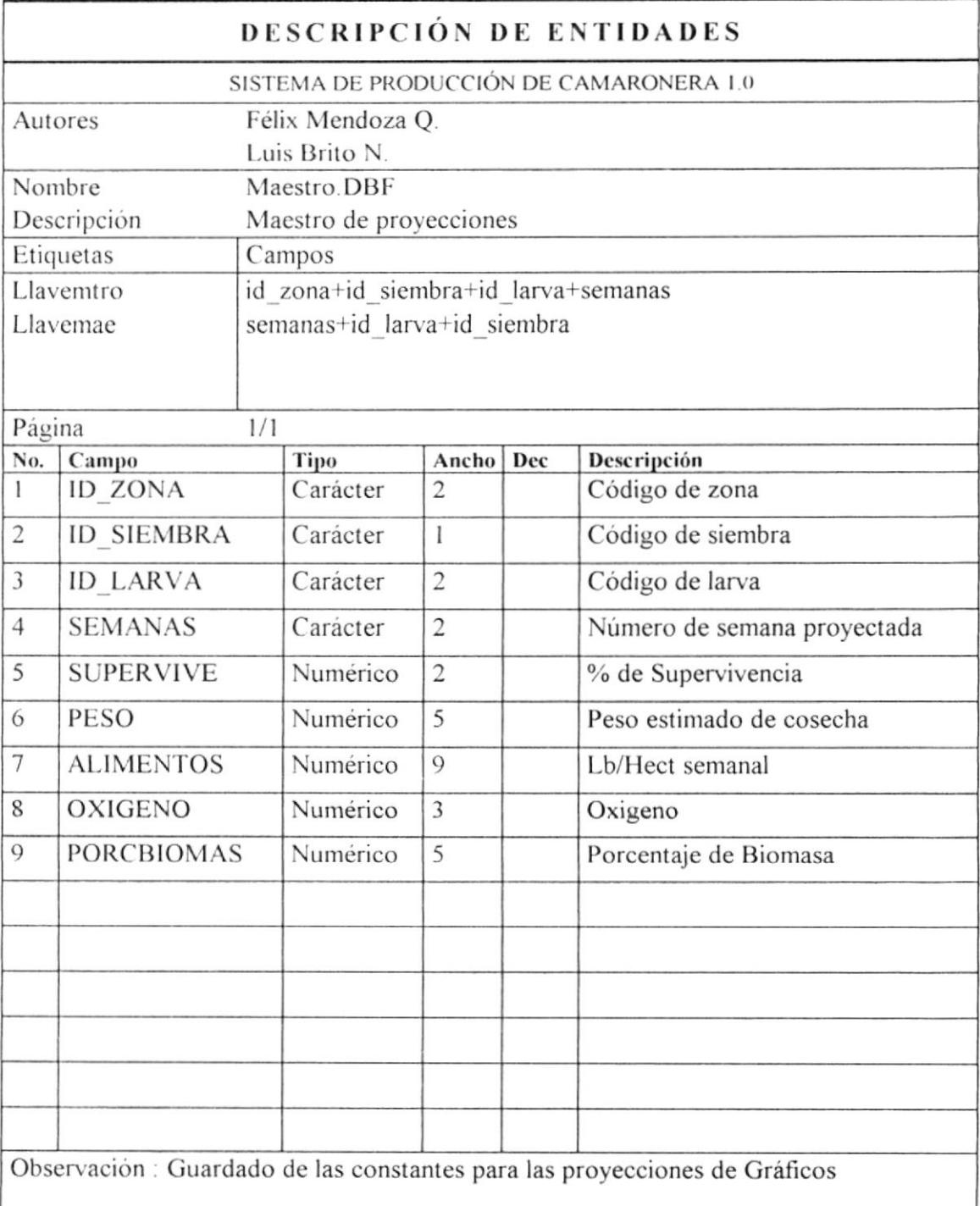

i,

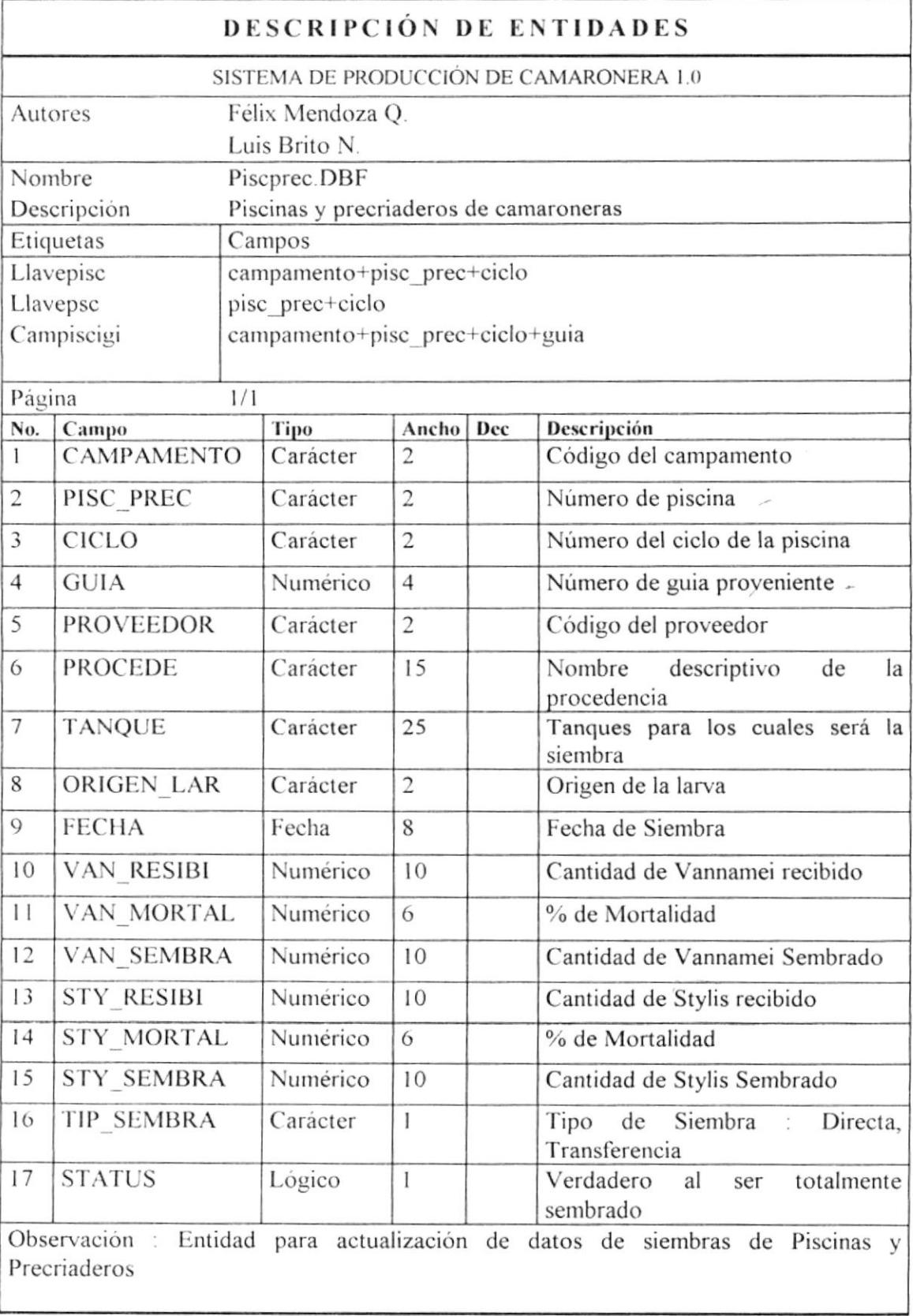

 $\hat{\phantom{a}}$ 

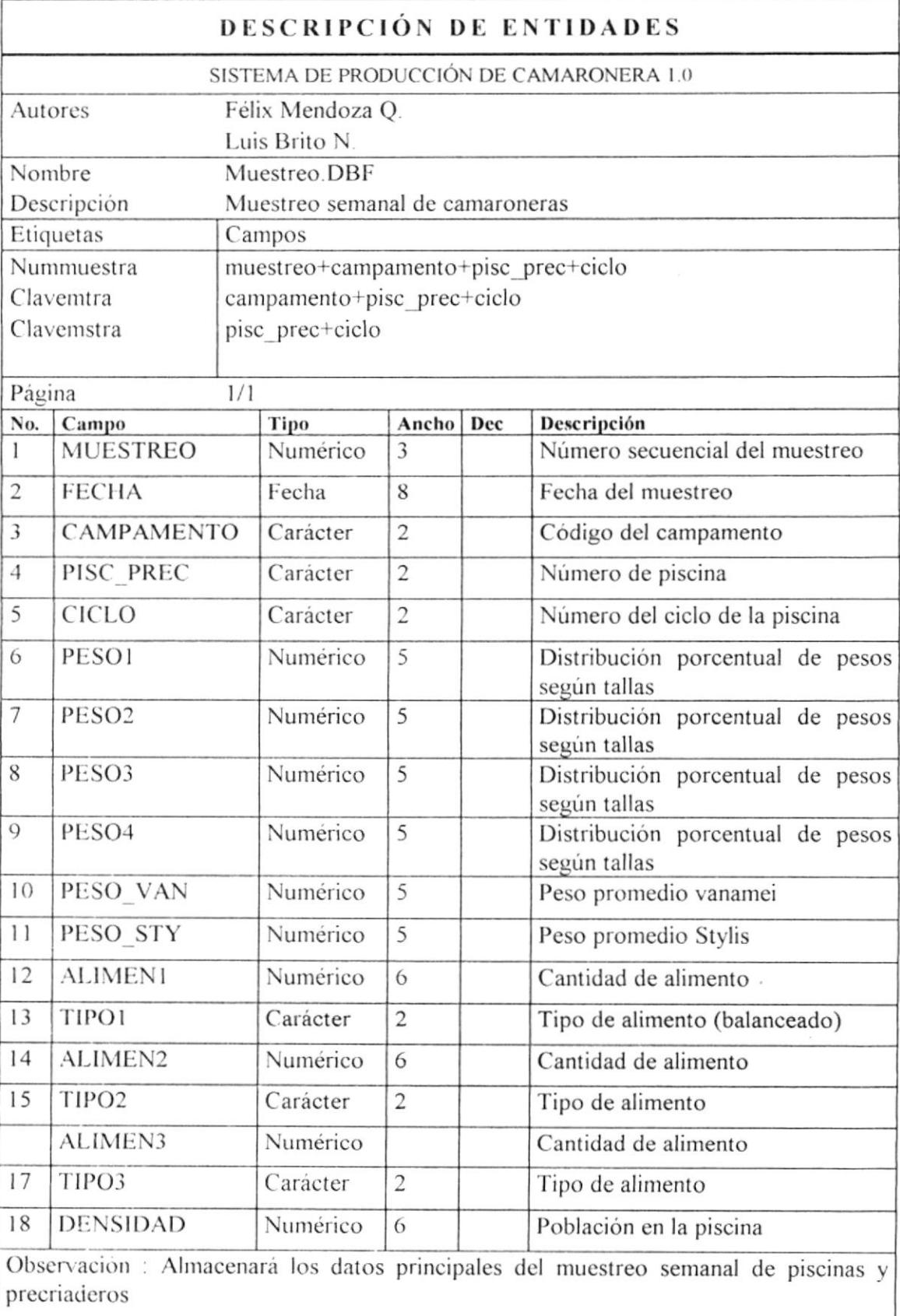

 $\bar{\nu}$ 

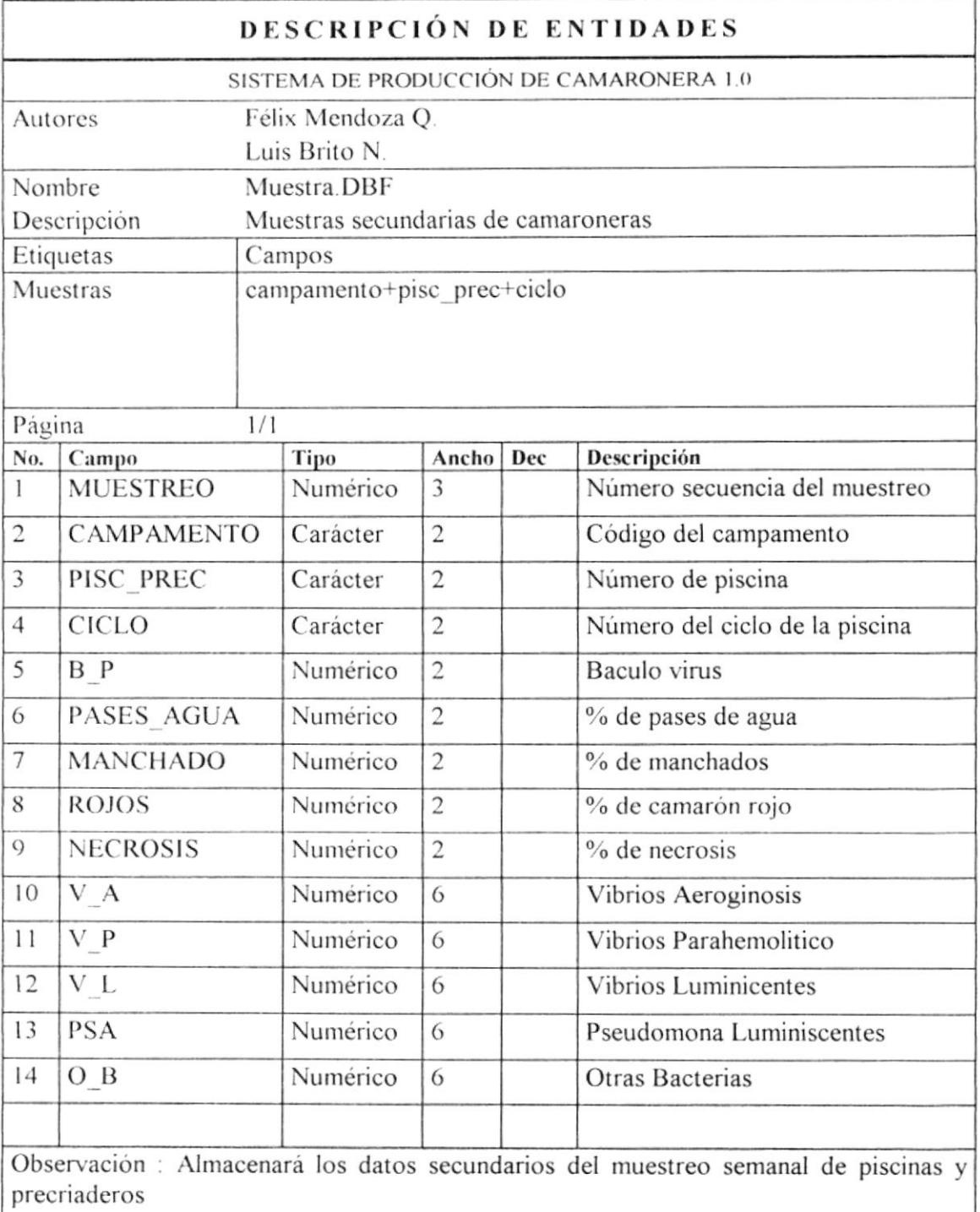

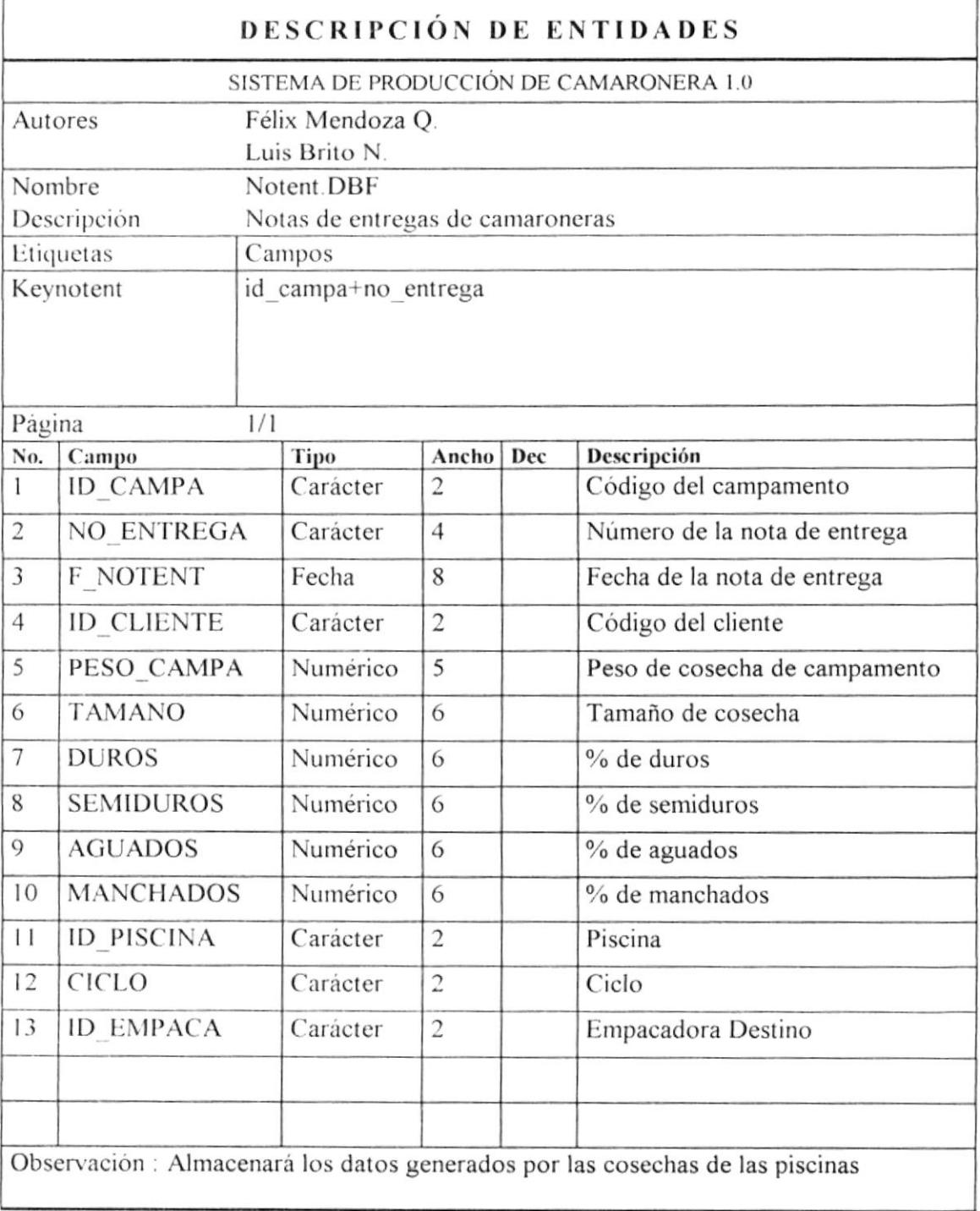

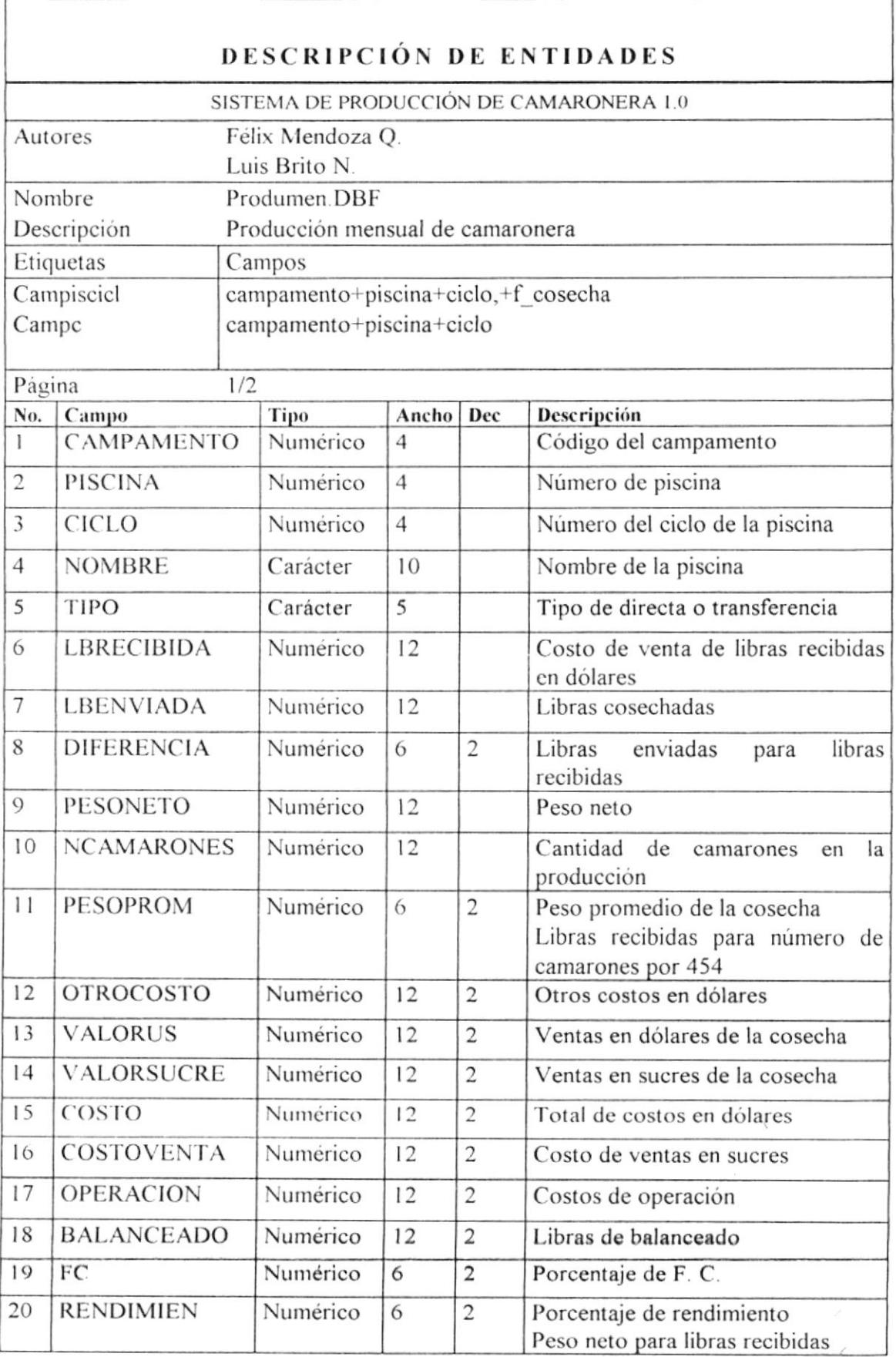

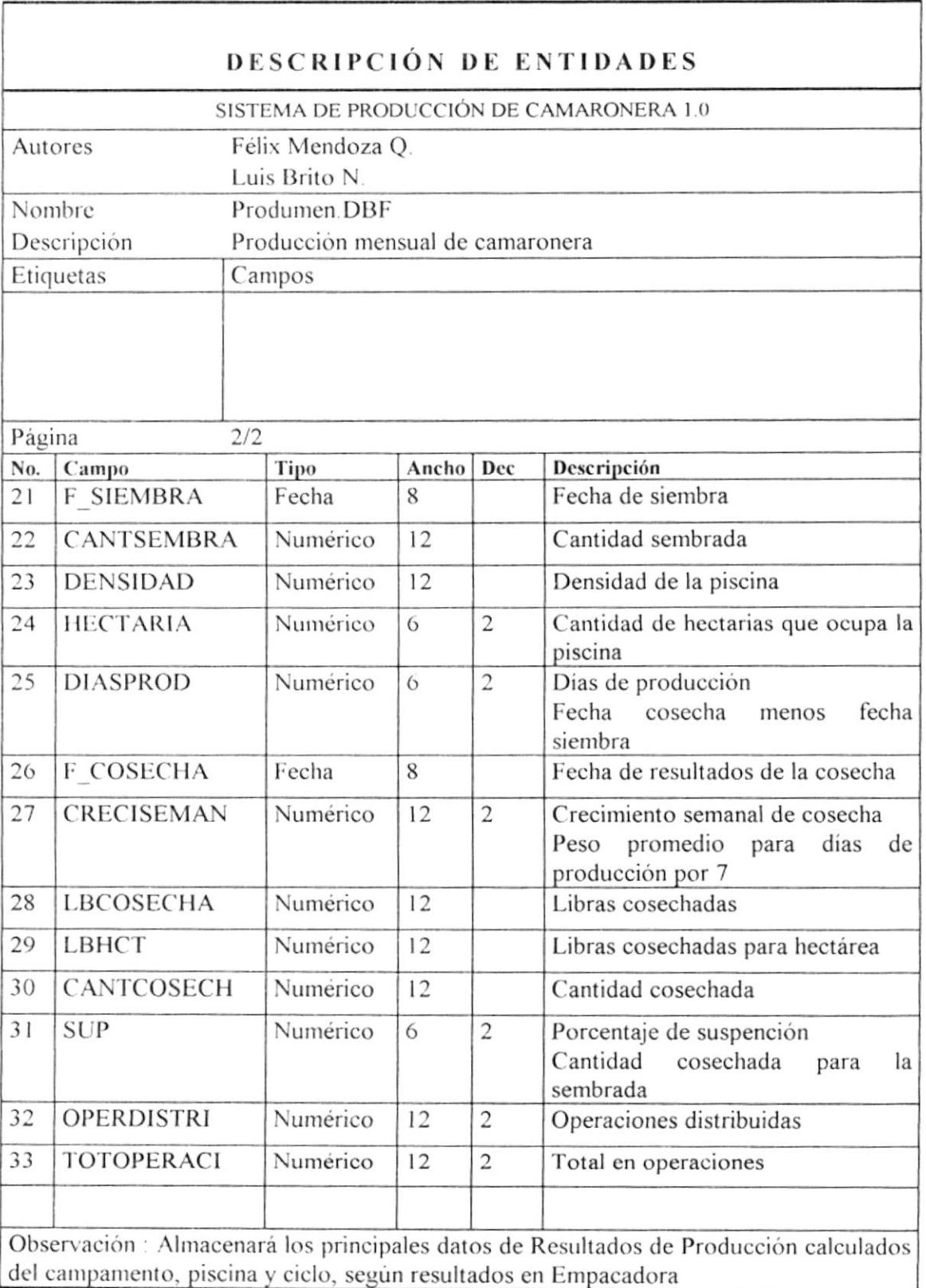

 $\epsilon$ 

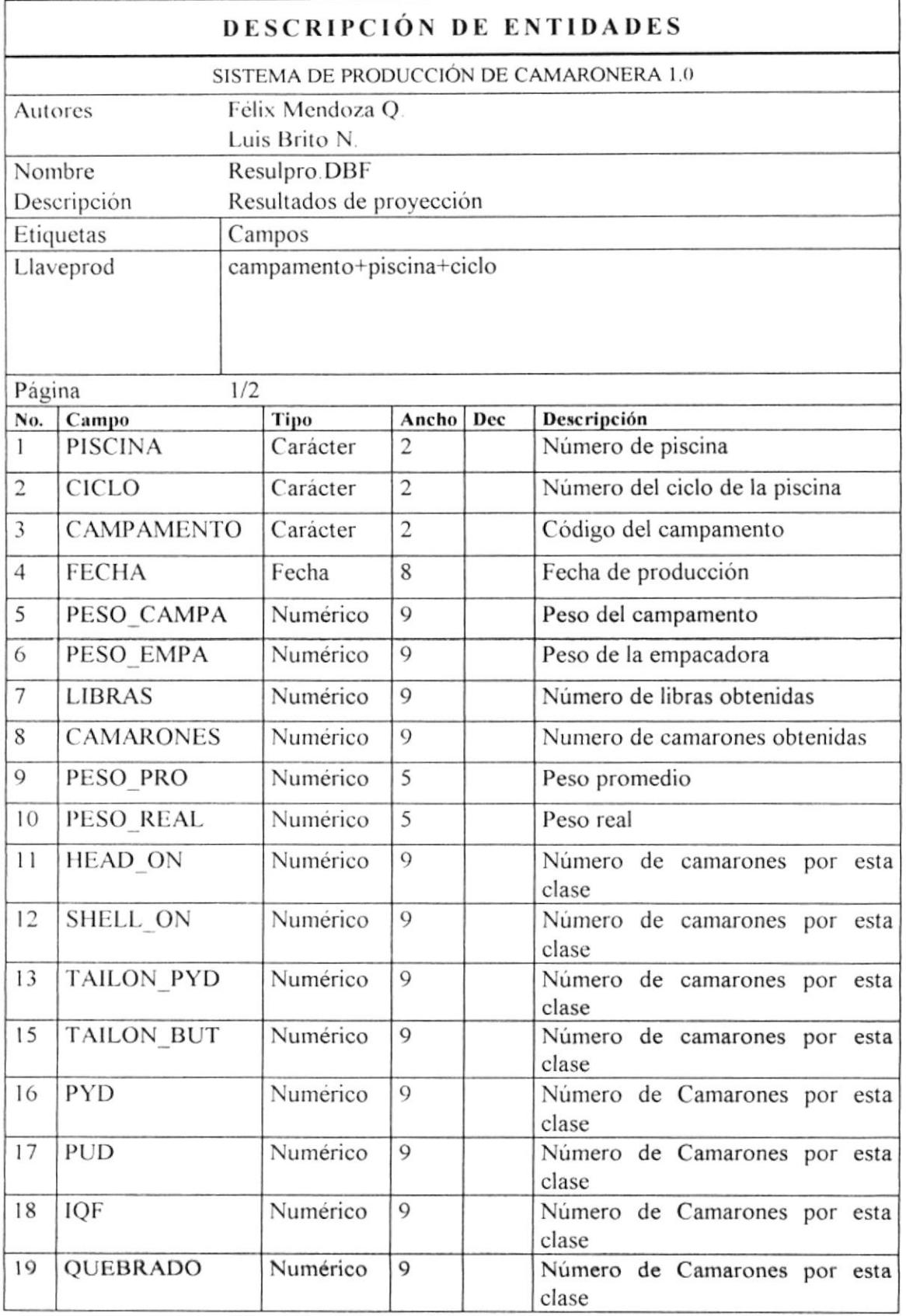

 $\omega$ 

 $\bar{\mathcal{A}}$ 

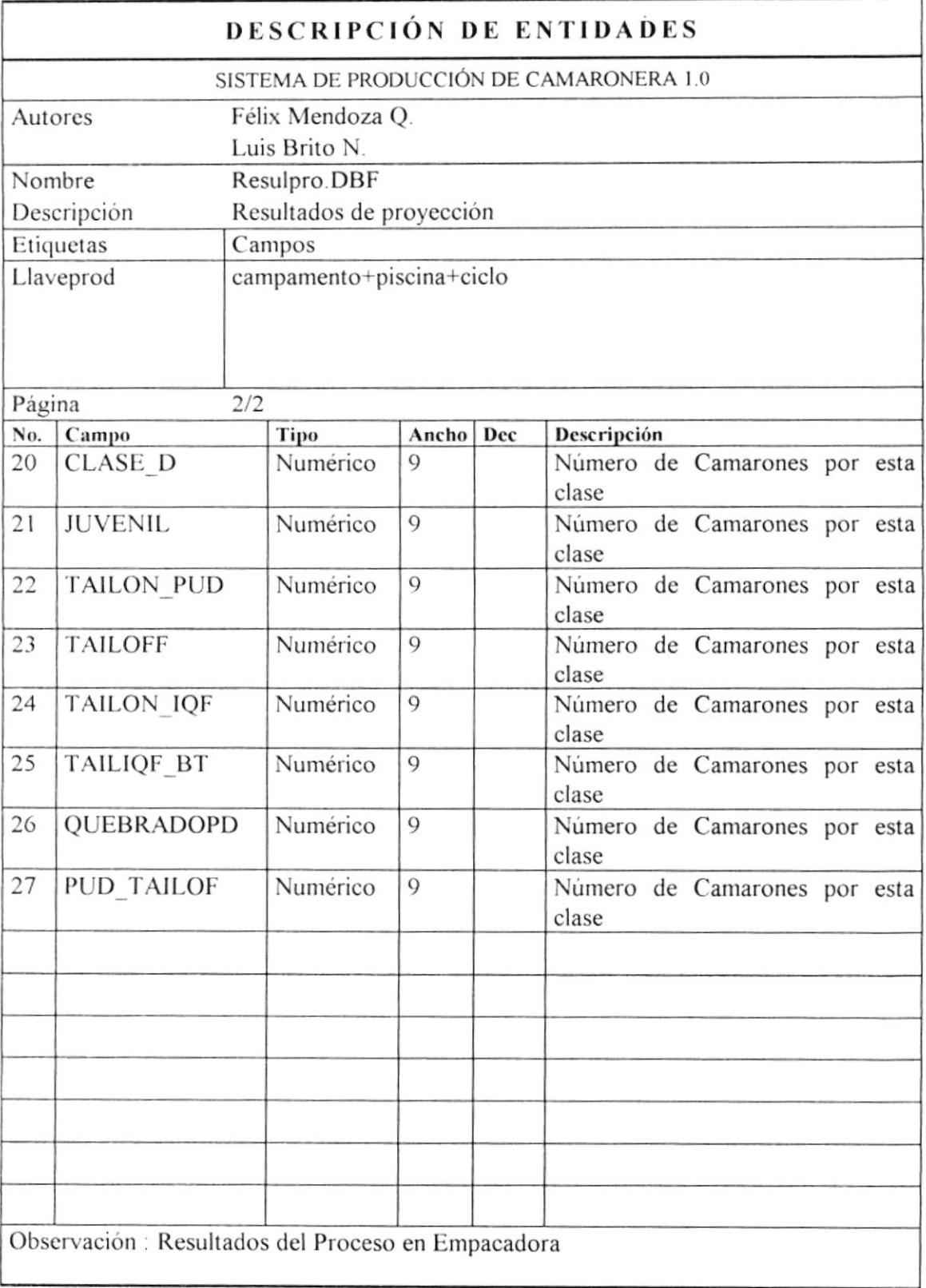

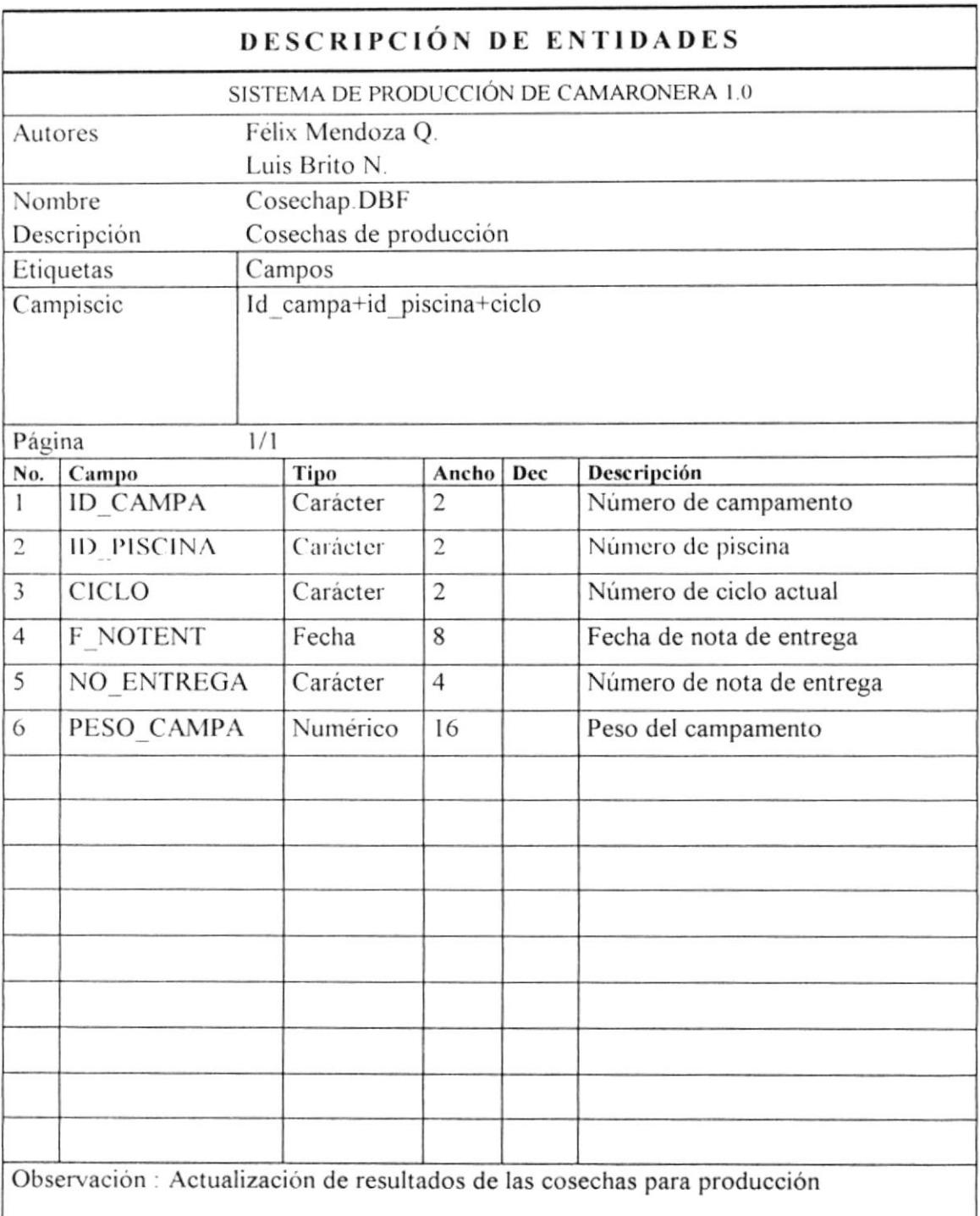

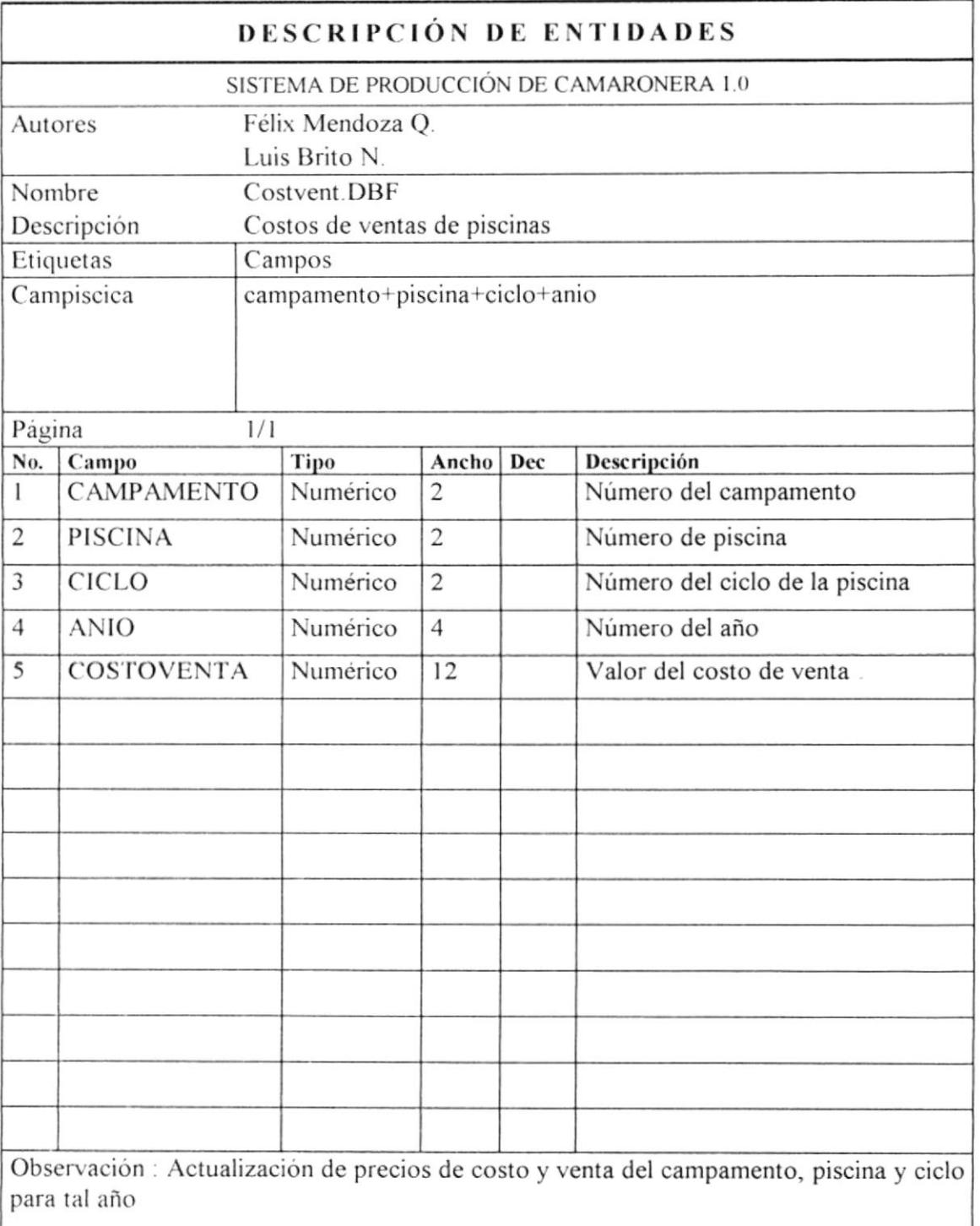

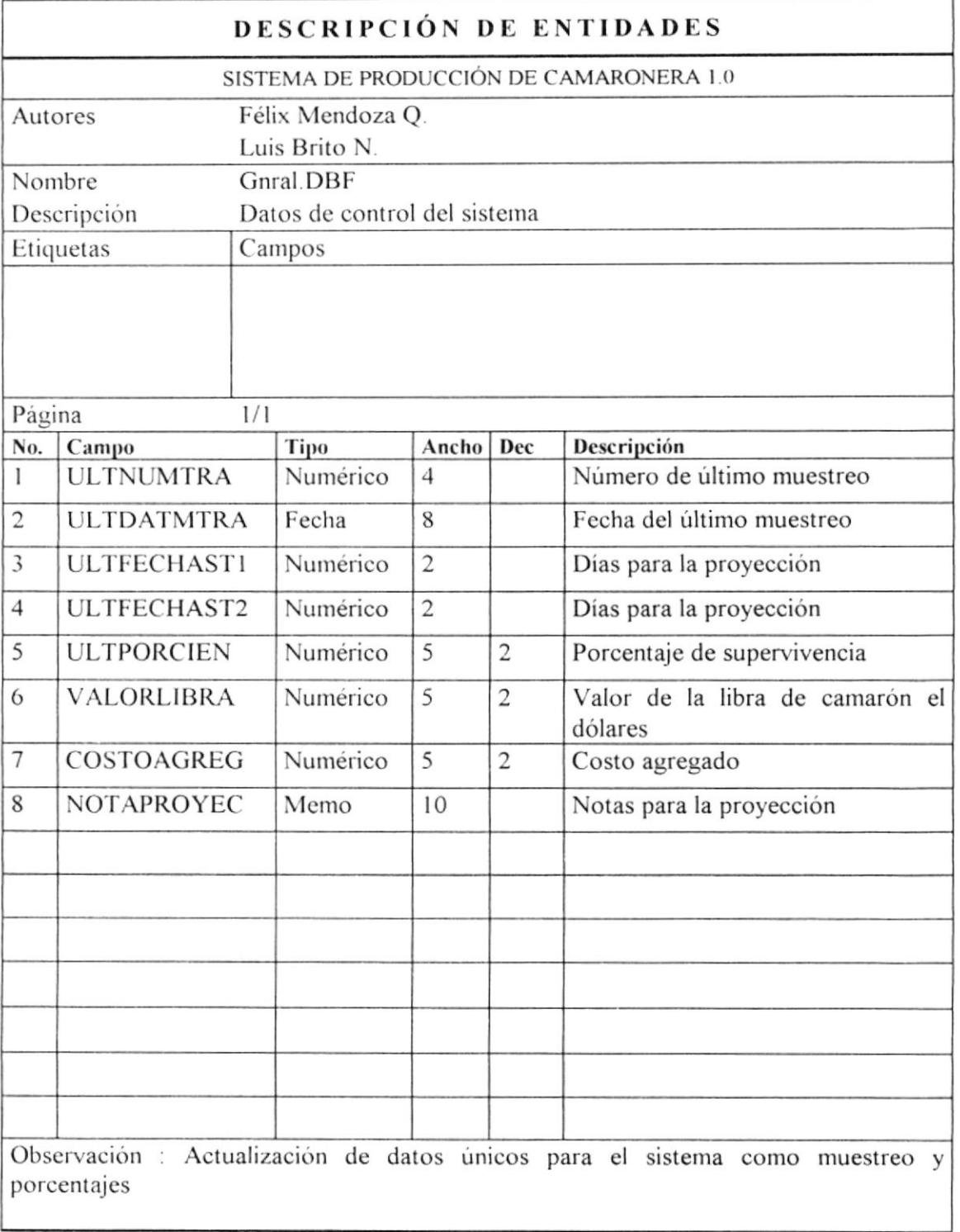

 $\ddot{\phantom{0}}$ 

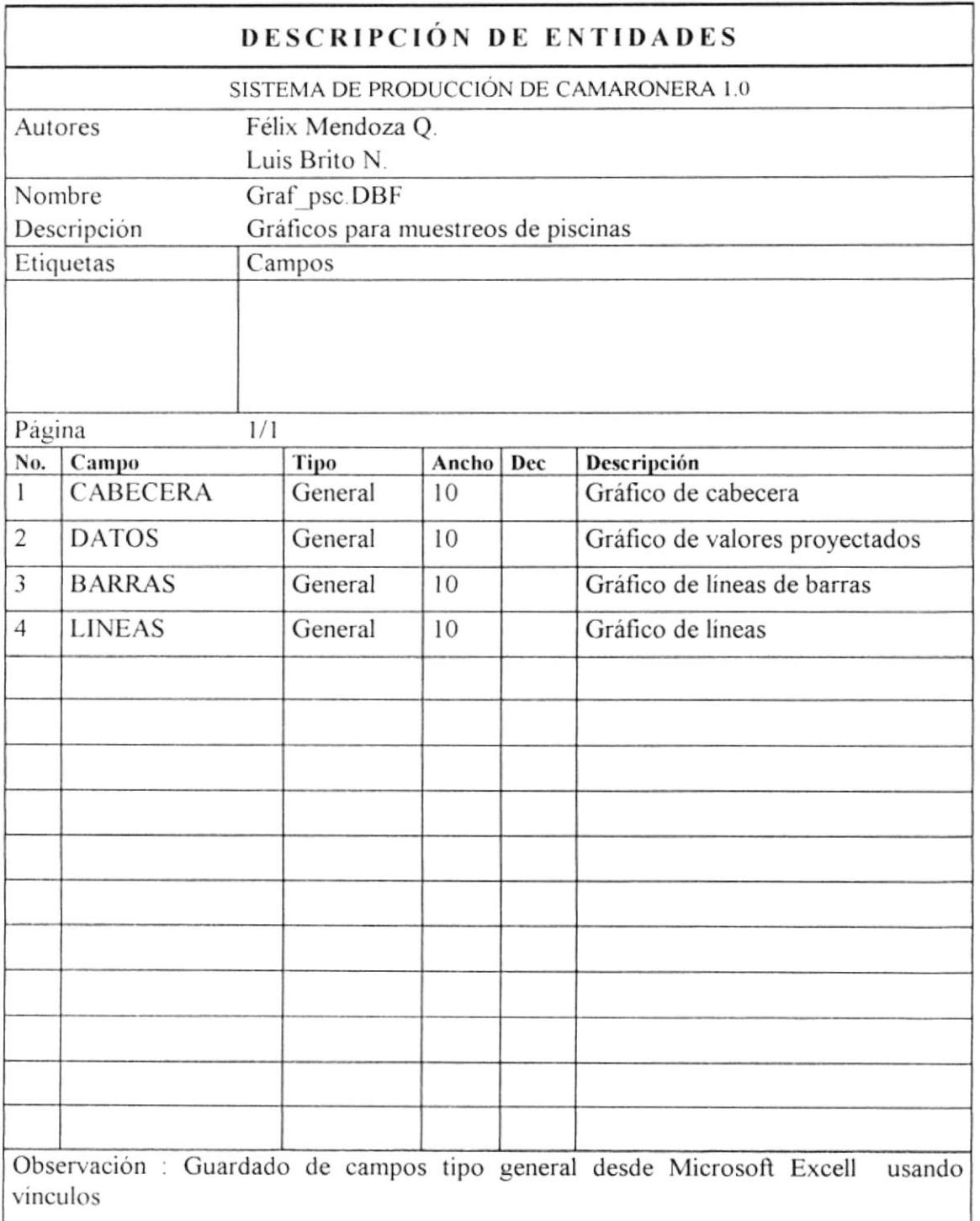

 $\frac{1}{\sqrt{2}}\left( \frac{1}{\sqrt{2}}\right)$  $\label{eq:3} \frac{1}{2} \left( \frac{1}{2} \right) \left( \frac{1}{2} \right) \left( \frac{1}{2} \right) \left( \frac{1}{2} \right) \left( \frac{1}{2} \right)$ 2553,000 + 7  $\tau^* \Lambda^{(0)}(\mathbb{T}^d)$  $\langle \Sigma, \gamma \rangle$  by

 $\bar{\nu}$ 

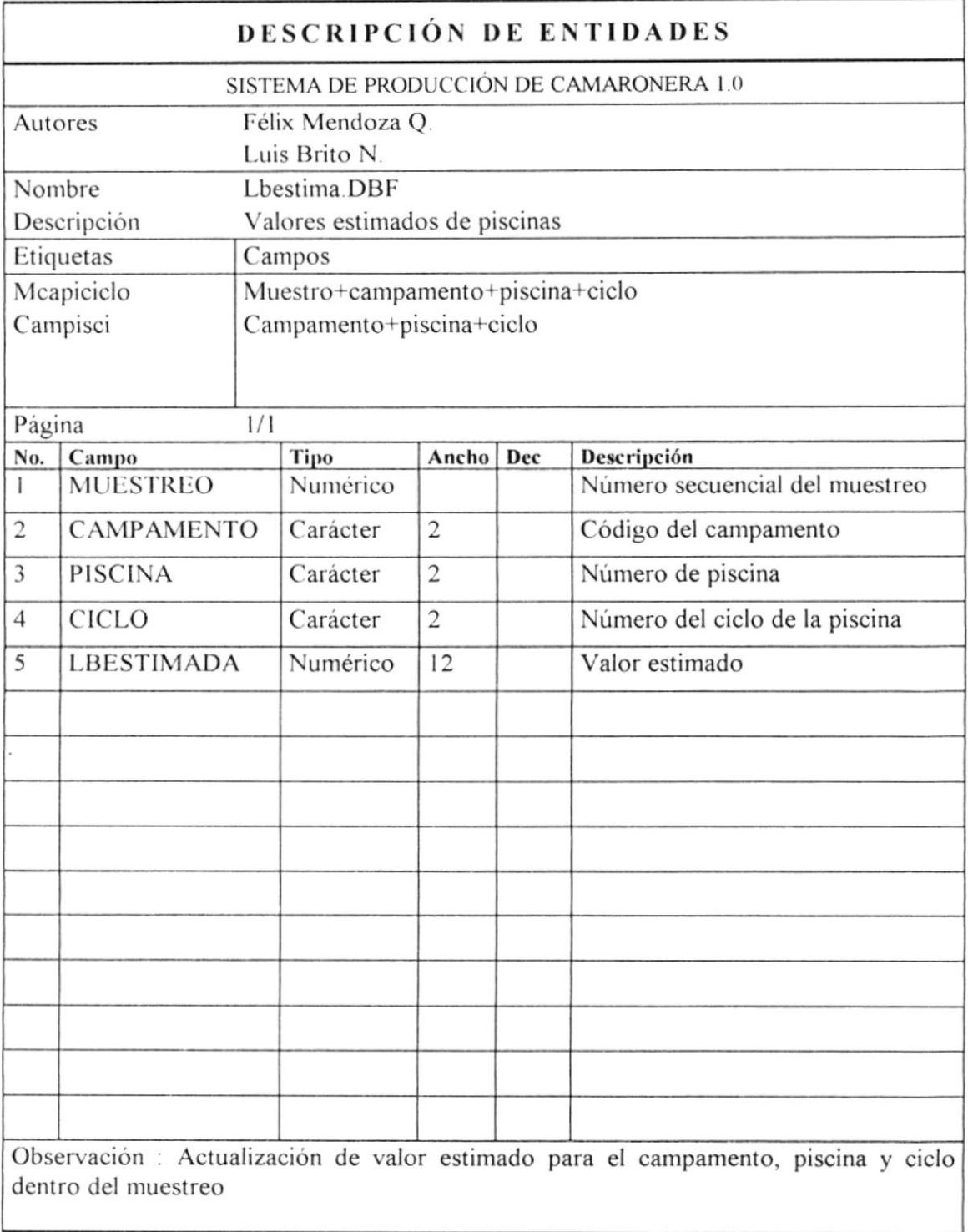

 $\hat{\phantom{a}}$ 

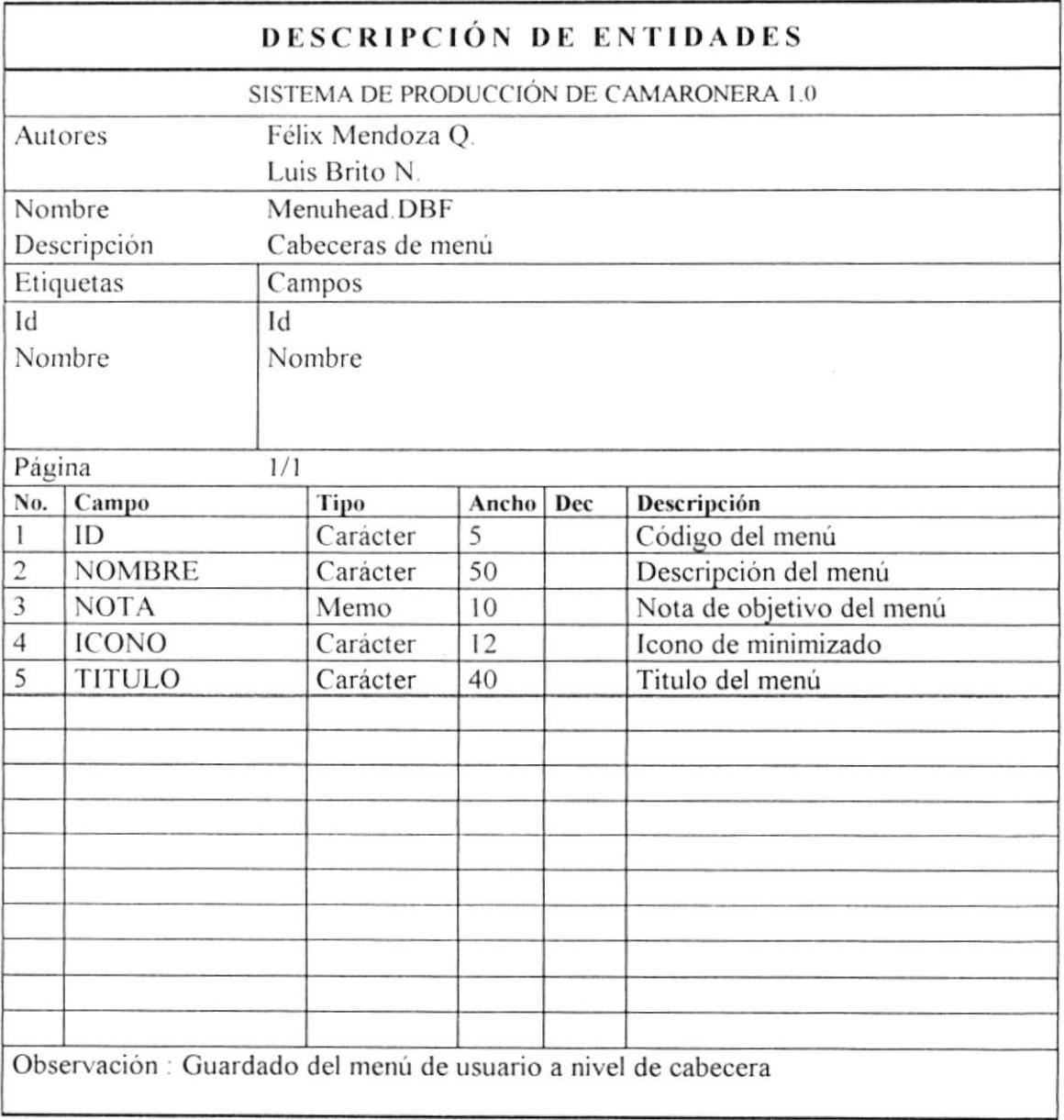

 $\mathbf{v}$ 

 $\tilde{\phantom{a}}$ 

 $\tilde{\mathcal{F}}$ 

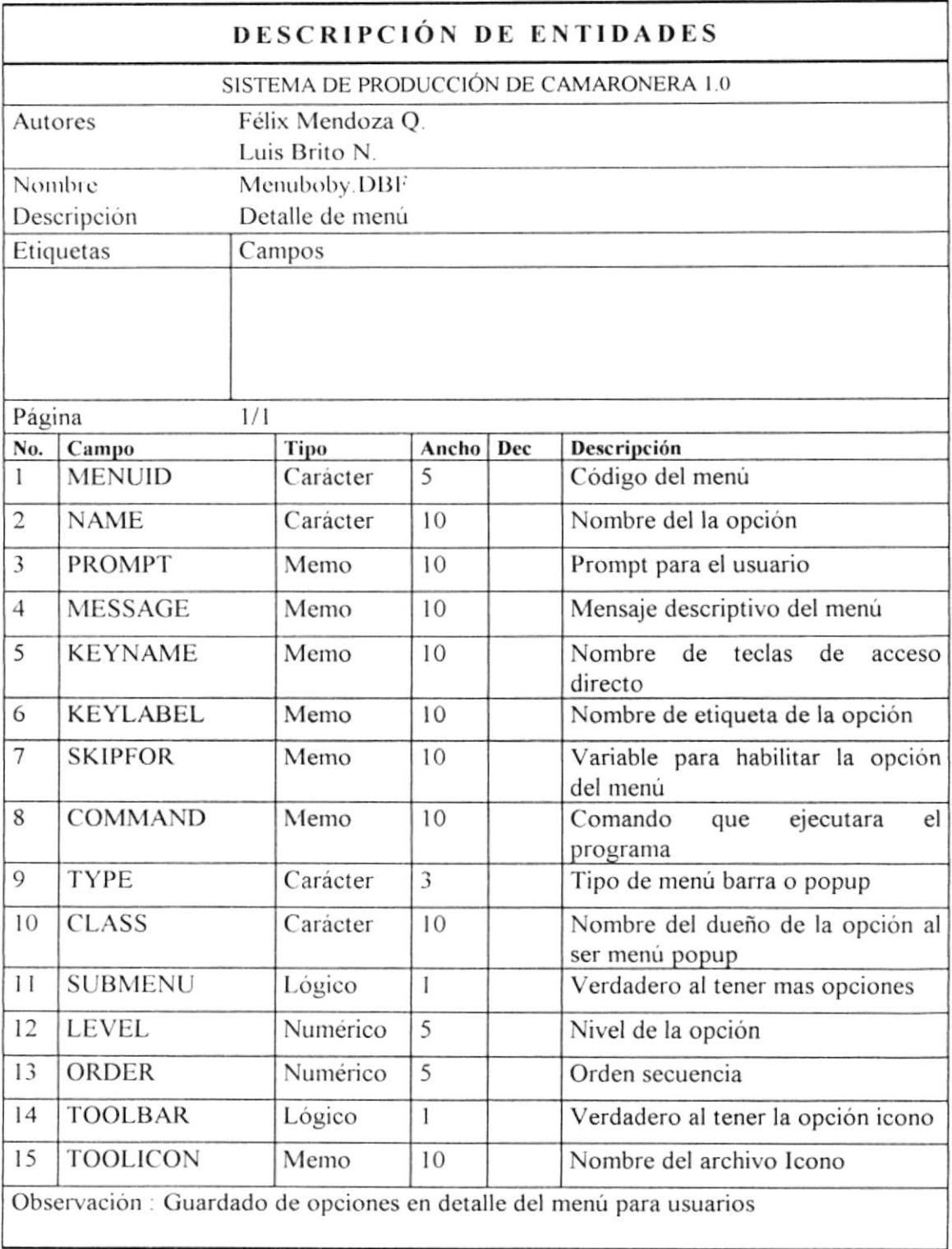

 $\tilde{\phantom{a}}$ 

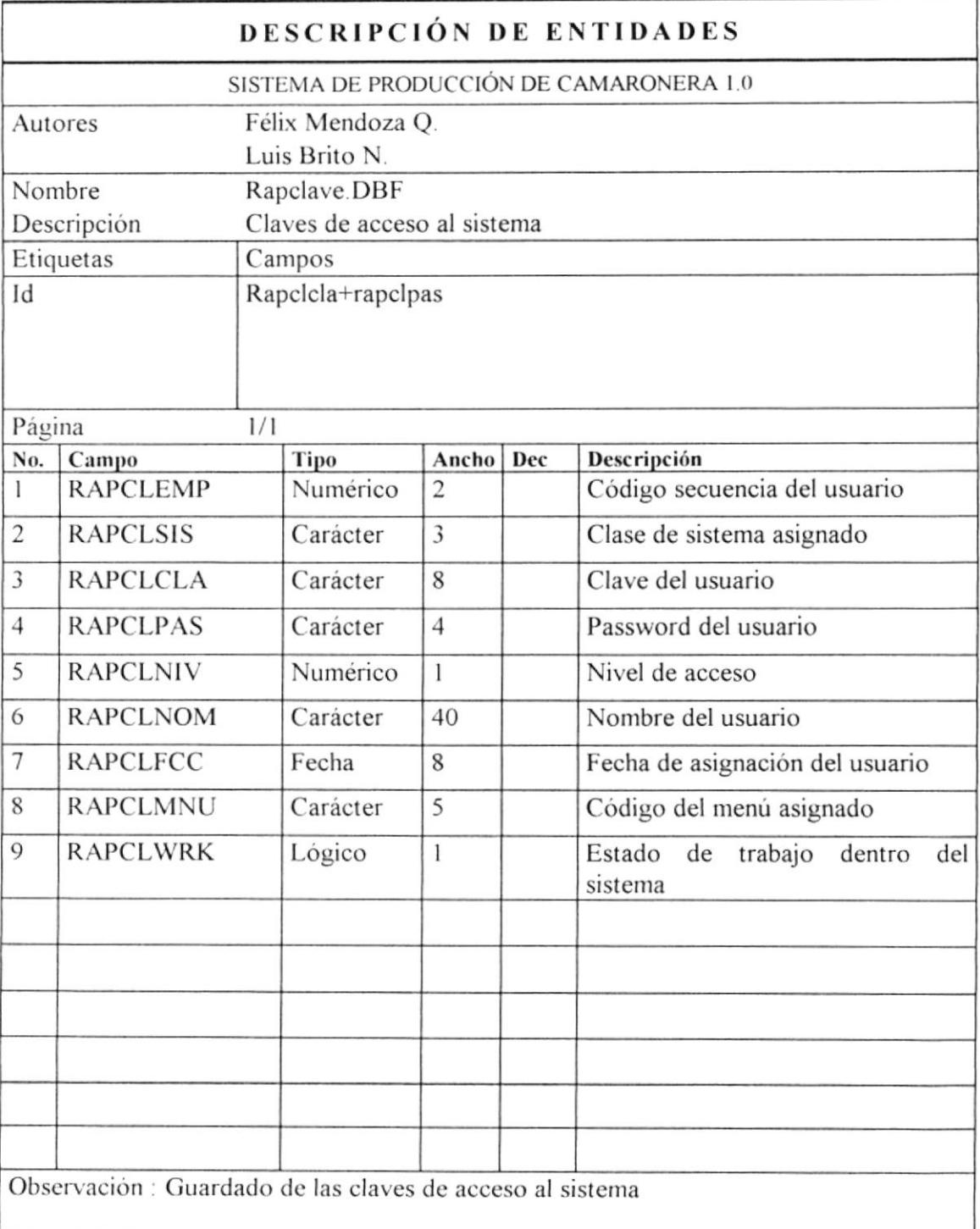

è

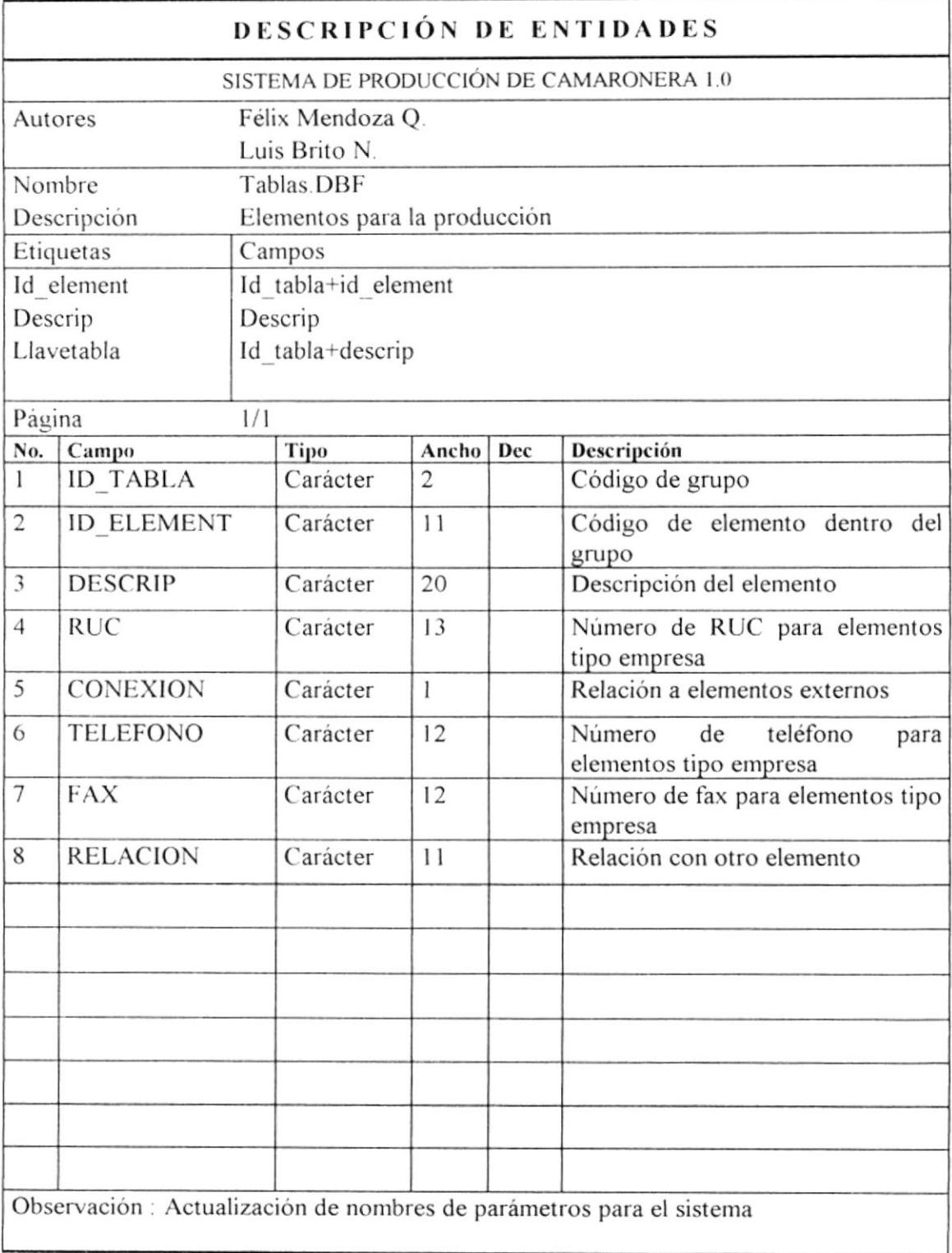

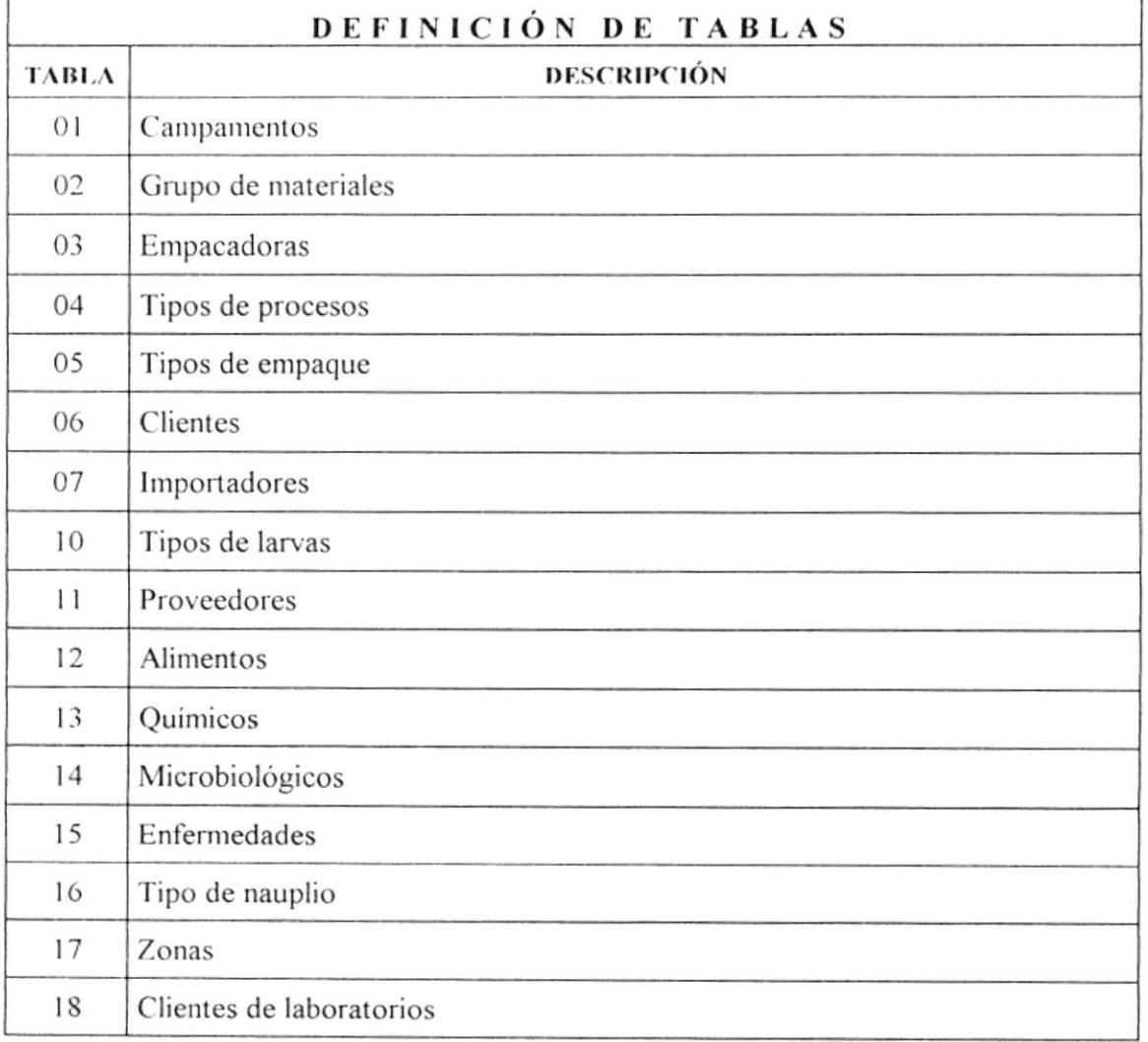
### Definición del Menú

### Opción

#### Comando o programa a ejecutar

#### Archivos

Grupos Items Maestro Tanques Piscinas General

CabTabla.spr Tablas.spr Maestro.spr Tanques.spr Piscinas.spr Gnral.spr

### Actualizar

Siembras de laboratorios Cosechas de laboratorios Control de laboratorios Siembras de piscinas Muestreo de piscinas

Siembras.spr Cosecha.spr Quimicos.spr Piscprec.spr Muestreo.spr

Siemlabo.spr

Coselabo.spr

Proyecci.prg

#### Laboratorio

Siembras de laboratorios Cosechas de laboratorios Siembras y cosechas

#### Camaronera

Piscinas Activas Piscinas Inactivas Estimaciones de cosechas Muestreo semanal Muestreo semanal en bloque Detalle de tanques Resultados de producción

### Estadísticas

Análisis de información Producción mensual en laboratorio Producción de procesos

Piscactiv.prg PisInact.prg Esticose.spr Repmuest.prg Impmuest.spr Detanque.spr Procprod.spr

analisis spr Promenlb.spr Proempa.spr

Producción mensual en camaronera

Produmen.spr

Opciones

Empaquetar Reindexar Respaldar o restaurar execall.prg execall prg fullcopy.prg

ä,

 $\overline{1}$ 

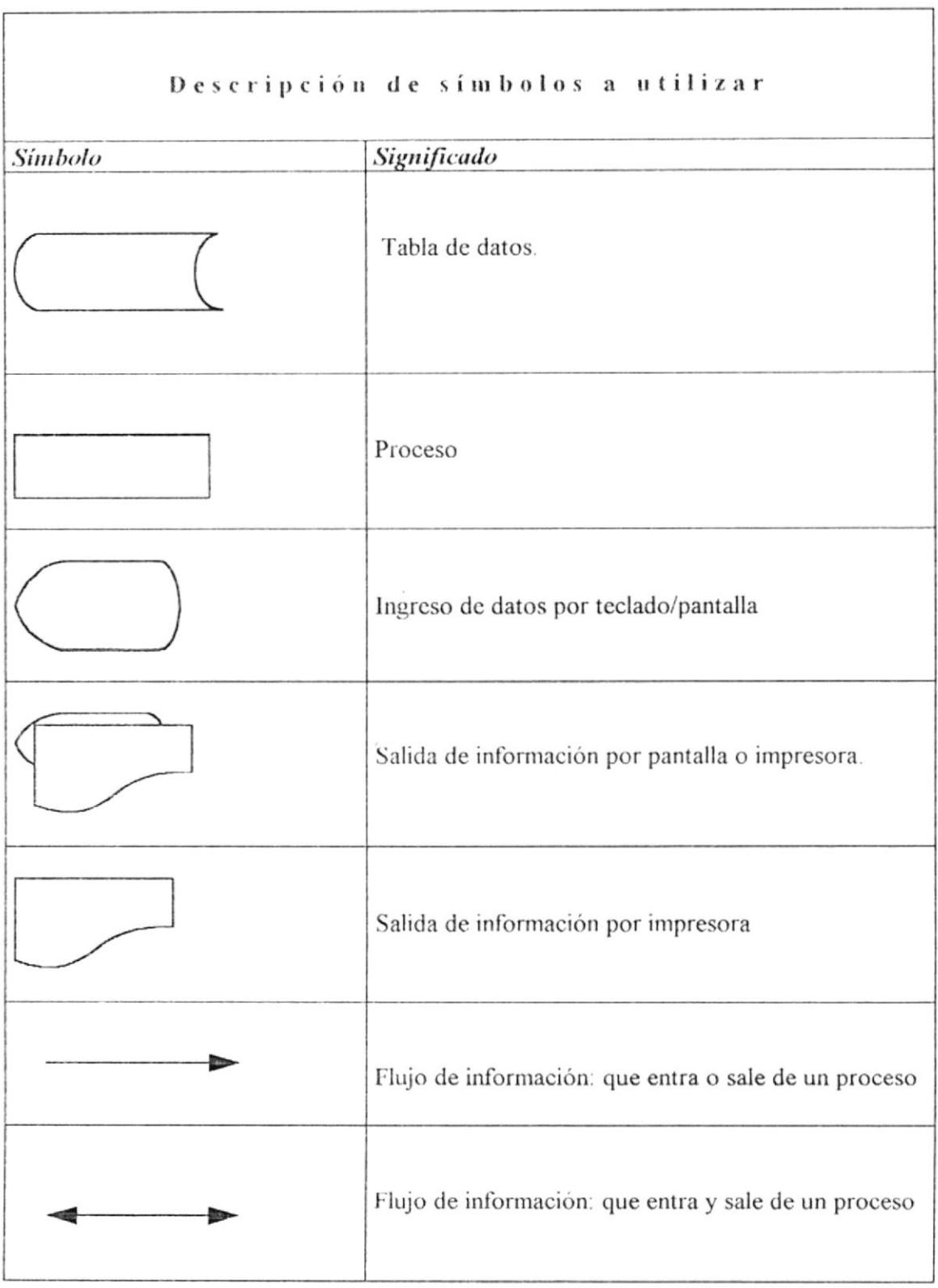

F

# CAPITULO VI

# DISENO DE PANTALLAS **E INFORMES**

## Diseño de Pantallas

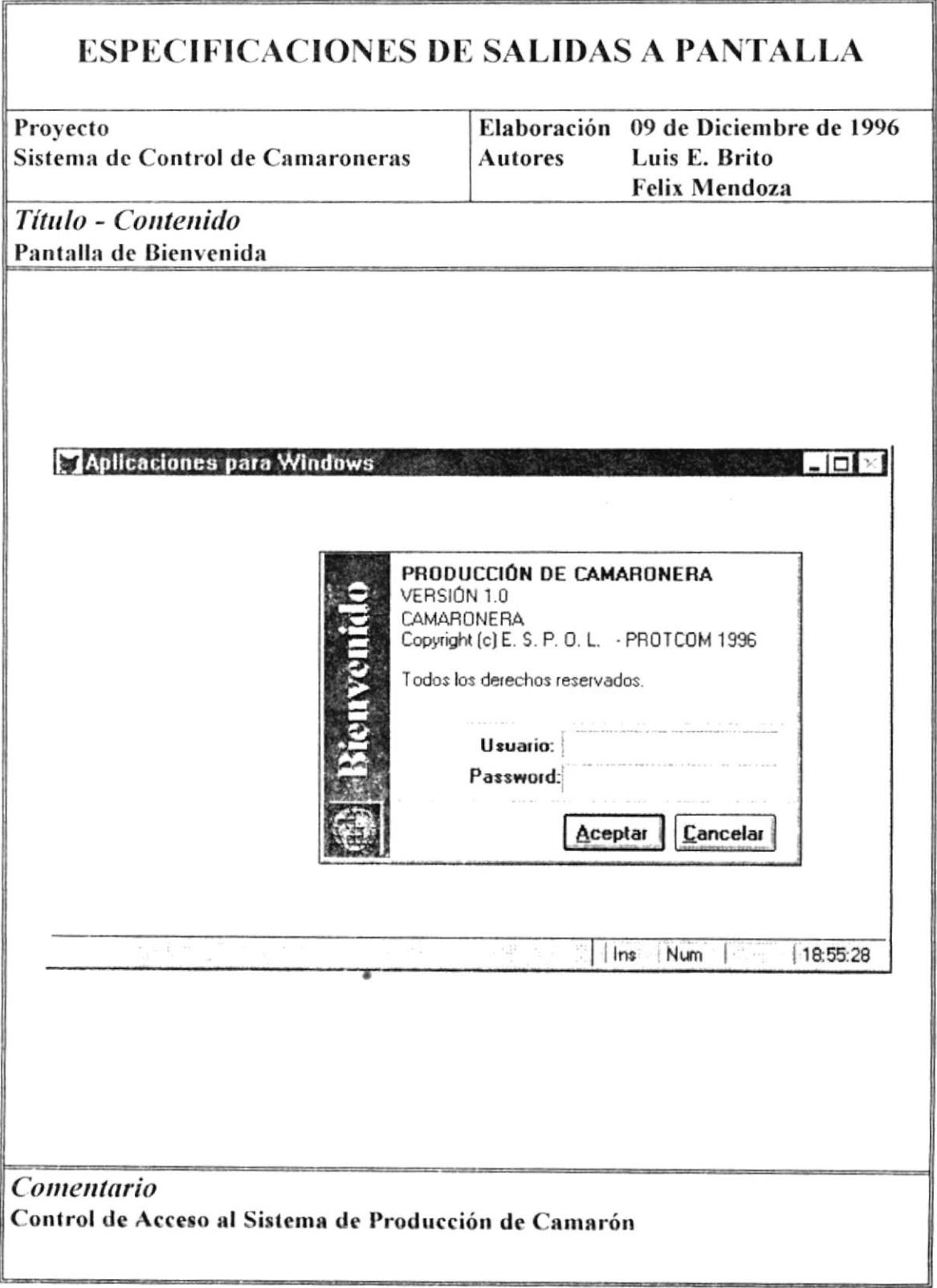

¥

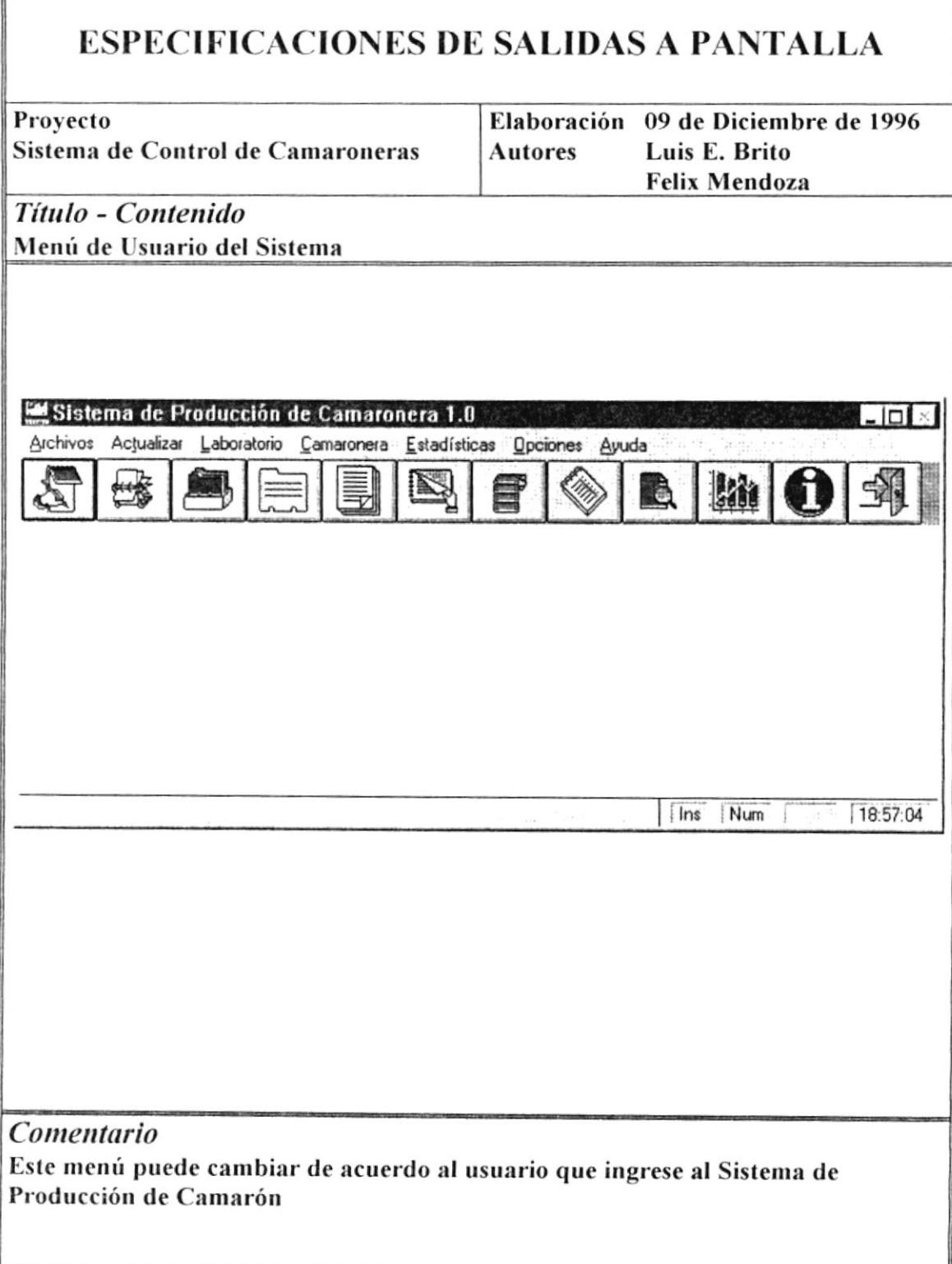

## **ESPECIFICACIONES DE SALIDAS A PANTALLA**

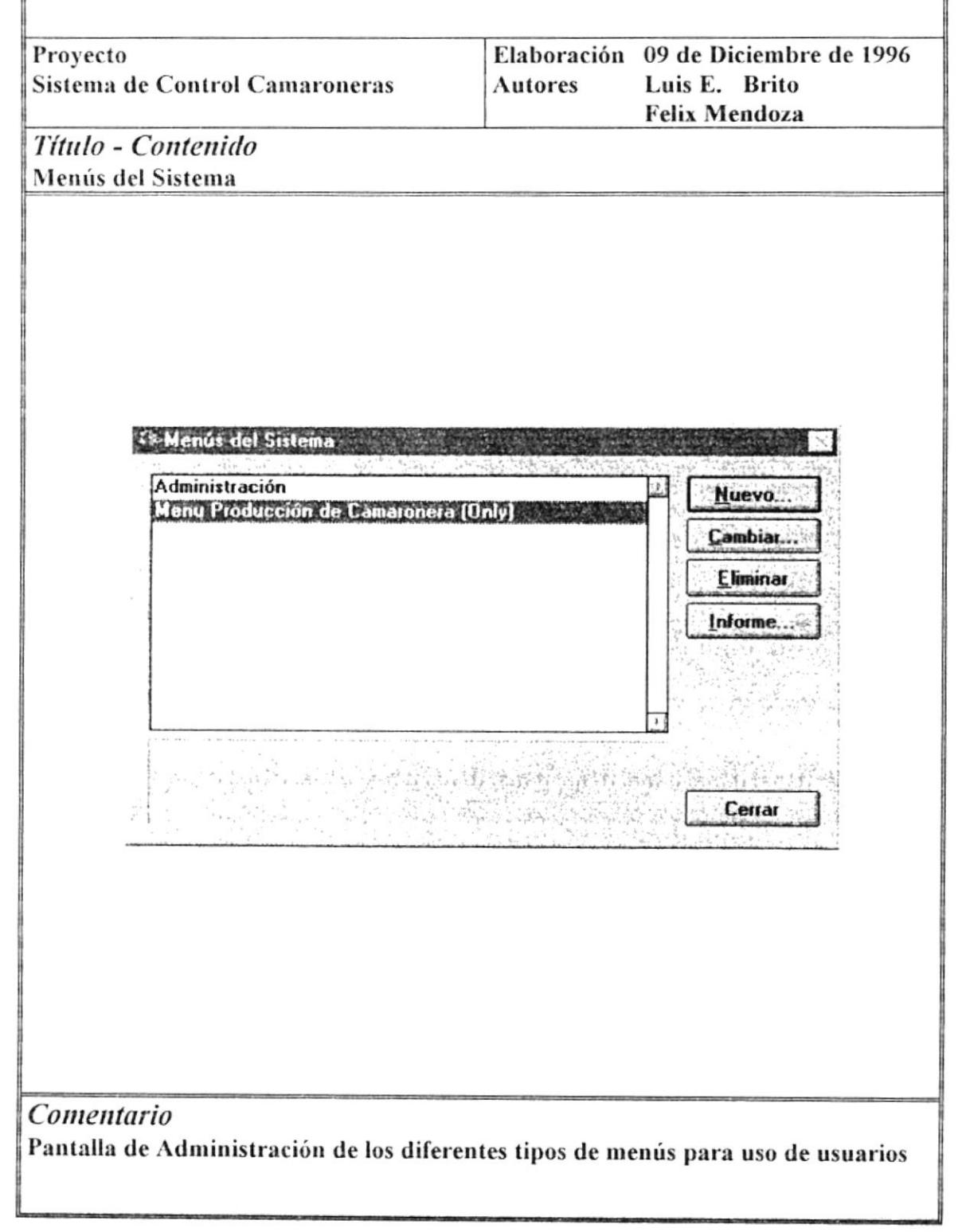

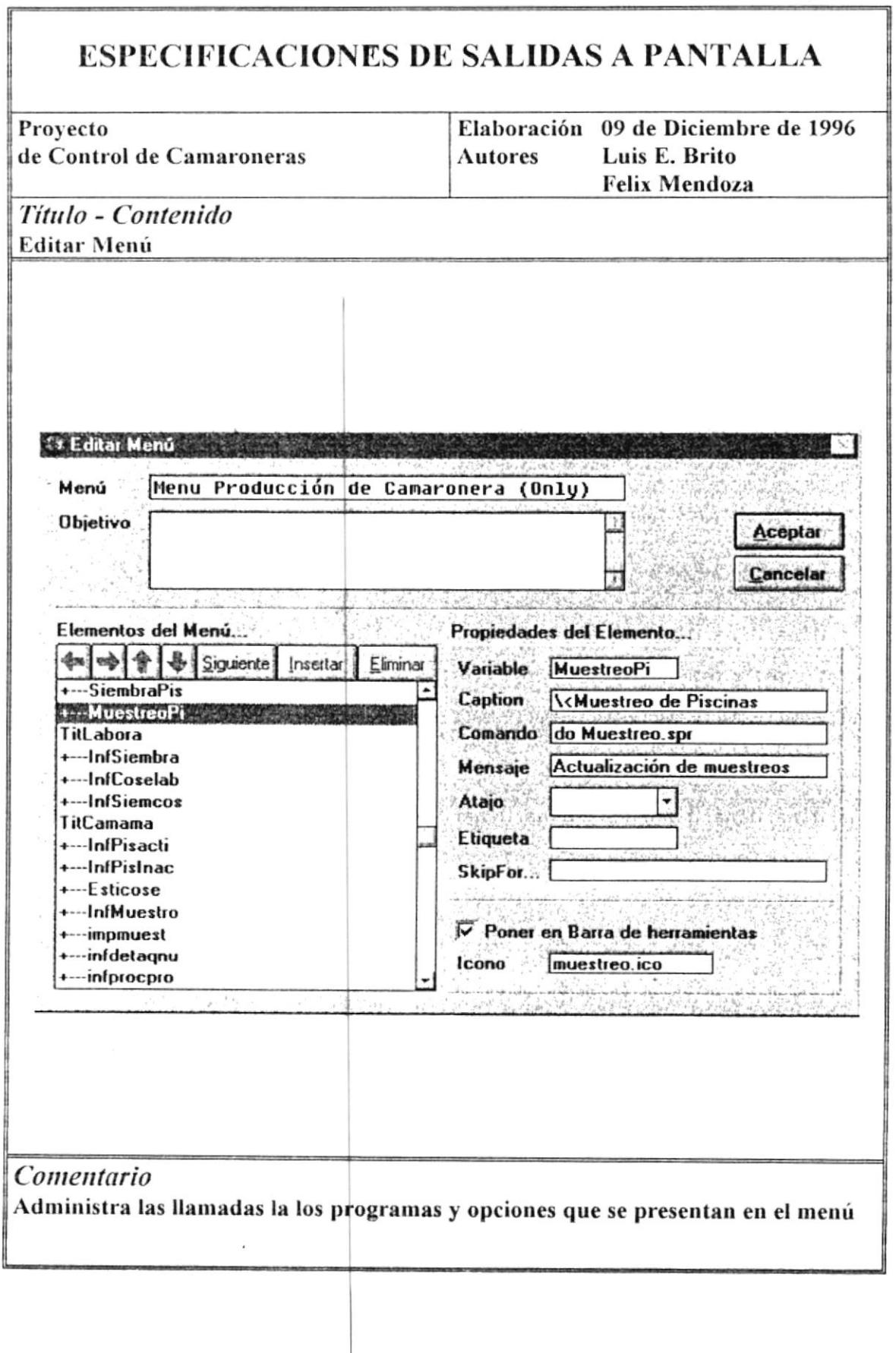

 $\ddot{\phantom{0}}$ 

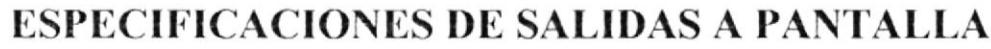

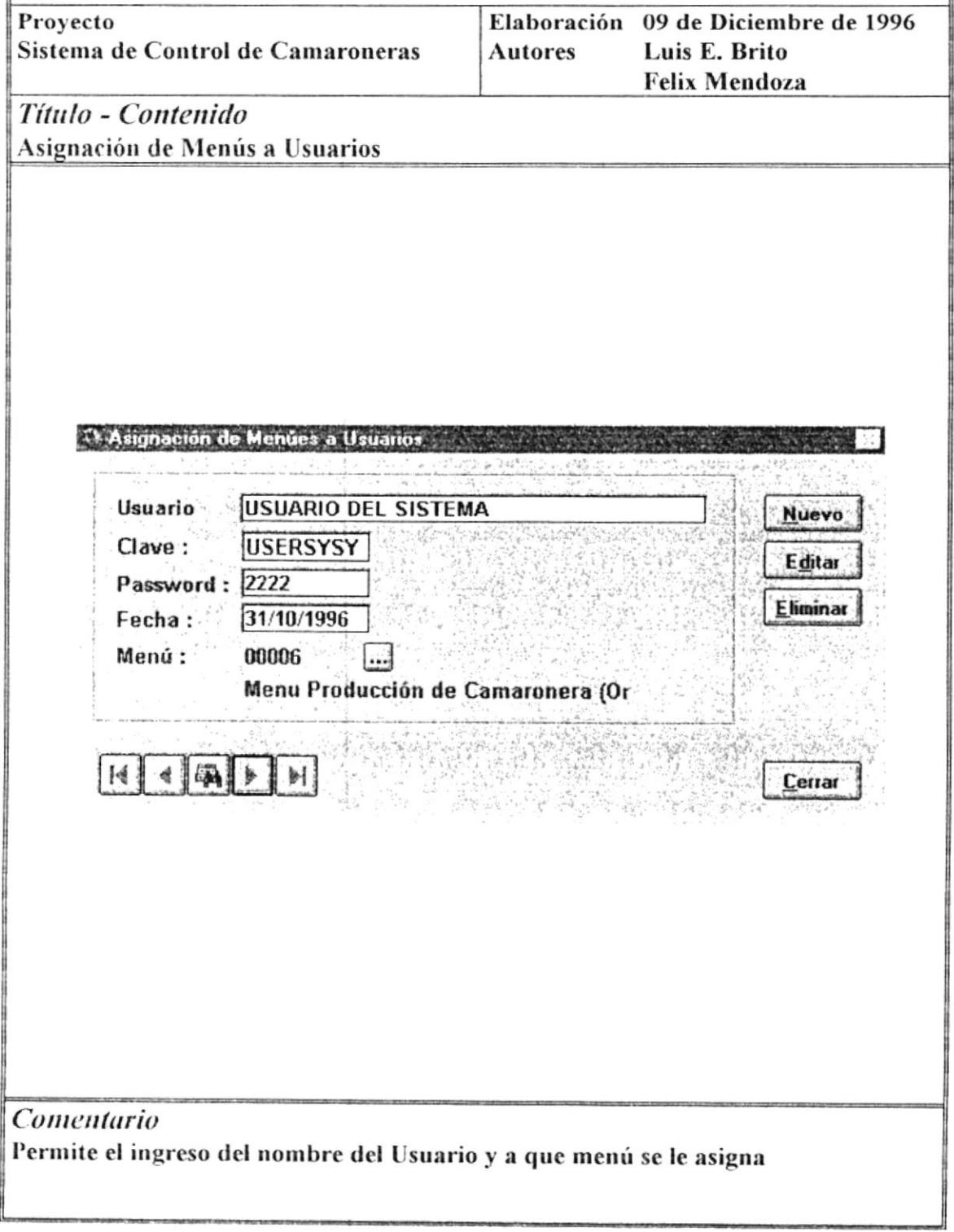

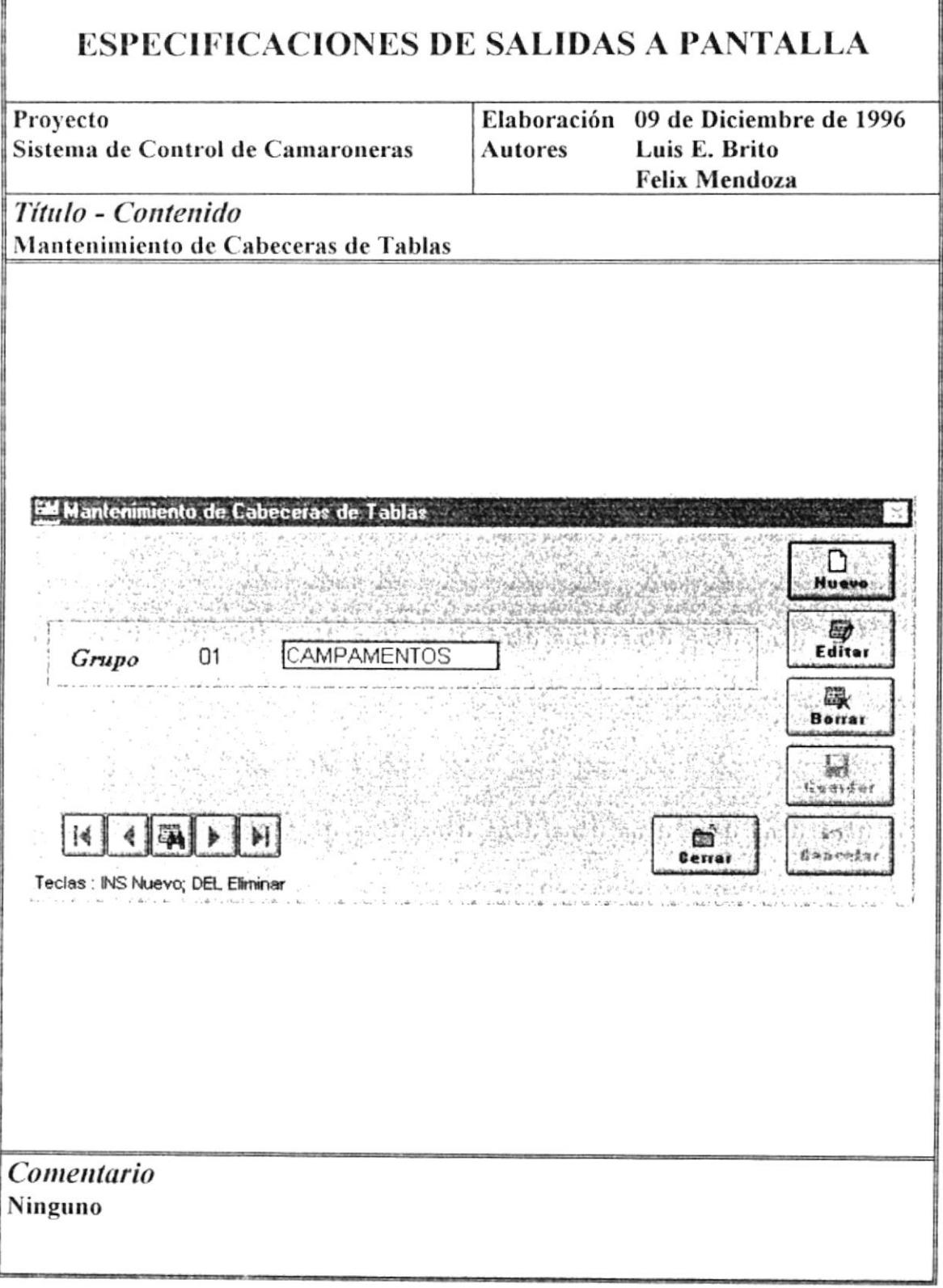

Manual de Diseño

 $\overline{\phantom{a}}$ 

 $\frac{1}{2}$  and  $\frac{1}{2}$  $\label{eq:1} \frac{1}{2} \sum_{\substack{ \mathbf{q} \in \mathbb{Z}^d \\ \mathbf{q} \in \mathbb{Z}^d \\ \mathbf{q} \in \mathbb{Z}^d}} \frac{1}{\mathbf{q}^2}$  $\label{eq:1} \begin{array}{c} \mathbb{E} \left( \frac{\partial \mathcal{L}}{\partial \mathcal{L}} \right) \\ \mathbb{E} \left( \frac{\partial \mathcal{L}}{\partial \mathcal{L}} \right) \end{array}$ 

 $\mathcal{P}_{\mathcal{C}}$  $\left\langle \cdot \right\rangle _{0}$  ,  $\left\langle \cdot \right\rangle _{0}$  ,  $\left\langle \cdot \right\rangle _{0}$ 

 $\begin{aligned} \mathcal{L}^{\mathcal{L}}\mathcal{A}^{\mathcal{R}} & \longrightarrow & \mathcal{L}^{\mathcal{R}}\mathcal{I} \\ & \longrightarrow & \mathcal{L}^{\mathcal{R}}\mathcal{L}^{\mathcal{R}}\mathcal{A} \\ & \longrightarrow & \mathcal{L}^{\mathcal{R}}\mathcal{L}^{\mathcal{R}}\mathcal{A} \end{aligned}$ 

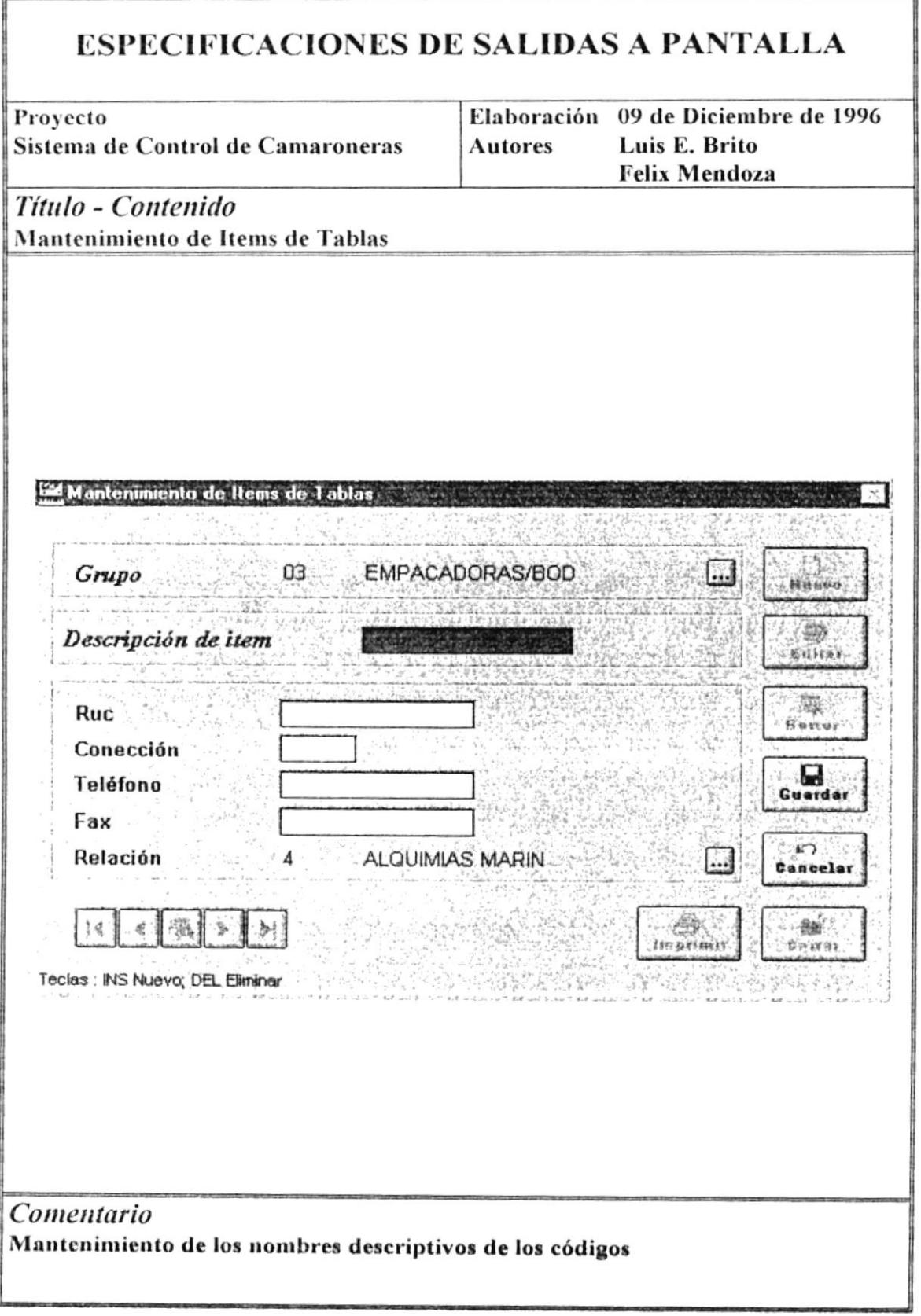

 $\frac{1}{2}$ 

7

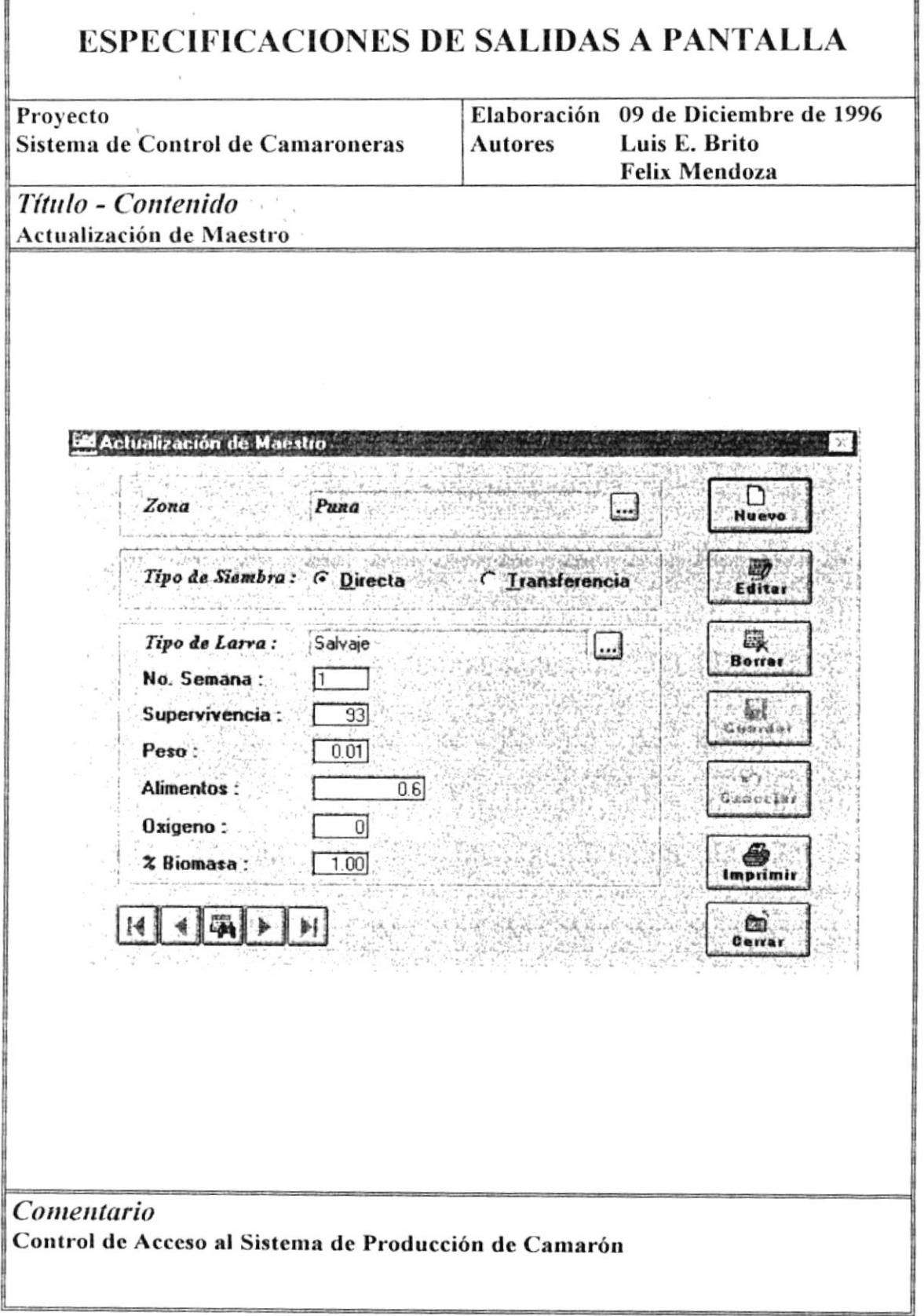

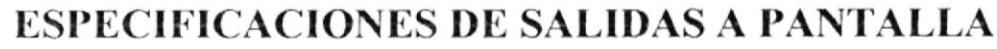

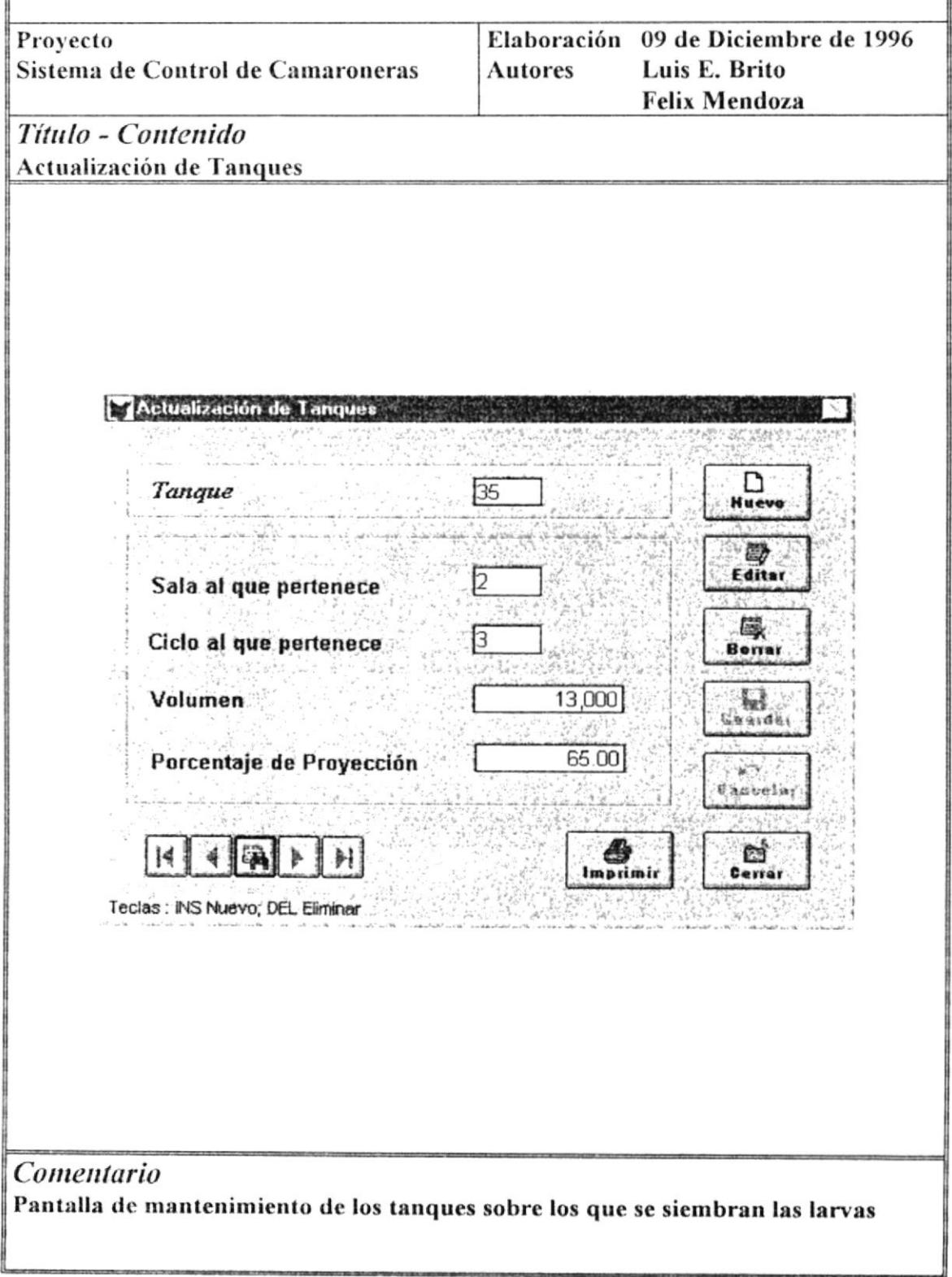

## ESPECIFICACIONES DE SALIDAS A PANTALLA

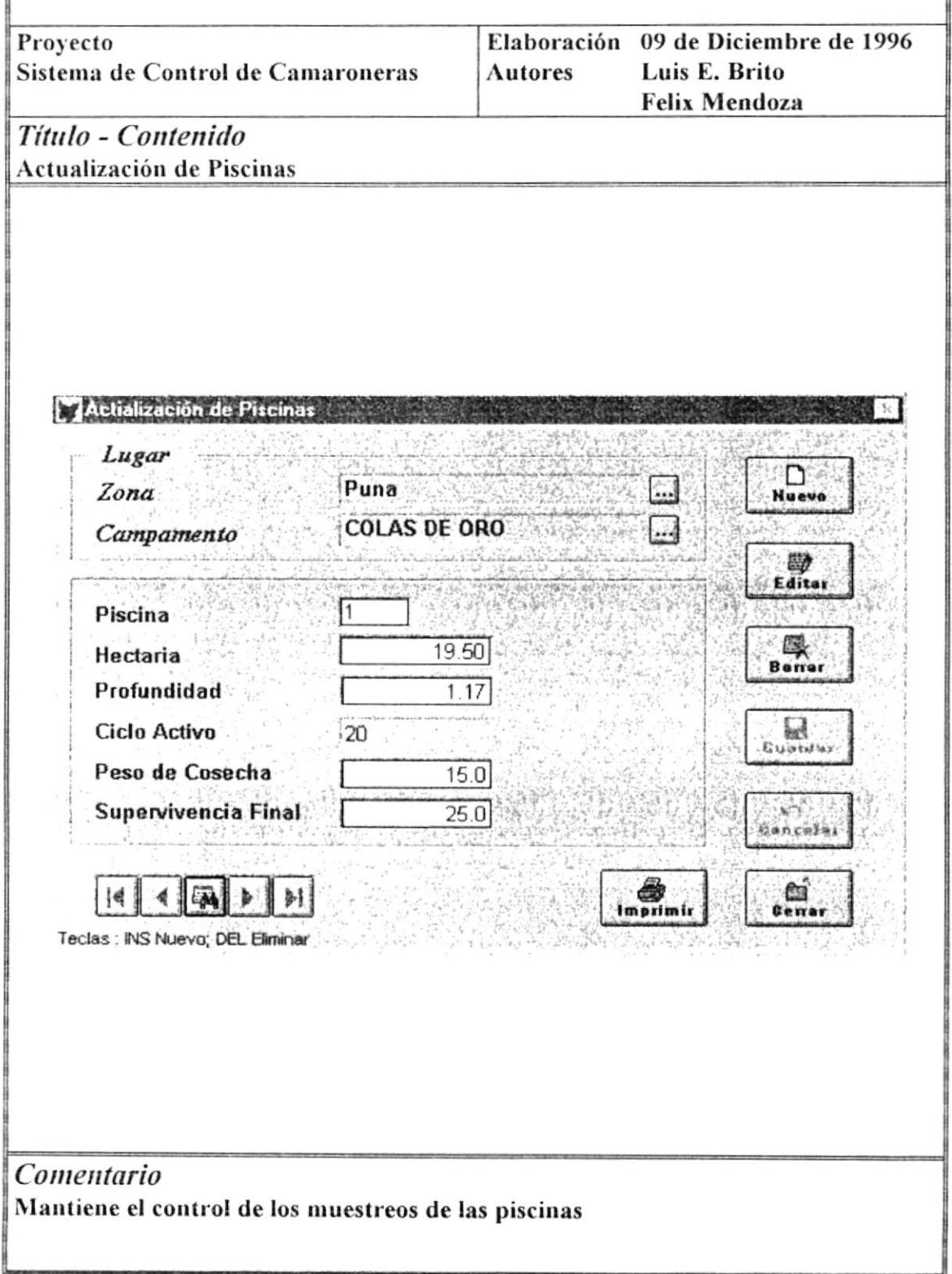

۰

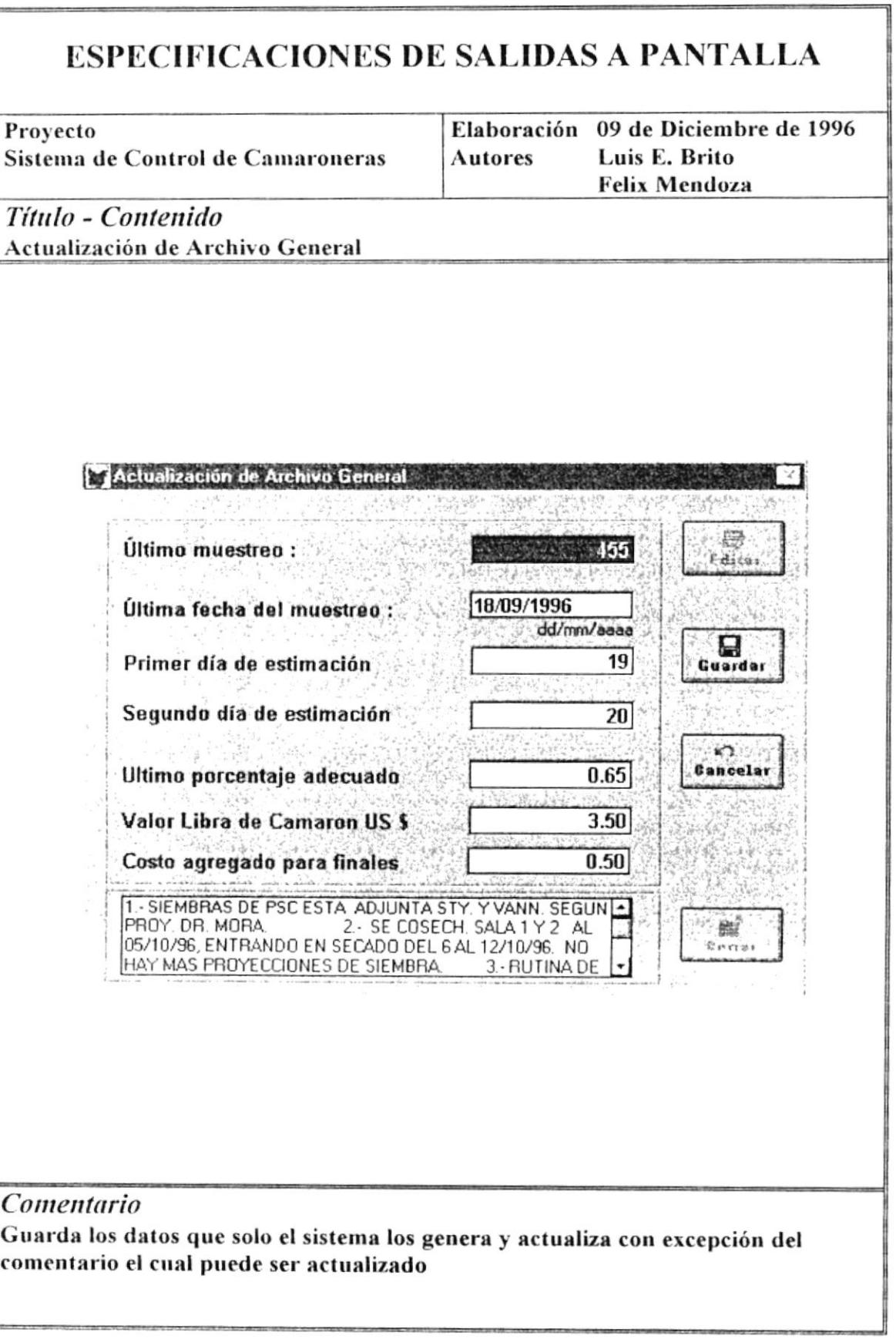

 $\mu$ 

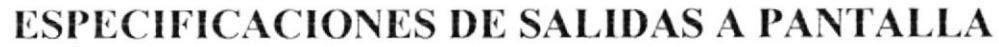

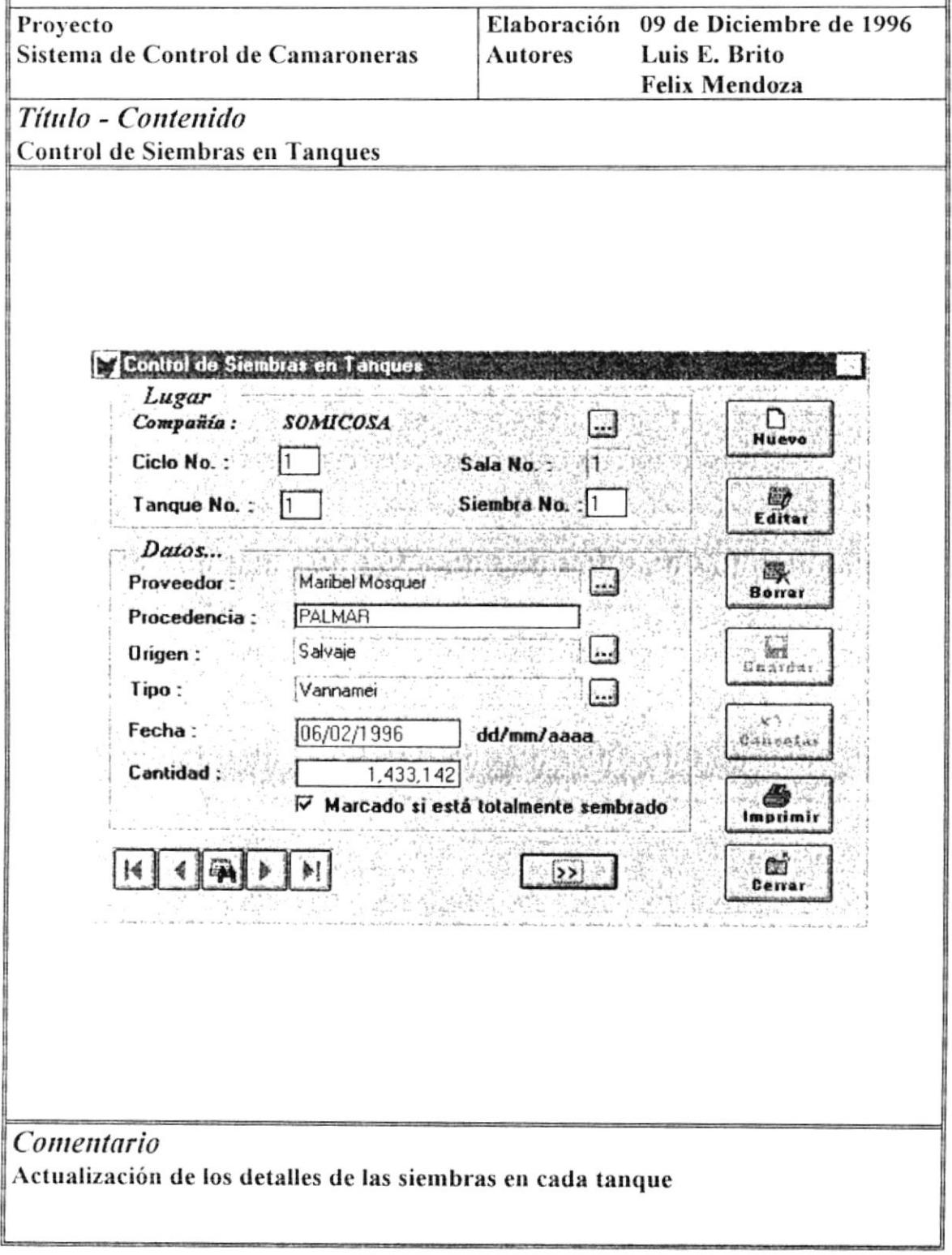

 $\hat{\phantom{a}}$ 

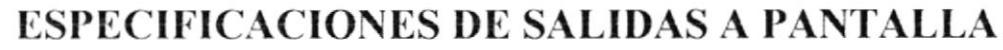

 $\tilde{\mathcal{X}}$ 

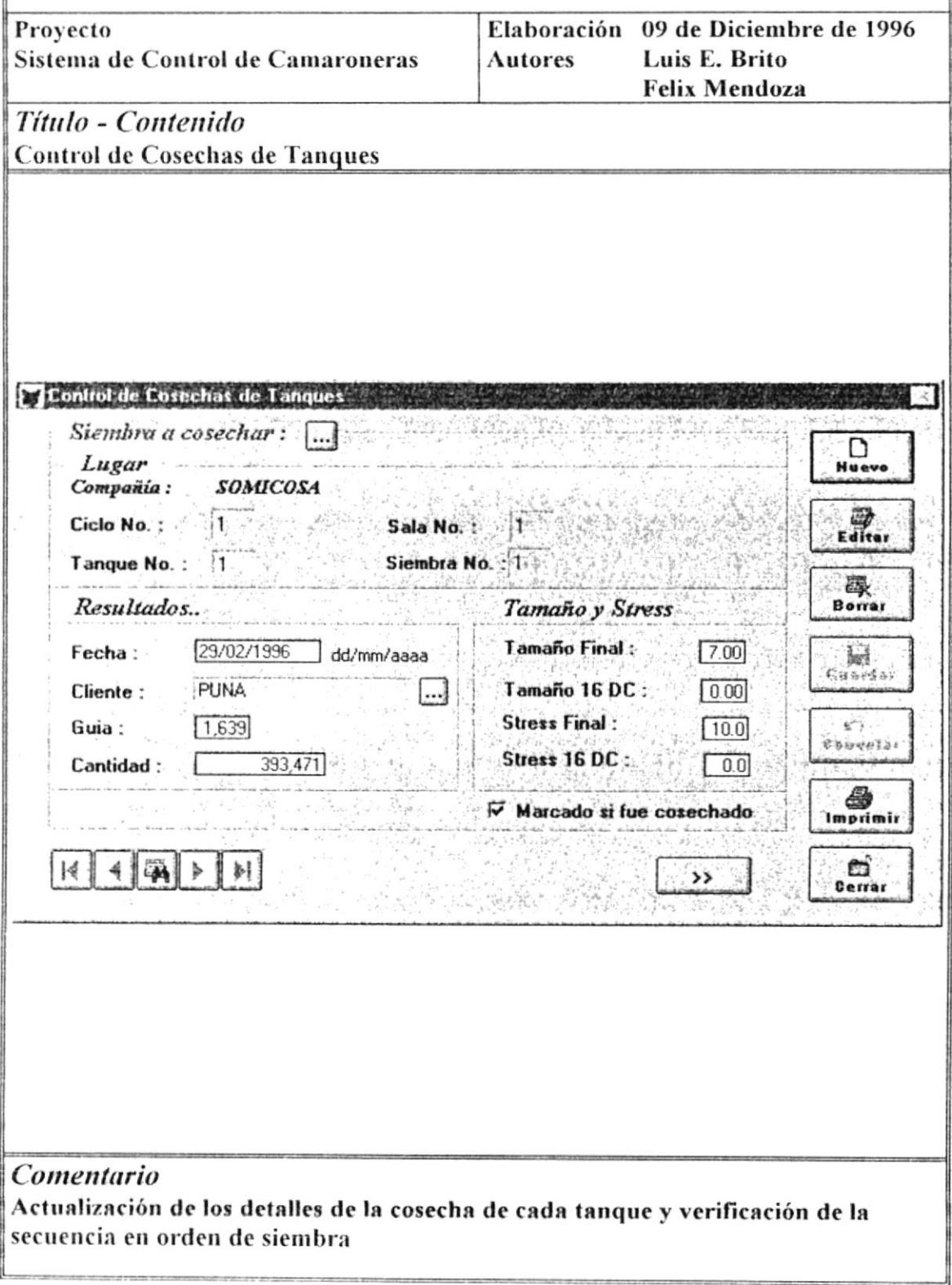

,

÷.

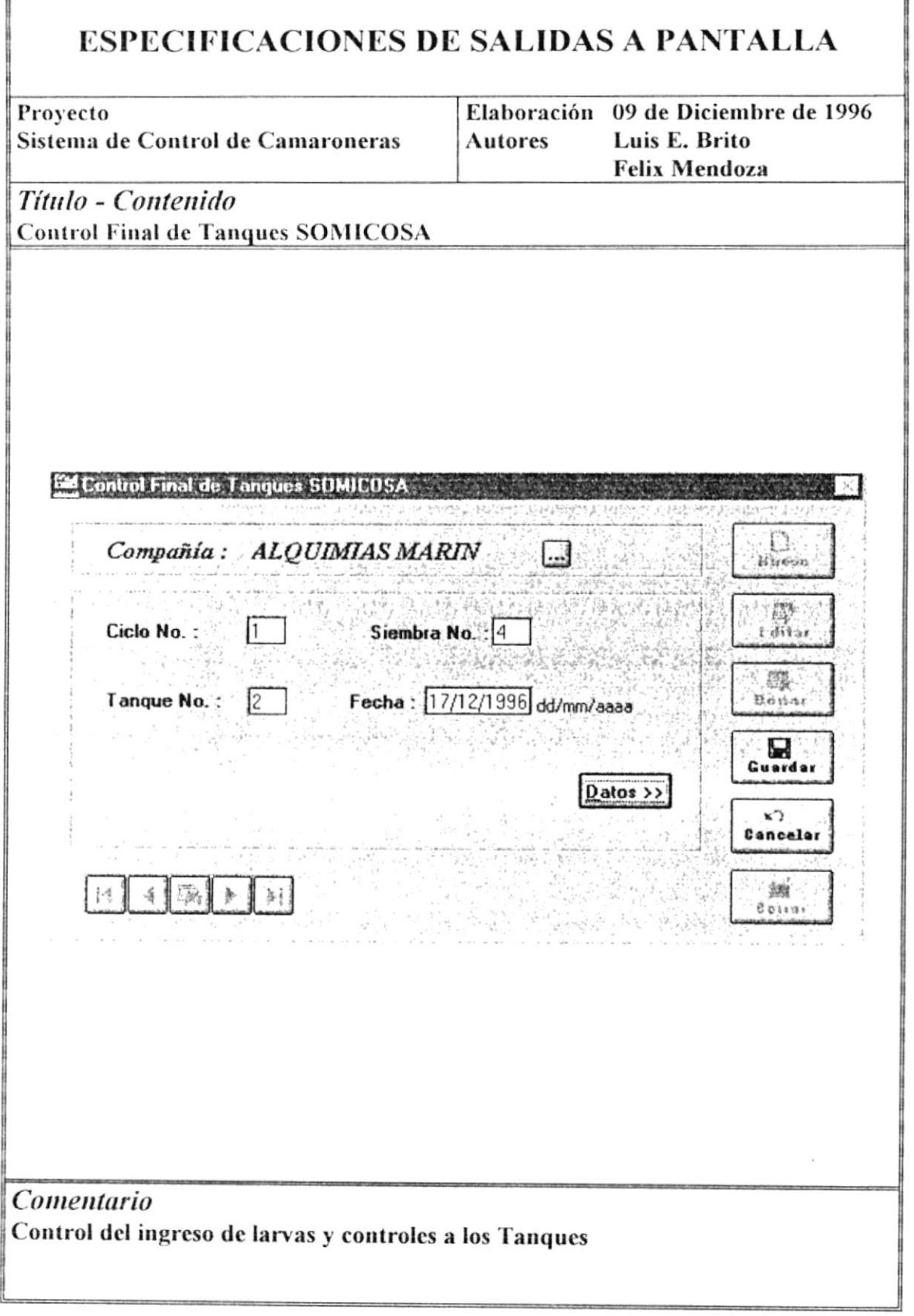

## **ESPECIFICACIONES DE SALIDAS A PANTALLA**

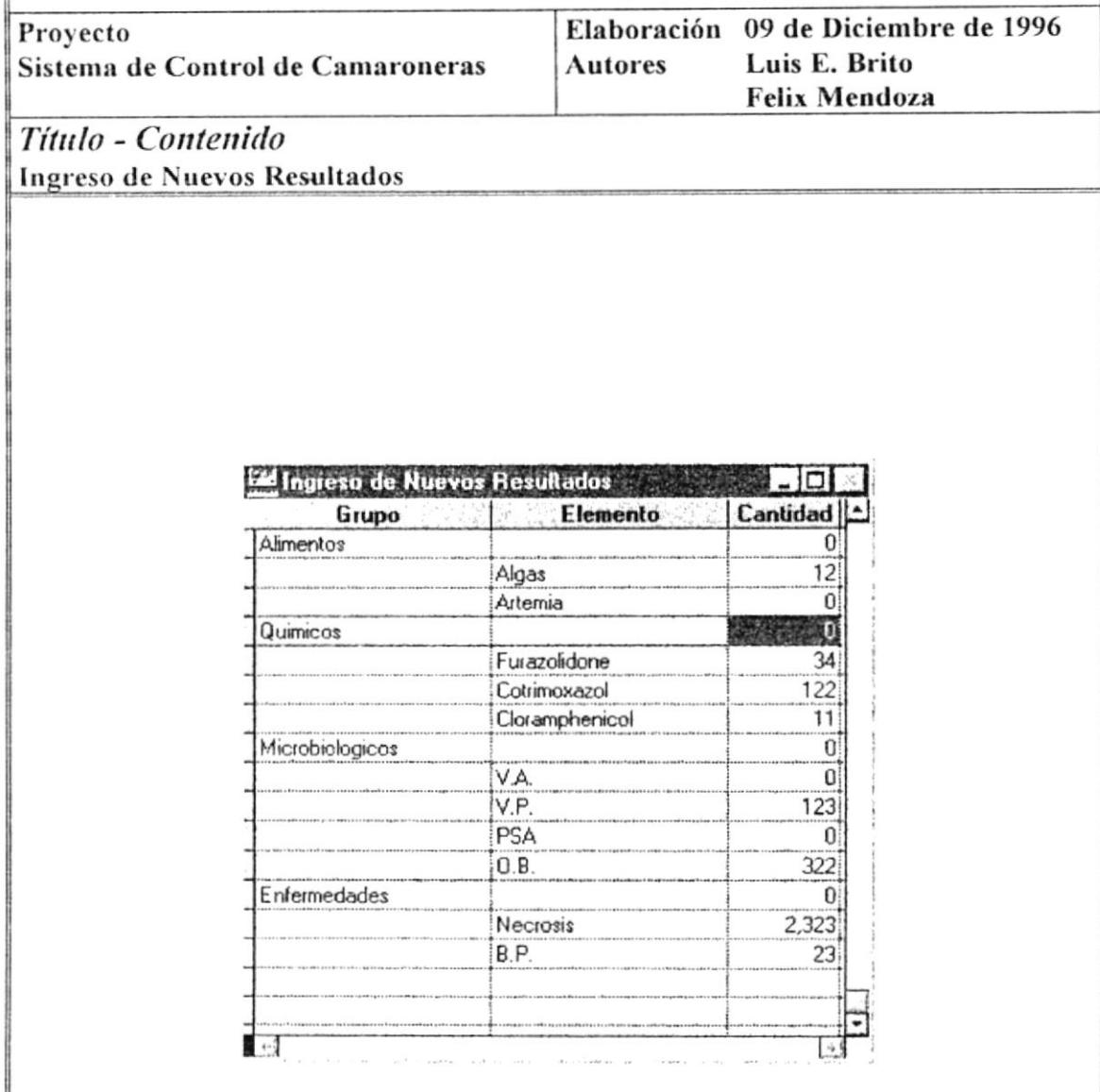

Comentario Sub-Pantallas de Control Final de Tanques Somicosa (DATOS)

 $\overline{\phantom{a}}$ 

Manual de Diseño

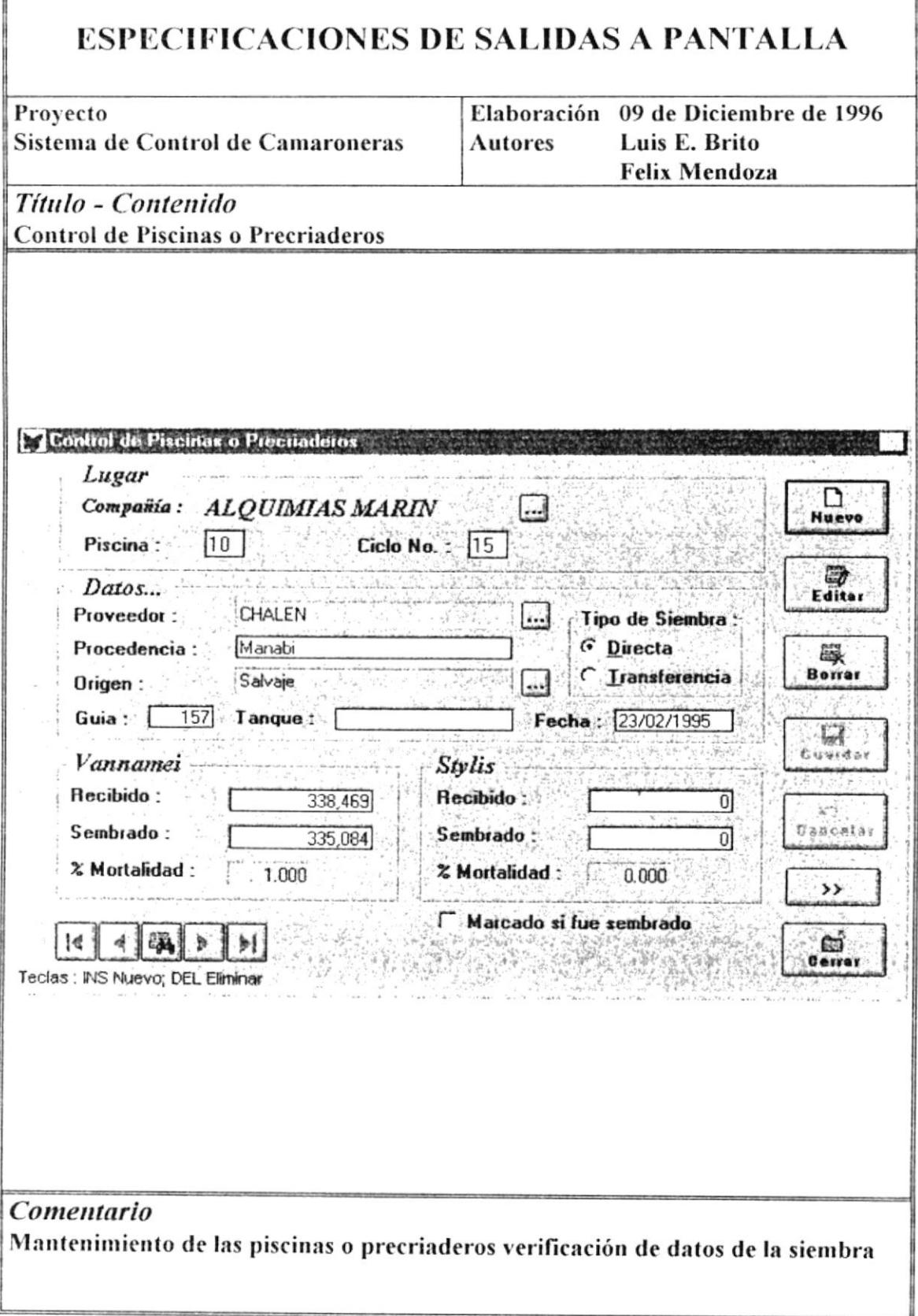

 $\hat{\phantom{a}}$ 

F

1

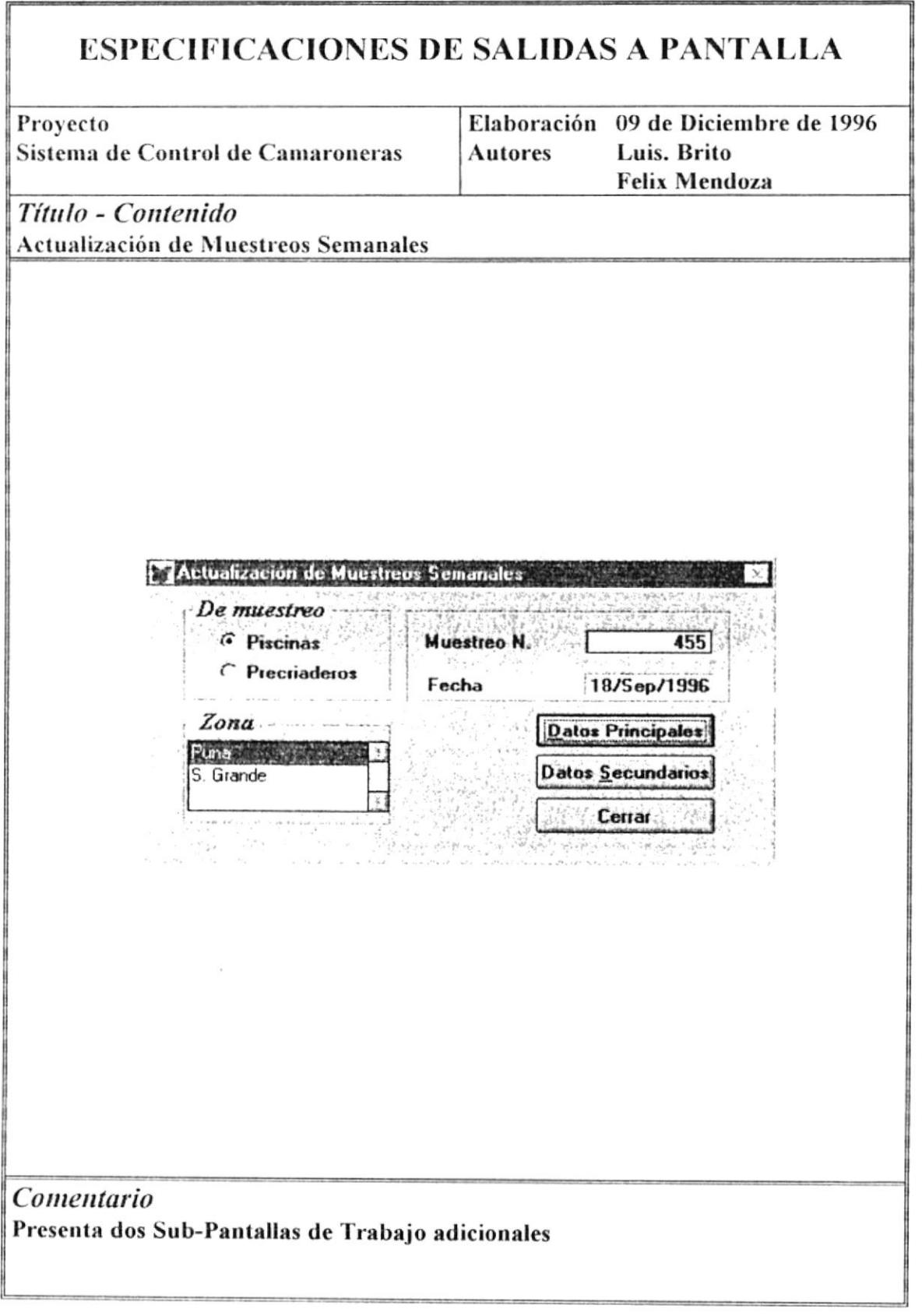

## **ESPECIFICACIONES DE SALIDAS A PANTALLA**

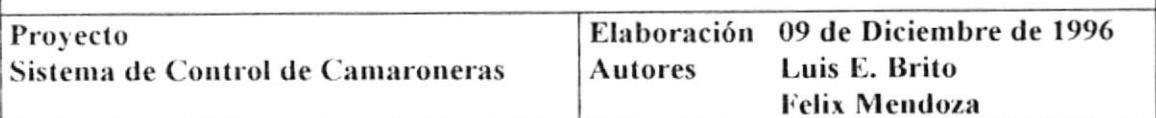

## Título - Contenido **Datos Principales**

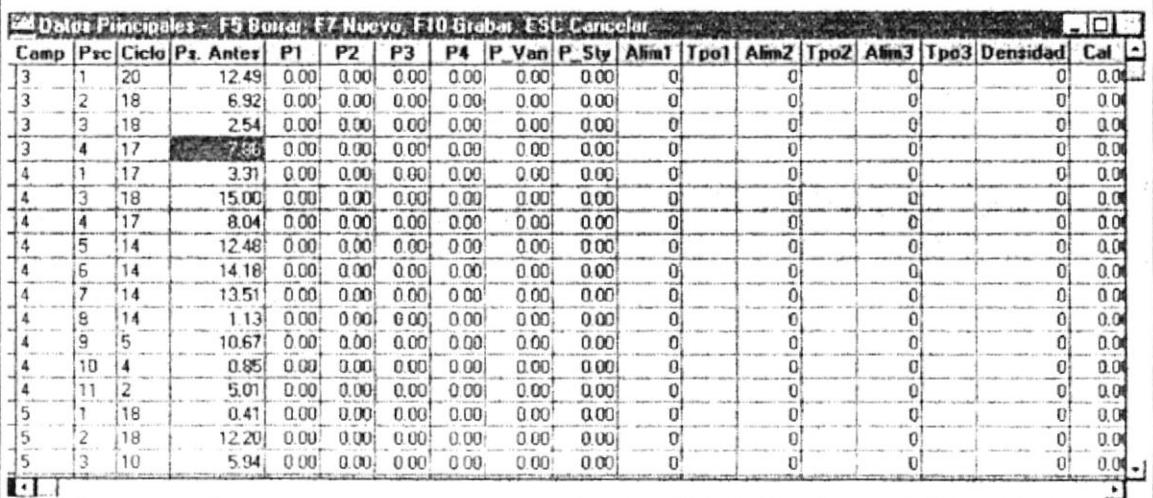

## Comentario Sub-Pantalla de la Opción Muestreos Semanales

## **ESPECIFICACIONES DE SALIDAS A PANTALLA**

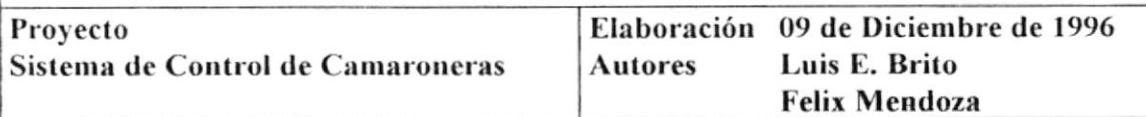

## Título - Contenido **Datos Secundarios**

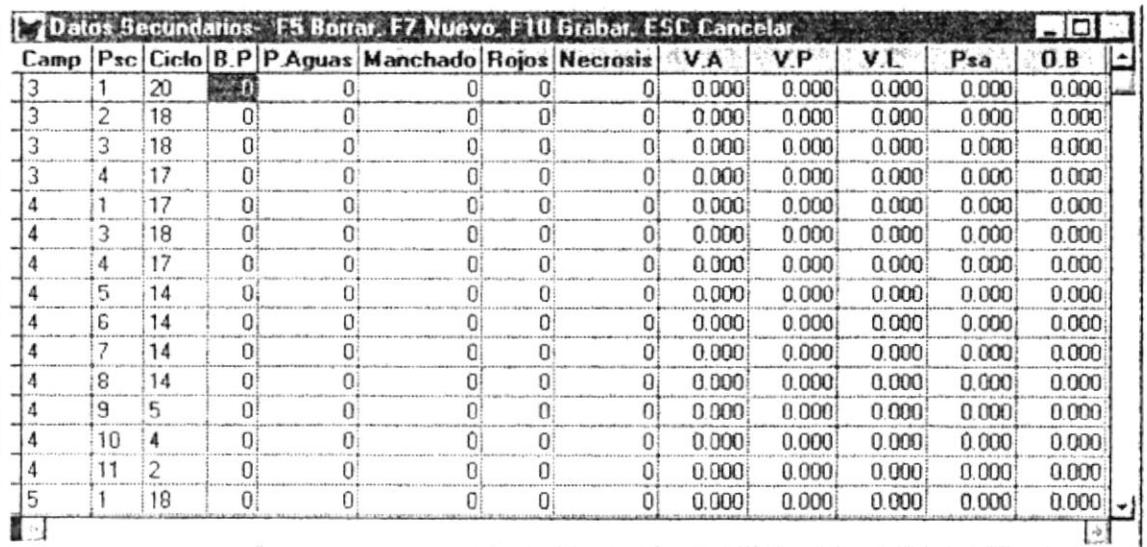

## Comentario Datos Secundarios de la pantalla Muestreos Semanales

 $\bar{z}$ 

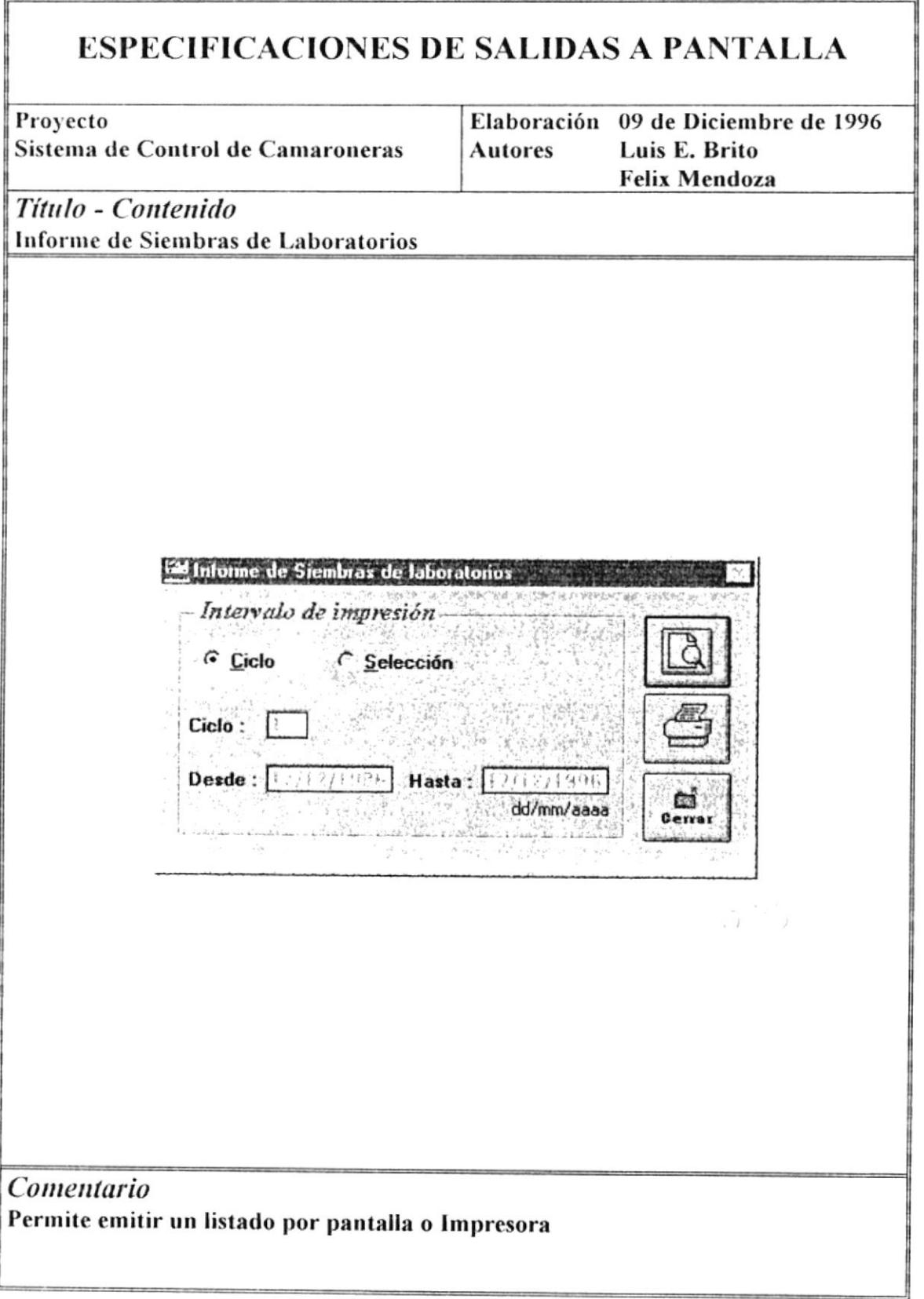

 $\mathcal{I}$ 

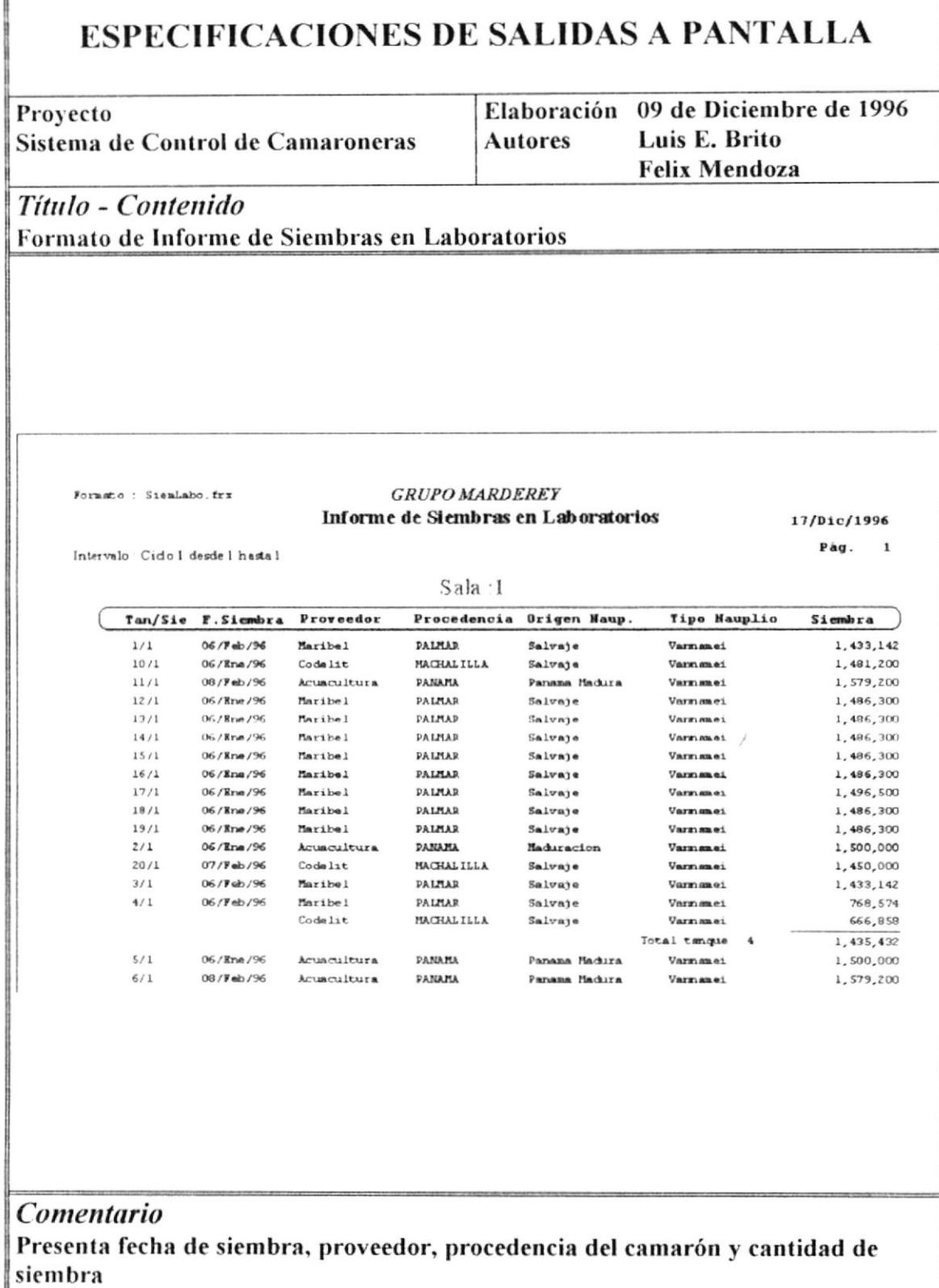

 $\overline{a}$ 

i.

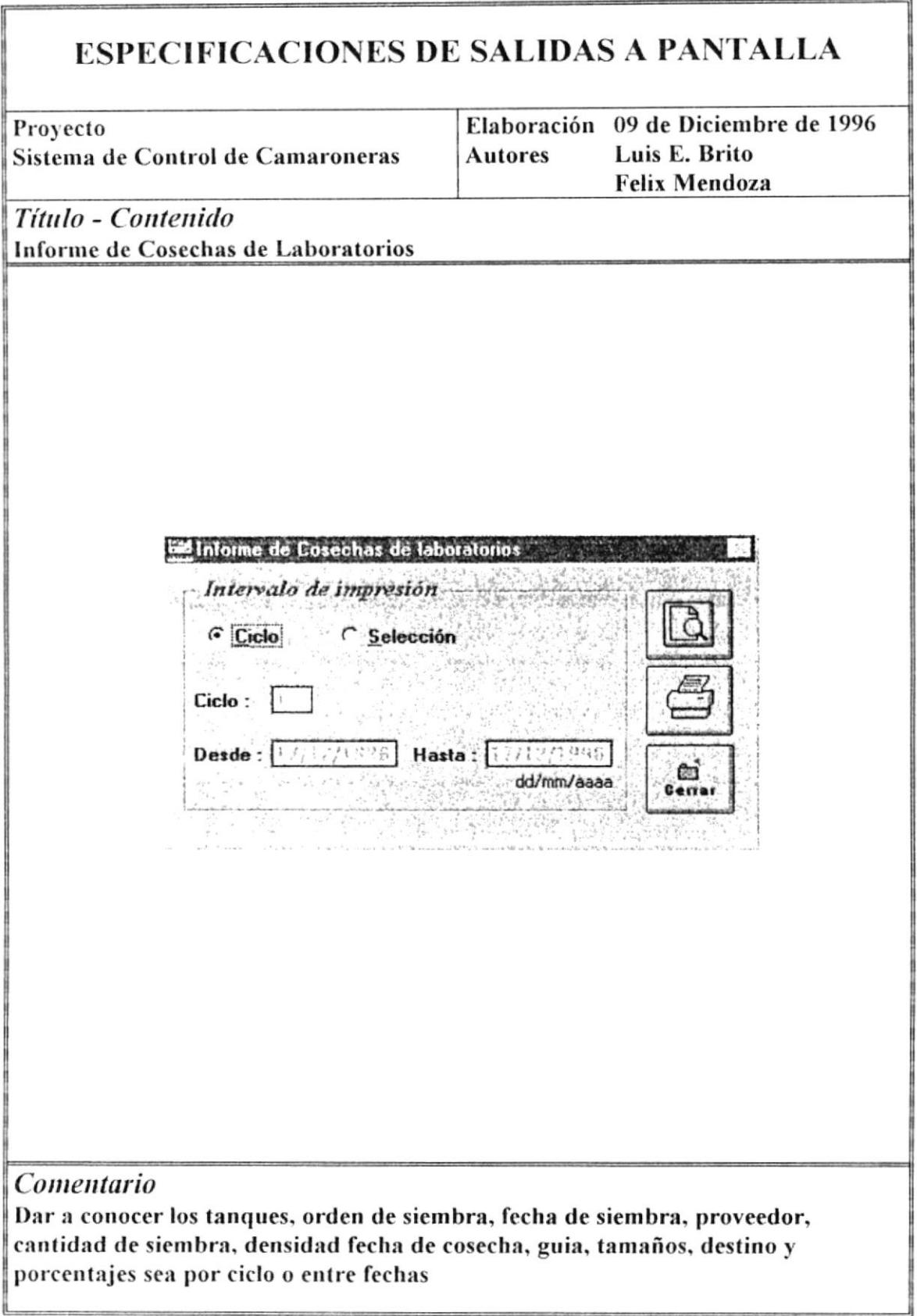

## **ESPECIFICACIONES DE SALIDAS A PANTALLA**

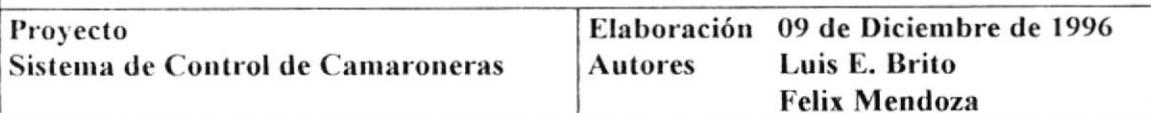

## Título - Contenido

Informe de Cosechas en Laboratorios

Formato : CoseLabl.frx

### **GRUPO MARDEREY**

Informe de Cosechas en Laboratorio SOMICOSA S.A. 17/Dic/1996

 $Pág. 1$ 

Intervalo . Cido 1 desde l hasta l

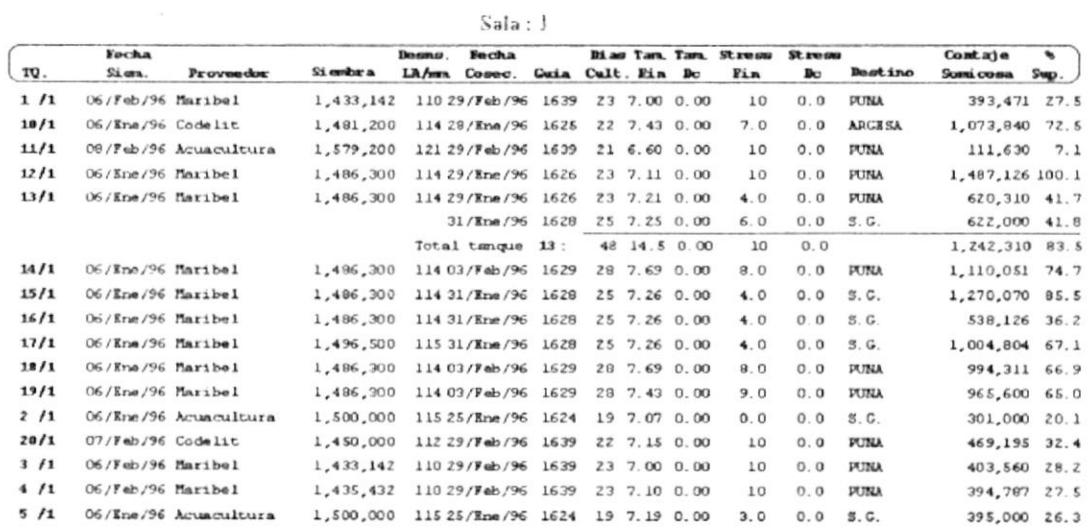

## Comentario Formato de Presentación de Reporte

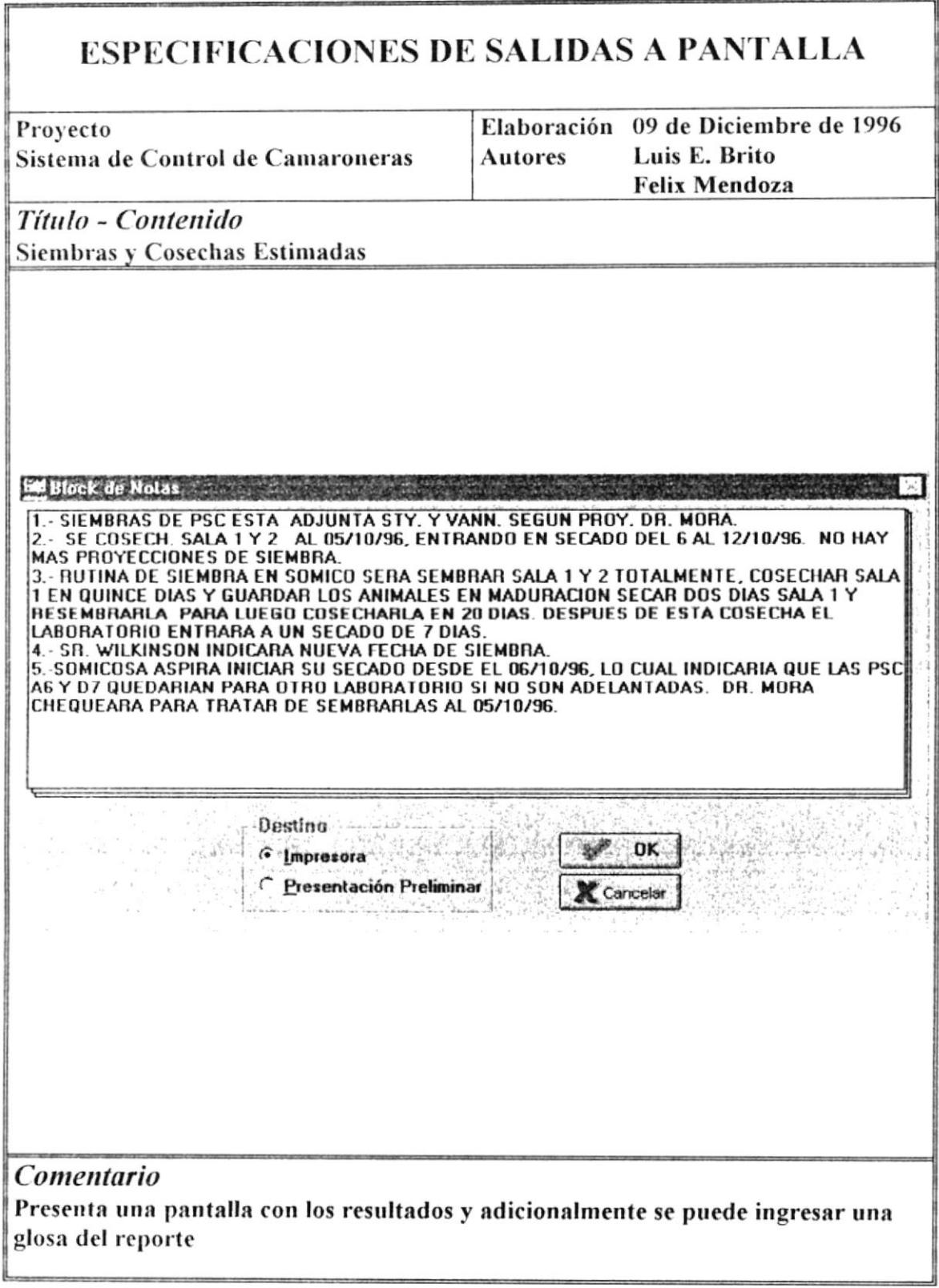

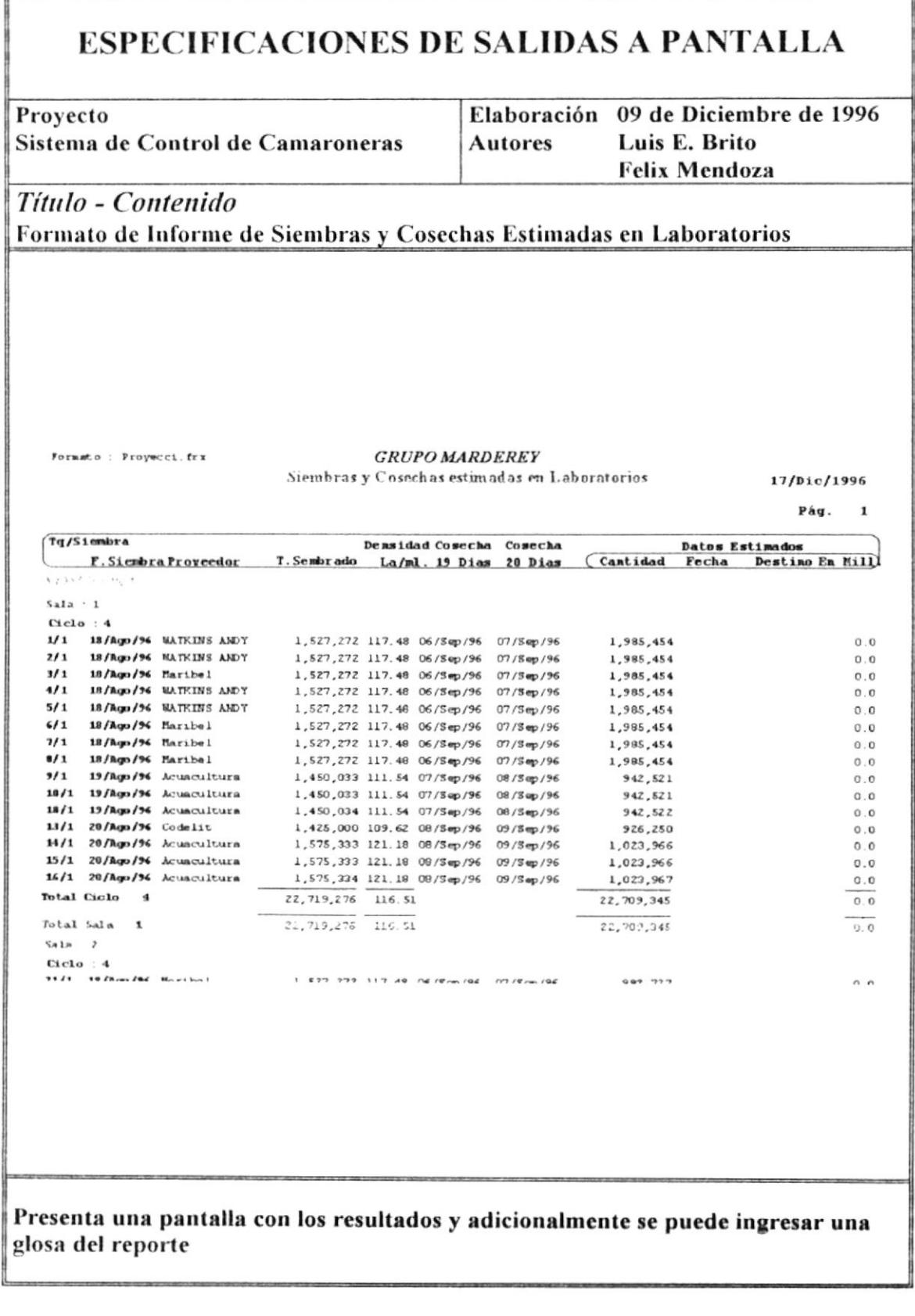

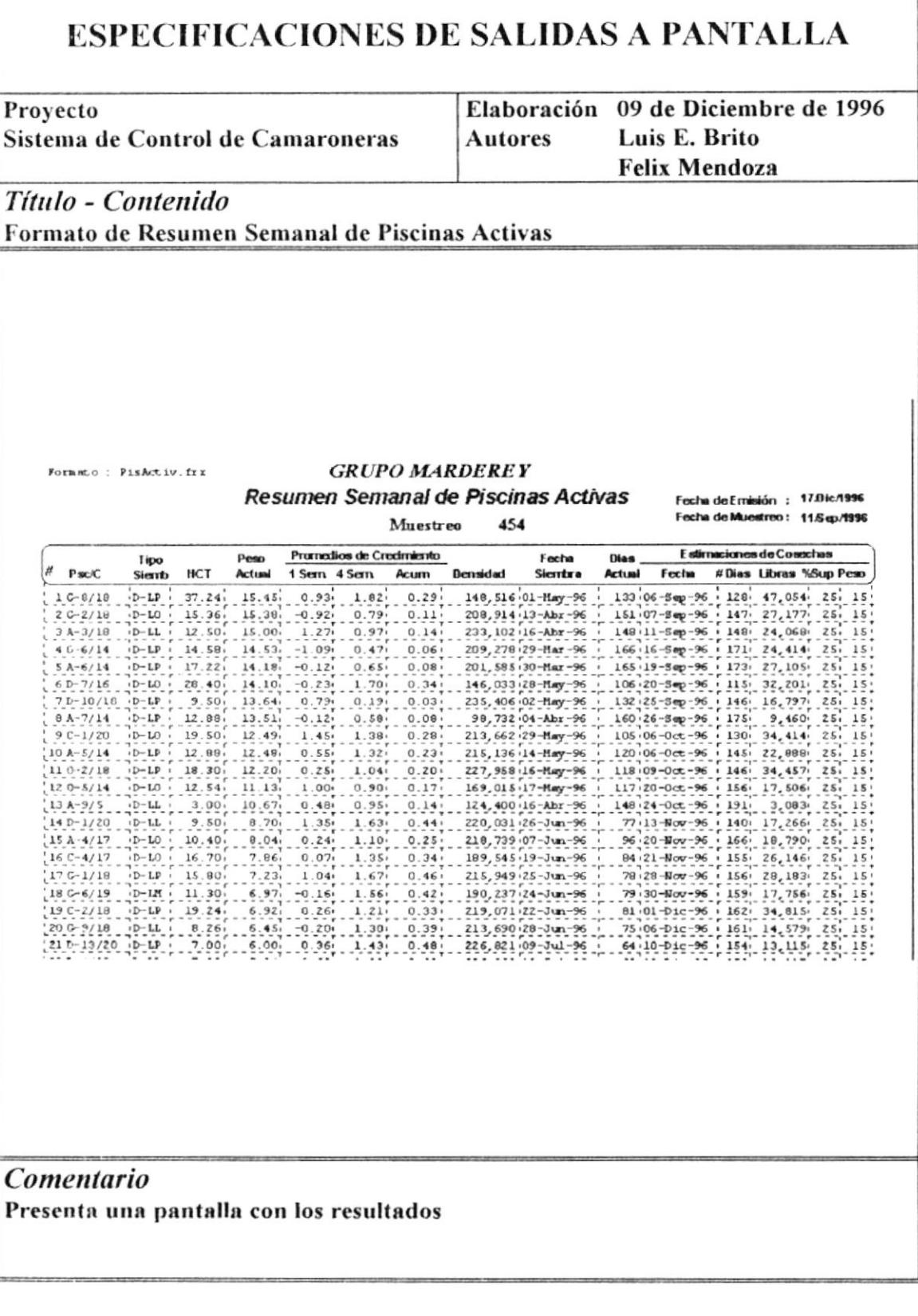

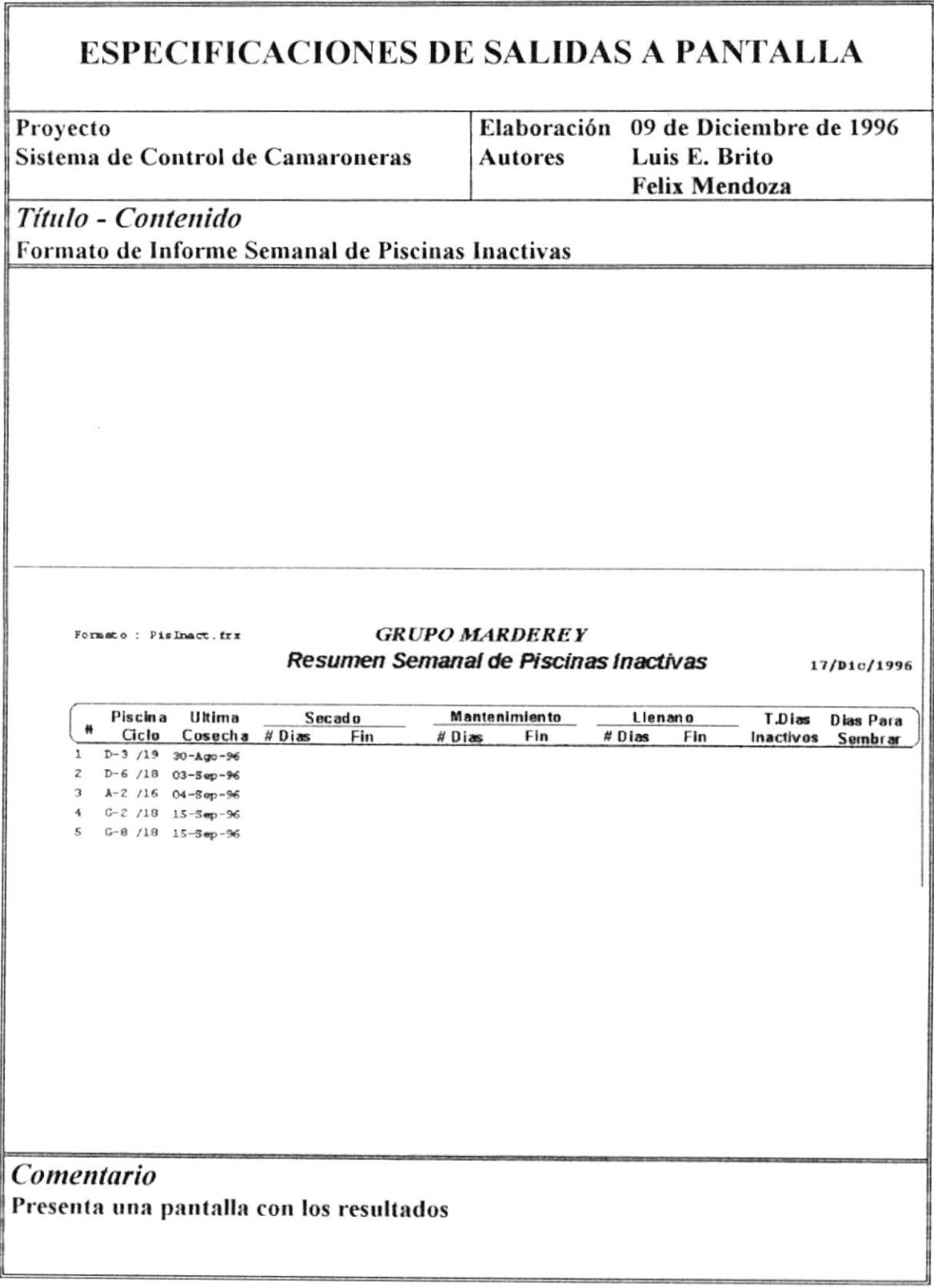

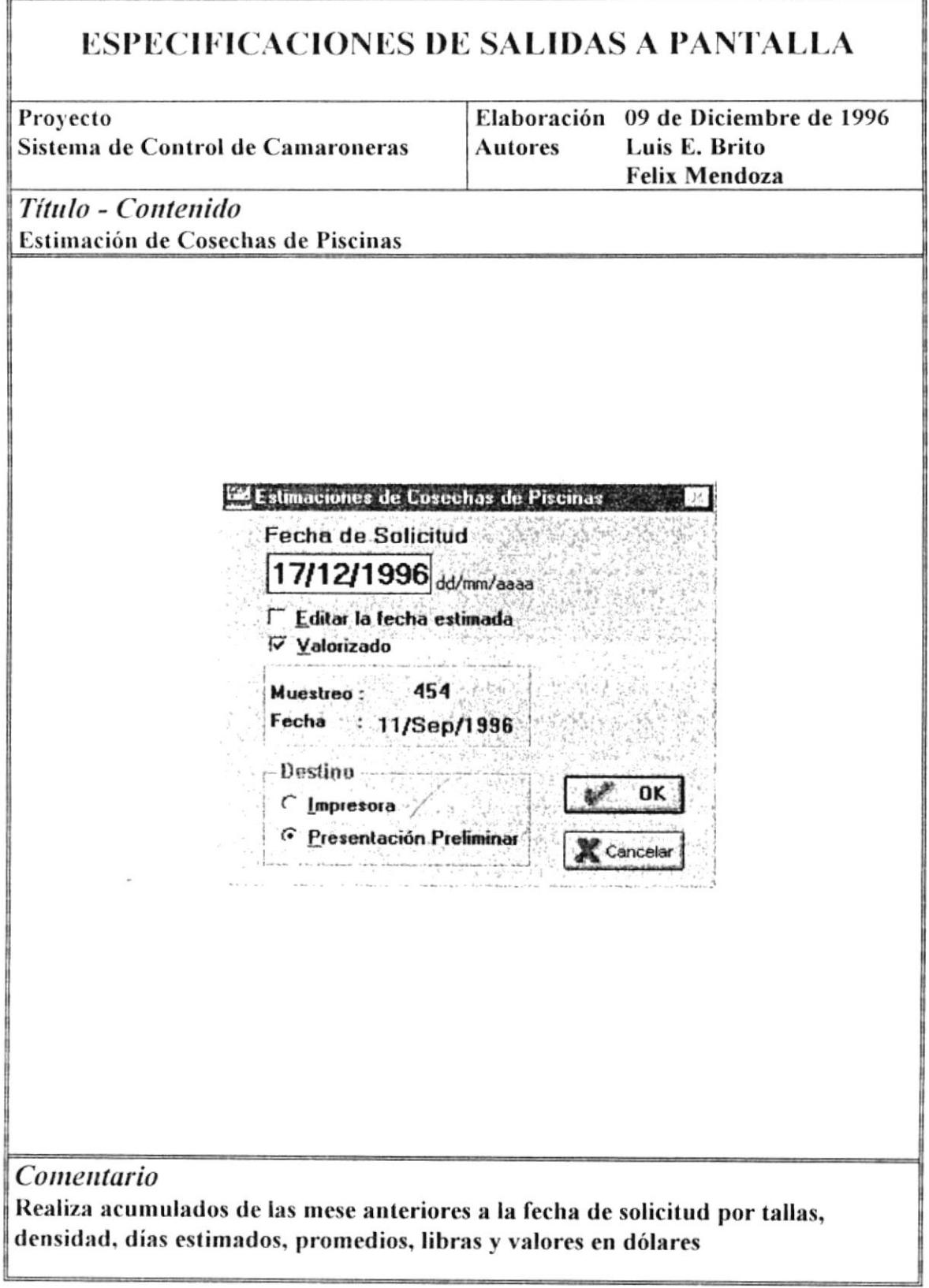

 $\bar{\phantom{a}}$ 

1

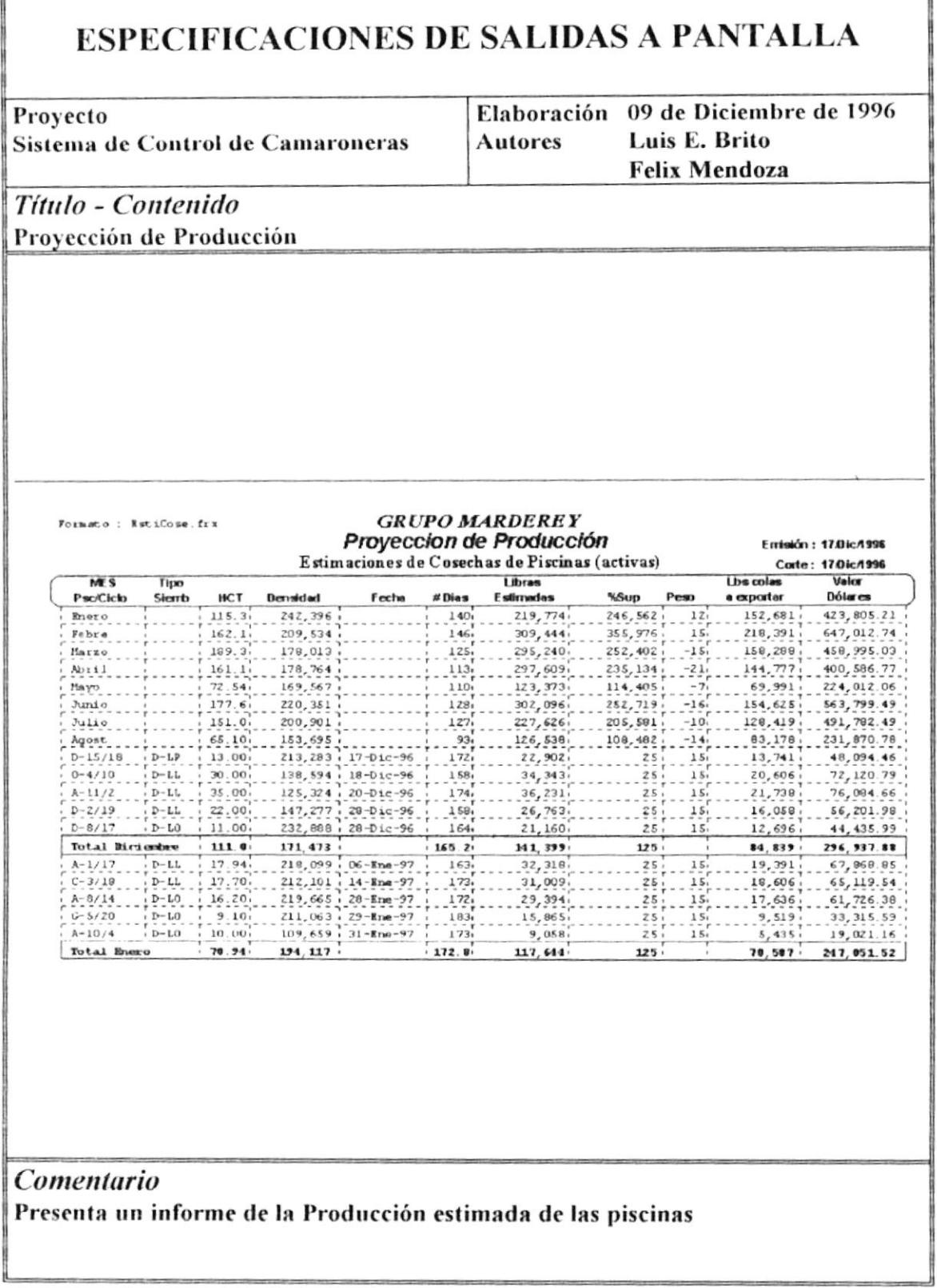

## **ESPECIFICACIONES DE SALIDAS A PANTALLA**

Provecto Sistema de Control de Camaroneras Elaboración 09 de Diciembre de 1996 **Autores** Luis E. Brito **Felix Mendoza** 

## Título - Contenido Muestreo Semanal Gráfico

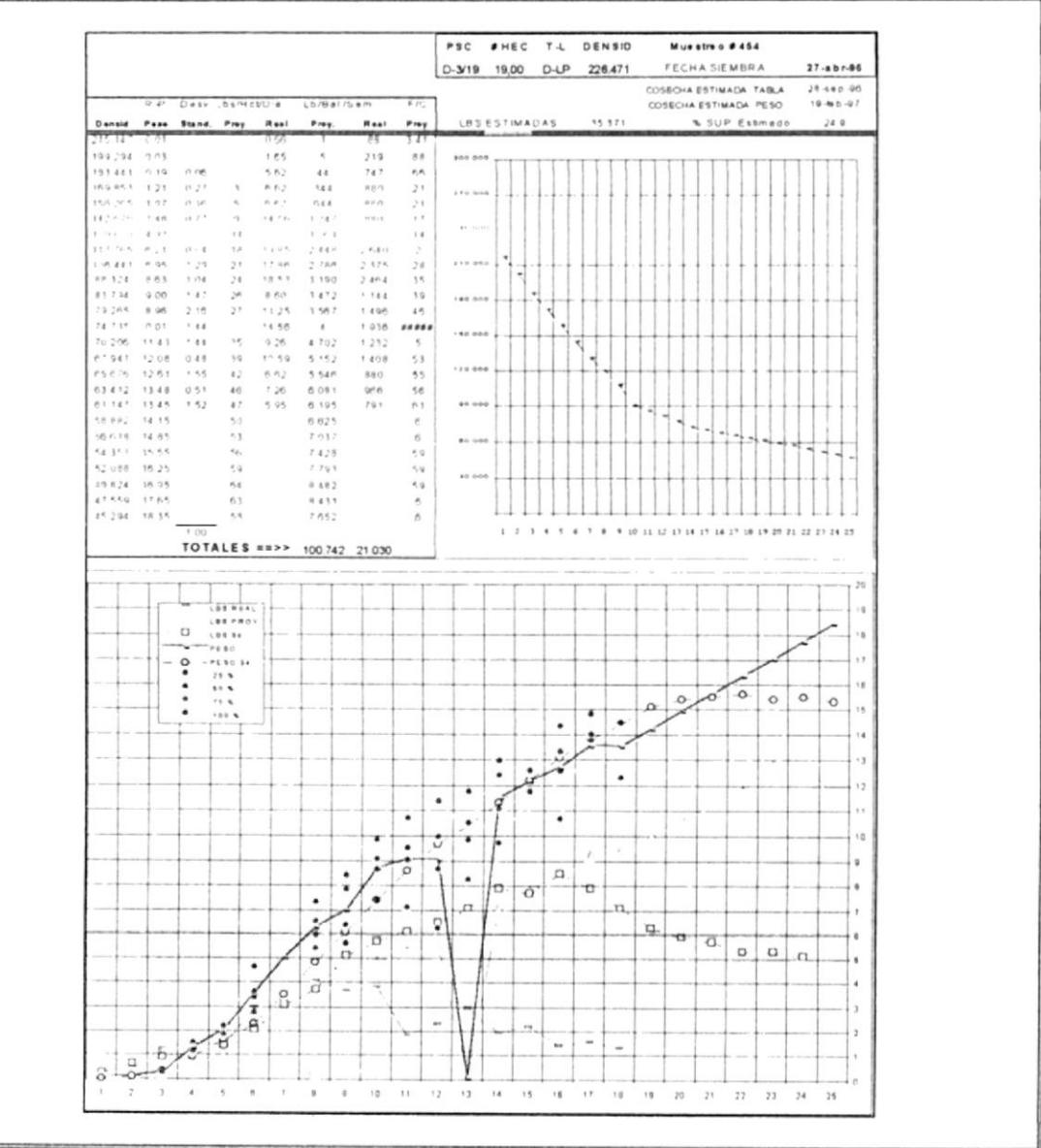

## Comentario

Selección de datos de las piscinas desde muestreos y selección de parámetros de piscinas siembra de piscinas o precriaderos activos, hoja de Microsoft Excel.

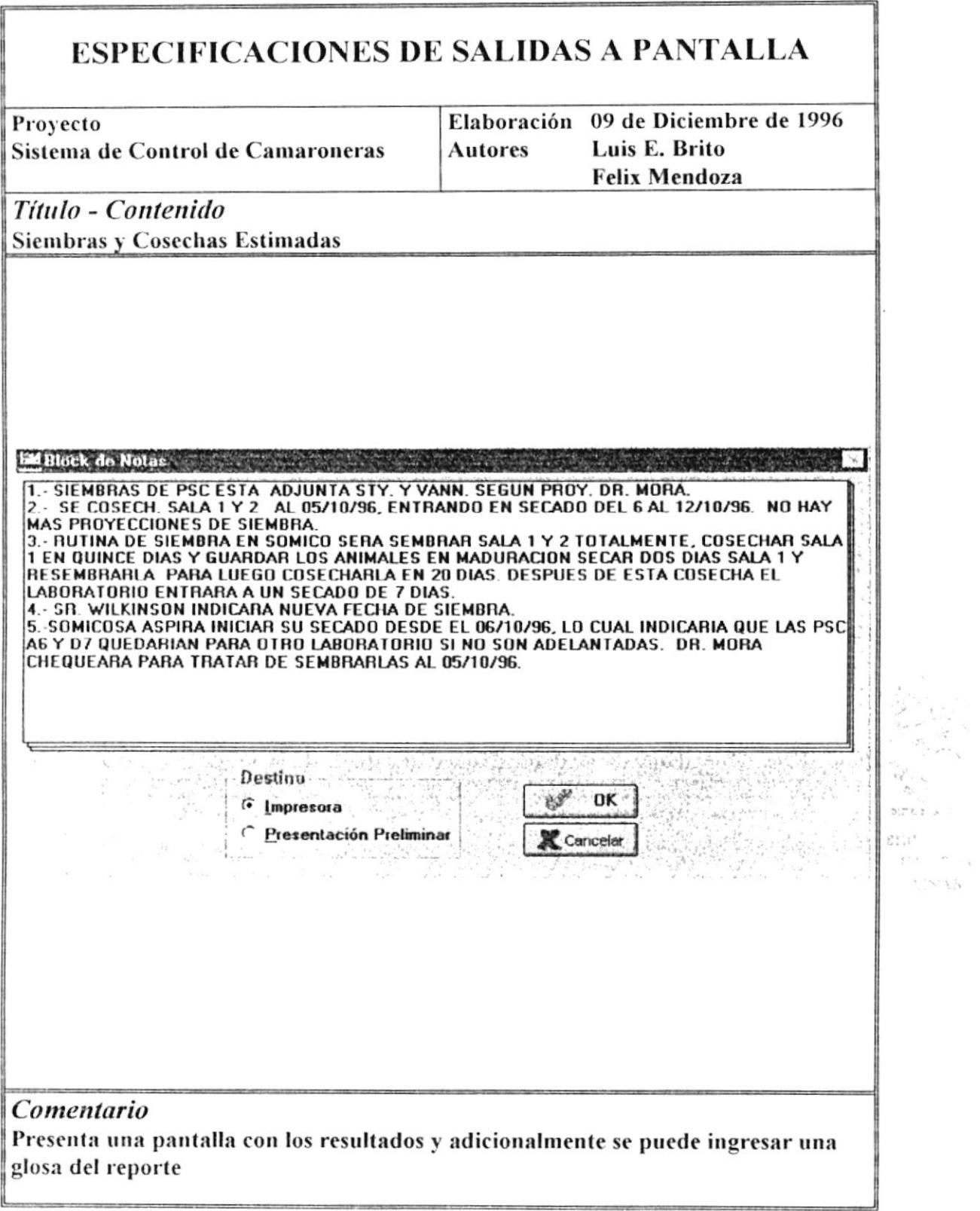

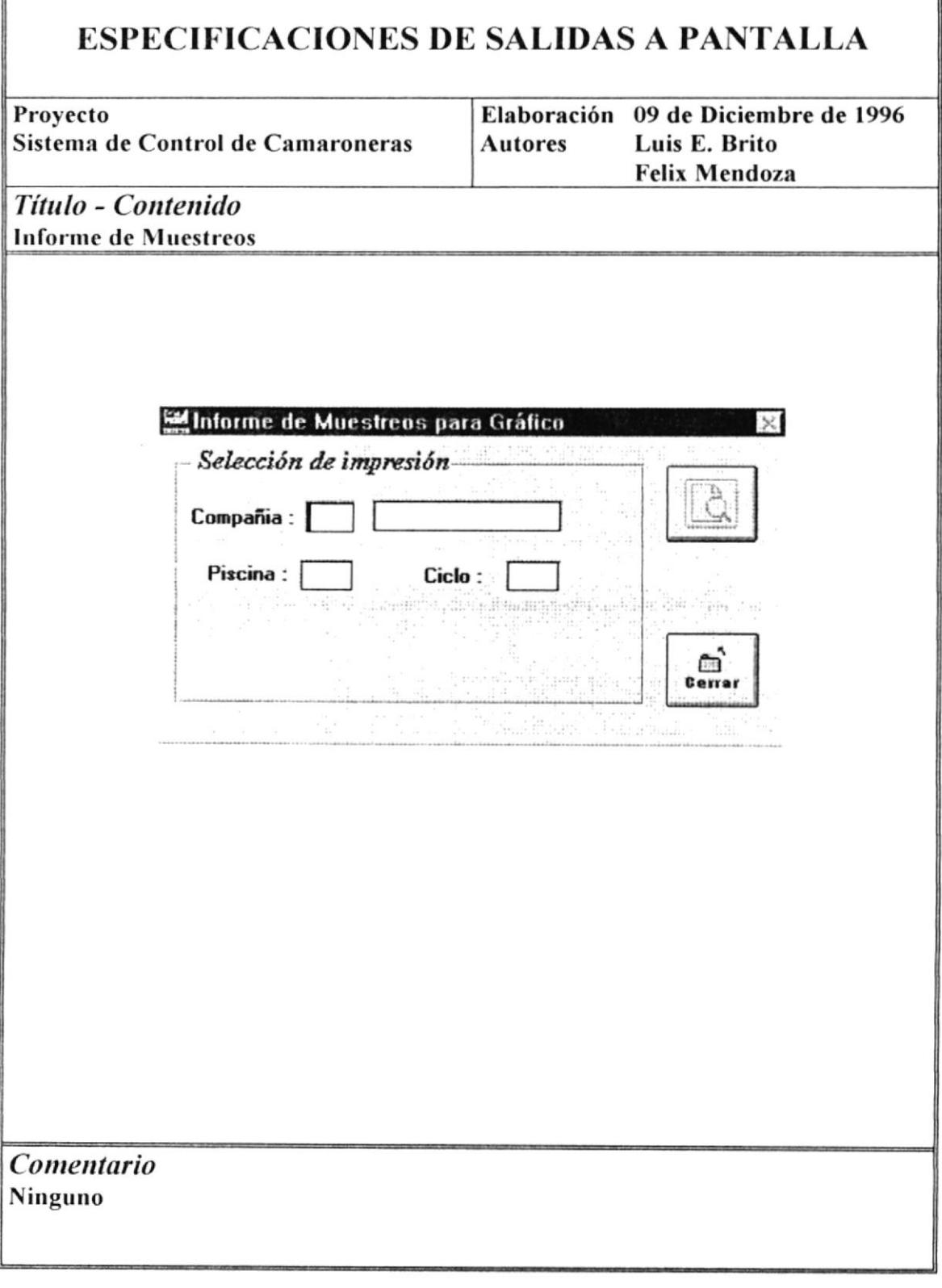
#### **ESPECIFICACIONES DE SALIDAS A PANTALLA**

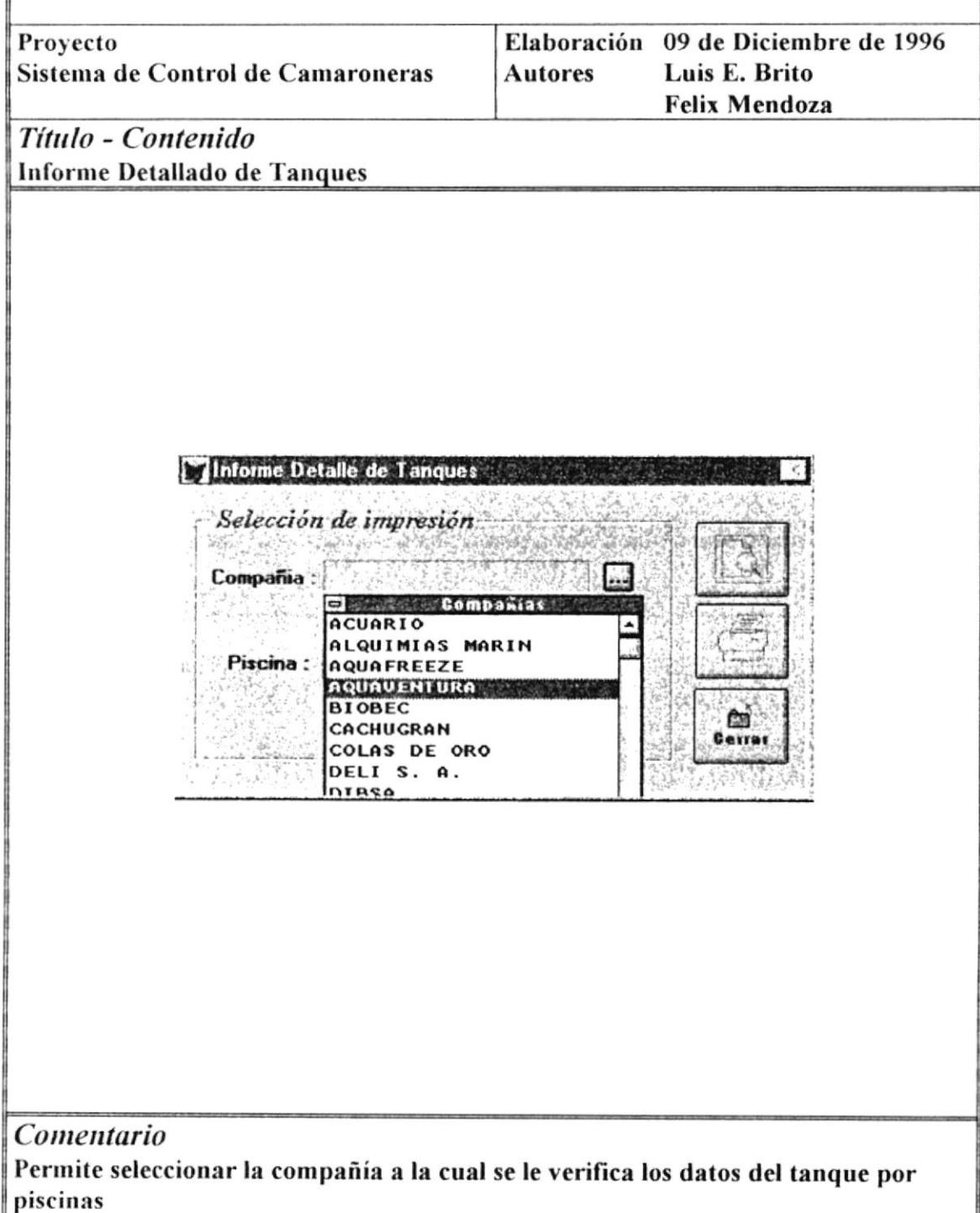

 $\tilde{\phantom{a}}$ 

ł

٦

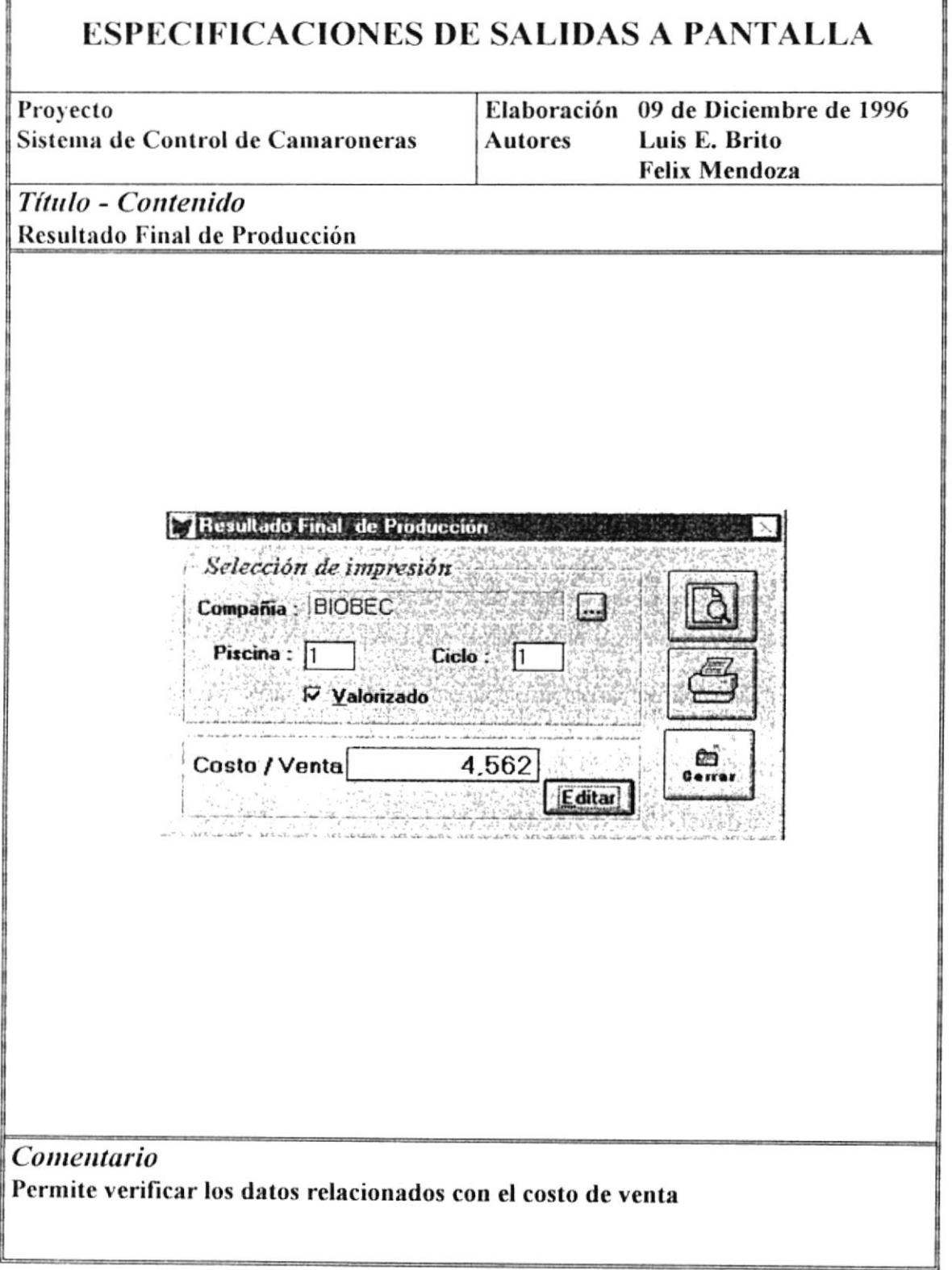

 $\overline{\phantom{a}}$ 

 $\overline{\phantom{a}}$ 

r

 $\alpha$ 

٦

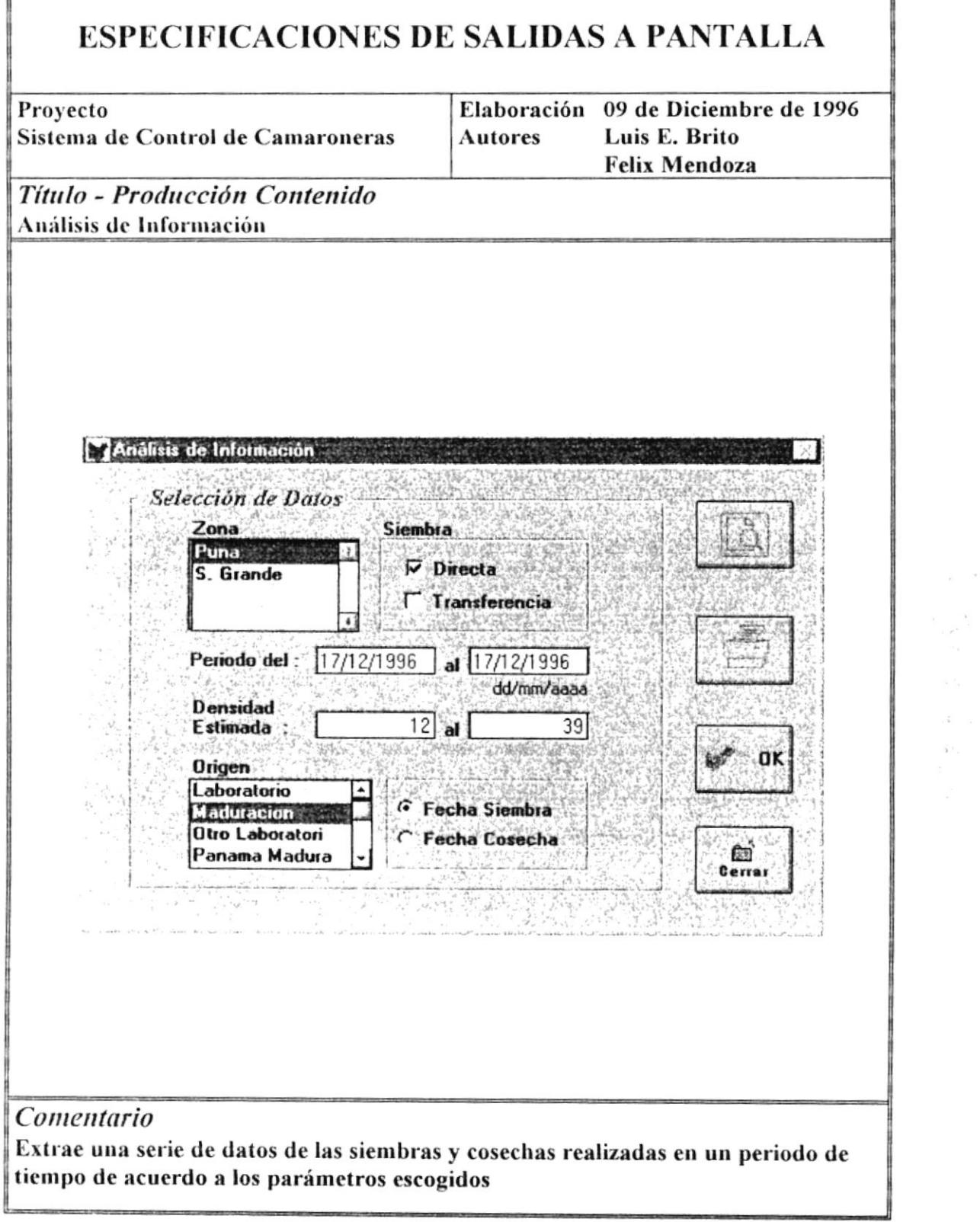

 $\overline{\phantom{a}}$ 

U

Iī

### **ESPECIFICACIONES DE SALIDAS A PANTALLA**

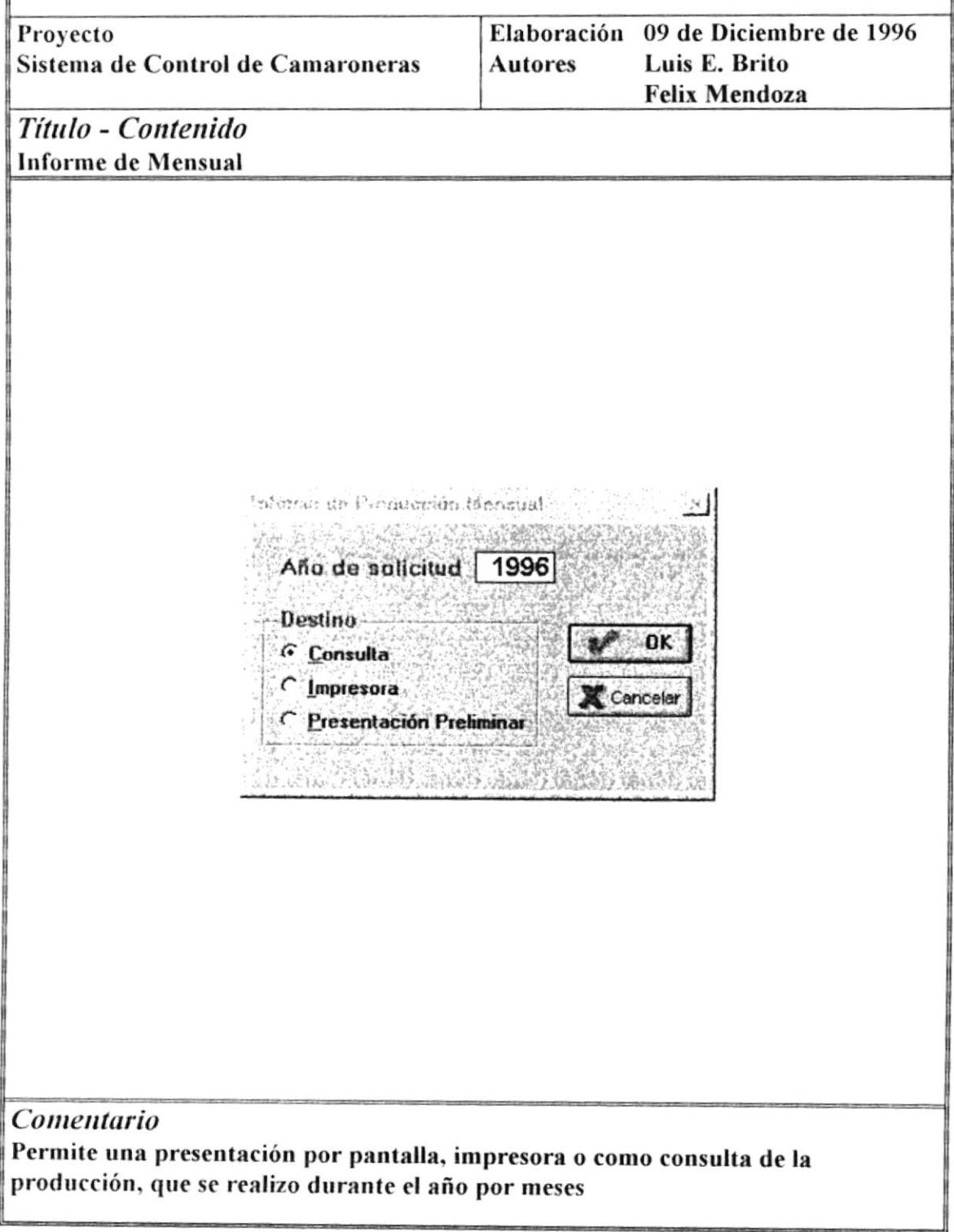

 $\hat{\phantom{a}}$ 

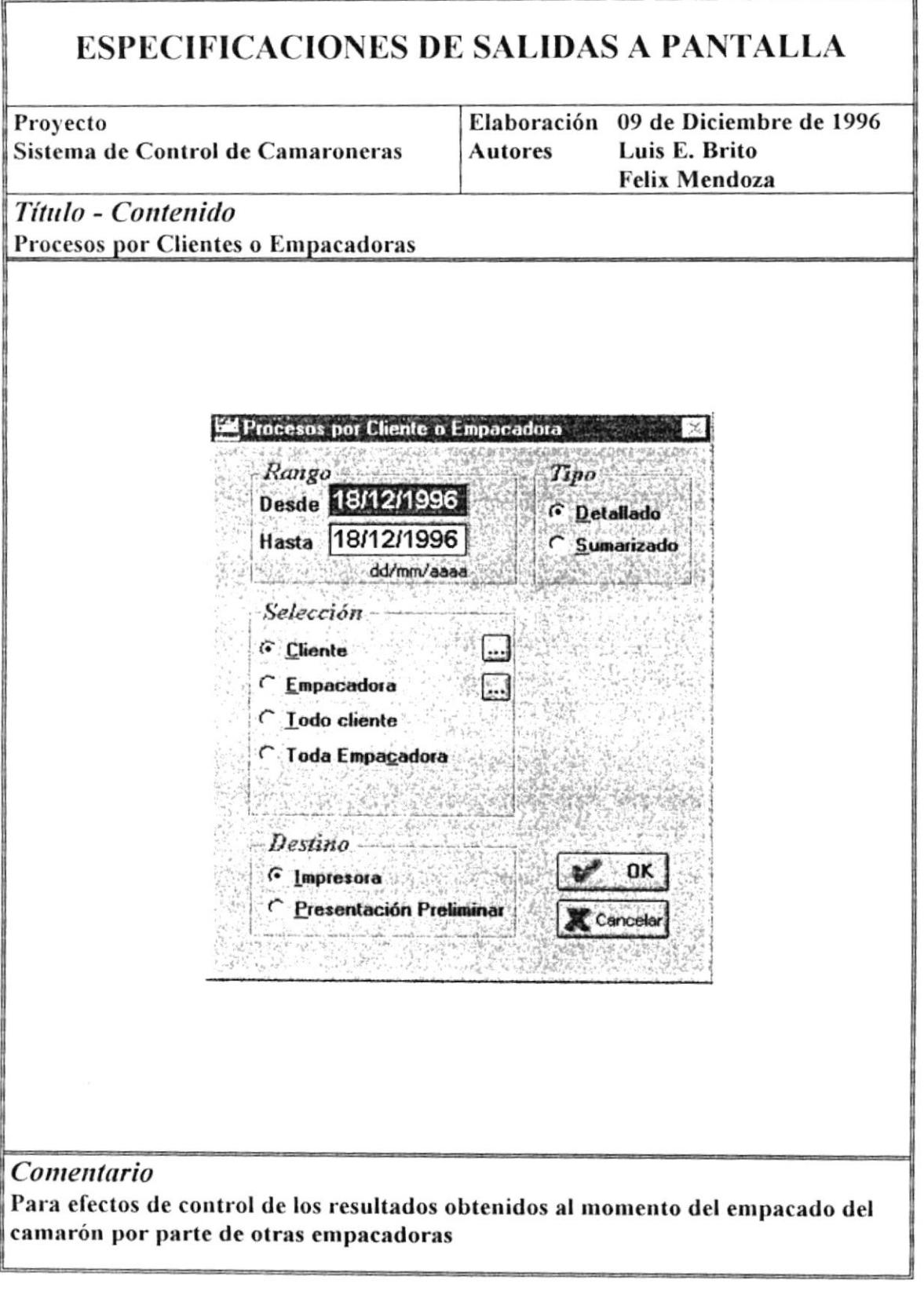

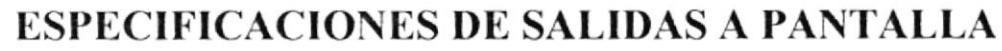

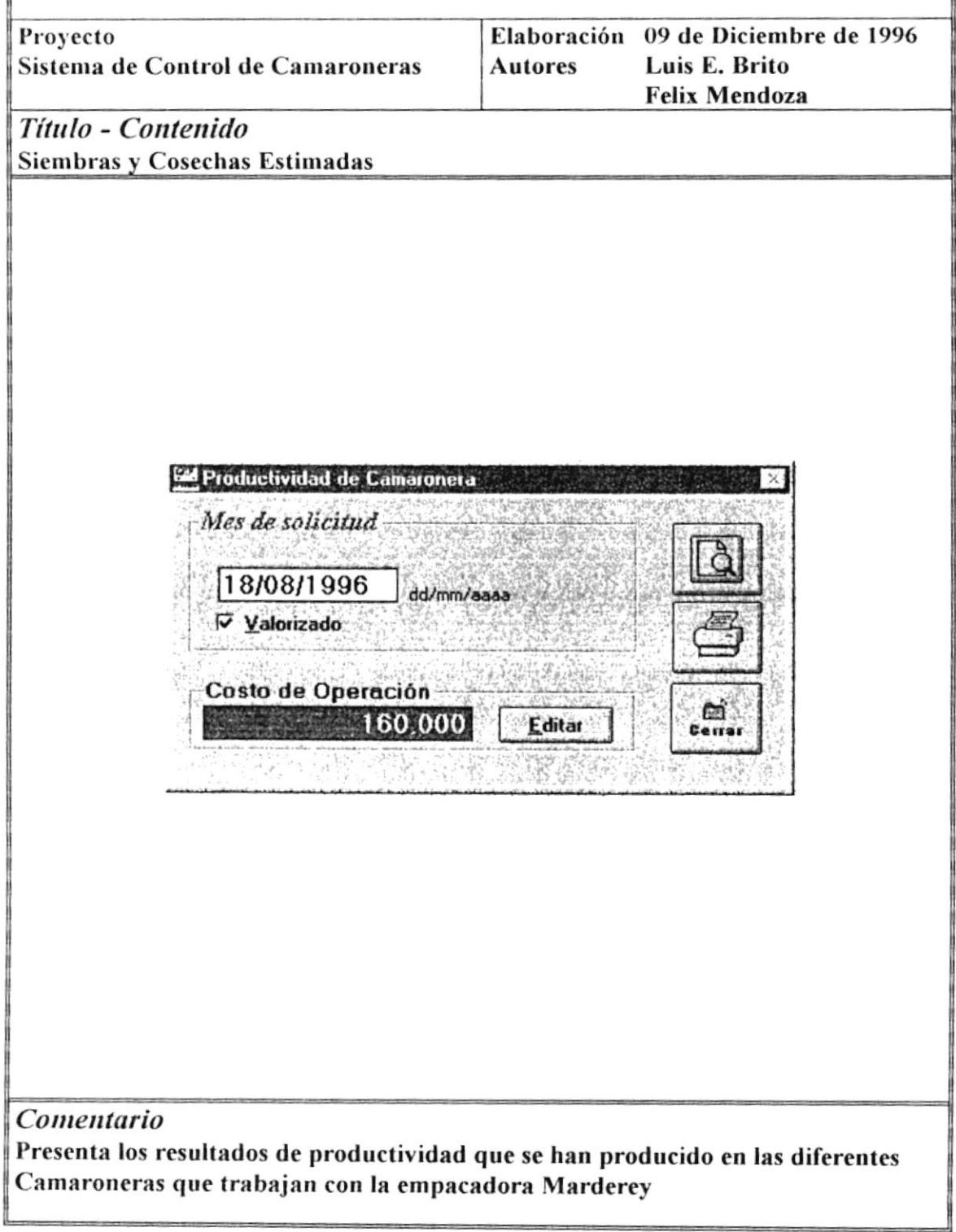

ł

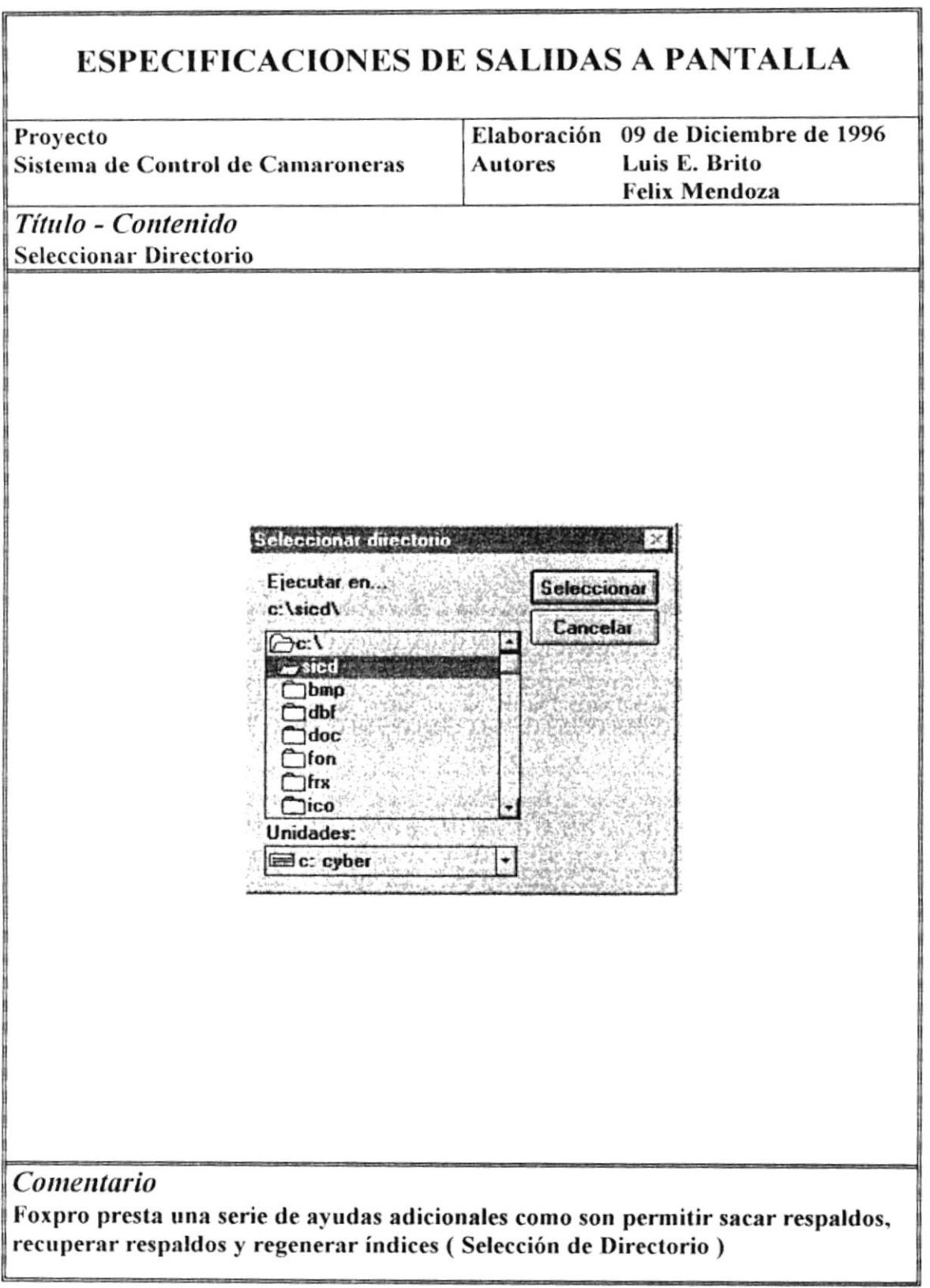

### ESPECIFICACIONES DE SALIDAS A PANTALLA

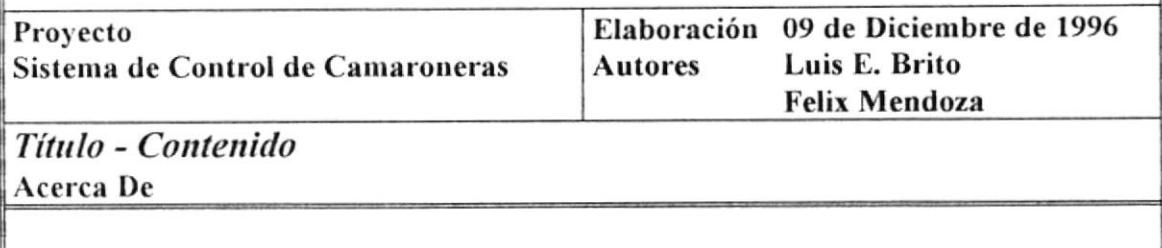

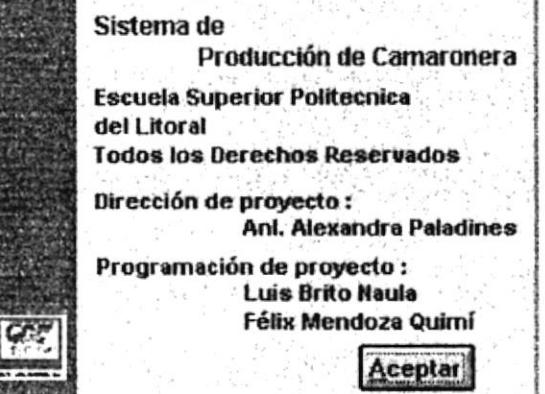

Comentario Ninguno

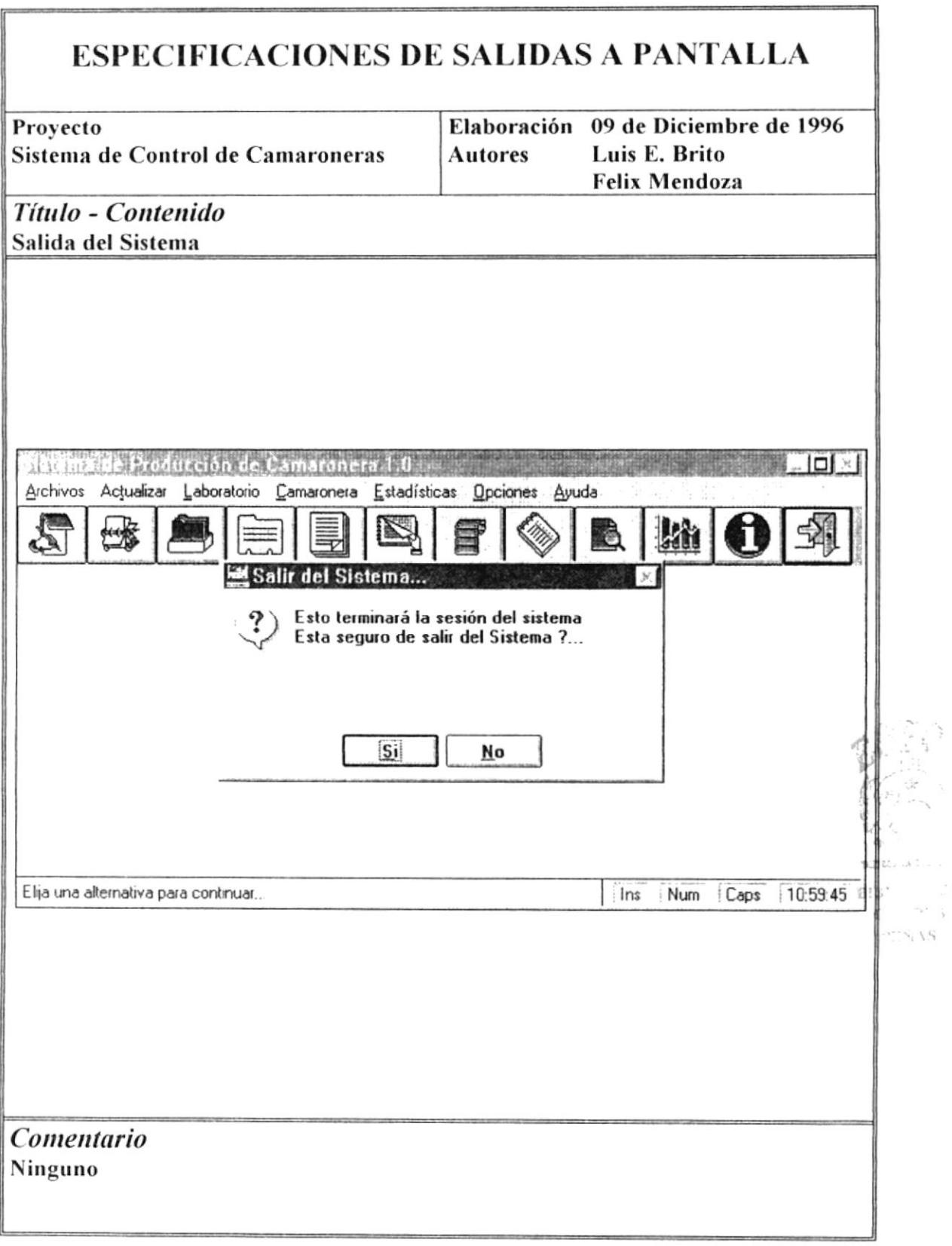

 $\bullet$ 

### CAPITULO VII

## DIAGRAMAS IPO

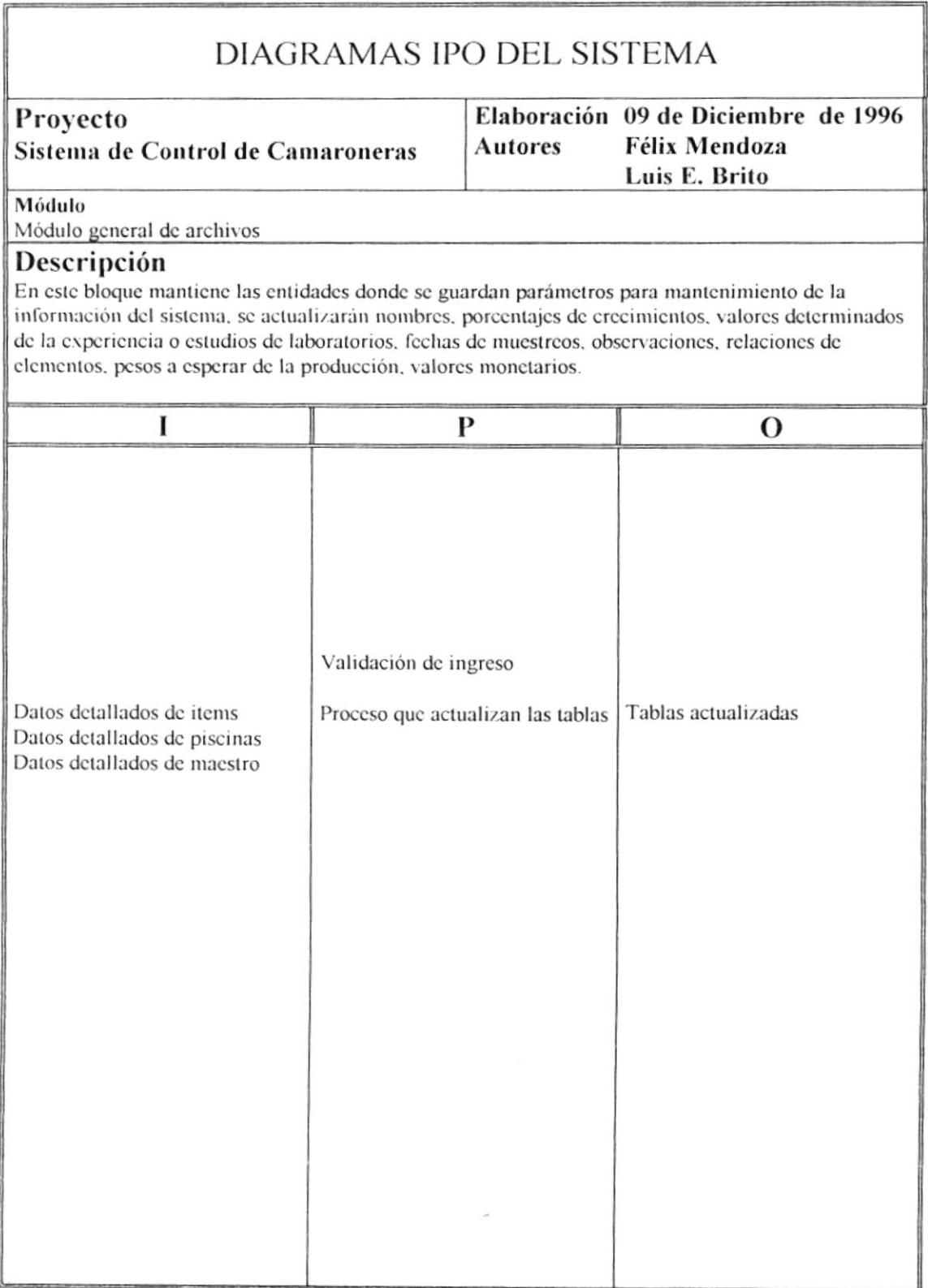

 $\mu$ 

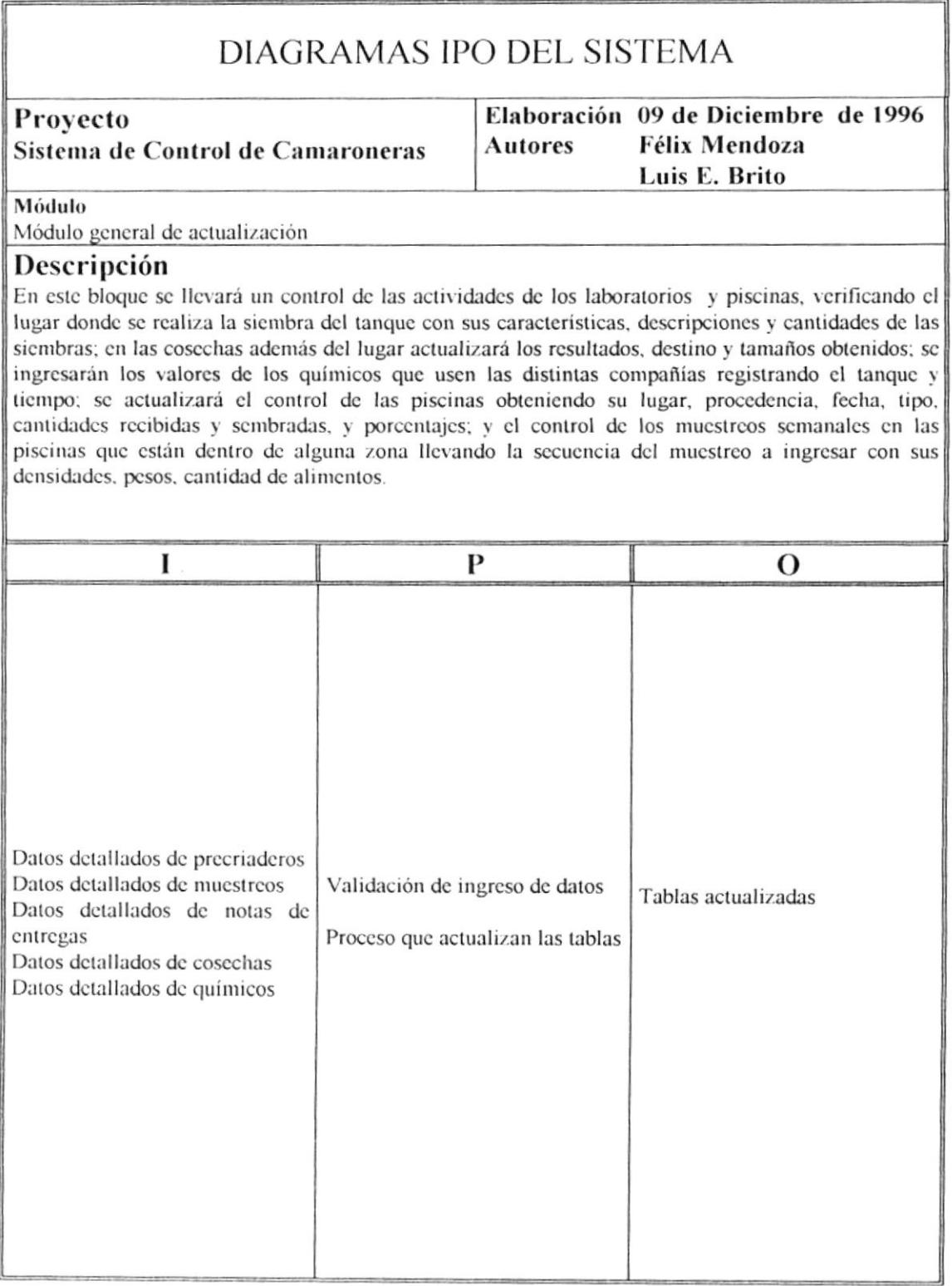

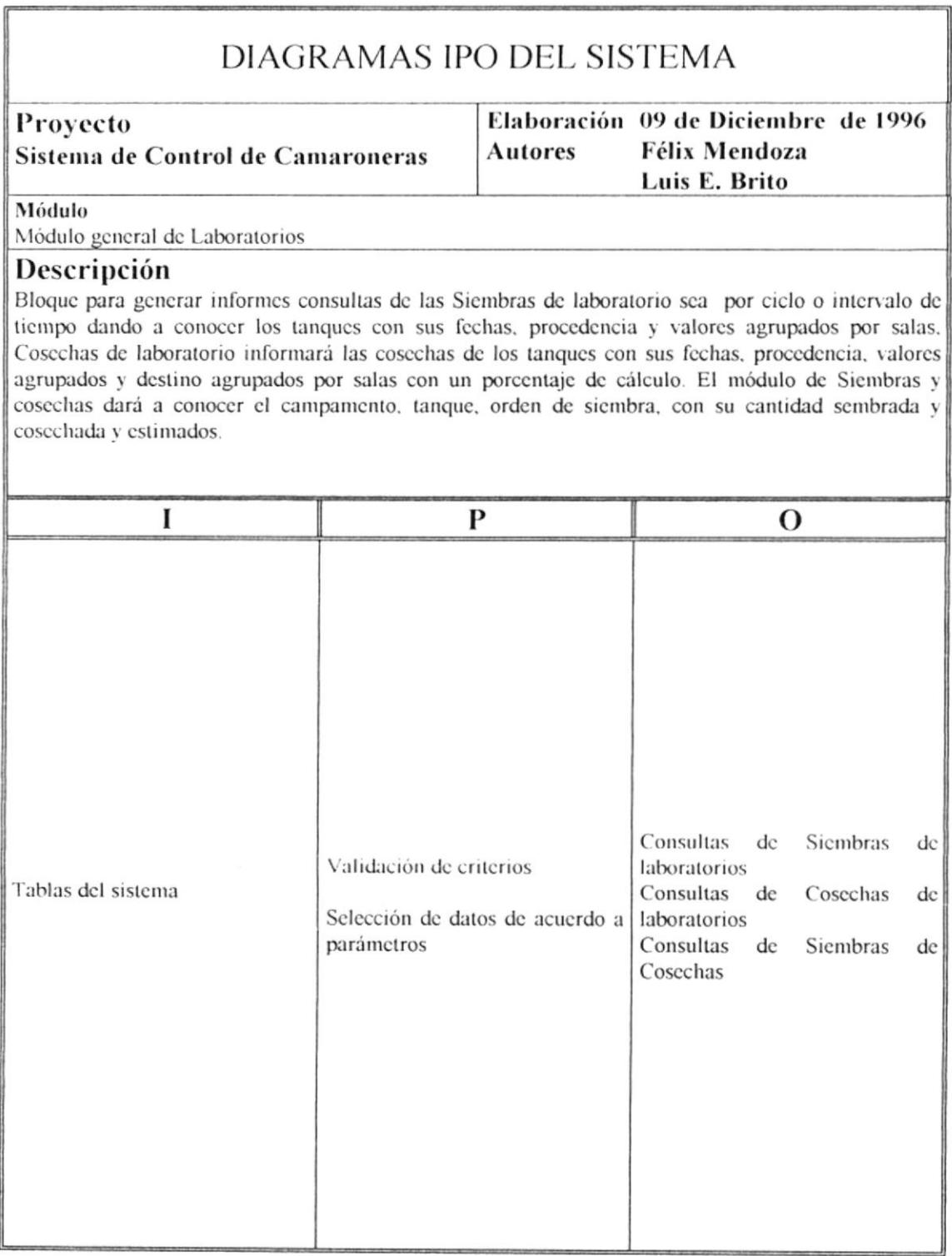

 $\mu$ 

#### DIAGRAMAS IPO DEL SISTEMA Elaboración 09 de Diciembre de 1996 Proyecto Sistema de Control de Camaroneras **Autores Félix Mendoza** Luis E. Brito Módulo Módulo general de Camaroneras Descripción Bloque para informes de las Piscinas activas del último muestreo realizado, Piscinas inactivas, las Estimaciones de cosechas a futuro, Muestreo semanal en gráfico con Microsoft Excel, Muestreo en bloque en gráfico con Microsoft Excel, Detalle de tanques usados en las siembras de piscinas y Resultados final de producción con sus antecedentes, resultados de cosechas y procesos con sus detalles de tipos de procesos. I  $\mathbf{P}$  $\mathbf{O}$ Piscinas activas Piscinas inactivas Tablas del sistema Validación de criterios Estimaciones de cosechas a futuro Selección de datos de acuerdo a Muestreo semanal parámetros Detalle de tanques Resultados final de producción Resultados de cosechas Procesos con sus detailes

#### DIAGRAMAS IPO DEL SISTEMA

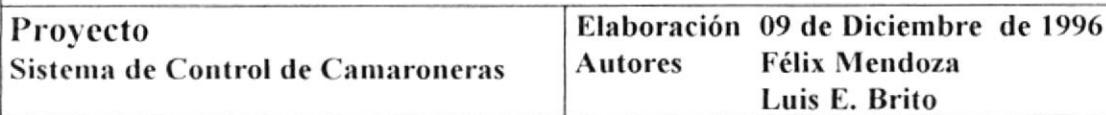

#### Módulo

Módulo general de Estadísticas

#### Descripción

Generación de consultas basados en proyecciones y datos reales como el Análisis de información. El informe Producción mensual en laboratorio consultará en el año. En cuanto a Producción de procesos generarán consultas de procesos por cliente o empacadora, de acuerdo a un rangos de fechas, tipo de informe detallado o sumarizado. La Producción mensual de camaronera obtendrá datos elaborados en el bloque Resultados de producción.

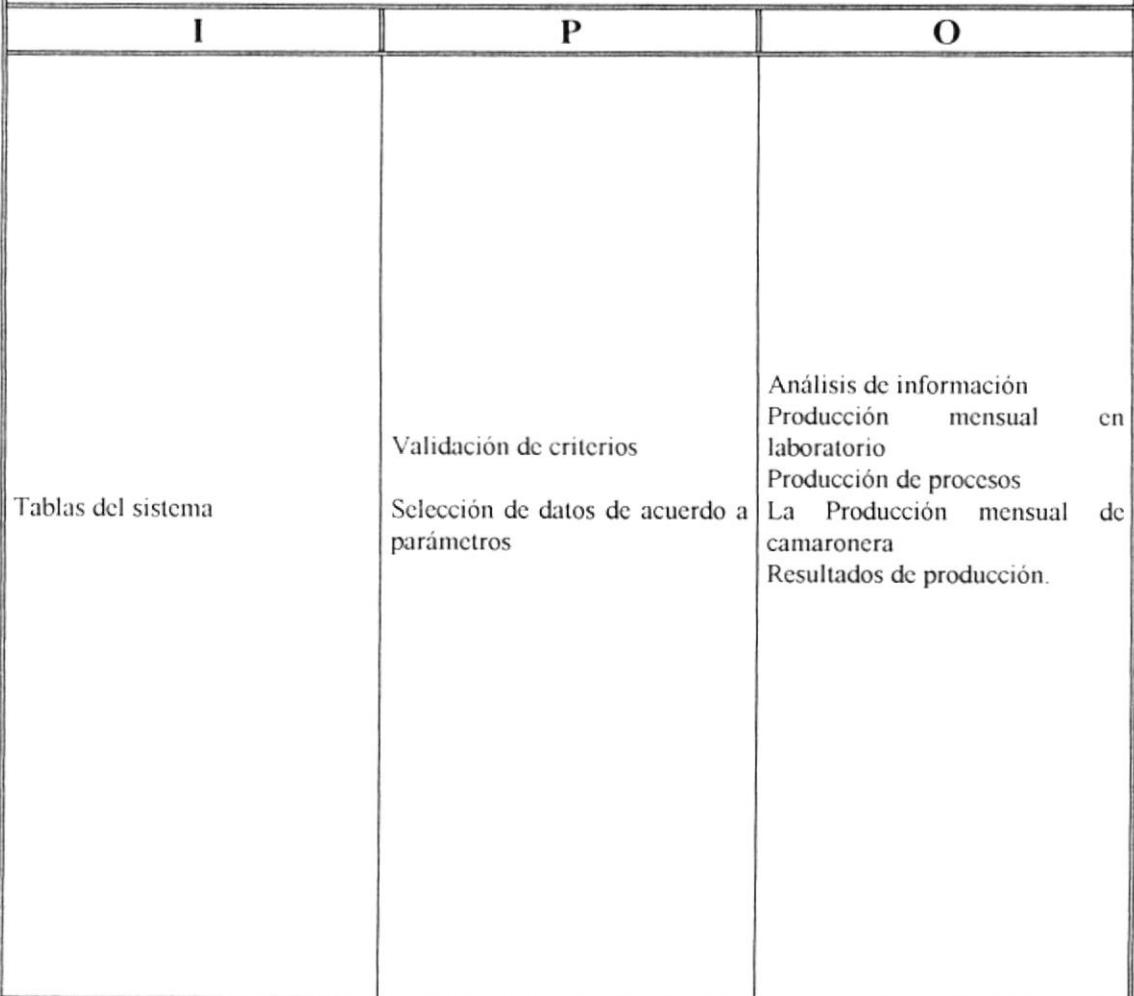

¥

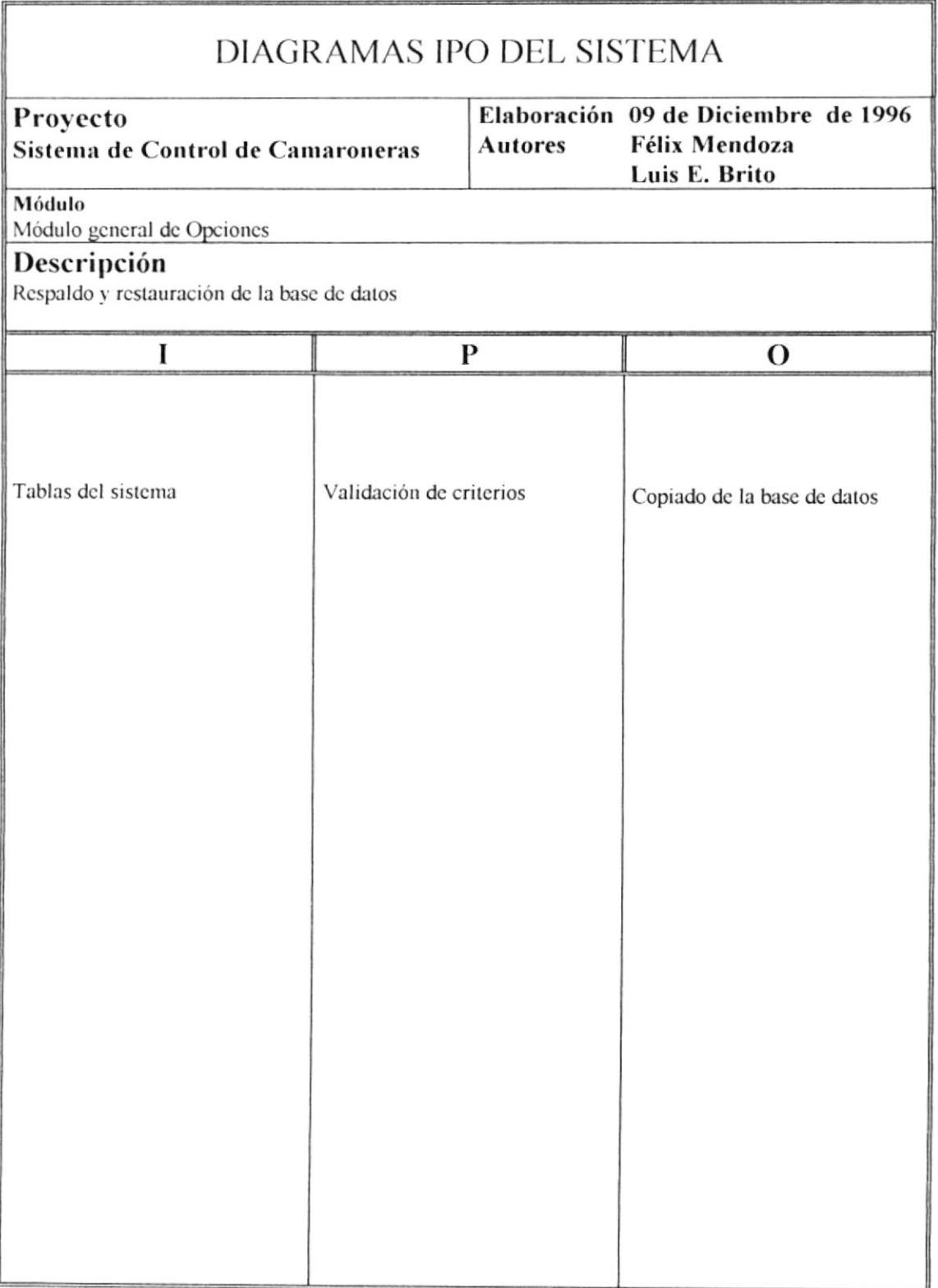

## CAPITULO VIII

# DESCRIPCIÓN DE PROGRAMAS

 $\lambda$  and  $\lambda$ 

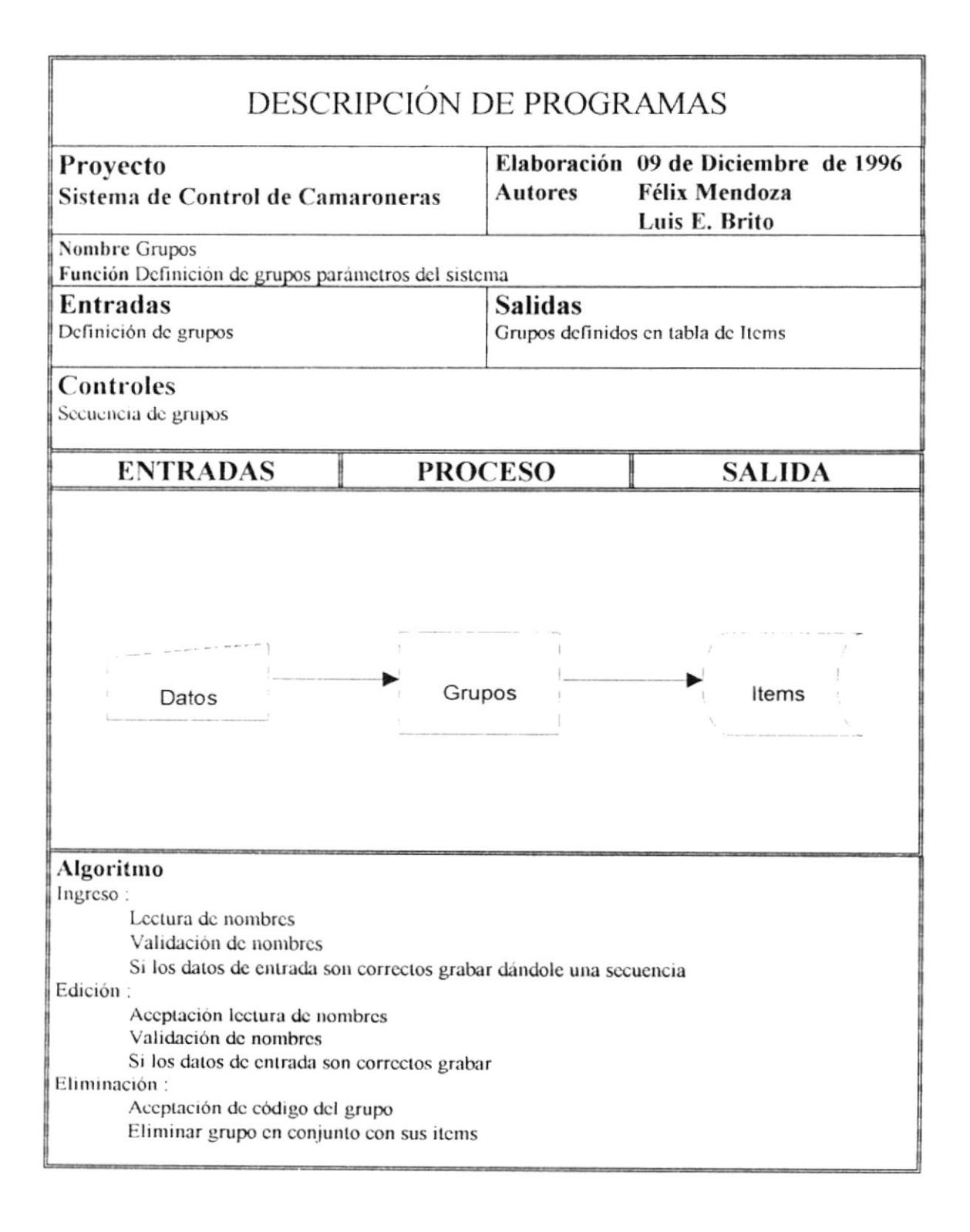

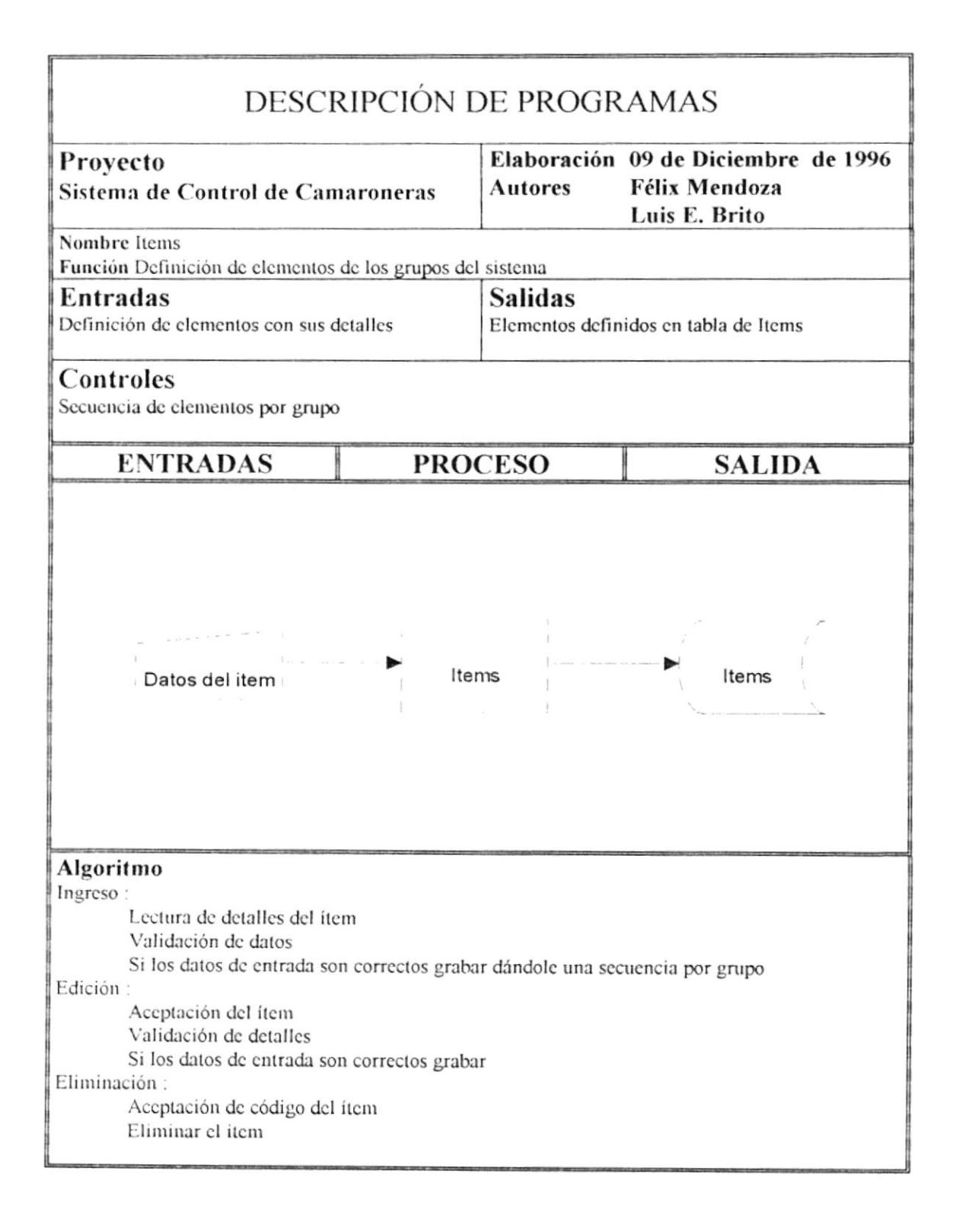

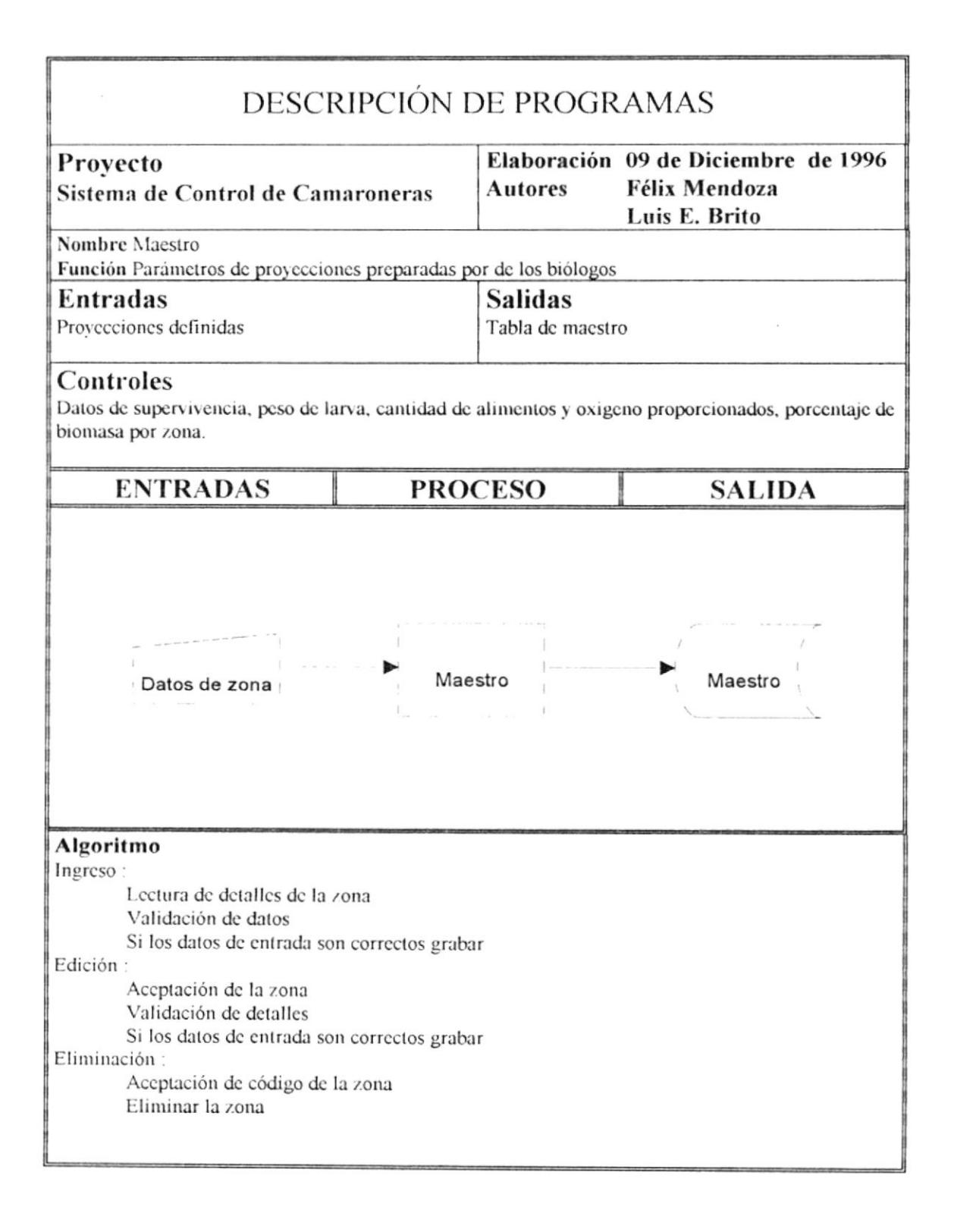

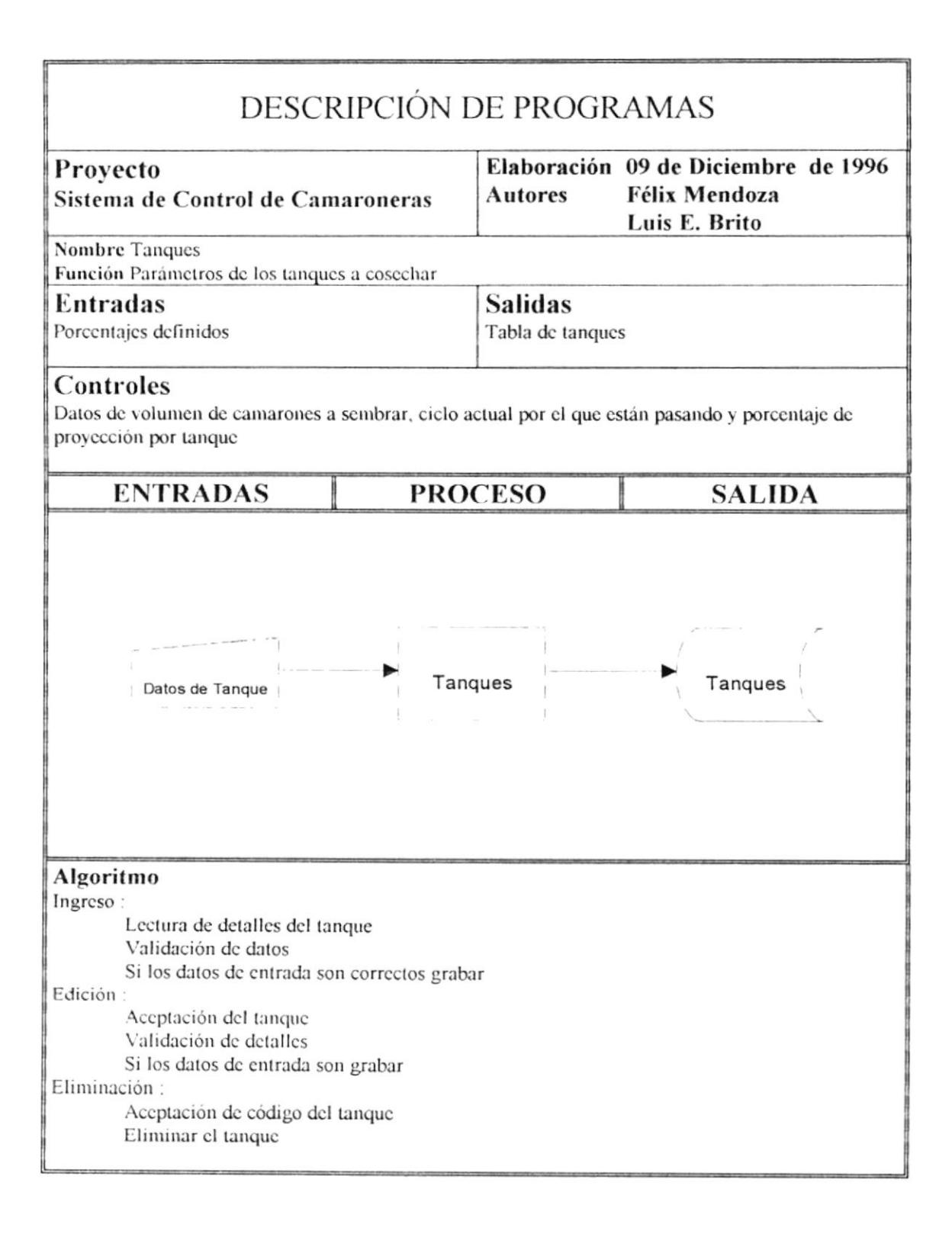

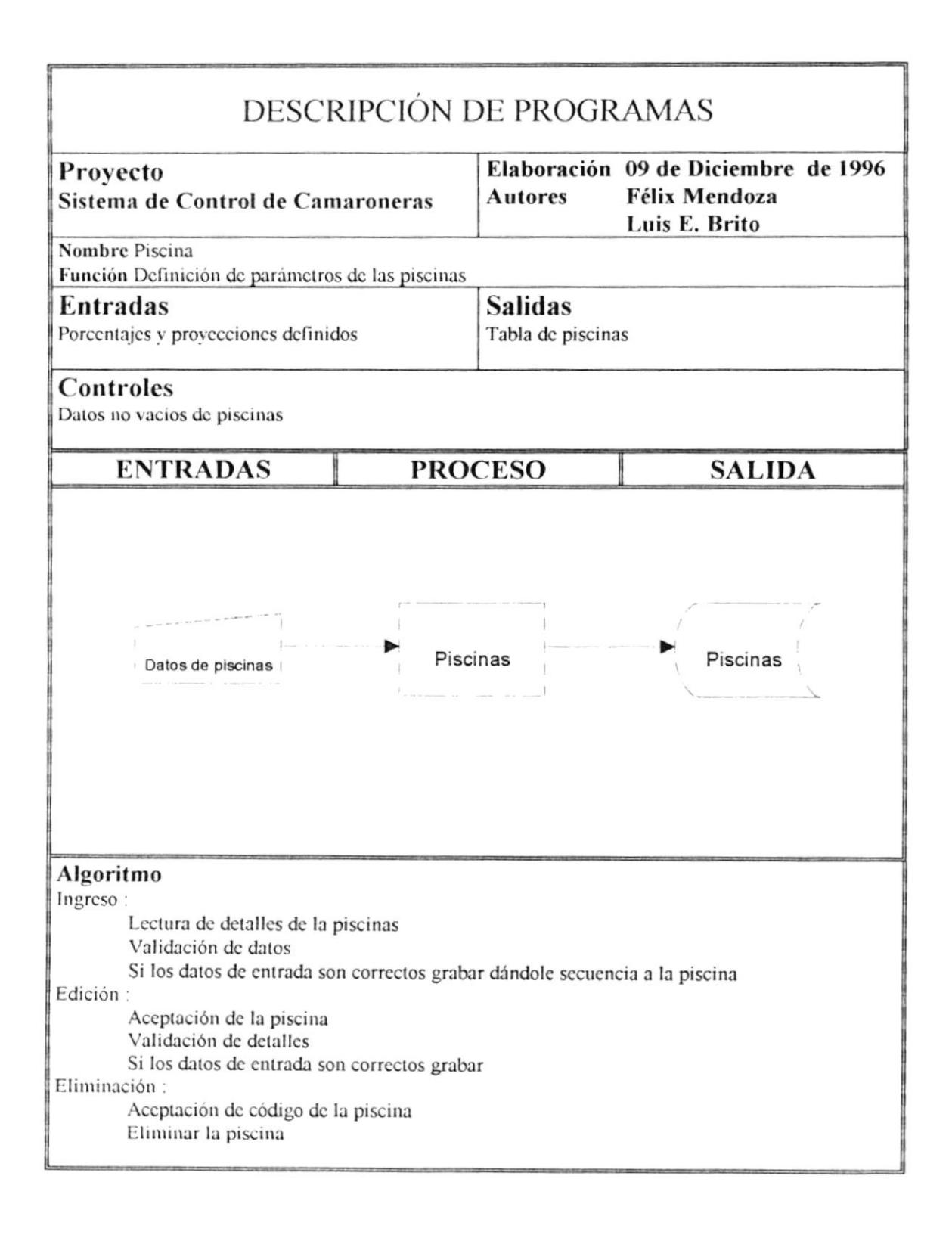

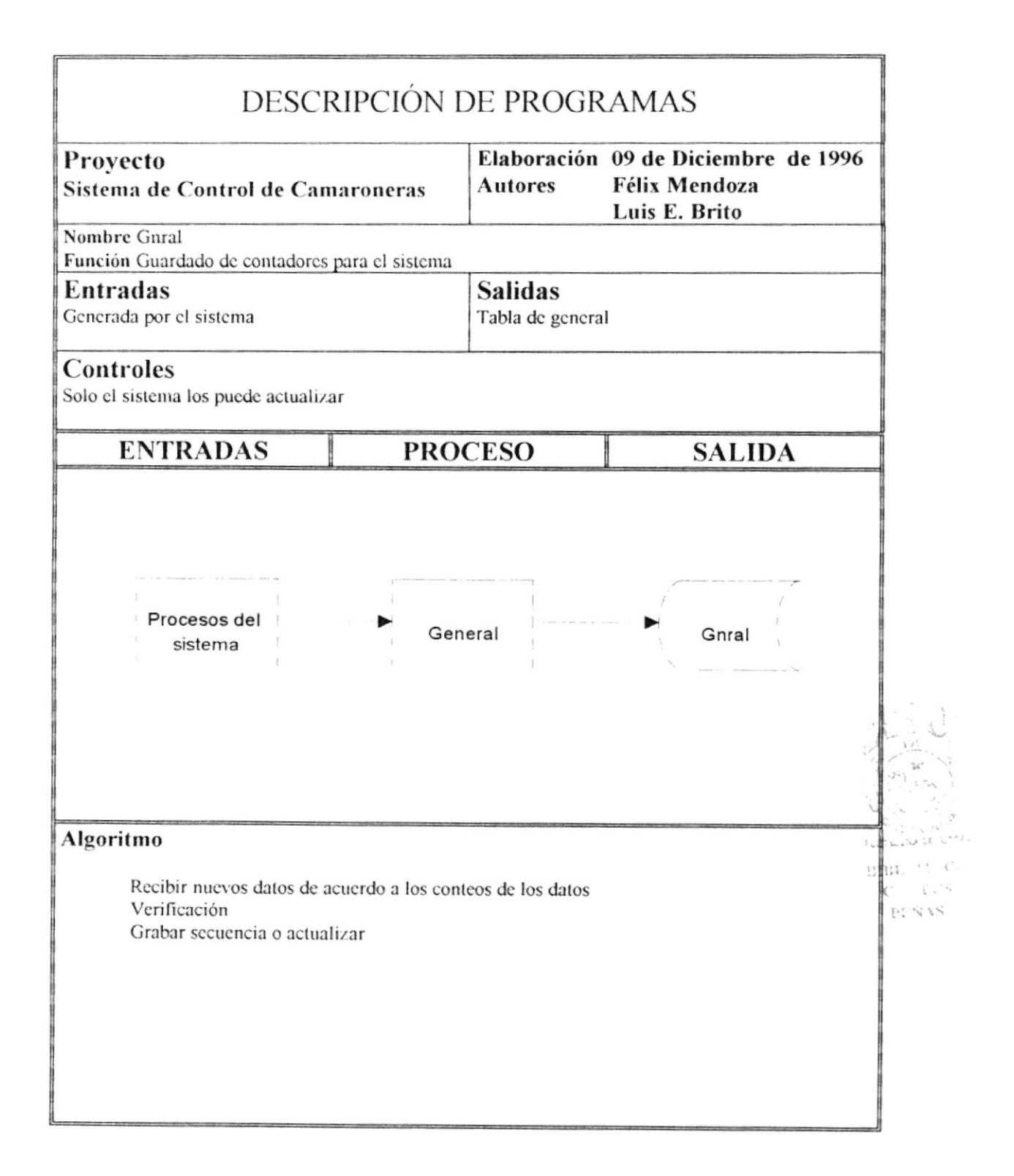

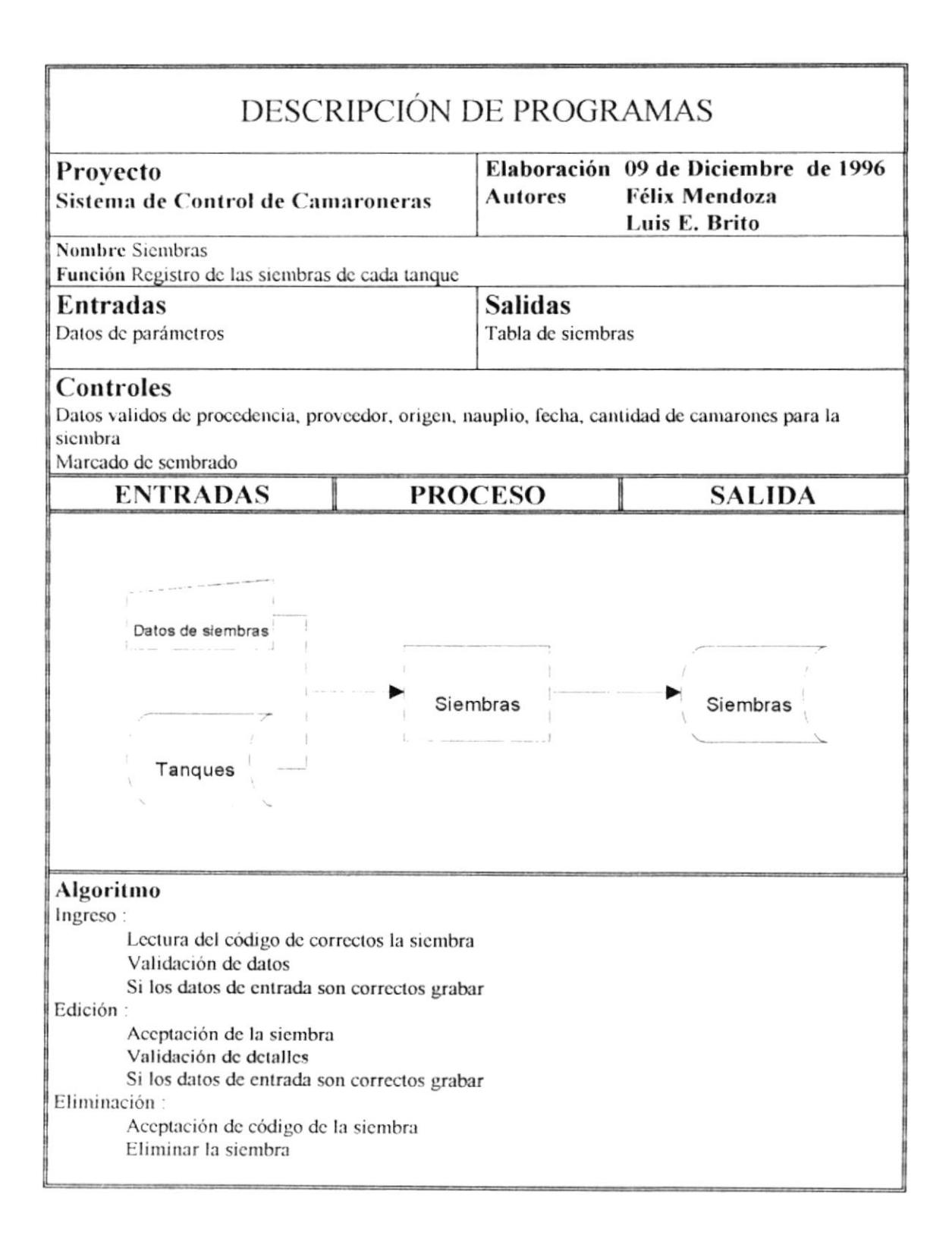

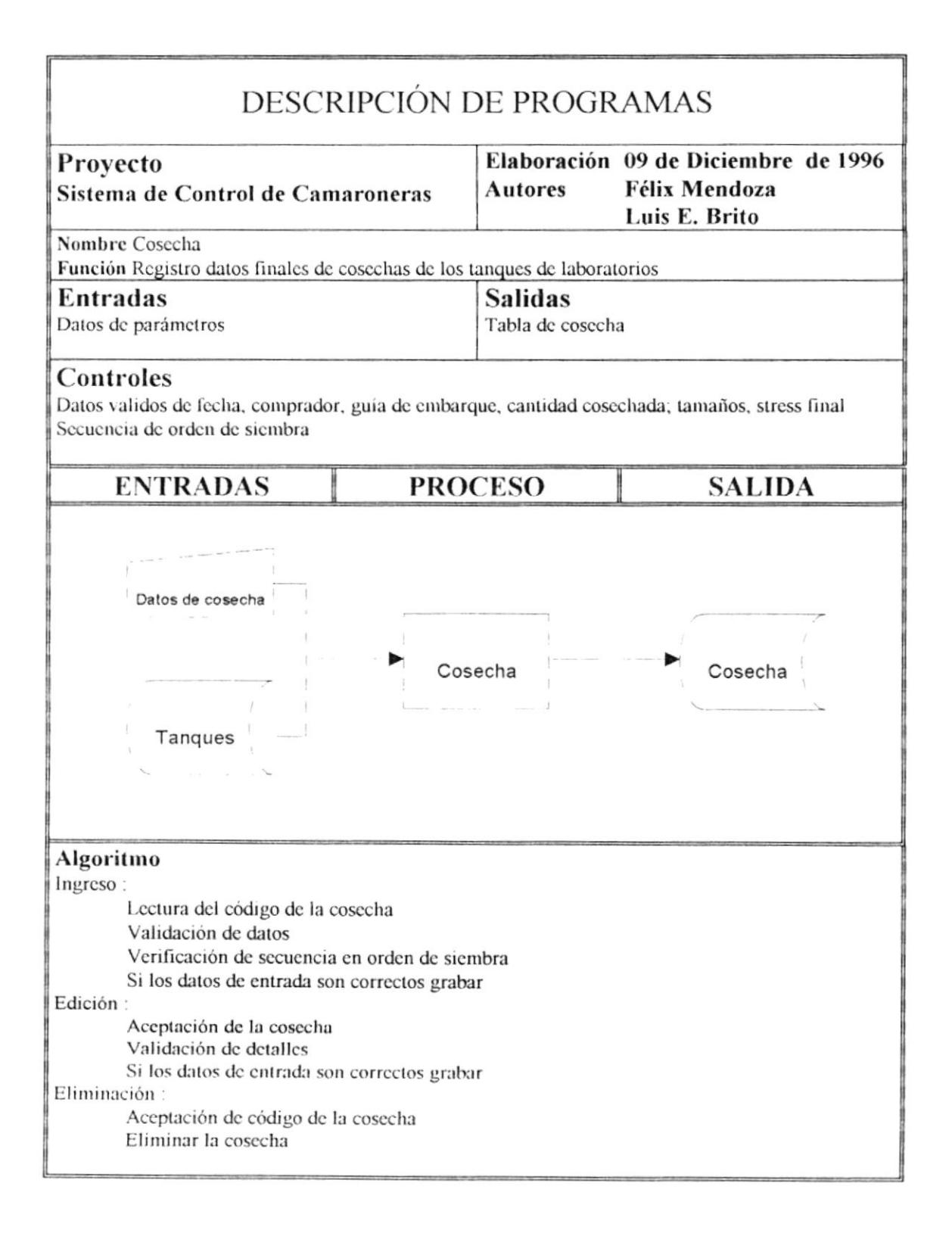

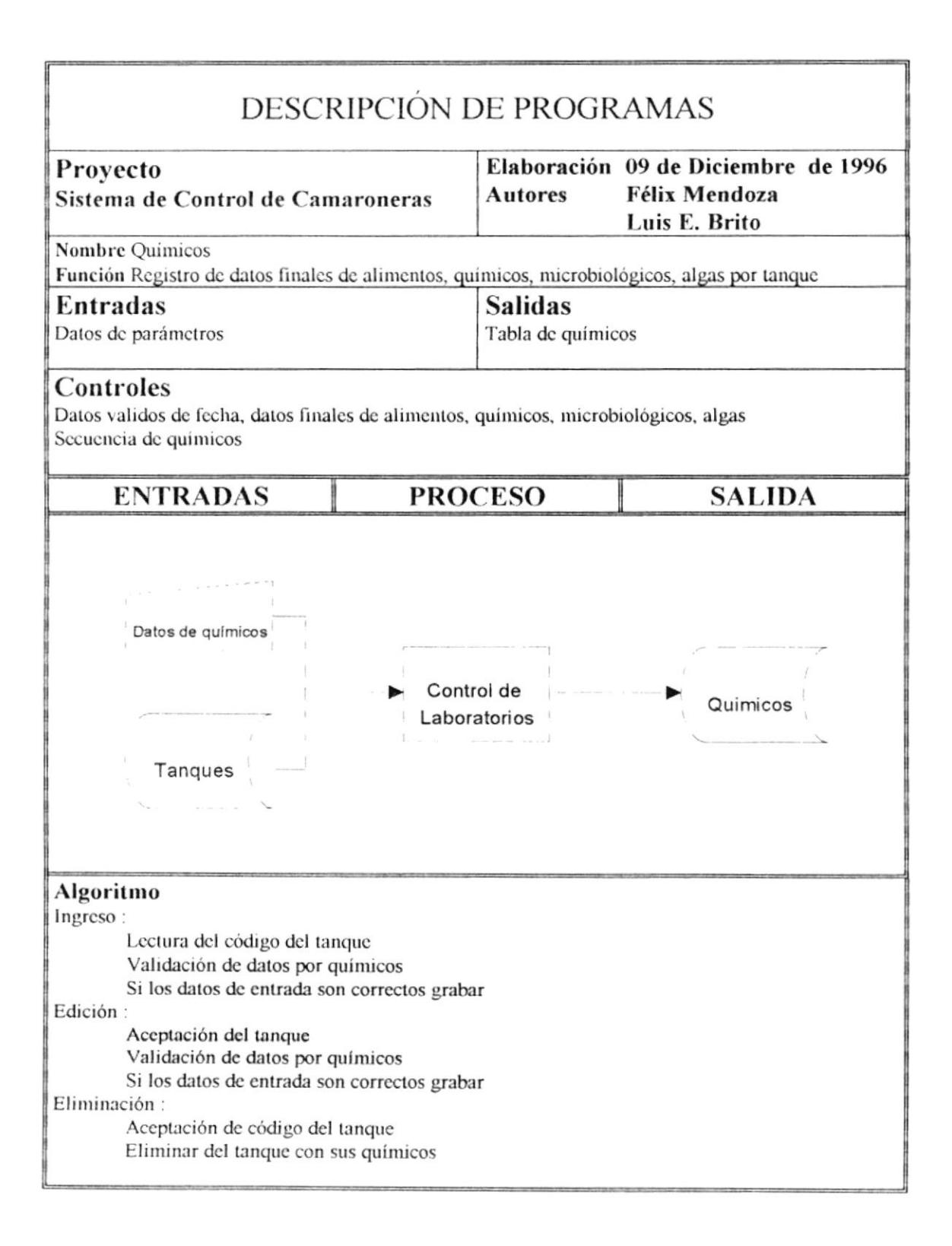

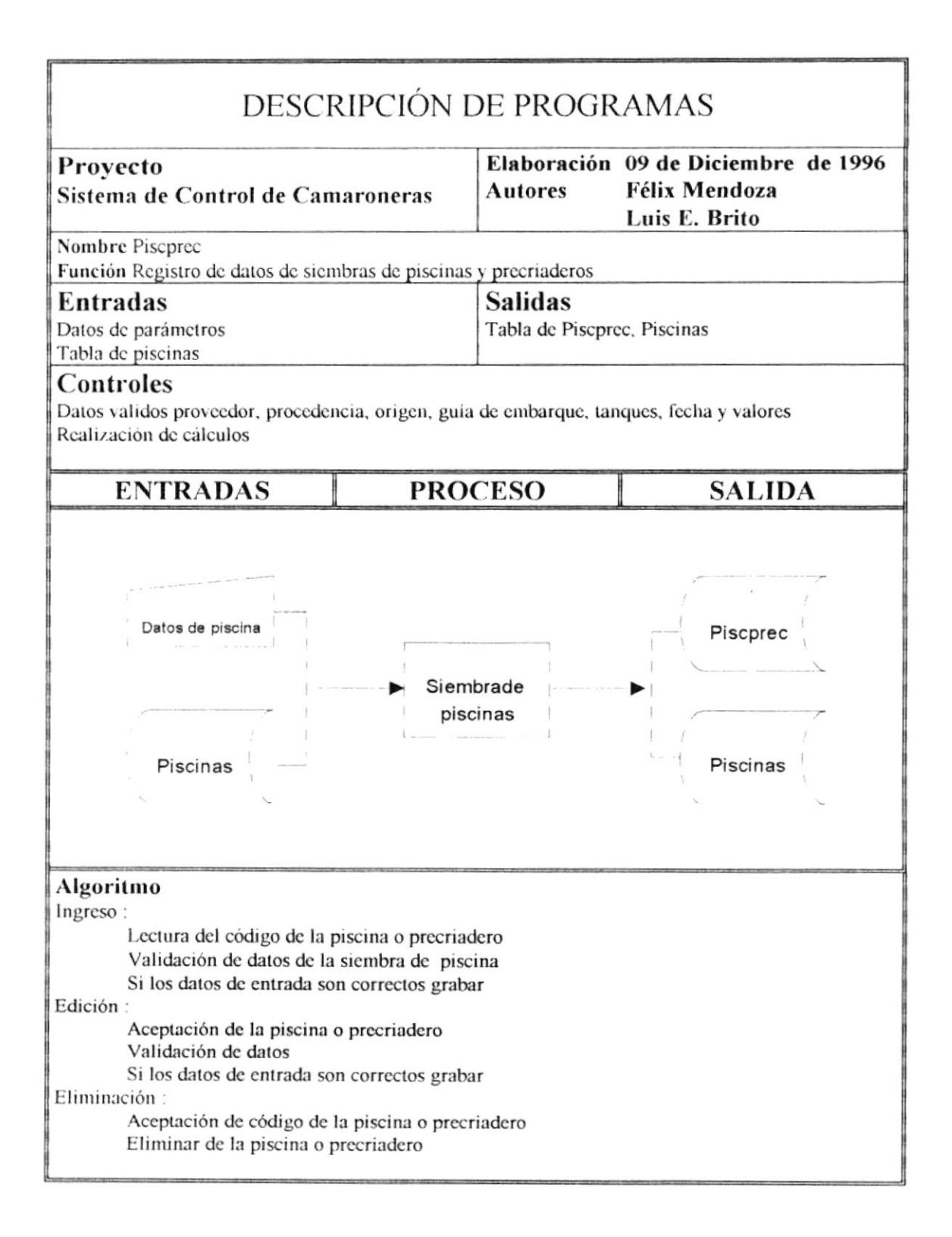

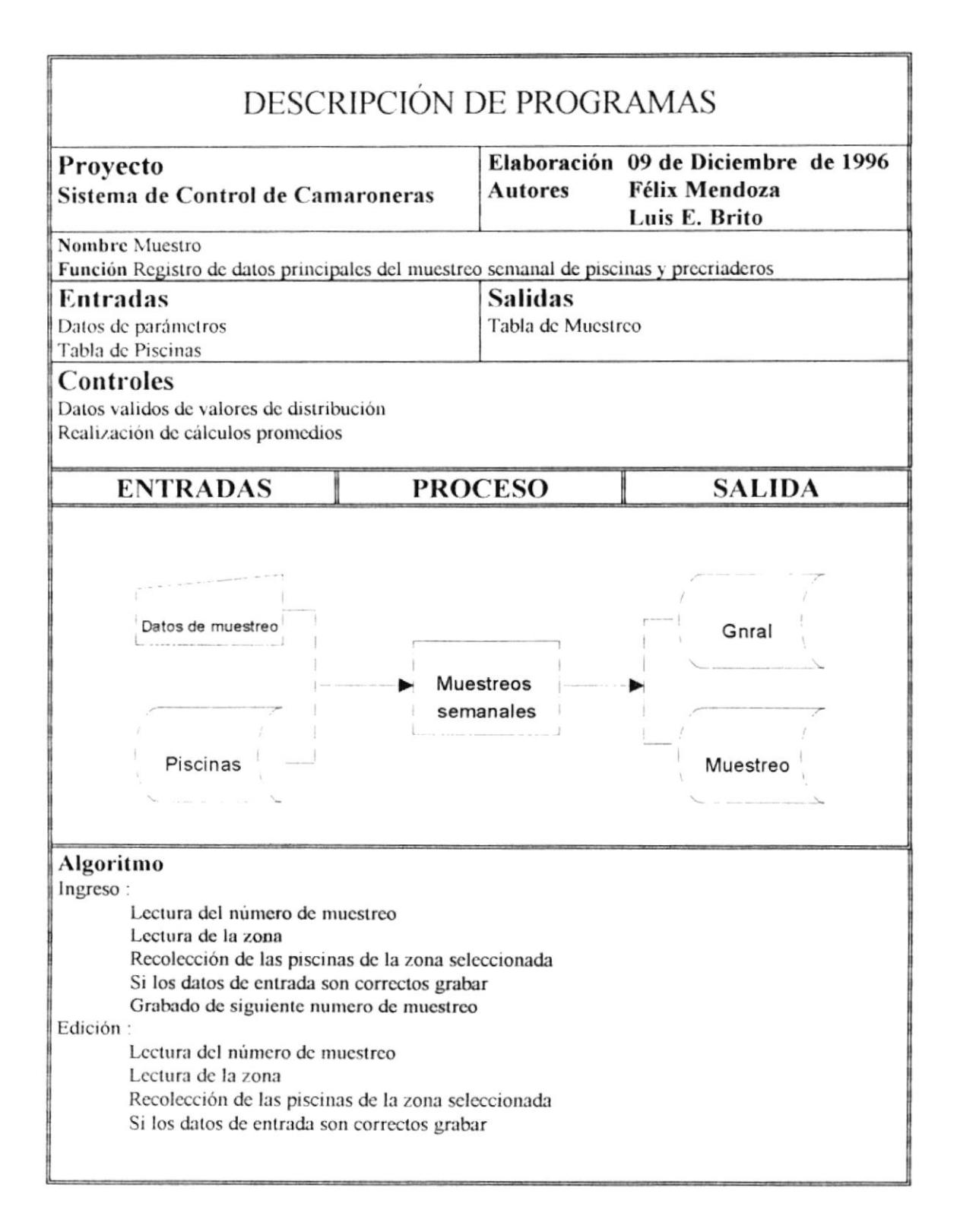

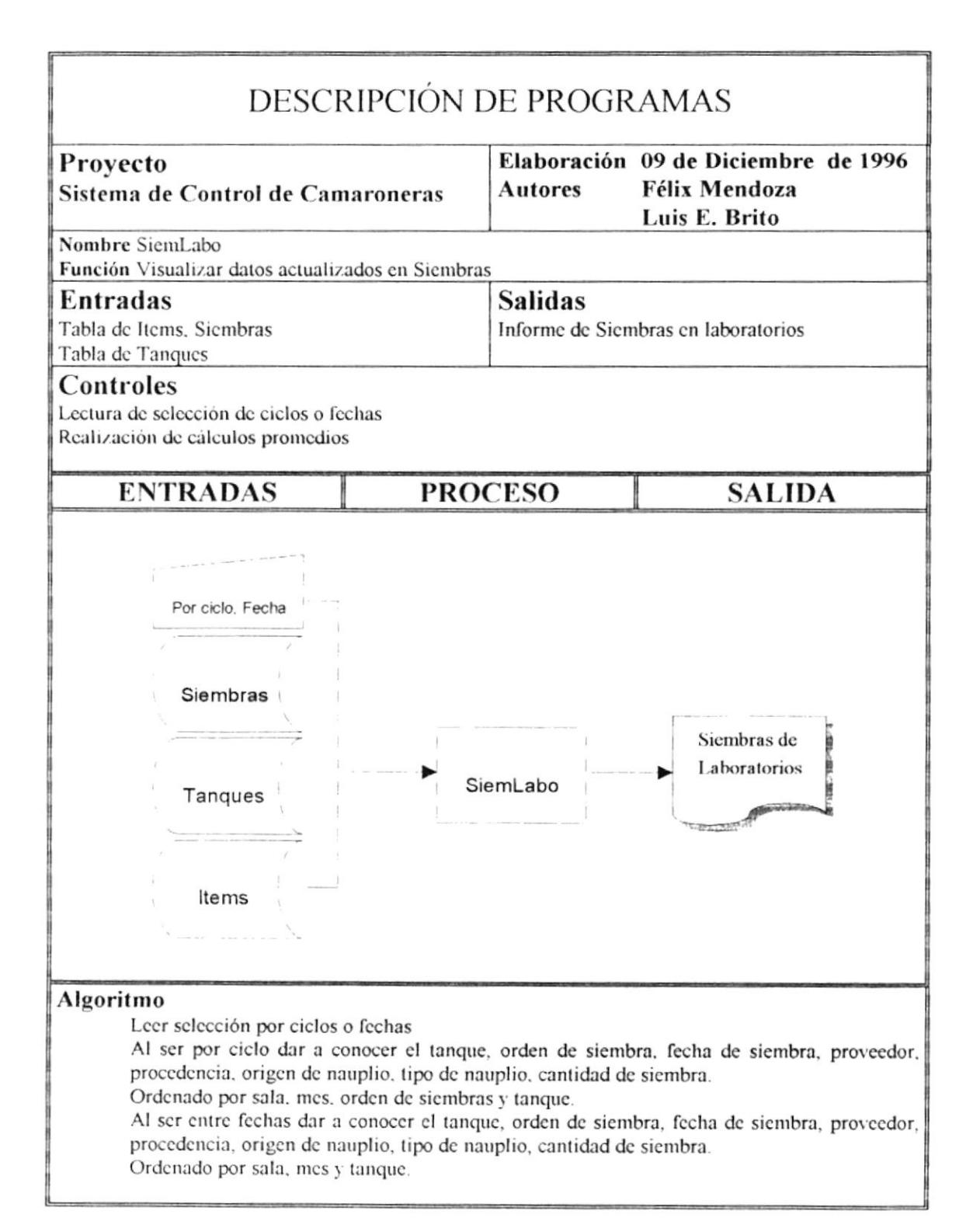

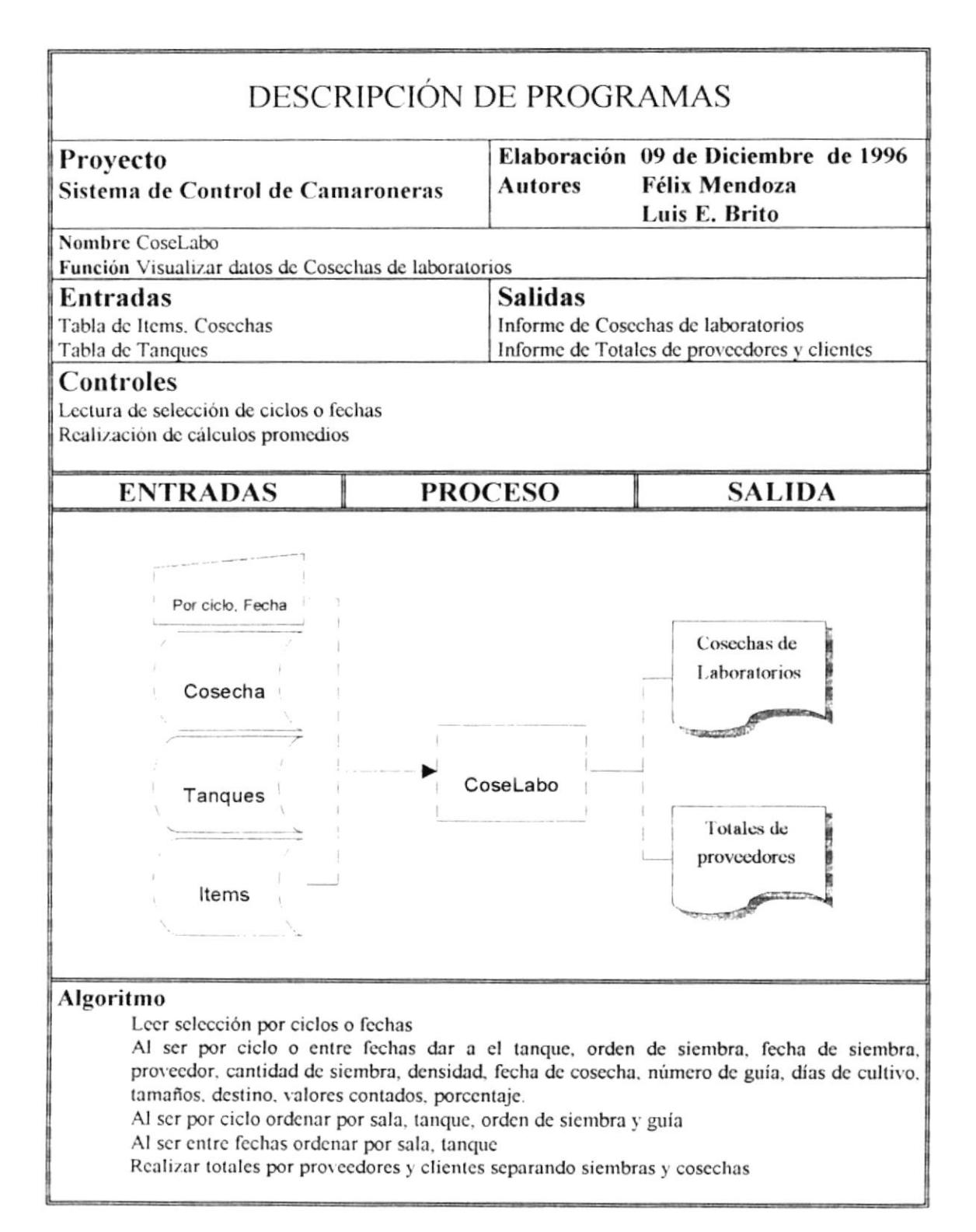

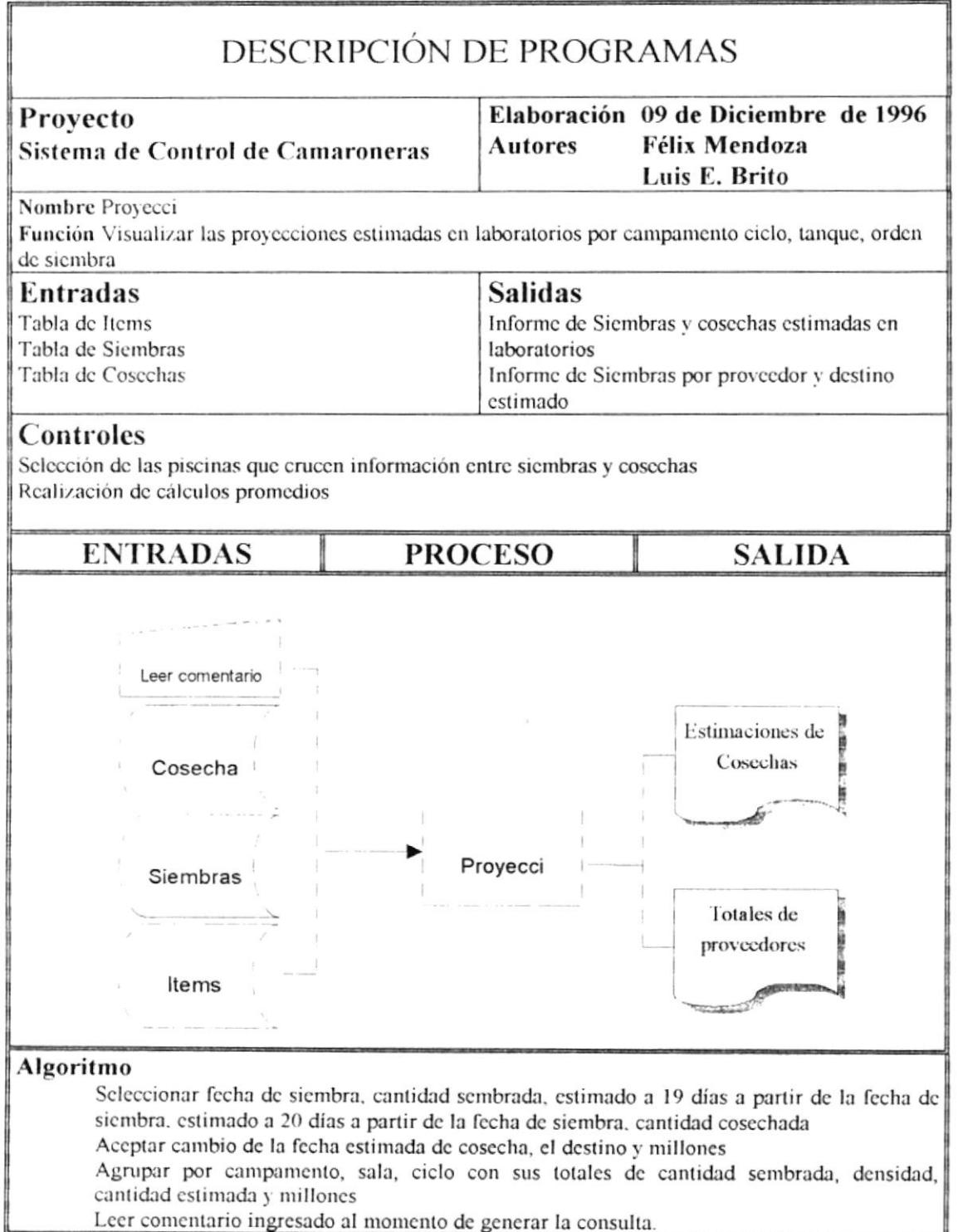

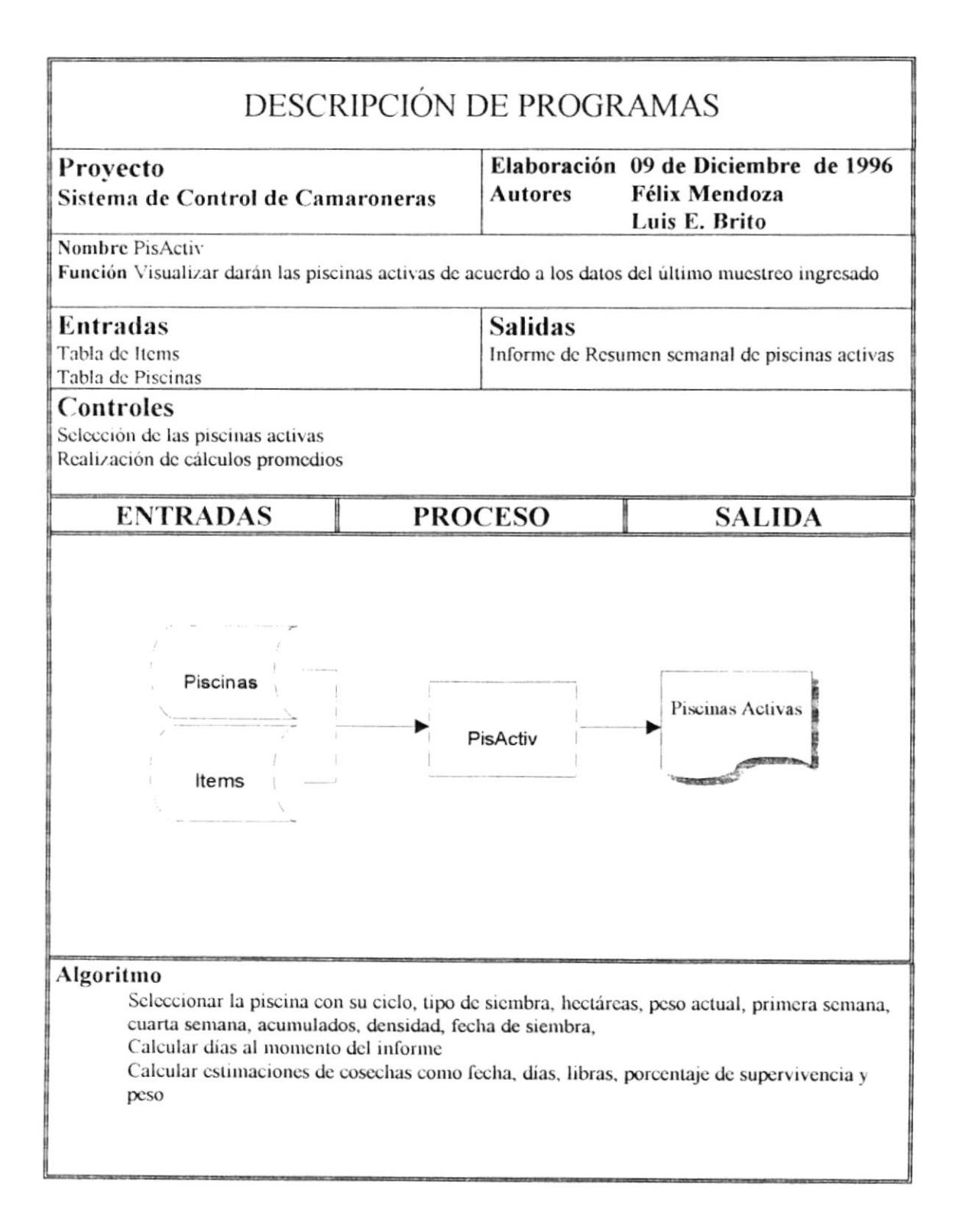

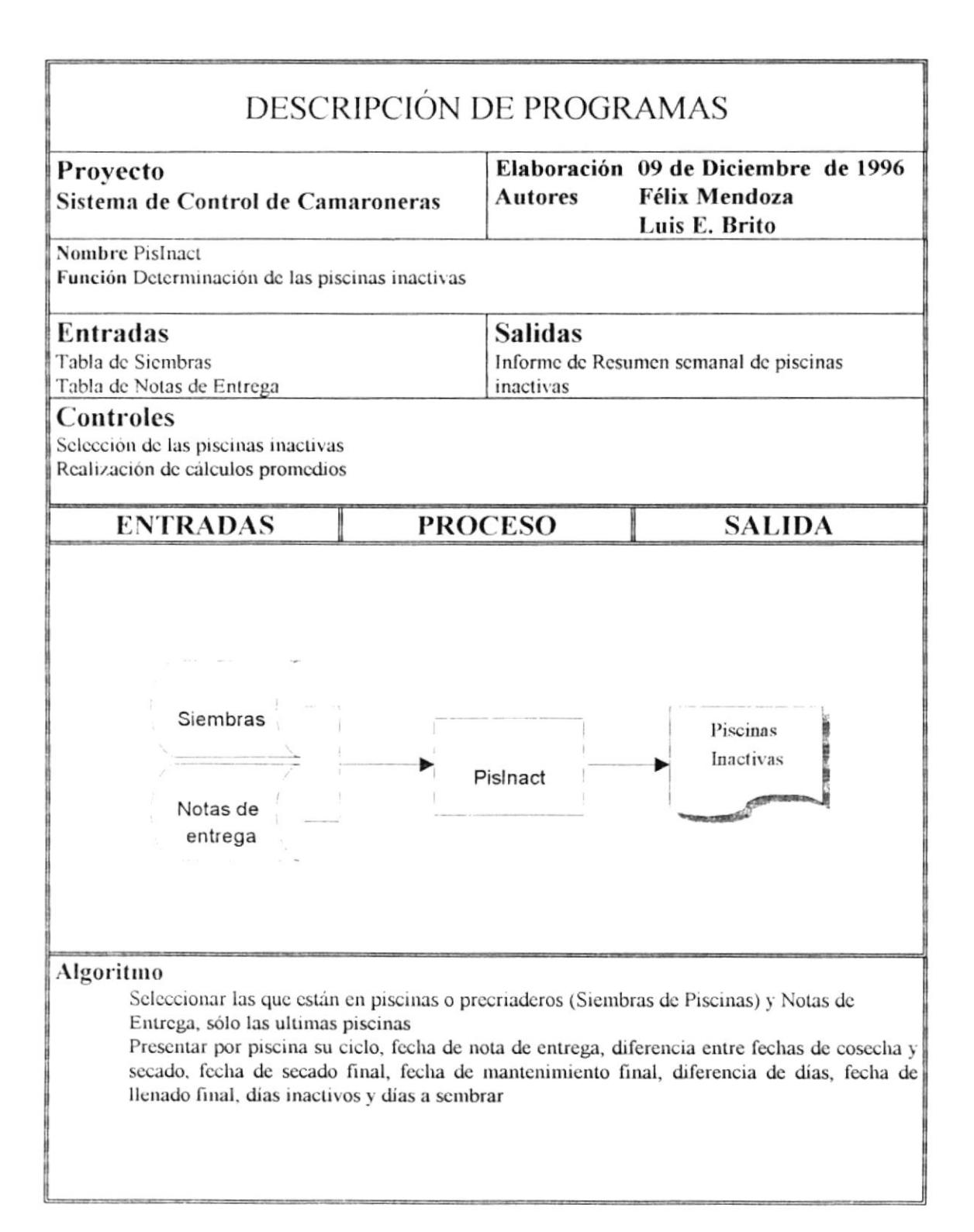

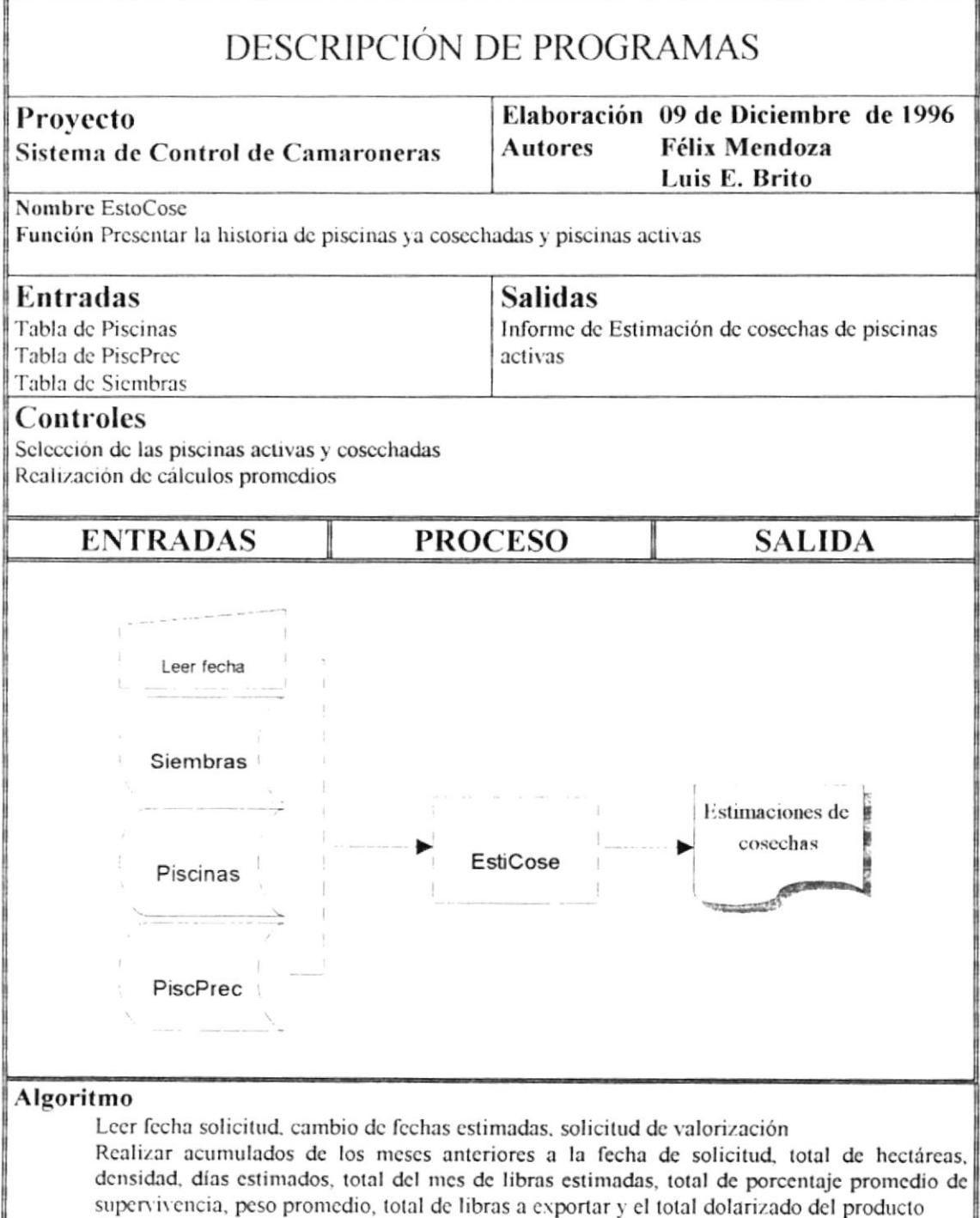

Seleccionar el detalle de las estimaciones de cada campamento, piscina y ciclo<br>Realizar promedios por detalle

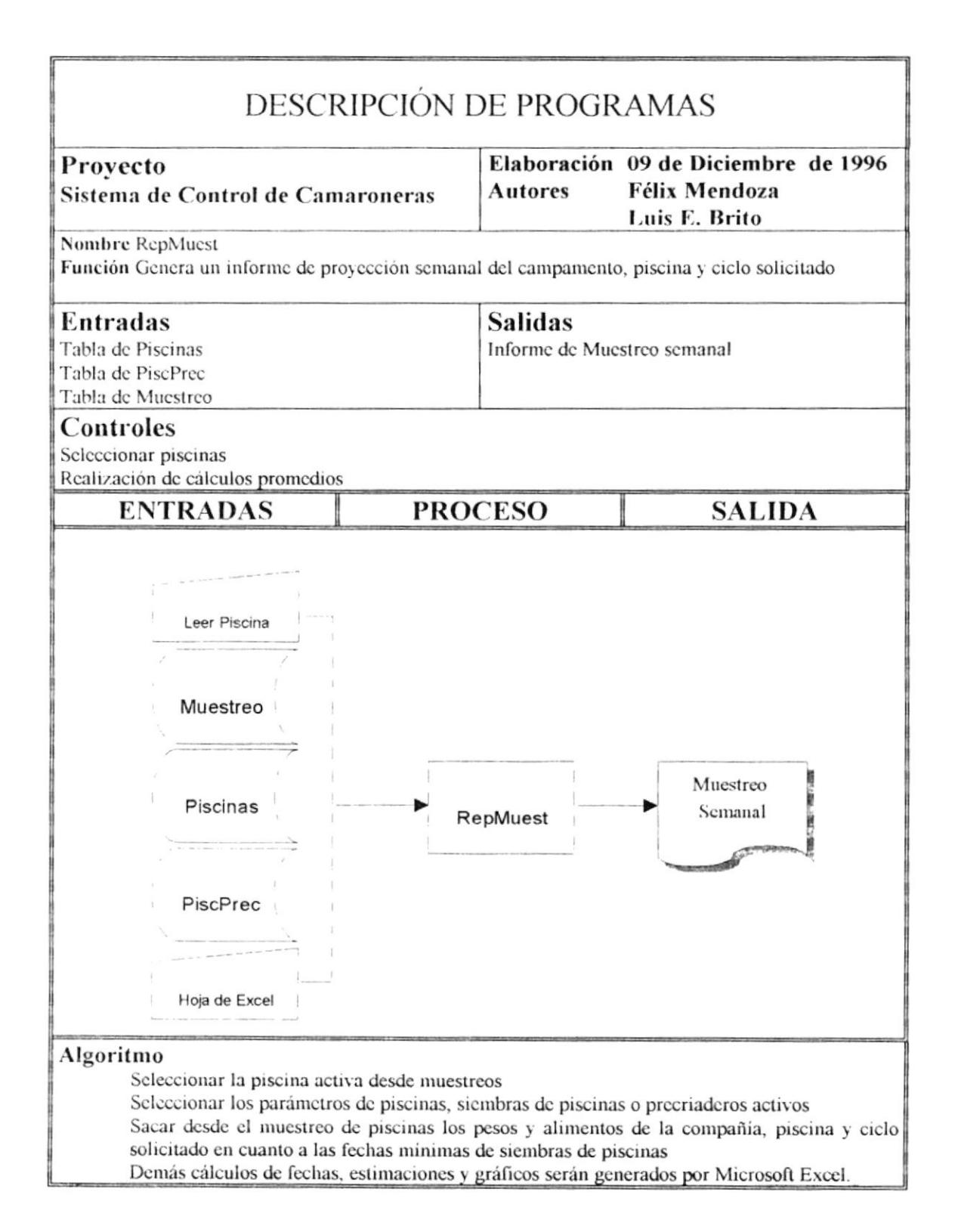

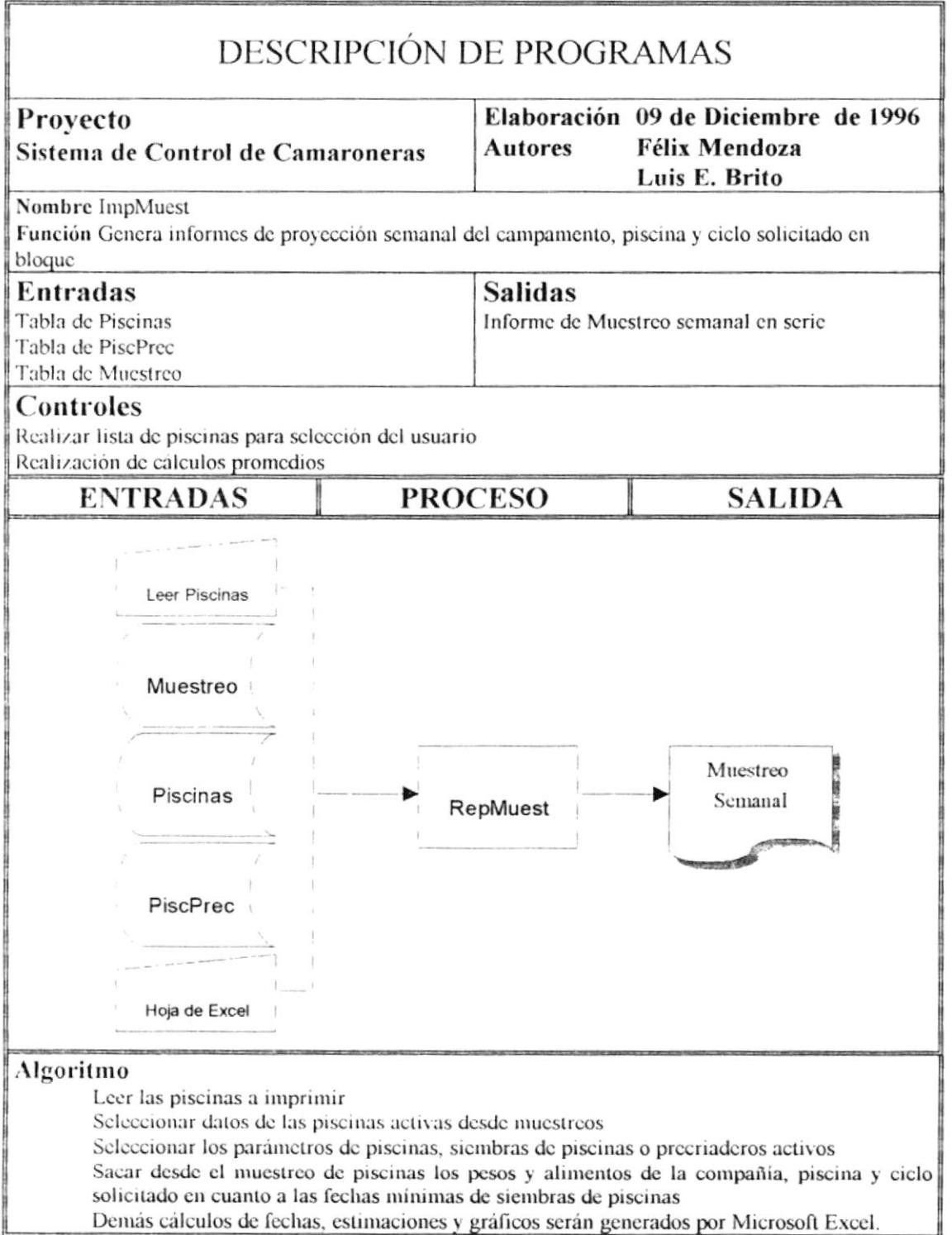
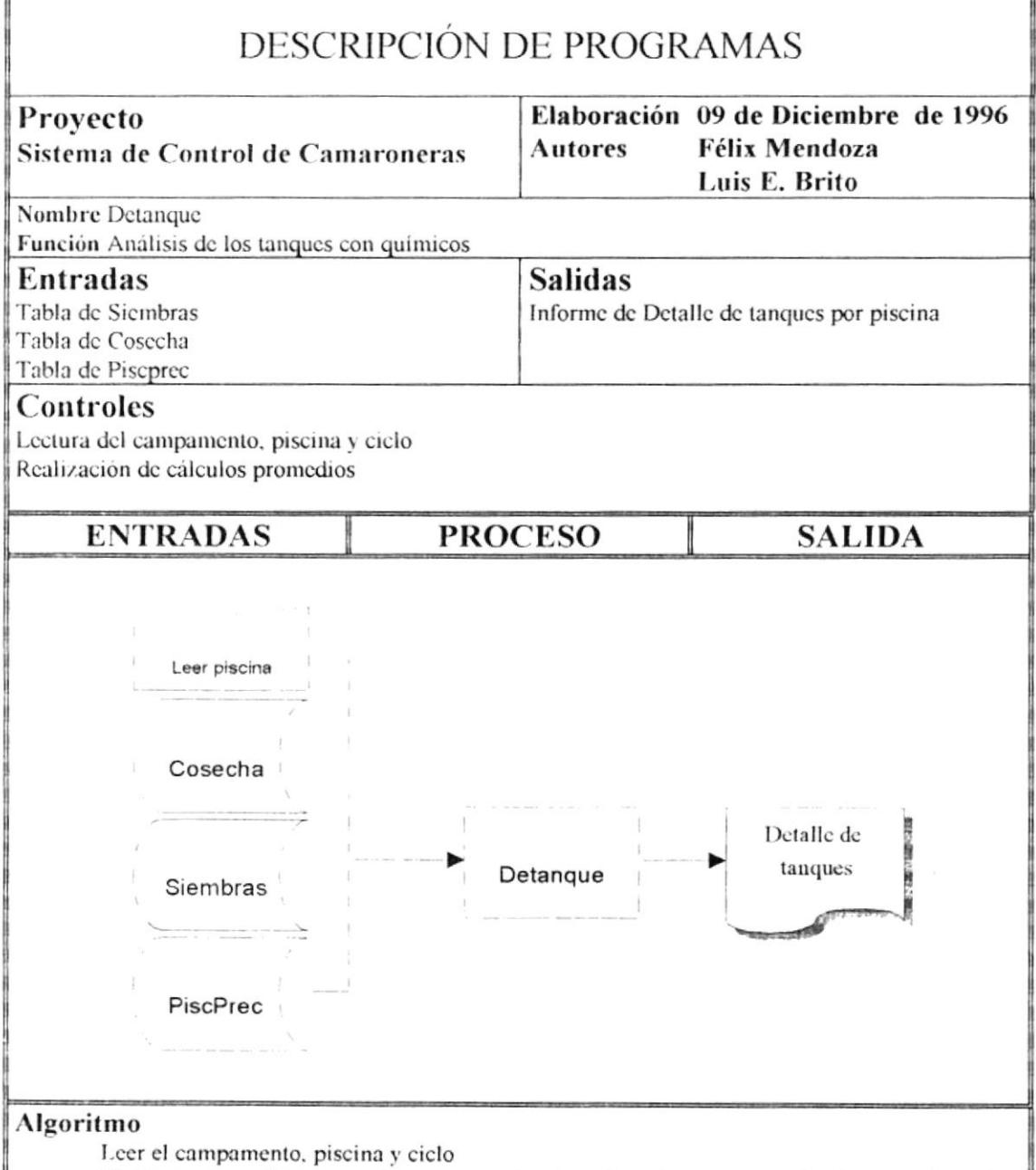

Dar a conocer el tanque origen, proveedor, tamaño, stress, porcentaje de supervivencia y antecedentes de químicos.

Obtener desde siembras de piscinas enlazar mediante el número de guía de embarque a las cosechas de laboratorios, y siembras de laboratorio a las cosechas de laboratorios mediante el campamento, número de tanque, ciclo, orden de siembras.

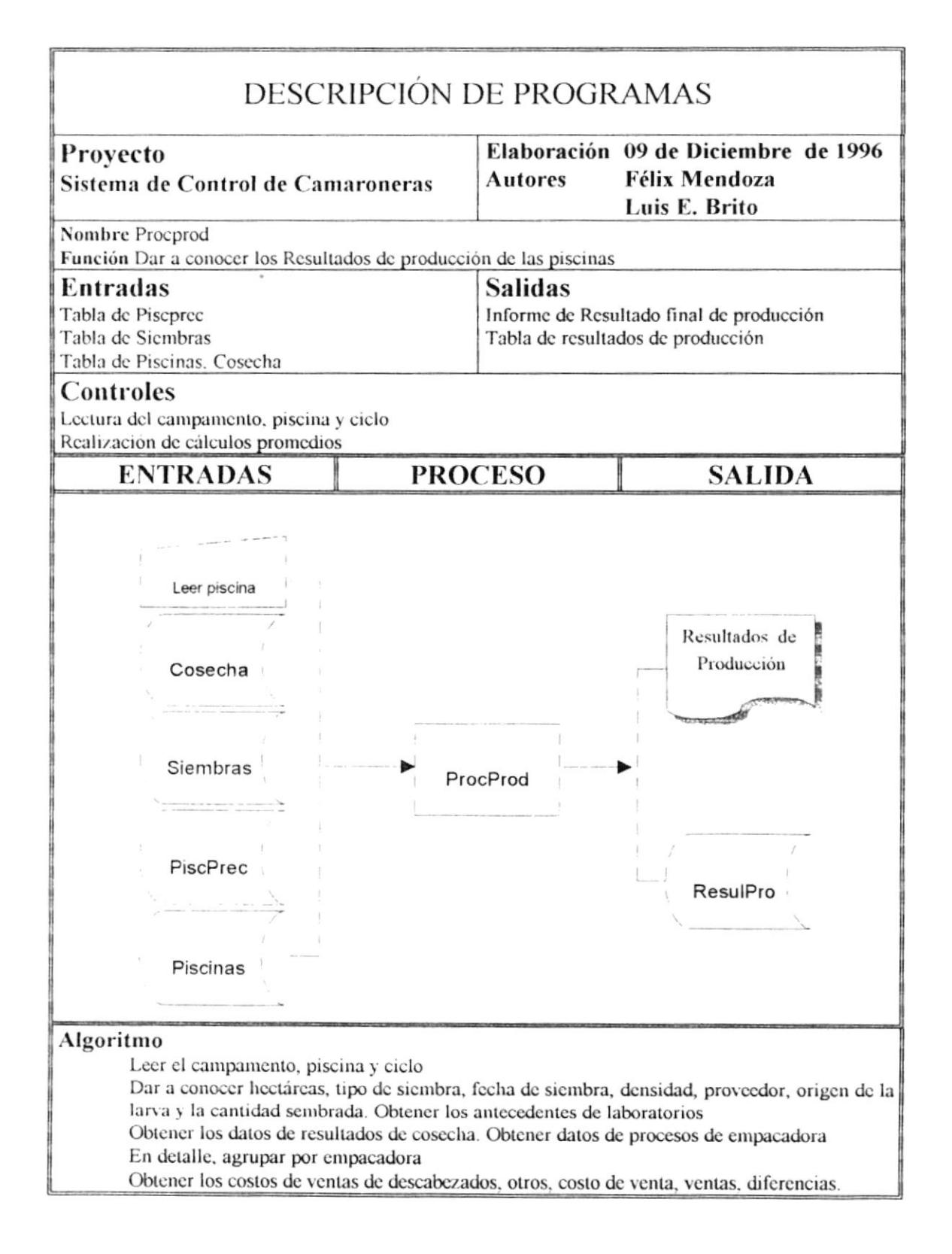

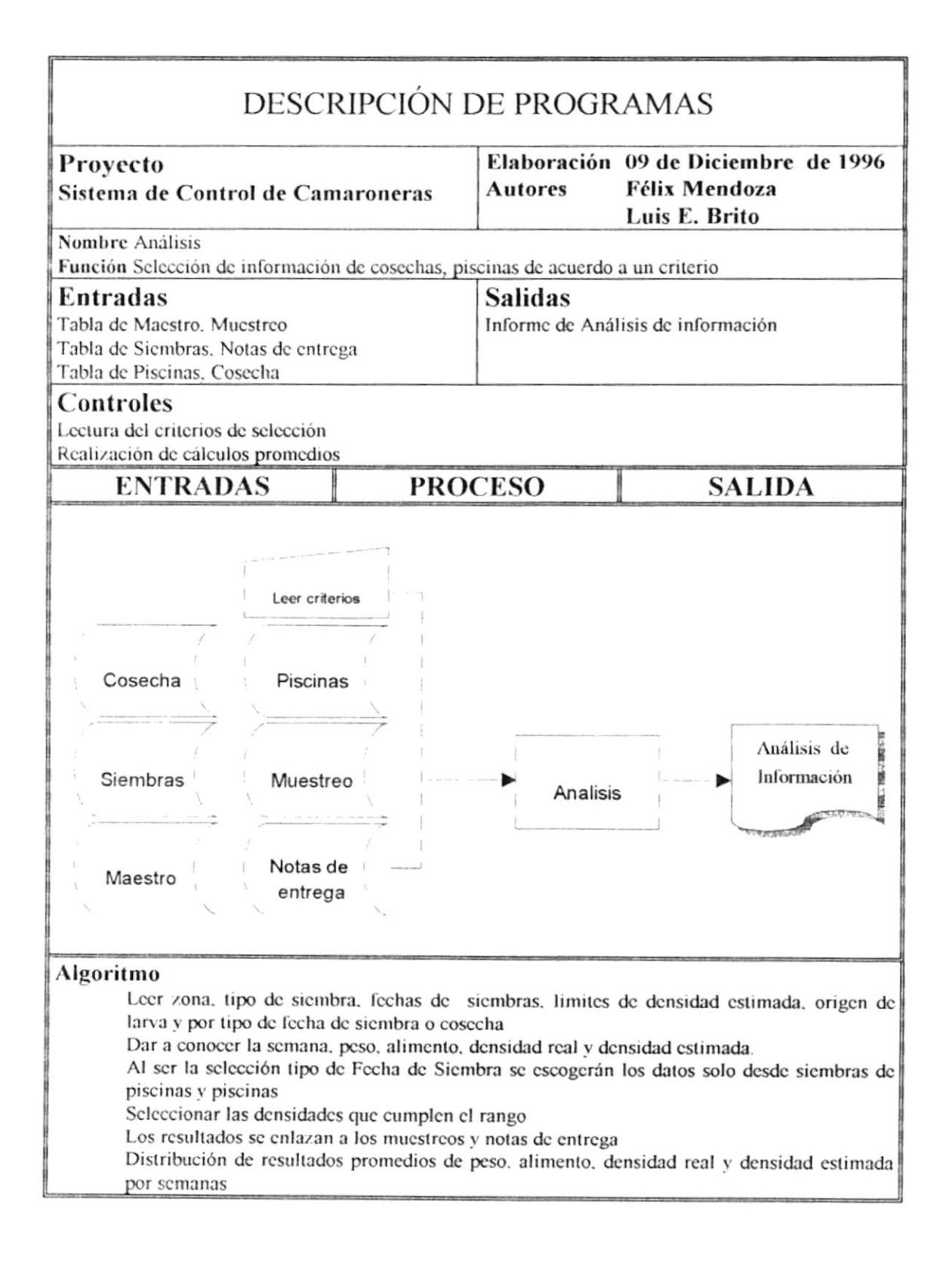

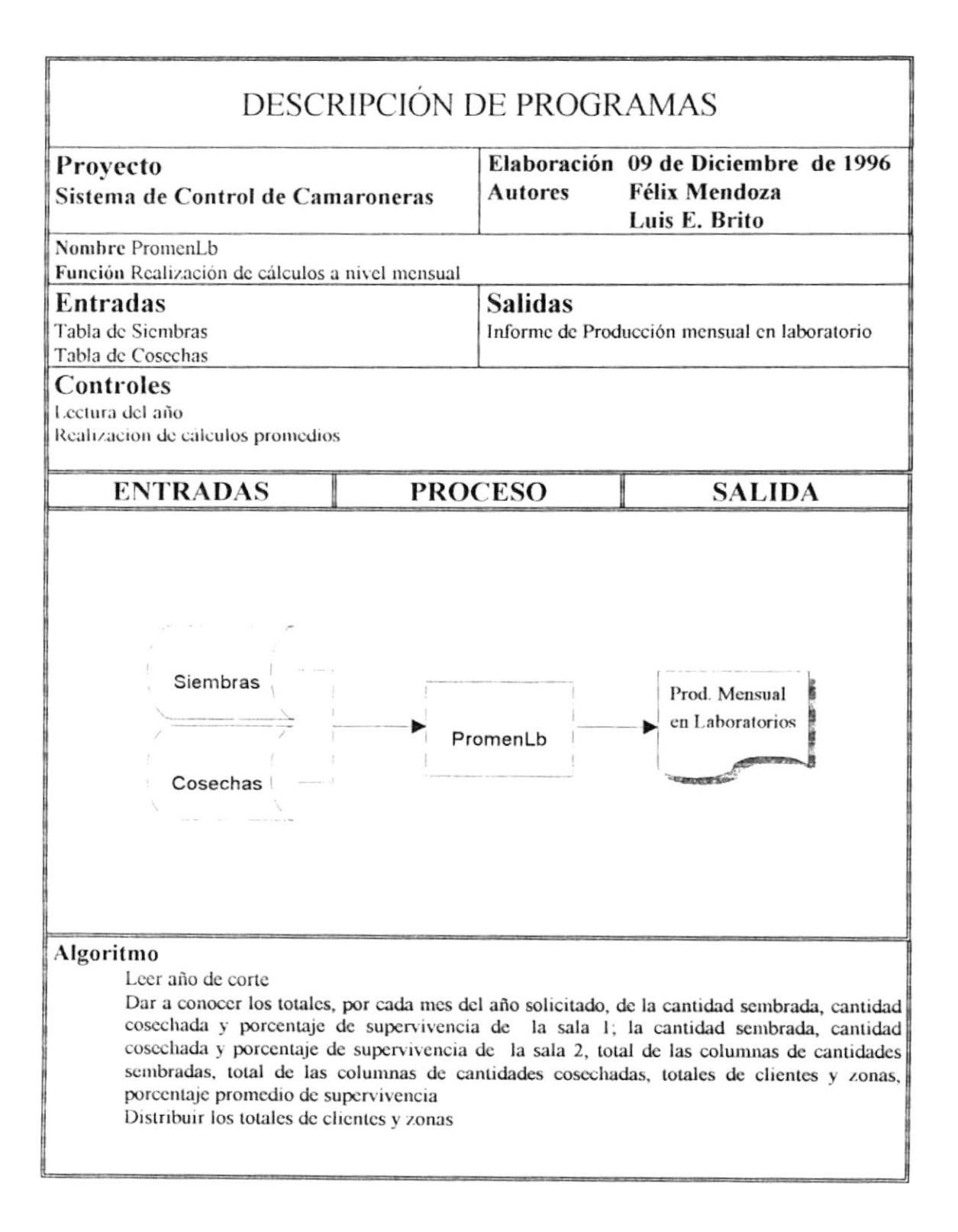

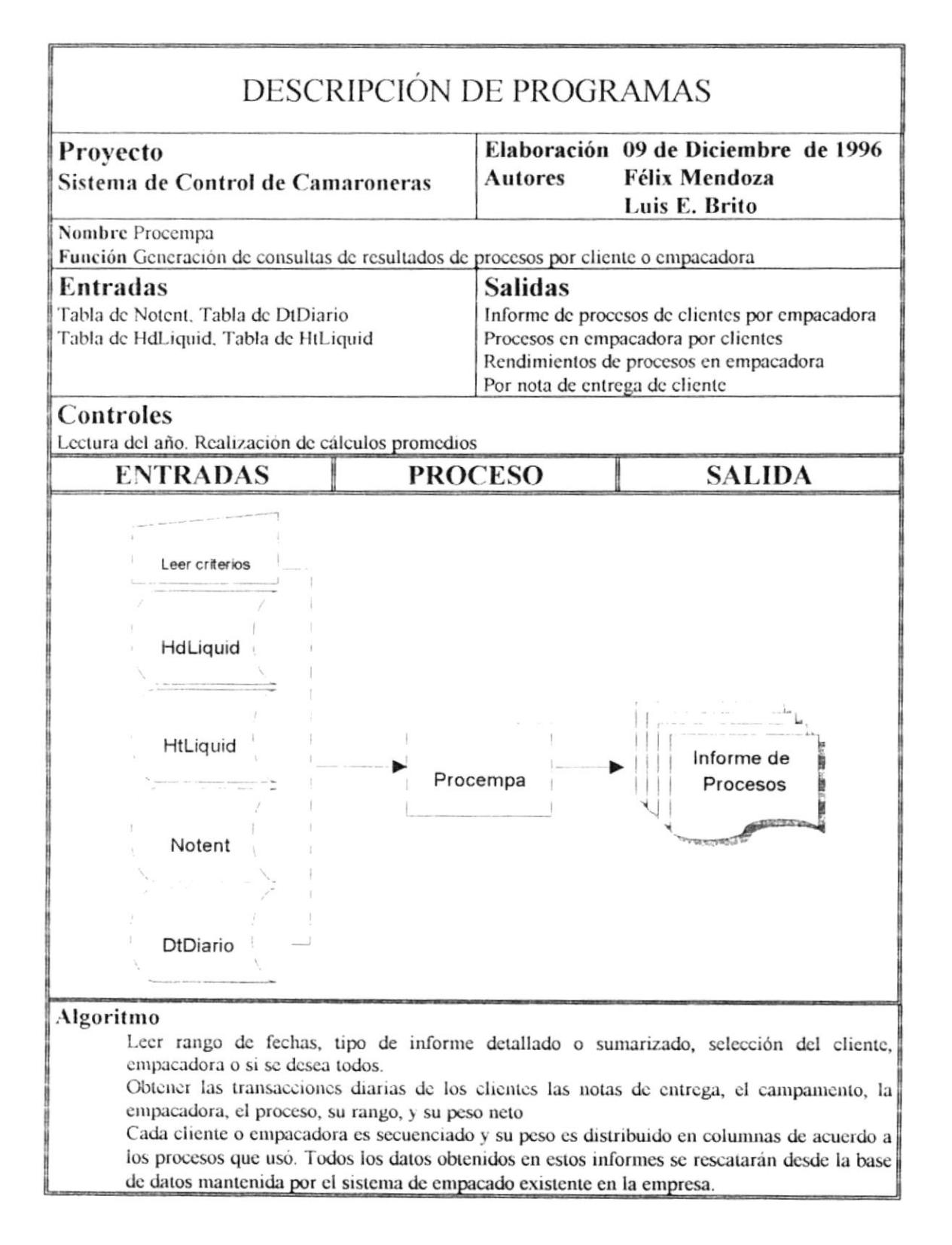

## **CAPITULO IX**

# PLAN DE PRESUPUESTO E IMPLEMENTACIÓN

#### Presupuesto

El Sistema de Producción de Camarónera será desarrollado por medio de un convenio con la Escuela Superior Politécnica del Litoral (E. S. P. O. L.) como desarrollo de tesis de grado para la incorporación como Analista de Sistemas.

El costo de realización del sistema fue establecido por un profesor asignado por la ESPOL. El dinero entregado por parte del beneficiario del sistema será donado en su totalidad a la universidad para beneficio del Programa de Tecnología en Computación de la ESPOL.

**C** Costo del sistema: US \$ 1000

### Plan de Implementación

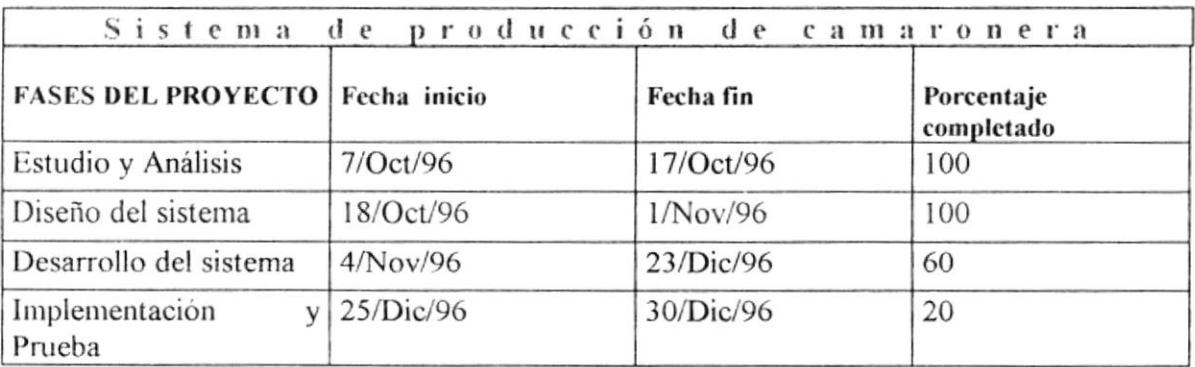

A continuación se detalla la Planificación del sistema :

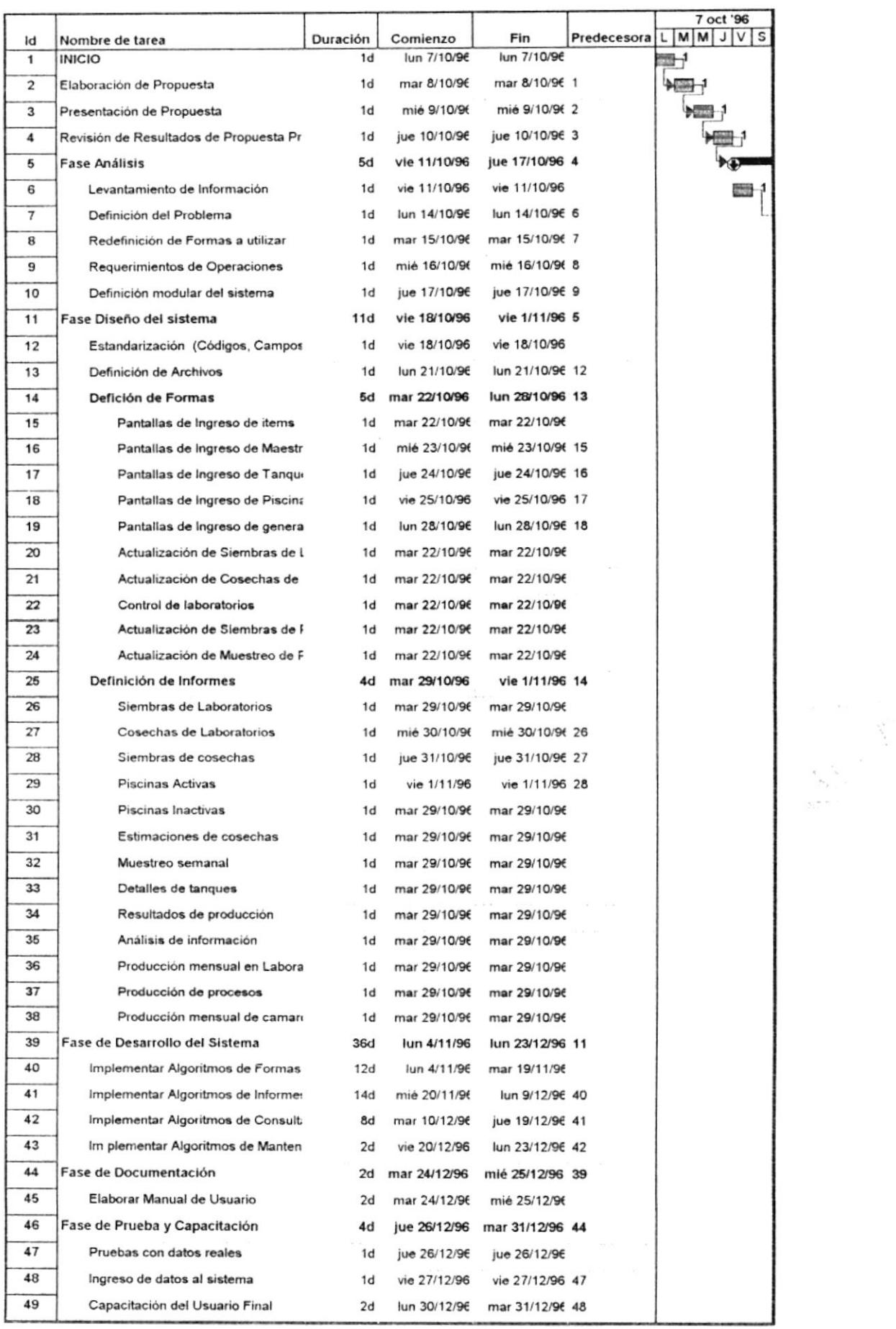

 $\ddot{\phantom{0}}$ 

Manual de Discño

## ESCUELA SUPERIOR POLITÉCNICA DEL LITORAL

# MANUAL DE DISEÑO

#### SISTEMA DE PRODUCCIÓN DE CAMARONERA

Dirigido por:

Anl. Alexandra Paladines de Ponce Directora de Tesis

Elaborado por:

Luis Enrique Brito Félix Mendoza Quimí

Previo a la obtención de título como:

Analista de Sistemas

Febrero 3, de 1997